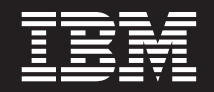

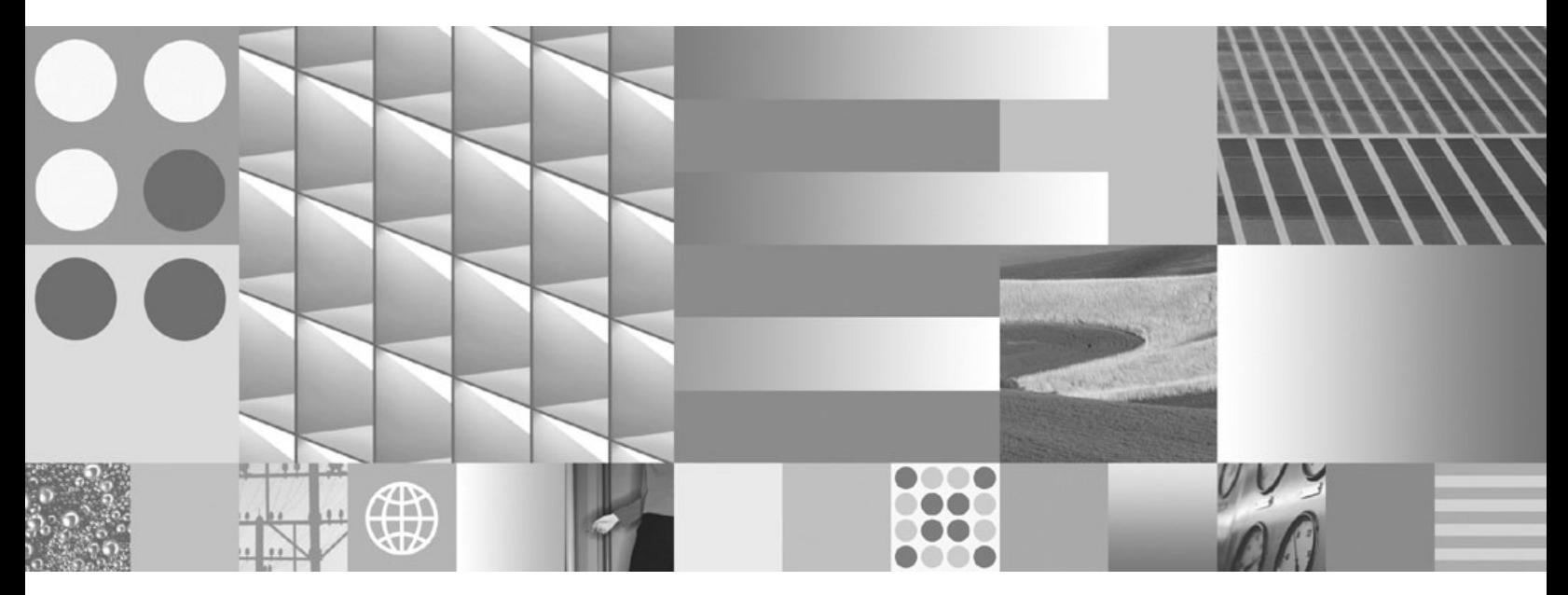

**Novedades en DB2 Versión 9.7**

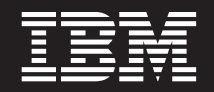

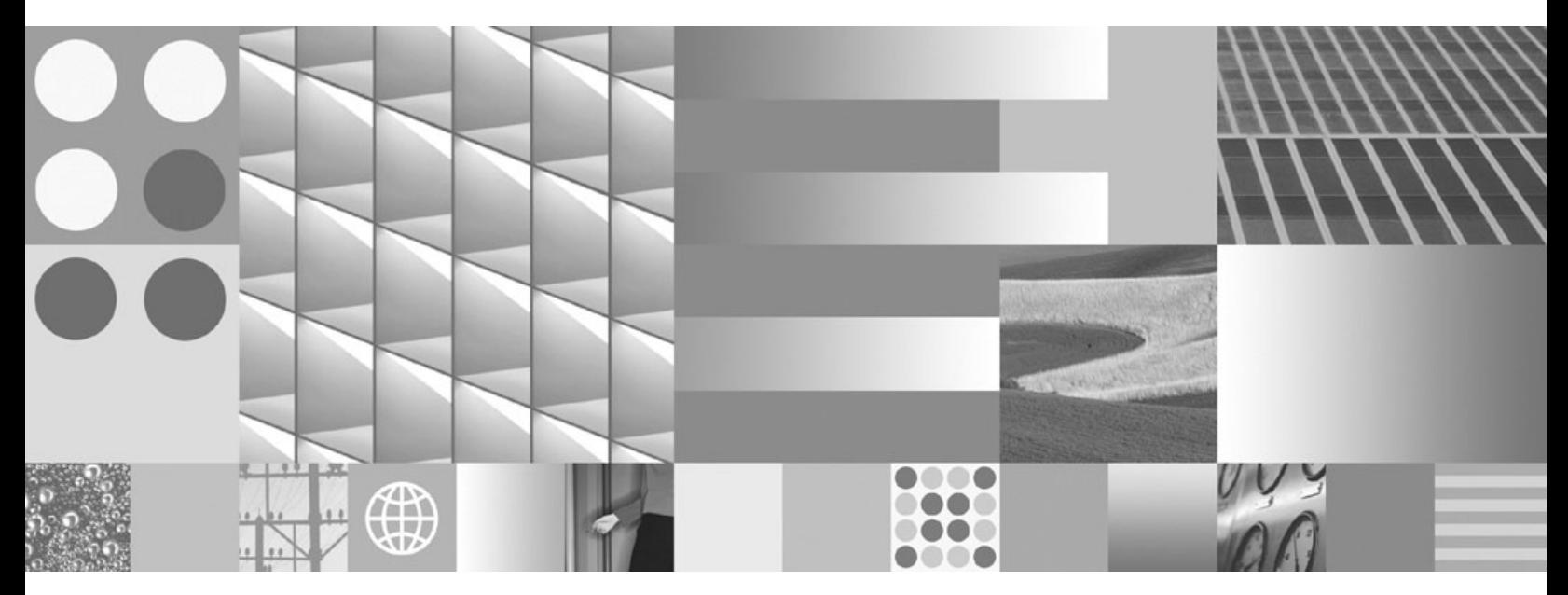

**Novedades en DB2 Versión 9.7**

**Nota**

Antes de utilizar esta información y el producto al que da soporte, lea la información general contenida en el apartado [Apéndice B, "Avisos", en la página 235.](#page-248-0)

#### **Nota de edición**

Este manual es la traducción del original en inglés *IBM DB2 9.7 for Linux, UNIX, and Windows What's New for DB2 Version 9.7* (SC27-2463-00).

Este documento contiene información propiedad de IBM. Se proporciona según un acuerdo de licencia y está protegido por la ley de la propiedad intelectual. La información contenida en esta publicación no incluye ninguna garantía de producto, por lo que ninguna declaración proporcionada en este manual deberá interpretarse como tal.

Puede realizar pedidos de publicaciones de IBM en línea o a través del representante de IBM de su localidad.

- v Para realizar pedidos en línea, vaya a IBM Publications Center ubicado en el sitio web www.ibm.com/shop/ publications/order
- v Para encontrar al representante de IBM de su localidad, vaya al IBM Directory of Worldwide Contacts en el sitio web www.ibm.com/planetwide

Para realizar pedidos de publicaciones de DB2 desde DB2 Marketing and Sales, en los EE.UU. o en Canadá, llame al 1-800-IBM-4YOU (426-4968).

Cuando envía información a IBM, otorga a IBM un derecho no exclusivo a utilizar o distribuir dicha información en la forma en que IBM considere adecuada, sin contraer por ello ninguna obligación con el remitente.

**© Copyright International Business Machines Corporation 2009.**

# **Contenido**

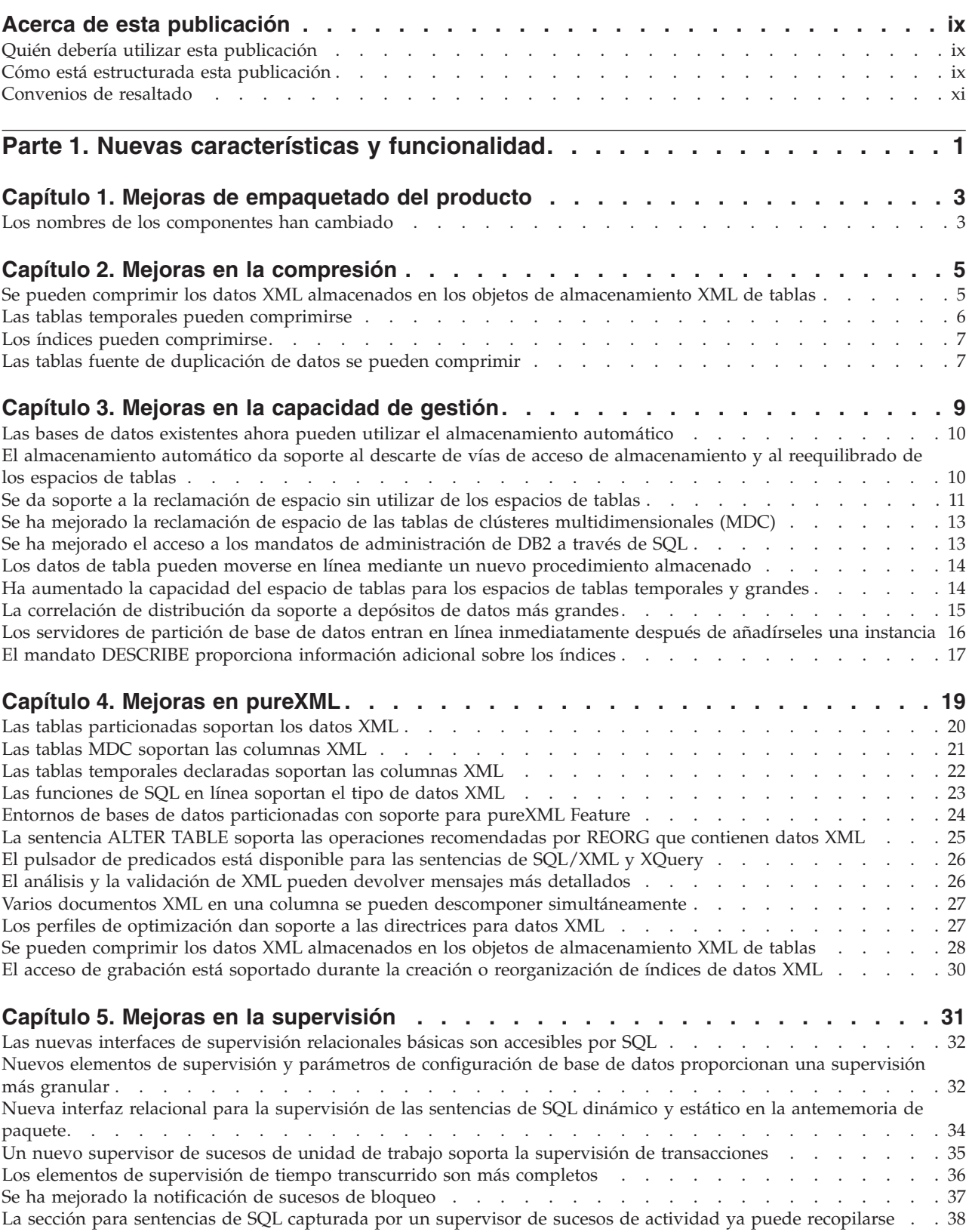

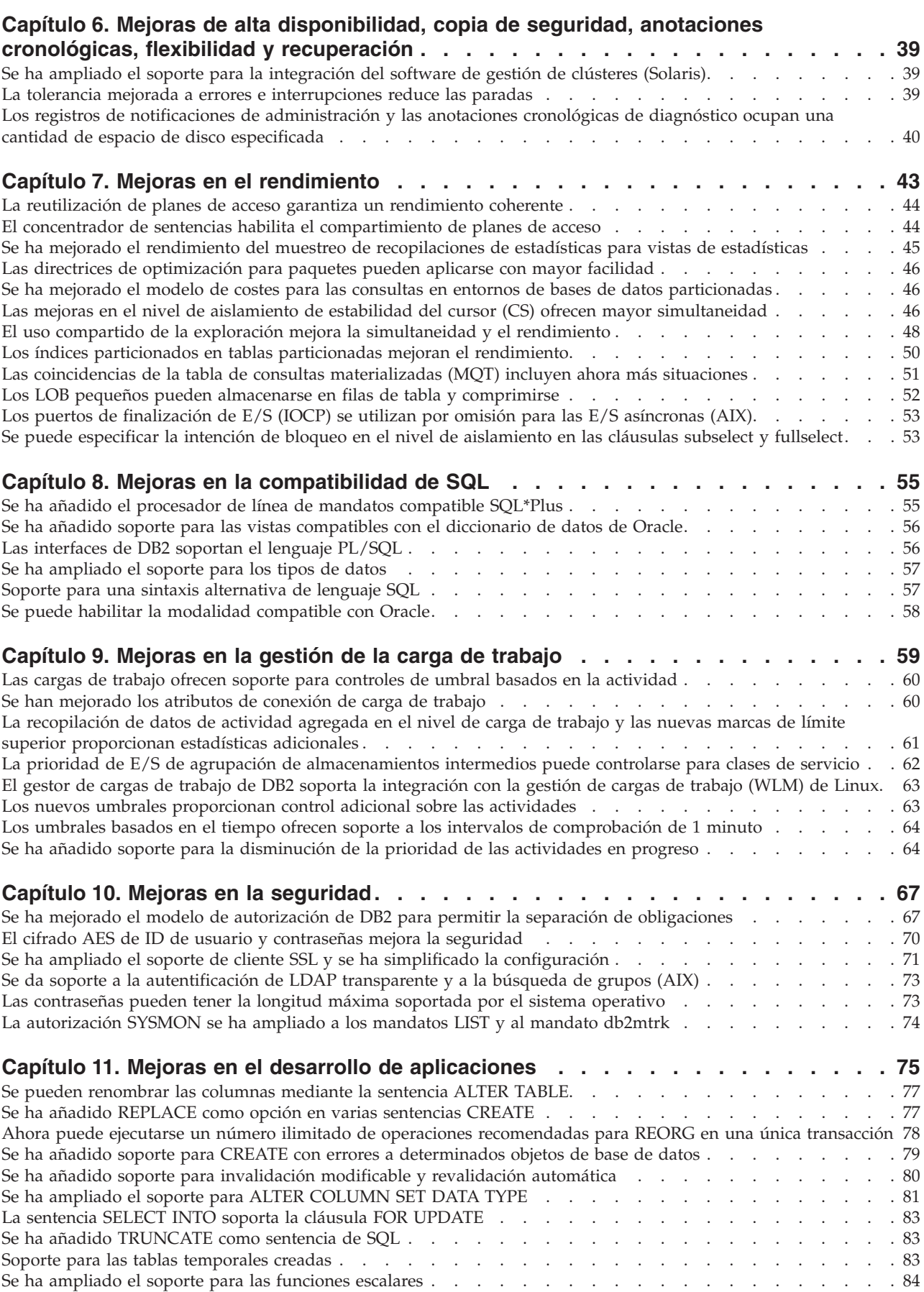

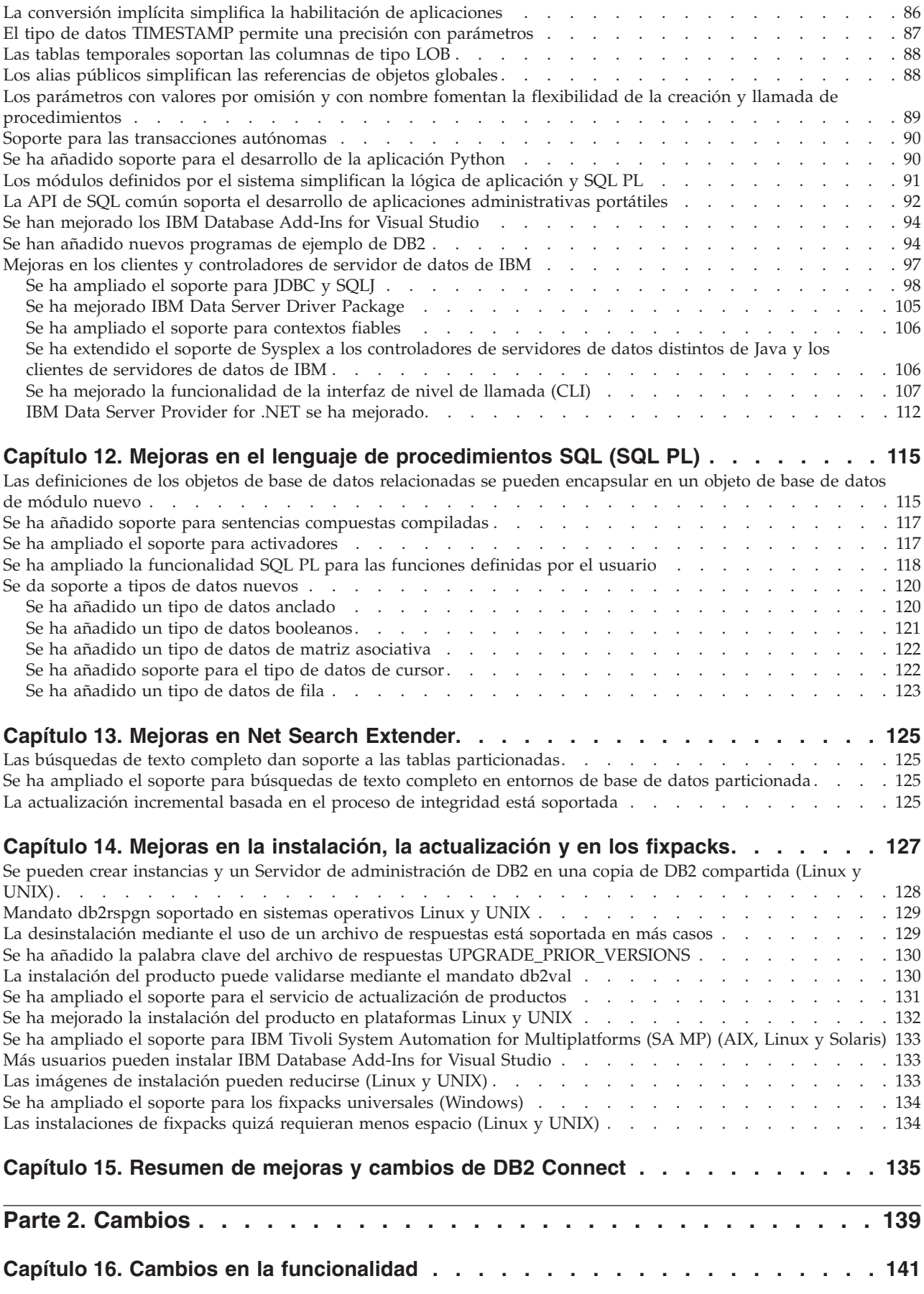

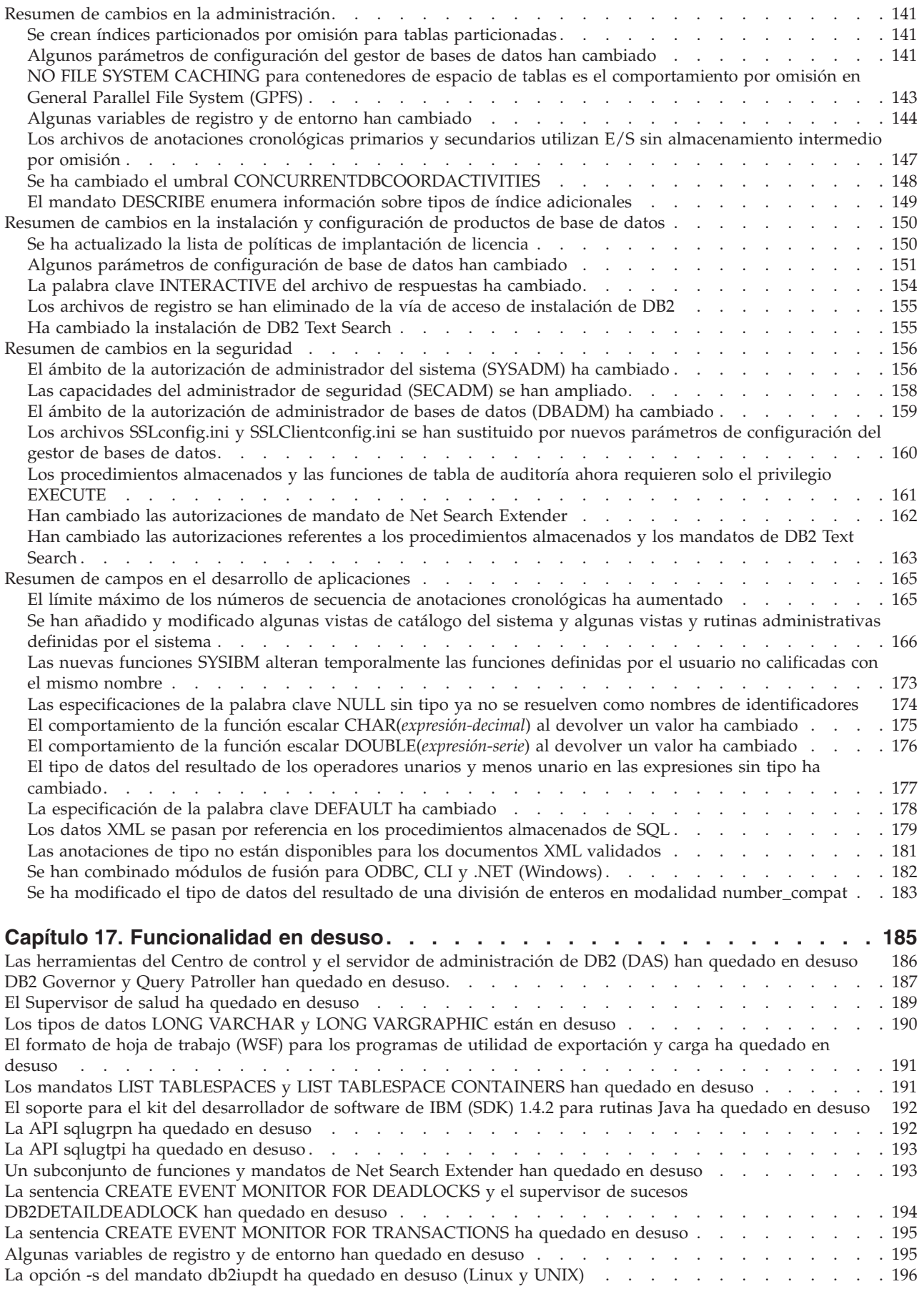

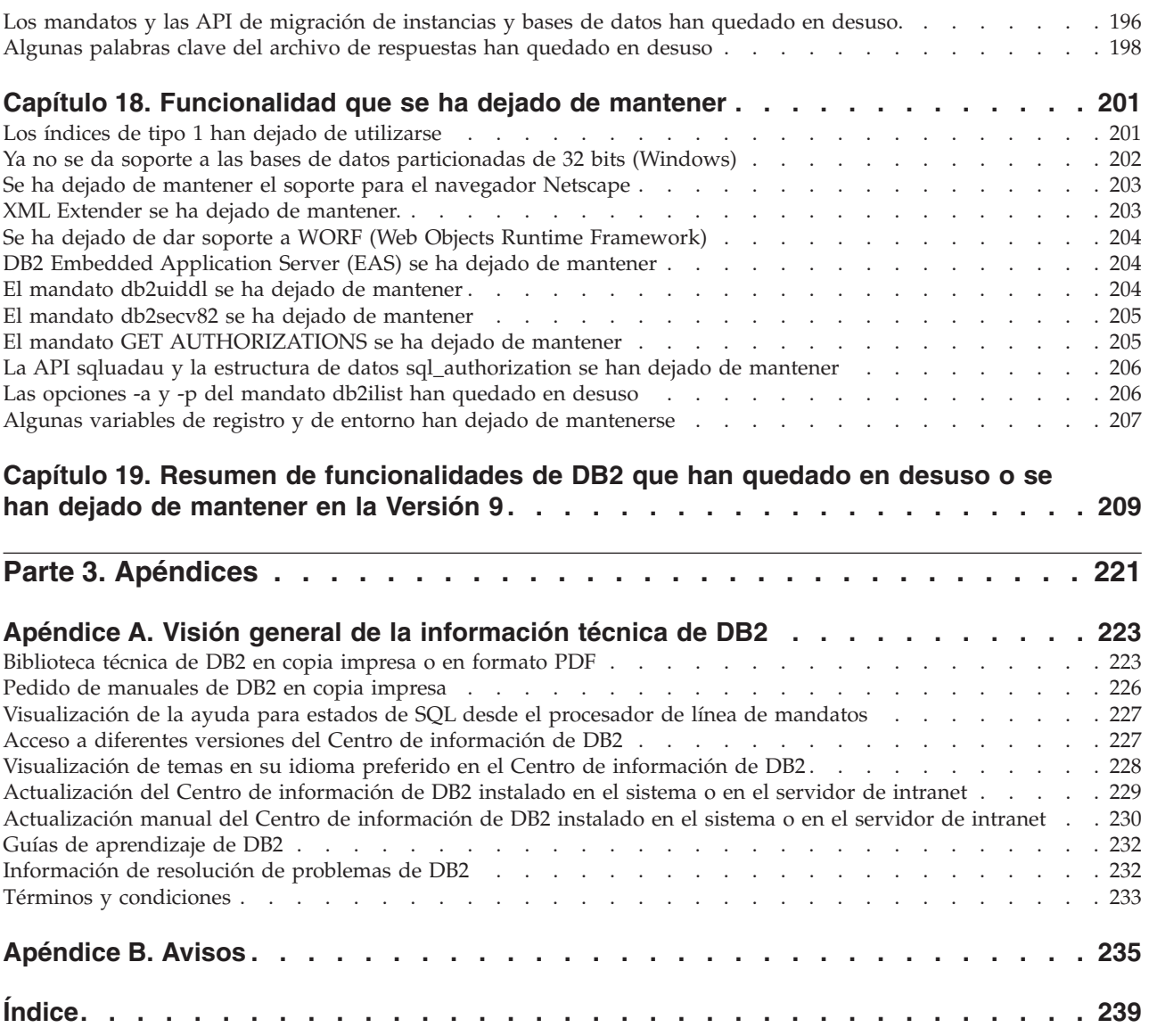

# <span id="page-10-0"></span>**Acerca de esta publicación**

Esta publicación proporciona información sobre las funcionalidades nuevas y modificadas incluidas en el release de la Versión 9.7 de DB2 Database para Linux®,  $UNIX^{\circledR}$  y Windows $^{\circledR}$  y DB2 Connect.

# **Quién debería utilizar esta publicación**

Esta publicación está dirigida a administradores de bases de datos, programadores de aplicaciones y otros usuarios de la base de datos DB2 que deseen encontrar las mejoras disponibles en DB2 Versión 9.7 para Linux, UNIX y Windows y en DB2 Connect Versión 9.7 y las diferencias existentes entre la Versión 9.7 y la Versión 9.5 de dichos productos.

Esta publicación proporciona información general y no contiene instrucciones detalladas para utilizar las funciones descritas. Para obtener información adicional, utilice las referencias proporcionadas.

Para obtener más información sobre las características y mejoras introducidas en la Versión 9.7, lea la [Parte 1, "Nuevas características y funcionalidad", en la página 1.](#page-14-0)

Para obtener más información sobre las funciones modificadas, desaprobadas o suspendidas en la Versión 9.7, lea la [Parte 2, "Cambios", en la página 139.](#page-152-0) Esta información destacará los cambios importantes que es necesario que conozca antes de utilizar la Versión 9.7.

Para la información de DB2 Connect, lea el [Capítulo 15, "Resumen de mejoras y](#page-148-0) [cambios de DB2 Connect", en la página 135.](#page-148-0)

## **Cómo está estructurada esta publicación**

Se tratan los siguientes temas:

### **Parte 1: Nuevas características y funcionalidad**

- **[Capítulo 1, "Mejoras de empaquetado del producto", en la página 3](#page-16-0)** Este capítulo describe los cambios en el empaquetamiento del producto introducidas en la Versión 9.7.
- **[Capítulo 2, "Mejoras en la compresión", en la página 5](#page-18-0)** Este capítulo describe las nuevas mejoras y características que puede utilizar para comprimir datos.
- **[Capítulo 3, "Mejoras en la capacidad de gestión", en la página 9](#page-22-0)** Este capítulo describe las nuevas características y mejoras que le ayudan a pasar menos tiempo gestionando las bases de datos.
- **[Capítulo 4, "Mejoras en pureXML", en la página 19](#page-32-0)** Este capítulo describe las nuevas mejoras y características pureXML.

#### **[Capítulo 5, "Mejoras en la supervisión", en la página 31](#page-44-0)** Este capítulo describe las nuevas mejoras y características que puede

utilizar para supervisar los sistemas de bases de datos.

#### **[Capítulo 6, "Mejoras de alta disponibilidad, copia de seguridad, anotaciones](#page-52-0) [cronológicas, flexibilidad y recuperación", en la página 39](#page-52-0)**

Este capítulo describe las nuevas características y mejoras que le ayudarán a asegurarse de que los datos permanecen disponibles para los usuarios.

### **[Capítulo 7, "Mejoras en el rendimiento", en la página 43](#page-56-0)** Este capítulo describe las nuevas mejoras y características que le ayudarán a asegurar el rendimiento más alto al acceder y actualizar datos.

**[Capítulo 8, "Mejoras en la compatibilidad de SQL", en la página 55](#page-68-0)** Este capítulo describe las nuevas mejoras y características que le ayudarán a trasladar las aplicaciones de bases de datos existentes de otros proveedores a entornos DB2 Versión 9.7.

**[Capítulo 9, "Mejoras en la gestión de la carga de trabajo", en la página 59](#page-72-0)** Este capítulo describe las nuevas características de gestión de la carga de trabajo que amplían las posibilidades de gestión de la carga de trabajo existentes proporcionadas en los releases anteriores.

### **[Capítulo 10, "Mejoras en la seguridad", en la página 67](#page-80-0)** Este capítulo describe las nuevas mejoras y características que le ayudarán a proteger y gestionar los datos sensibles.

**[Capítulo 11, "Mejoras en el desarrollo de aplicaciones", en la página 75](#page-88-0)** Este capítulo describe las nuevas características y mejoras que simplifican el desarrollo de aplicaciones, mejoran la portabilidad de las aplicaciones y facilitan el despliegue de las aplicaciones.

**[Capítulo 12, "Mejoras en el lenguaje de procedimientos SQL \(SQL PL\)", en la](#page-128-0) [página 115](#page-128-0)**

Este capítulo describe las nuevas características y mejoras que le ayudan a trabajar con el lenguaje de procedimientos SQL (SQL PL).

**[Capítulo 13, "Mejoras en Net Search Extender", en la página 125](#page-138-0)** Este capítulo describe las nuevas características y mejoras para Net Search Extender.

**[Capítulo 14, "Mejoras en la instalación, la actualización y en los fixpacks", en la](#page-140-0) [página 127](#page-140-0)**

Este capítulo describe las nuevas mejoras y características que le ayudarán a facilitar el despliegue y mantenimiento de los productos DB2.

**[Capítulo 15, "Resumen de mejoras y cambios de DB2 Connect", en la página 135](#page-148-0)** En este capítulo se describen las mejoras y cambios en DB2 Versión 9.7 que afectan a las funciones de DB2 Connect.

### **Parte 2: ¿Qué es lo que ha cambiado?**

**[Capítulo 16, "Cambios en la funcionalidad", en la página 141](#page-154-0)** Este capítulo describe los cambios en las funciones de DB2 existentes, incluyendo los cambios relacionados con la configuración de la base de datos, la administración de la base de datos, el desarrollo de las aplicaciones y mandatos del sistema y CLP.

### **[Capítulo 17, "Funcionalidad en desuso", en la página 185](#page-198-0)**

Este capítulo enumera las funcionalidades en desuso, término que significa que una determinada función o característica está soportada pero que ya no se recomienda y que pudiera eliminarse en un release posterior.

**[Capítulo 18, "Funcionalidad que se ha dejado de mantener", en la página 201](#page-214-0)** Este capítulo lista las características y funciones no soportadas en la Versión 9.7.

### <span id="page-12-0"></span>**[Capítulo 19, "Resumen de funcionalidades de DB2 que han quedado en desuso](#page-222-0) [o se han dejado de mantener en la Versión 9", en la página 209](#page-222-0)**

Este capítulo lista las características y funciones que han quedado en desuso o se han dejado de mantener en DB2 Versión 9.1, Versión 9.5 y Versión 9.7.

### **Parte 3: Apéndices**

**[Apéndice A, "Visión general de la información técnica de DB2", en la página](#page-236-0)**

**[223](#page-236-0)** Este apéndice contiene información sobre como acceder y utilizar la documentación más reciente para sus sistemas de base de datos DB2.

### **[Apéndice B, "Avisos", en la página 235](#page-248-0)**

Este apéndice contiene los requisitos legales y las limitaciones relacionadas con la utilización del producto de base de datos DB2 y su documentación.

## **Convenios de resaltado**

En este manual se utilizan los siguientes convenios de resaltado.

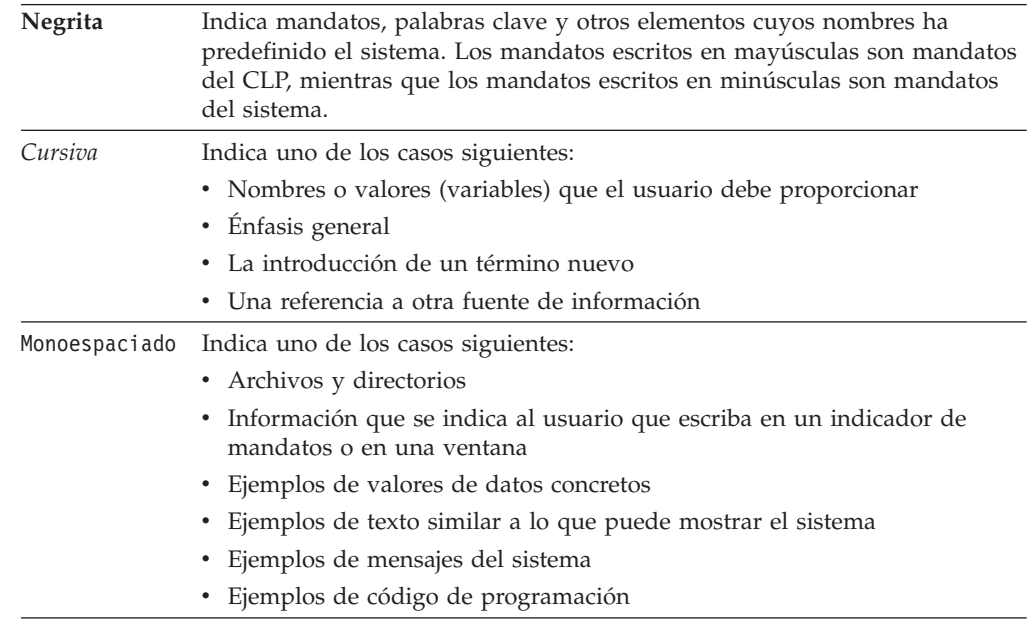

# <span id="page-14-0"></span>**Parte 1. Nuevas características y funcionalidad**

DB2 Versión 9.7 para Linux, UNIX y Windows ofrece nuevas capacidades que pueden ayudarle a gestionar los costes y simplificar el desarrollo de aplicaciones.

**[Capítulo 1, "Mejoras de empaquetado del producto", en la página 3](#page-16-0)** Este capítulo describe los cambios en el empaquetamiento del producto introducidas en la Versión 9.7.

- **[Capítulo 2, "Mejoras en la compresión", en la página 5](#page-18-0)** Este capítulo describe las nuevas mejoras y características que puede utilizar para comprimir datos.
- **[Capítulo 3, "Mejoras en la capacidad de gestión", en la página 9](#page-22-0)** Este capítulo describe las nuevas características y mejoras que le ayudan a pasar menos tiempo gestionando las bases de datos.
- **[Capítulo 4, "Mejoras en pureXML", en la página 19](#page-32-0)** Este capítulo describe las nuevas mejoras y características pureXML.
- **[Capítulo 5, "Mejoras en la supervisión", en la página 31](#page-44-0)** Este capítulo describe las nuevas mejoras y características que puede utilizar para supervisar los sistemas de bases de datos.

### **[Capítulo 6, "Mejoras de alta disponibilidad, copia de seguridad, anotaciones](#page-52-0) [cronológicas, flexibilidad y recuperación", en la página 39](#page-52-0)**

Este capítulo describe las nuevas características y mejoras que le ayudarán a asegurarse de que los datos permanecen disponibles para los usuarios.

**[Capítulo 7, "Mejoras en el rendimiento", en la página 43](#page-56-0)** Este capítulo describe las nuevas mejoras y características que le ayudarán a asegurar el rendimiento más alto al acceder y actualizar datos.

**[Capítulo 8, "Mejoras en la compatibilidad de SQL", en la página 55](#page-68-0)** Este capítulo describe las nuevas mejoras y características que le ayudarán a trasladar las aplicaciones de bases de datos existentes de otros proveedores a entornos DB2 Versión 9.7.

- **[Capítulo 9, "Mejoras en la gestión de la carga de trabajo", en la página 59](#page-72-0)** Este capítulo describe las nuevas características de gestión de la carga de trabajo que amplían las posibilidades de gestión de la carga de trabajo existentes proporcionadas en los releases anteriores.
- **[Capítulo 10, "Mejoras en la seguridad", en la página 67](#page-80-0)** Este capítulo describe las nuevas mejoras y características que le ayudarán a proteger y gestionar los datos sensibles.
- **[Capítulo 11, "Mejoras en el desarrollo de aplicaciones", en la página 75](#page-88-0)** Este capítulo describe las nuevas características y mejoras que simplifican el desarrollo de aplicaciones, mejoran la portabilidad de las aplicaciones y facilitan el despliegue de las aplicaciones.

### **[Capítulo 12, "Mejoras en el lenguaje de procedimientos SQL \(SQL PL\)", en la](#page-128-0) [página 115](#page-128-0)**

Este capítulo describe las nuevas características y mejoras que le ayudan a trabajar con el lenguaje de procedimientos SQL (SQL PL).

### **[Capítulo 13, "Mejoras en Net Search Extender", en la página 125](#page-138-0)** Este capítulo describe las nuevas características y mejoras para Net Search Extender.

### **[Capítulo 14, "Mejoras en la instalación, la actualización y en los fixpacks", en la](#page-140-0) [página 127](#page-140-0)**

Este capítulo describe las nuevas mejoras y características que le ayudarán a facilitar el despliegue y mantenimiento de los productos DB2.

**[Capítulo 15, "Resumen de mejoras y cambios de DB2 Connect", en la página 135](#page-148-0)** En este capítulo se describen las mejoras y cambios en DB2 Versión 9.7 que afectan a las funciones de DB2 Connect.

# <span id="page-16-0"></span>**Capítulo 1. Mejoras de empaquetado del producto**

A medida que los servidores de datos de IBM continúan evolucionando, los nombres y los empaquetados de los componentes de DB2 cambian para responder a las necesidades del mercado.

En la Versión 9.7, IBM ha actualizado la lista de productos de base de datos DB2 disponibles y ha añadido varias funciones nuevas. Para obtener más información sobre estos productos y consultar la información de marketing y licencias relacionada, visite la página de inicio de DB2 Versión 9 para Linux, UNIX y Windows en [http://www.ibm.com/db2/9.](http://www.ibm.com/software/data/db2/9/)

## **Los nombres de los componentes han cambiado**

A medida que los servidores de datos de IBM® han ido evolucionando, también han cambiado los componentes y los nombres de los componentes de DB2 relacionados.

En la tabla siguiente se indican los componentes del producto cuyo nombre ha cambiado en la Versión 9.7:

| Nombre del componente de la Versión 9.5                   | Nombre del componente de la Versión 9.7 |
|-----------------------------------------------------------|-----------------------------------------|
| IBM Data Server Driver para ODBC, CLI y<br>NET.           | IBM Data Server Driver Package          |
| IBM Data Server Driver para ODBC, CLI y<br>código abierto | IBM Data Server Driver Package          |

*Tabla 1. Nombres nuevos para los componentes del producto DB2*

#### **Conceptos relacionados**

″[Visión general de los clientes y controladores de servidor de datos de IBM](http://www.ibm.com/support/docview.wss?rs=71&uid=swg27015148)″ en [Instalación de clientes de servidor de datos de IBM](http://www.ibm.com/support/docview.wss?rs=71&uid=swg27015148)

# <span id="page-18-0"></span>**Capítulo 2. Mejoras en la compresión**

La Versión 9.7 incluye funciones de compresión nuevas que puede utilizar para comprimir más tipos de datos, reducir sus requisitos de almacenamiento, mejorar la eficiencia de E/S y proporcionar acceso rápido a los datos desde el disco.

Ahora, puede comprimir los tipos de datos siguientes:

- v Datos XML almacenados en tablas (consulte "Se pueden comprimir los datos XML almacenados en los objetos de almacenamiento XML de tablas")
- v Tablas temporales (consulte ["Las tablas temporales pueden comprimirse" en la](#page-19-0) [página 6\)](#page-19-0)
- Índices (consulte ["Los índices pueden comprimirse" en la página 7\)](#page-20-0)
- v Tablas fuente de duplicación de datos (consulte ["Las tablas fuente de](#page-20-0) [duplicación de datos se pueden comprimir" en la página 7\)](#page-20-0)
- v Archivos LOB en línea (consulte ["Los LOB pequeños pueden almacenarse en](#page-65-0) [filas de tabla y comprimirse" en la página 52\)](#page-65-0)

# **Se pueden comprimir los datos XML almacenados en los objetos de almacenamiento XML de tablas**

Ahora, los datos XML del objeto de almacenamiento XML de una tabla pueden someterse a compresión de filas de datos. En los releases anteriores, sólo se podían comprimir los datos de fila de tabla de un objeto de tabla. La compresión de filas de datos ahorra espacio en disco.

Los datos XML del objeto de almacenamiento XML de una tabla pueden someterse a la compresión de filas de datos si se crean las columnas XML en la tabla en la Versión 9.7 y si se habilita la compresión de filas de datos para la tabla. Para habilitar la compresión de filas de datos en una tabla, utilice la opción COMPRESS YES de la sentencia ALTER TABLE o la sentencia CREATE TABLE.

Los mandatos LOAD, REORG y REDISTRIBUTE DATABASE PARTITION GROUP y la sentencia INSERT dan soporte a la compresión de datos en el objeto de almacenamiento XML de una tabla. Cuando se comprimen los datos de un objeto de almacenamiento XML, se crea un diccionario de compresión para los datos, que se almacena en el objeto de almacenamiento XML. La tabla siguiente muestra el efecto de cada mandato y de la sentencia INSERT sobre el diccionario de compresión.

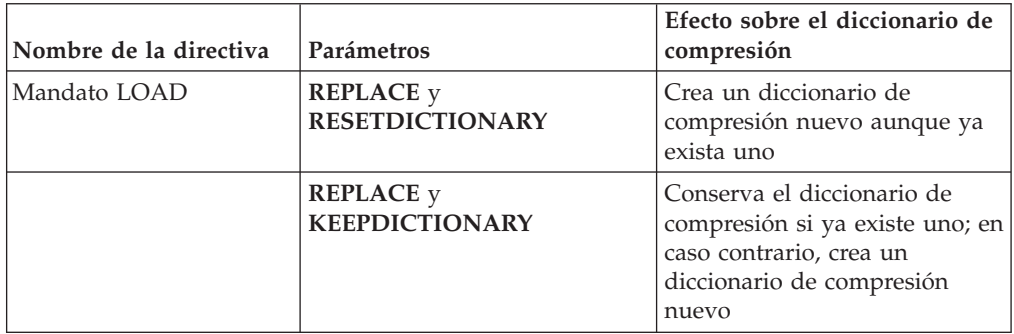

*Tabla 2. Efectos de los mandatos y de la sentencia INSERT sobre el diccionario de compresión del objeto de almacenamiento XML*

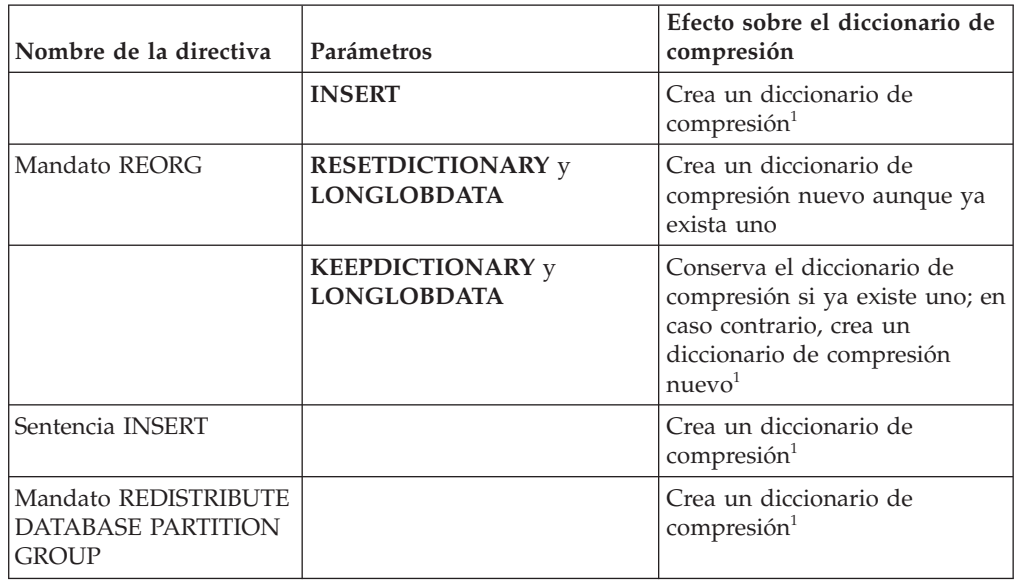

<span id="page-19-0"></span>*Tabla 2. Efectos de los mandatos y de la sentencia INSERT sobre el diccionario de compresión del objeto de almacenamiento XML (continuación)*

**Nota:** <sup>1</sup> La creación de un diccionario de compresión se produce si existen suficientes datos XML en el objeto de almacenamiento XML de la tabla.

No se da soporte a la compresión de datos en el objeto de almacenamiento XML de una tabla si la tabla contiene columnas XML de DB2 Versión 9.5 o anteriores. Para DB2 Versión 9.5 o anteriores, las columnas XML utilizan el formato de registro XML de tipo 1. Si habilita una tabla de este tipo para la compresión de filas de datos, sólo se comprimen los datos de fila de tabla del objeto de tabla. Para que los datos del objeto de almacenamiento XML de la tabla puedan someterse a compresión, utilice el procedimiento almacenado ADMIN\_MOVE\_TABLE para migrar la tabla y, a continuación, habilite la compresión de filas de datos.

#### **Conceptos relacionados**

″[Creación del diccionario de compresión automático](http://www.ibm.com/support/docview.wss?rs=71&uid=swg27015148)″ en Database Administration [Concepts and Configuration Reference](http://www.ibm.com/support/docview.wss?rs=71&uid=swg27015148)

#### **Referencia relacionada**

- ″ ALTER TABLE″ [en Consulta de SQL, Volumen 2](http://www.ibm.com/support/docview.wss?rs=71&uid=swg27015148)
- ″ CREATE TABLE″ [en Consulta de SQL, Volumen 2](http://www.ibm.com/support/docview.wss?rs=71&uid=swg27015148)

### **Las tablas temporales pueden comprimirse**

Con este release, las tablas temporales se comprimen automáticamente, lo que reduce los costes de almacenamiento y puede mejorar el rendimiento de las consultas.

Una tabla temporal se puede comprimir en las condiciones siguientes:

- Ha aplicado la licencia de IBM DB2 Storage Optimization Feature.
- v Hay suficiente memoria disponible en el momento para construir el diccionario de compresión.
- v Al ejecutar las consultas, el optimizador de DB2 determina que conviene realizar la compresión de tablas temporales de acuerdo con los ahorros de almacenamiento estimados y el impacto sobre el rendimiento de las consultas.

<span id="page-20-0"></span>Las tablas temporales de usuario, como las tablas temporales declaradas y las tablas temporales creadas, se comprimirán de forma similar a las tablas de usuario permanentes a medida que vayan creciendo.

Puede utilizar el recurso Explain o la herramienta db2pd para determinar si el optimizador decidió emplear la compresión de tablas temporales.

#### **Conceptos relacionados**

″Compresión de tablas″ [en Database Administration Concepts and Configuration](http://www.ibm.com/support/docview.wss?rs=71&uid=swg27015148) [Reference](http://www.ibm.com/support/docview.wss?rs=71&uid=swg27015148)

## **Los índices pueden comprimirse**

Con este release, los objetos de índice pueden comprimirse, lo que reduce los costes de almacenamiento y puede mejorar el rendimiento de las consultas.

Por omisión, si la compresión de filas de datos está habilitada en una tabla, los índices de las tablas comprimidas se comprimirán. La compresión de índice en una tabla puede estar explícitamente habilitada o inhabilitada a través de la cláusula COMPRESS en las sentencias CREATE INDEX y ALTER INDEX.

Asimismo, puede habilitarse o inhabilitarse explícitamente la compresión de cada índice mediante la sentencia nueva ALTER INDEX o la nueva opción COMPRESS de la sentencia CREATE INDEX.

#### **Conceptos relacionados**

″Compresión de índice″ [en Database Administration Concepts and Configuration](http://www.ibm.com/support/docview.wss?rs=71&uid=swg27015148) [Reference](http://www.ibm.com/support/docview.wss?rs=71&uid=swg27015148)

## **Las tablas fuente de duplicación de datos se pueden comprimir**

Con este release, podrá habilitar la compresión de filas en las tablas que son tablas fuente para la duplicación. Esto significa que las opciones COMPRESS YES y DATA CAPTURE CHANGES de las sentencias CREATE TABLE y ALTER TABLE pueden especificarse simultáneamente.

Al crear o modificar una tabla, se puede especificar tanto la cláusula DATA CAPTURE CHANGES como la cláusula COMPRESS YES para que la información sobre la tabla relativa a los cambios de SQL se escriba en el registro y para que se utilice la compresión de filas. Estando habilitadas estas opciones, la tabla puede disponer de dos diccionarios como resultado de las operaciones REORG: un *diccionario de compresión de datos actual* y un *diccionario de compresión histórica*.

El diccionario histórico se conserva (si ya existe) para la réplica de datos. Se utiliza siempre que un lector de anotaciones cronológicas queda retrasado por detrás de la actividad actual y el diccionario de compresión de la tabla o partición de tabla se haya sustituido por un diccionario nuevo mediante la opción RESETDICTIONARY en una operación REORG o LOAD. De esta forma, la API de db2ReadLog puede descomprimir el contenido de las filas en los registros de anotaciones cronológicas, que se grabaron antes de la creación del nuevo diccionario de compresión.

**Nota:** Para que el lector de anotaciones cronológicas devuelva los datos de los registros de anotaciones cronológicas en formato no comprimido, y no en formato comprimido en bruto, debe cambiar el parámetro **iFilterOption** de la API de db2ReadLog API a DB2READLOG\_FILTER\_ON.

### **Conceptos relacionados**

″Compresión de tablas″ [en Database Administration Concepts and Configuration](http://www.ibm.com/support/docview.wss?rs=71&uid=swg27015148) [Reference](http://www.ibm.com/support/docview.wss?rs=71&uid=swg27015148)

### **Referencia relacionada**

″[db2ReadLog - Leer registros de anotaciones cronológicas](http://www.ibm.com/support/docview.wss?rs=71&uid=swg27015148)″ en Consulta de las API [administrativas](http://www.ibm.com/support/docview.wss?rs=71&uid=swg27015148)

″[REORG INDEXES/TABLE](http://www.ibm.com/support/docview.wss?rs=71&uid=swg27015148)″ en Consulta de mandatos

″TRUNCATE″ [en Consulta de SQL, Volumen 2](http://www.ibm.com/support/docview.wss?rs=71&uid=swg27015148)

# <span id="page-22-0"></span>**Capítulo 3. Mejoras en la capacidad de gestión**

La Versión 9.7 ofrece mejoras que facilitan la gestión de los entornos DB2, reducen el coste total de propiedad (TCO), reducen el impacto de la ejecución de las tareas de gestión de sistemas y amplían las prestaciones de las funciones autónomas incorporadas en releases anteriores.

La Versión 9.7 incluye las mejoras en el almacenamiento automático siguientes:

- v Soporte de almacenamiento automático para los espacios de tablas DMS y las bases de datos existentes (consulte ["Las bases de datos existentes ahora pueden](#page-23-0) [utilizar el almacenamiento automático" en la página 10\)](#page-23-0)
- v Reequilibrado del espacio de tablas al añadir o eliminar vías de acceso de almacenamiento (consulte ["El almacenamiento automático da soporte al descarte](#page-23-0) [de vías de acceso de almacenamiento y al reequilibrado de los espacios de](#page-23-0) [tablas" en la página 10\)](#page-23-0)
- v Una nueva opción de la sentencia ALTER DATABASE para descartar vías de acceso de almacenamiento (consulte ["El almacenamiento automático da soporte](#page-23-0) [al descarte de vías de acceso de almacenamiento y al reequilibrado de los](#page-23-0) [espacios de tablas" en la página 10\)](#page-23-0)
- v Nuevos elementos de supervisión para las vías de acceso de almacenamiento y una vista administrativa nueva, SNAPSTORAGE\_PATHS (consulte ["El](#page-23-0) [almacenamiento automático da soporte al descarte de vías de acceso de](#page-23-0) [almacenamiento y al reequilibrado de los espacios de tablas" en la página 10\)](#page-23-0)

Las extensiones de almacenamiento sin utilizar son también más fáciles de reclamar. Puede reclamar almacenamiento a los objetos siguientes:

- v Espacios de tablas de almacenamiento automático o DMS (consulte ["Se da](#page-24-0) [soporte a la reclamación de espacio sin utilizar de los espacios de tablas" en la](#page-24-0) [página 11\)](#page-24-0)
- v Tablas de clústeres multidimensionales (MDC) (consulte ["Se ha mejorado la](#page-26-0) [reclamación de espacio de las tablas de clústeres multidimensionales \(MDC\)" en](#page-26-0) [la página 13\)](#page-26-0)

También se incluyen las mejoras siguientes:

- v Numerosas funciones de tabla y vistas administrativas nuevas (consulte ["Se ha](#page-26-0) [mejorado el acceso a los mandatos de administración de DB2 a través de SQL"](#page-26-0) [en la página 13\)](#page-26-0)
- v La capacidad de mover datos de tabla en línea (consulte ["Los datos de tabla](#page-27-0) [pueden moverse en línea mediante un nuevo procedimiento almacenado" en la](#page-27-0) [página 14\)](#page-27-0)
- v Mayor capacidad para los espacios de tablas grandes y temporales (consulte ["Ha](#page-27-0) [aumentado la capacidad del espacio de tablas para los espacios de tablas](#page-27-0) [temporales y grandes" en la página 14\)](#page-27-0)
- v Soporte para depósitos de datos más grandes (consulte ["La correlación de](#page-28-0) [distribución da soporte a depósitos de datos más grandes" en la página 15\)](#page-28-0)
- v Tiempo de inactividad menor al añadir servidores de partición de base de datos (consulte ["Los servidores de partición de base de datos entran en línea](#page-29-0) [inmediatamente después de añadírseles una instancia" en la página 16\)](#page-29-0)

v Información de índice adicional a partir del mandato DESCRIBE (consulte ["El](#page-30-0) [mandato DESCRIBE proporciona información adicional sobre los índices" en la](#page-30-0) [página 17\)](#page-30-0)

# <span id="page-23-0"></span>**Las bases de datos existentes ahora pueden utilizar el almacenamiento automático**

Las bases de datos existentes que no están habilitadas para el almacenamiento automático se pueden convertir ahora al uso del almacenamiento automático. De la misma forma, los espacios de tablas DMS existentes se pueden convertir ahora al uso del almacenamiento automático.

Se puede utilizar la sentencia ALTER DATABASE para habilitar el almacenamiento automático para una base de datos existente.

Se puede utilizar cualquiera de los métodos siguientes para convertir los espacios de tablas existentes al uso del almacenamiento automático:

- v Convertir uno o varios espacios de tablas DMS mediante la ejecución de una operación de restauración redirigida.
- v Convertir un espacio de tablas DMS específico utilizando la sentencia ALTER TABLESPACE.

El almacenamiento automático simplifica la gestión del almacenamiento de los espacios de tablas. En lugar de tener que gestionar el almacenamiento en el nivel del espacio de tablas, mediante definiciones de contenedores explícitas, se puede gestionar el almacenamiento en el nivel de la base de datos y determinar que el servidor de datos DB2 gestione los contenedores de espacios de tablas. En releases anteriores, el almacenamiento automático sólo se podía utilizar con bases de datos nuevas.

#### **Tareas relacionadas**

″[Conversión de espacios de tablas para utilizar el almacenamiento automático](http://www.ibm.com/support/docview.wss?rs=71&uid=swg27015148)″ en [Database Administration Concepts and Configuration Reference](http://www.ibm.com/support/docview.wss?rs=71&uid=swg27015148)

# **El almacenamiento automático da soporte al descarte de vías de acceso de almacenamiento y al reequilibrado de los espacios de tablas**

A partir de la Versión 9.7, puede empezar a utilizar cualquier almacenamiento que añada a una base de datos de almacenamiento automático inmediatamente reequilibrando los espacios de tablas de almacenamiento automático. También puede descartar vías de acceso de almacenamiento de una base de datos gestionada por almacenamiento automático.

Siga los pasos siguientes para descartar una vía de acceso de almacenamiento:

- 1. Descarte la vía de acceso de almacenamiento utilizando la sentencia ALTER DATABASE con la cláusula DROP STORAGE ON.
- 2. Reequilibre los espacios de tablas permanentes que utilizan la vía de acceso de almacenamiento mediante ALTER TABLESPACE con la cláusula REBALANCE, que saca datos de la vía de acceso que se va a descartar.
- 3. Descarte y vuelva a crear todos los espacios de tablas temporales que utilizan la vía de acceso de almacenamiento descartada.

### <span id="page-24-0"></span>**Los nuevos elementos de supervisión muestran información de la vía de acceso de almacenamiento**

Los elementos de supervisión nuevos permiten visualizar información sobre las vías de acceso de almacenamiento, incluida la expresión de partición de base de datos (únicamente para los entornos de bases de datos particionadas) y el estado actual de la vía de acceso, a saber, no en uso, en uso o descarte pendiente. Estos elementos de supervisión están disponibles a través del supervisor de instantáneas.

Se han actualizado las vistas administrativas que ofrecen información sobre las vías de acceso de almacenamiento y las particiones de espacio de tablas.

- v Se ha actualizado la vista administrativa SNAPSTORAGE\_PATHS para que muestre información de la función de tabla SNAP\_GET\_STORAGE\_PATHS\_V97 en lugar de la función de tabla SNAP\_GET\_STORAGE\_PATHS.
- v Se ha actualizado la vista administrativa SNAPTBSP\_PART, que puede utilizar para obtener información sobre un espacio de tablas de una partición de base de datos específica. Ahora, la vista muestra información de la función de tabla SNAP\_GET\_TBSP\_PART\_V97 en lugar de la función de tabla SNAP\_GET\_TBSP\_PART\_V91.

#### **Conceptos relacionados**

″Almacenamiento automático″ [en Database Administration Concepts and](http://www.ibm.com/support/docview.wss?rs=71&uid=swg27015148) [Configuration Reference](http://www.ibm.com/support/docview.wss?rs=71&uid=swg27015148)

#### **Referencia relacionada**

″[Casos de ejemplo: Añadir y eliminar almacenamiento con espacios de tablas de](http://www.ibm.com/support/docview.wss?rs=71&uid=swg27015148) almacenamiento automático″ [en Database Administration Concepts and](http://www.ibm.com/support/docview.wss?rs=71&uid=swg27015148) [Configuration Reference](http://www.ibm.com/support/docview.wss?rs=71&uid=swg27015148)

# **Se da soporte a la reclamación de espacio sin utilizar de los espacios de tablas**

Para los espacios de tablas de almacenamiento automático o DMS creados en la Versión 9.7, puede utilizar el *almacenamiento reclamable* para devolver almacenamiento sin utilizar al sistema para su reutilización. La reclamación de almacenamiento es una operación en línea que no influye en la disponibilidad de los datos para los usuarios.

Puede reclamar el almacenamiento sin utilizar en cualquier momento mediante la sentencia ALTER TABLESPACE con la opción REDUCE:

- v Para los espacios de tablas de almacenamiento automático, la opción REDUCE tiene subopciones que permiten especificar si se desea reducir el almacenamiento en la cantidad máxima posible o en un porcentaje del tamaño de espacio de tablas actual.
- Para los espacios de tablas DMS, utilice primero la sentencia ALTER TABLESPACE con la opción LOWER HIGH WATER MARK y, a continuación, la sentencia ALTER TABLESPACE con la opción REDUCE y las cláusulas de operación de contenedor asociadas.

La operación de reclamación de almacenamiento correlaciona las extensiones para colocar cualquier almacenamiento sin utilizar hacia el final del espacio de tablas. El espacio sin utilizar se devuelve a continuación al sistema de archivos. El diagrama siguiente ilustra este proceso.

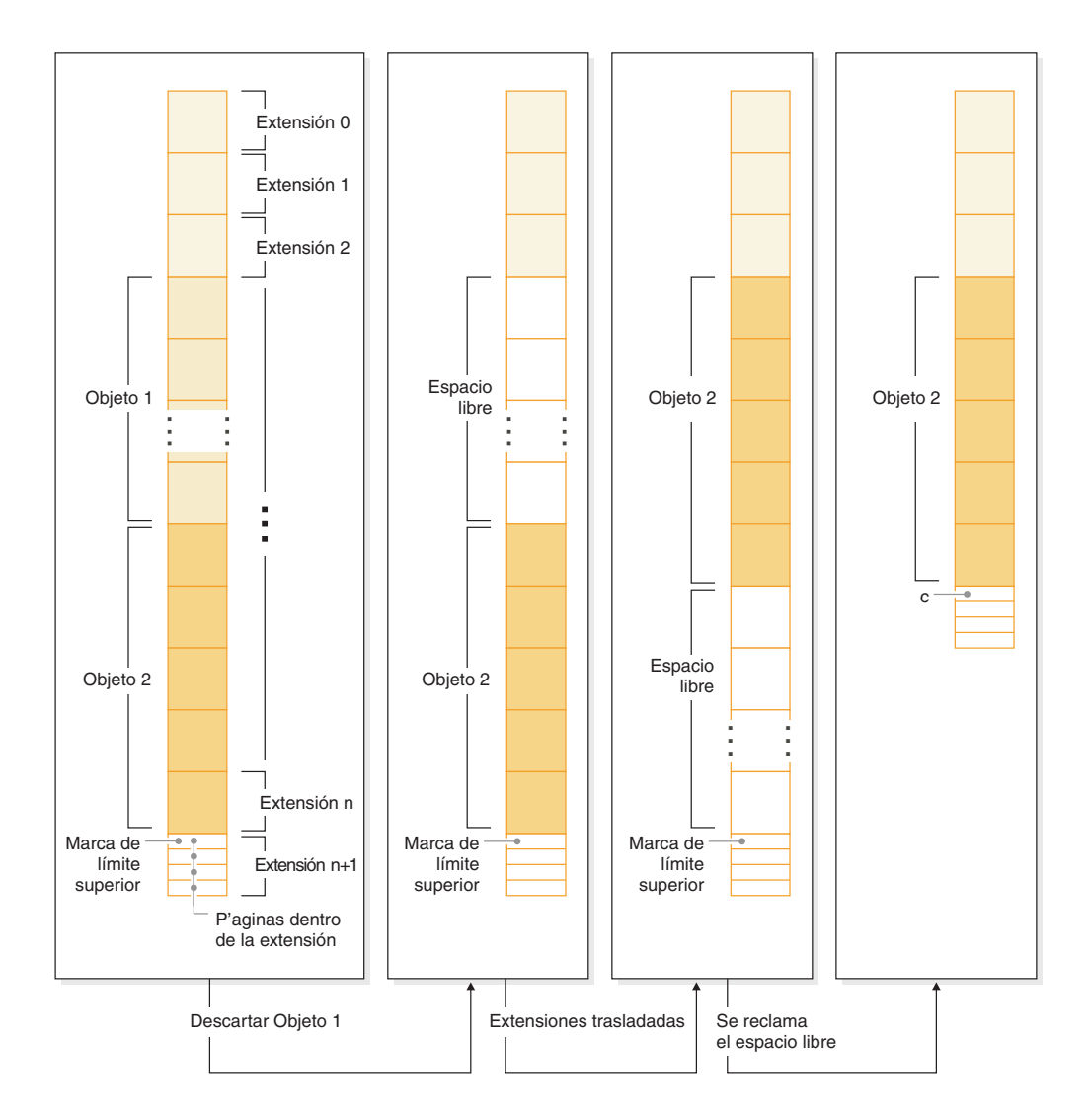

Para aprovechar el almacenamiento reclamable con un espacio de tablas creado con una versión anterior del producto DB2, sustituya el espacio de tablas por uno nuevo creado en la Versión 9.7. Para rellenar el espacio de tablas nuevo, puede utilizar uno de los métodos siguientes:

- Descargue y vuelva a cargar los datos
- v Mueva los datos con una operación de traslado de tabla en línea utilizando el procedimiento ADMIN\_MOVE\_TABLE

Los espacios de tablas para los que está habilitado el almacenamiento reclamable pueden coexistir en la misma base de datos que los espacios de tablas sin almacenamiento reclamable.

No se puede reclamar almacenamiento de espacios de tablas temporales.

#### <span id="page-26-0"></span>**Conceptos relacionados**

″Almacenamiento reclamable″ [en Database Administration Concepts and](http://www.ibm.com/support/docview.wss?rs=71&uid=swg27015148) [Configuration Reference](http://www.ibm.com/support/docview.wss?rs=71&uid=swg27015148)

#### **Tareas relacionadas**

″[Traslado de tablas en línea mediante el procedimiento ADMIN\\_MOVE\\_TABLE](http://www.ibm.com/support/docview.wss?rs=71&uid=swg27015148)″ en [Data Movement Utilities Guide and Reference](http://www.ibm.com/support/docview.wss?rs=71&uid=swg27015148)

### **Referencia relacionada**

″ ALTER TABLESPACE″ [en Consulta de SQL, Volumen 2](http://www.ibm.com/support/docview.wss?rs=71&uid=swg27015148)

# **Se ha mejorado la reclamación de espacio de las tablas de clústeres multidimensionales (MDC)**

Las tablas MDC pueden reorganizarse para reclamar extensiones que ya no se utilizan. A partir de la Versión 9.7, ya no es necesario realizar una reorganización de tablas fuera de línea completa para reclamar extensiones de MDC.

Tanto el mandato REORG TABLE como la API db2Reorg disponen de una nueva opción de reclamación de extensiones. Como parte de este nuevo método para la reorganización de tablas MDC, también puede controlar el acceso a la tabla MDC mientras se está realizando una operación de reclamación. Puede elegir entre ningún acceso, acceso de lectura y acceso de grabación (valor por omisión).

Otros objetos del mismo espacio de tablas pueden utilizar el espacio reclamado de la tabla MDC. En versiones anteriores solamente podían utilizar el espacio libre las tablas MDC.

Si utiliza una política de mantenimiento automático para una base de datos, puede actualizar su archivo de políticas para automatizar la reclamación de espacio a las tablas MDC. Para crear o actualizar un archivo de políticas, utilice el procedimiento AUTOMAINT\_SET\_POLICY.

#### **Conceptos relacionados**

″[Gestión de extensiones de clústeres multidimensionales](http://www.ibm.com/support/docview.wss?rs=71&uid=swg27015148)″ en Partitioning and [Clustering Guide](http://www.ibm.com/support/docview.wss?rs=71&uid=swg27015148)

# **Se ha mejorado el acceso a los mandatos de administración de DB2 a través de SQL**

Las rutinas administrativas de SQL incorporadas en la Versión 9.5 se han ampliado en la Versión 9.7 para incluir más tareas administrativas. En la Versión 9.7 también se han añadido nuevas vistas administrativas.

Las vistas y rutinas administrativas de SQL proporcionan una interfaz programática primaria de fácil uso para utilizar la funcionalidad de DB2 a través de SQL. Comprenden un conjunto de vistas incorporadas, funciones de tabla, procedimientos y funciones escalares para realizar una gran variedad de tareas administrativas. Estas rutinas y vistas pueden invocarse desde una aplicación basada en SQL, una línea de mandatos o un script de mandato.

Además de los nuevos procedimientos, rutinas y vistas administrativas, la Versión 9.7 incluye:

- v Posibilidades ampliadas de gestión de la carga de trabajo.
- Soporte expandido para supervisar la base de datos.
- <span id="page-27-0"></span>v Nuevo soporte para comunicarse mediante mensajes y alertas y trabajar con archivos en el sistema de archivos del servidor de bases de datos.
- v Nuevo soporte para rutinas administrativas que son independientes de la versión del servidor de bases de datos.

Para proporcionar soporte expandido para las rutinas administrativas existentes, algunas de las rutinas de la Versión 9.5 se han sustituido por vistas o rutinas nuevas, más globales, en la Versión 9.7.

Para examinar la lista de rutinas nuevas y modificadas en la Versión 9.7, consulte el tema ["Se han añadido y modificado algunas vistas de catálogo del sistema y](#page-179-0) [algunas vistas y rutinas administrativas definidas por el sistema" en la página 166.](#page-179-0) Para conocer la lista de todas las vistas y rutinas administrativas de SQL soportadas, consulte el tema sobre "rutinas y vistas administrativas de SQL soportadas" en la publicación *Rutinas y vistas administrativas*.

# **Los datos de tabla pueden moverse en línea mediante un nuevo procedimiento almacenado**

Puede llamar al procedimiento almacenado ADMIN\_MOVE\_TABLE para mover los datos de una tabla a un objeto de tabla nuevo con el mismo nombre (aunque puede tener características de almacenamiento distintas) mientras los datos permanecen en línea y se puede acceder a ellos. También puede generar un diccionario de compresión óptima nueva cuando se mueve una tabla.

Esta función reduce el coste total de propiedad (TCO) y la complejidad al automatizar el proceso de mover datos de tabla a un objeto de tabla nuevo permitiendo que los datos continúen en línea y disponibles para el acceso de selección, inserción, actualización y supresión.

El procedimiento ADMIN\_MOVE\_TABLE crea una copia sombra de la tabla. Durante la etapa de copia, las operaciones de inserción, actualización y supresión sobre la tabla original se capturan con activadores y se colocan en una tabla de etapas. Una vez finalizada la etapa de copia, las operaciones de modificación de datos que se capturaron en la tabla de tablas se reproducen en la copia sombra. La copia de la tabla incluye todas las vistas, índices y opciones de tabla. A continuación, el procedimiento de intercambio de nombres de objeto se realiza brevemente fuera de línea.

# **Ha aumentado la capacidad del espacio de tablas para los espacios de tablas temporales y grandes**

En la Versión 9.7, el tamaño máximo de los espacios de tablas temporales y grandes se ha aumentado a 64 TB.

De acuerdo con el tamaño de página que elija, los límites nuevos de los tamaños de espacio de tablas son:

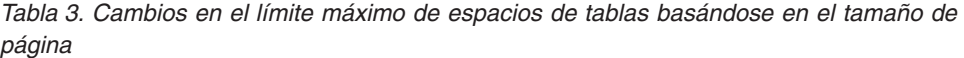

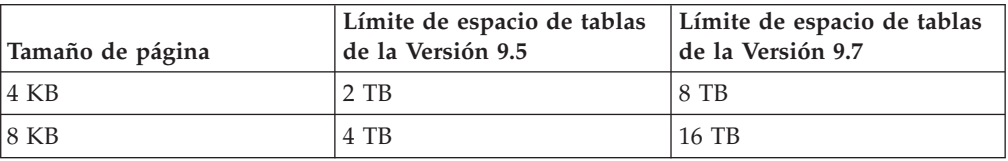

<span id="page-28-0"></span>*Tabla 3. Cambios en el límite máximo de espacios de tablas basándose en el tamaño de página (continuación)*

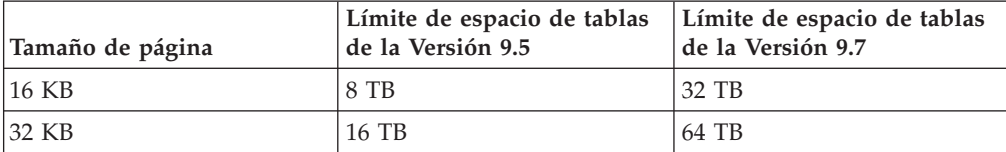

#### **Referencia relacionada**

″Límites de SQL y XML″ [en Database Administration Concepts and Configuration](http://www.ibm.com/support/docview.wss?rs=71&uid=swg27015148) [Reference](http://www.ibm.com/support/docview.wss?rs=71&uid=swg27015148)

# **La correlación de distribución da soporte a depósitos de datos más grandes**

En DB2 Versión 9.7, la correlación de distribución ha pasado de 4096 entradas (4 KB) a 32.768 (32 KB). Este aumento puede reducir de forma significativa la posibilidad de que se produzcan problemas relacionados con el desvío de datos, lo que permite que los depósitos crezcan mucho más. Para aprovechar las correlaciones de mayor tamaño, establezca la variable de registro **DB2\_PMAP\_COMPATIBILITY** en OFF.

Una correlación de distribución con 4.096 entradas puede limitar el tamaño de un depósito de datos porque, cuanto más grande se hace el depósito, más probabilidades hay de que se produzca un desvío de datos. Por ejemplo, en un sistema de base de datos de 10 particiones, algunas particiones aparecen 410 veces en la correlación de distribución y otras aparecen 409 veces (una diferencia del 0,2%). En un sistema de 200 particiones, algunas aparecen 20 veces en la correlación de distribución y otras aparecen 21 veces. Esta diferencia del 5% en la representación en la correlación de distribución es una indicación de que existe un desvío de datos significativo. Por lo tanto, antes de DB2 Versión 9.7, el tamaño máximo más práctico para un depósito era aproximadamente de 200 servidores de particiones de bases de datos. Al incrementar el tamaño de la correlación de distribución, la desviación máxima en un sistema con 1000 servidores de particiones de bases de datos es del 3%.

Si actualiza a DB2 Versión 9.7, el tamaño de la correlación de distribución se incrementa automáticamente. Puede consultar la vista SYSCAT.PARTITIONMAPS para ver la correlación de distribución después de la actualización. Si utiliza el Centro de control para consultar la vista SYSPARTITIONMAPS, verá los nombres de las nuevas correlaciones de distribución.

La Versión 9.7 incluye dos API nuevas (db2GetDistMap y db2GetRowPartNum) que soportan todos los tamaños de correlación de distribución.

#### <span id="page-29-0"></span>**Conceptos relacionados**

″Correlaciones de distribución″ [en Partitioning and Clustering Guide](http://www.ibm.com/support/docview.wss?rs=71&uid=swg27015148) ["La API sqlugtpi ha quedado en desuso" en la página 193](#page-206-0)

["La API sqlugrpn ha quedado en desuso" en la página 192](#page-205-0)

### **Referencia relacionada**

″SYSCAT.PARTITIONMAPS″ [en Partitioning and Clustering Guide](http://www.ibm.com/support/docview.wss?rs=71&uid=swg27015148) ″[db2GetDistMap - Obtener correlación de distribución](http://www.ibm.com/support/docview.wss?rs=71&uid=swg27015148)″ en Consulta de las API [administrativas](http://www.ibm.com/support/docview.wss?rs=71&uid=swg27015148)

# **Los servidores de partición de base de datos entran en línea inmediatamente después de añadírseles una instancia**

En la Versión 9.7, puede utilizar el mandato START DATABASE MANAGER para añadir servidores de partición de base de datos nuevos a un entorno de base de datos de varias particiones sin necesidad de detener y volver a iniciar la instancia. Por consiguiente, los servidores de partición de base de datos entran en línea inmediatamente. Esta mejora reduce el coste que supone el escalado de la base de datos, ya que se elimina el tiempo de inactividad del sistema.

Con el paso del tiempo de vida útil del depósito de datos, puede ser necesario añadir potencia informática adicional al entorno para guardar datos o dar soporte a las aplicaciones. Como parte de este proceso, debe agregar uno o varios servidores de partición de base de datos nuevos con el objetivo de aumentar el tamaño del entorno. Antes de la Versión 9.7, si se agregaba un servidor de partición de base de datos, no estaba visible para la instancia hasta que se detenía y reiniciaba la misma. Esta necesidad de detener y reiniciar la instancia repercutía en la disponibilidad del sistema. Ahora, cuando agregue un servidor de partición de base de datos nuevo, estará en línea tras su adición. Cuando añade el servidor de partición de base de datos nuevo en línea, se ejecuta el proceso siguiente:

- El mandato START DATABASE MANAGER actualiza automáticamente el archivo de configuración de nodo (db2nodes.cfg), utilizando los valores que especifica el usuario. No es necesario modificar manualmente este archivo.
- v El nuevo servidor de partición de base de datos informa al resto del sistema de la base de datos sobre su adición al entorno. Las aplicaciones nuevas tienen constancia del nuevo servidor de partición de base de datos en cuanto lo agrega el usuario. Algunas aplicaciones de base de datos existentes tienen constancia del nuevo servidor de partición de base de datos en los límites de sus transacciones, mientras que otras aplicaciones existentes tienen constancia de él con sus peticiones siguientes.
- Se crea un esqueleto de partición de base de datos en el nuevo servidor de partición de base de datos para cada base de datos. Si se añade la partición de base de datos nueva a un entorno de una sola partición, la nueva partición de base de datos se configura utilizando los valores de configuración de base de datos de una partición de catálogo. Si se añade la partición de base de datos nueva a un entorno de varias particiones, la nueva partición de base de datos se configura utilizando los valores de configuración de base de datos de una partición que no es de catálogo. Si se produce un problema durante la configuración de la partición de base de datos, la nueva partición de base de datos se configura utilizando los valores por omisión de los parámetros de configuración de base de datos.

Puede supervisar el progreso de la operación de adición del servidor de partición de base de datos con el parámetro **-addnode** del mandato db2pd.

<span id="page-30-0"></span>Si desea utilizar el mandato START DATABASE MANAGER para añadir un servidor de partición de base de datos nuevo al entorno, pero no desea que esté activo después de agregarlo, puede definir la variable de registro **DB2\_FORCE\_OFFLINE\_ADD\_PARTITION** en TRUE y reiniciar la instancia una vez finalizado el proceso de adición.

### **Referencia relacionada**

″[START DATABASE MANAGER](http://www.ibm.com/support/docview.wss?rs=71&uid=swg27015148)″ en Consulta de mandatos

″[Variables de entorno de bases de datos particionadas](http://www.ibm.com/support/docview.wss?rs=71&uid=swg27015148)″ en Partitioning and [Clustering Guide](http://www.ibm.com/support/docview.wss?rs=71&uid=swg27015148)

″ [db2pd - Supervisar y resolver problemas de base de datos DB2](http://www.ibm.com/support/docview.wss?rs=71&uid=swg27015148)″ en Consulta de [mandatos](http://www.ibm.com/support/docview.wss?rs=71&uid=swg27015148)

# **El mandato DESCRIBE proporciona información adicional sobre los índices**

El mandato DESCRIBE con el parámetro **INDEXES FOR TABLE** proporciona ahora la información sobre el índice de regiones XML y los índices de vías de acceso XML generados por el sistema y los índices de DB2 Text Search, además de información sobre los índices relacionales y los índices sobre datos XML.

Si especifica el parámetro **INDEXES FOR TABLE** con la cláusula SHOW DETAIL, el mandato DESCRIBE mostrará información para todos los tipos de índice. El parámetro **INDEXES FOR TABLE** también da soporte a las nuevas opciones RELATIONAL DATA, XML DATA y TEXT SEARCH para enumerar información sobre un tipo específico de índice.

Es probable que pueda mejorar el rendimiento utilizando el mandato DESCRIBE para enumerar los índices de una tabla y evaluar la adición de índices nuevos o el descarte de índices no utilizados.

#### **Referencia relacionada**

″DESCRIBE″ [en Consulta de mandatos](http://www.ibm.com/support/docview.wss?rs=71&uid=swg27015148)

# <span id="page-32-0"></span>**Capítulo 4. Mejoras en pureXML**

La Versión 9.7 se basa en el soporte para pureXML introducido por primera vez en la Versión 9.1,m y mejora el servidor de datos XML y datos relacionales híbridos para que el proceso de datos XML sea todavía más flexible, más rápido y más fiable. Estas mejoras ofrecen nuevas oportunidades de despliegue y análisis para los datos XML en depósitos de datos.

En la Versión 9.7, se da soporte a los datos XML en los siguientes tipos adicionales de tablas, objetos y entornos:

- Tablas particionadas (consulte ["Las tablas particionadas soportan los datos](#page-33-0) [XML" en la página 20\)](#page-33-0)
- v Tablas de clústeres multidimensionales (MDC) (consulte ["Las tablas MDC](#page-34-0) [soportan las columnas XML" en la página 21\)](#page-34-0)
- v Tablas temporales declaradas (consulte ["Las tablas temporales declaradas](#page-35-0) [soportan las columnas XML" en la página 22\)](#page-35-0)
- v Funciones definidas por el usuario (consulte ["Las funciones de SQL en línea](#page-36-0) [soportan el tipo de datos XML" en la página 23\)](#page-36-0)
- v Entornos de base de datos particionada (consulte ["Entornos de bases de datos](#page-37-0) [particionadas con soporte para pureXML Feature" en la página 24\)](#page-37-0)

Las siguientes mejoras amplían el soporte de pureXML:

- v El mandato DESCRIBE proporciona información acerca de índices XML generados por el sistema (consulte ["El mandato DESCRIBE proporciona](#page-30-0) [información adicional sobre los índices" en la página 17\)](#page-30-0).
- v La sentencia ALTER TABLE soporta las operaciones recomendadas por REORG que contienen datos XML (consulte ["La sentencia ALTER TABLE soporta las](#page-38-0) [operaciones recomendadas por REORG que contienen datos XML" en la página](#page-38-0) [25\)](#page-38-0).
- v El desplazamiento de predicados está disponible para sentencias de SQL/XML y XQuery (consulte ["El pulsador de predicados está disponible para las sentencias](#page-39-0) [de SQL/XML y XQuery" en la página 26\)](#page-39-0).
- v El análisis y la validación de XML pueden devolver mensajes más detallados (consulte ["El análisis y la validación de XML pueden devolver mensajes más](#page-39-0) [detallados" en la página 26.](#page-39-0))
- v Nuevas funciones con información de almacenamiento de filas de tabla base para documentos XML en línea (consulte ["Los LOB pequeños pueden](#page-65-0) [almacenarse en filas de tabla y comprimirse" en la página 52\)](#page-65-0).

El rendimiento de pureXML se ha optimizado de la siguiente forma:

- Varios documentos XML en una columna se pueden descomponer simultáneamente (consulte ["Varios documentos XML en una columna se pueden](#page-40-0) [descomponer simultáneamente" en la página 27\)](#page-40-0).
- v Perfiles de optimización soportan directrices para datos XML (consulte ["Los](#page-40-0) [perfiles de optimización dan soporte a las directrices para datos XML" en la](#page-40-0) [página 27\)](#page-40-0).
- v El acceso de grabación está soportado durante la creación o reorganización de índices de datos XML (consulte ["El acceso de grabación está soportado durante](#page-43-0) [la creación o reorganización de índices de datos XML" en la página 30\)](#page-43-0).

<span id="page-33-0"></span>Se puede utilizar otra mejora para comprimir datos XML. Para obtener más información, consulte la sección ["Se pueden comprimir los datos XML](#page-18-0) [almacenados en los objetos de almacenamiento XML de tablas" en la página 5.](#page-18-0)

Puede usar programas de ejemplo nuevos para obtener más información acerca de las mejoras de pureXML.

#### **Conceptos relacionados**

″[Visión general de pureXML -- DB2 como base de datos XML](http://www.ibm.com/support/docview.wss?rs=71&uid=swg27015148)″ en pureXML Guide ″[Guía de aprendizaje de pureXML](http://www.ibm.com/support/docview.wss?rs=71&uid=swg27015148)″ en pureXML Guide

″[Visión general de entrada y salida de XML](http://www.ibm.com/support/docview.wss?rs=71&uid=swg27015148)″ en pureXML Guide

["Se han añadido nuevos programas de ejemplo de DB2" en la página 94](#page-107-0)

## **Las tablas particionadas soportan los datos XML**

A partir de DB2 Versión 9.7, las tablas particionadas pueden incluir datos XML y aprovechar las sencillas opciones de incorporación y despliegue de datos que ofrece la funcionalidad de particionamiento de tablas. Además de las consultas en datos relacionales, también las consultas en datos XML podrán aprovechar la ventaja para el rendimiento que supone la eliminación de particiones.

Las tablas particionadas emplean un esquema de organización de datos en el cual los datos de tabla se dividen entre varios objetos de almacenamiento, denominados particiones de datos, según los valores de una o varias columnas de clave de particionamiento de tabla. Una tabla particionada simplifica la incorporación y el despliegue de los datos de tabla.

Se pueden utilizar tablas particionadas con la función pureXML de la forma siguiente:

- v Se puede crear una tabla particionada con una o más columnas XML mediante la sentencia CREATE TABLE.
- v Se puede agregar una columna XML a una tabla particionada existente mediante la sentencia ALTER TABLE con la cláusula ADD COLUMN.
- v Se puede modificar una tabla particionada que contiene datos XML mediante la sentencia ALTER TABLE con las cláusulas ADD PARTITION, ATTACH PARTITION y DETACH PARTITION.
- v Puede colocar cada partición de datos y su objeto de almacenamiento XML (XDA) asociado en el mismo espacio de tablas o en espacios de tablas distintos.
- v Puede colocar cada índice no particionados sobre datos XML en un espacio de tablas diferente y reorganizar cada índice de forma independiente.
- v Con una planificación efectiva del almacenamiento, puede realizar copias de seguridad individuales de cualquier índice no particionado o índice de datos particionados mediante la realización de copias de seguridad de los espacios de tablas.

Puede utilizar los programas de ejemplo nuevos para aprender a utilizar algunas de estas funciones.

**Nota:** No se pueden utilizar columnas de tipo XML como columnas de clave de particionamiento de tabla.

#### <span id="page-34-0"></span>**Conceptos relacionados**

″Tablas particionadas″ [en Partitioning and Clustering Guide](http://www.ibm.com/support/docview.wss?rs=71&uid=swg27015148) ″[Índices lógicos y físicos sobre datos XML](http://www.ibm.com/support/docview.wss?rs=71&uid=swg27015148)″ en pureXML Guide ["Se han añadido nuevos programas de ejemplo de DB2" en la página 94](#page-107-0)

#### **Tareas relacionadas**

″[Migración de tablas y vistas existentes de tablas particionadas](http://www.ibm.com/support/docview.wss?rs=71&uid=swg27015148)″ en Partitioning [and Clustering Guide](http://www.ibm.com/support/docview.wss?rs=71&uid=swg27015148)

#### **Referencia relacionada**

″[Restricciones sobre pureXML Feature](http://www.ibm.com/support/docview.wss?rs=71&uid=swg27015148)″ en pureXML Guide

## **Las tablas MDC soportan las columnas XML**

Ahora se pueden crear tablas de clústeres multidimensionales (MDC) con columnas XML, y ahora se pueden añadir columnas XML a las tablas MDC.

MDC proporciona un método para agrupar en clúster los datos de tablas en múltiples dimensiones. Las tablas MDC pueden mejorar notablemente el rendimiento de consulta y reducir la actividad general de las operaciones de mantenimiento de datos tales como la reorganización de datos, la inserción de datos y la supresión de datos.

Ahora se pueden crear tablas MDC que contengan una o más columnas XML, añadir columnas XML a tablas MDC mediante la cláusula ADD COLUMN de la sentencia ALTER TABLE y crear índices de datos XML en tablas MDC. Las consultas pueden utilizar tanto índices de datos XML como índices MDC para mejorar el rendimiento.

No se puede especificar una columna XML como dimensión en la cláusula ORGANIZE BY de la sentencia CREATE TABLE.

Puede utilizar los programas de ejemplo nuevos para aprender a utilizar algunas de estas funciones.

### **Ejemplo**

En el ejemplo siguiente, se crea una tabla MDC denominada CUST\_INFO. La tabla MDC contiene una columna de tipo XML y utiliza las columnas REGION, AGE e INCOME como dimensiones:

CREATE TABLE cust info(id BIGINT, age INT, region VARCHAR(10), income DECIMAL(10,2), history XML) ORGANIZE BY (region, age, income);

#### <span id="page-35-0"></span>**Conceptos relacionados**

″[Tablas de clústeres multidimensionales](http://www.ibm.com/support/docview.wss?rs=71&uid=swg27015148)″ en Partitioning and Clustering Guide ″[Gestión de tablas e índices para tablas MDC](http://www.ibm.com/support/docview.wss?rs=71&uid=swg27015148)″ en Troubleshooting and Tuning [Database Performance](http://www.ibm.com/support/docview.wss?rs=71&uid=swg27015148)

″[Visión general de pureXML -- DB2 como base de datos XML](http://www.ibm.com/support/docview.wss?rs=71&uid=swg27015148)″ en pureXML Guide ″[Restricciones en índices sobre datos XML](http://www.ibm.com/support/docview.wss?rs=71&uid=swg27015148)″ en pureXML Guide

["Se han añadido nuevos programas de ejemplo de DB2" en la página 94](#page-107-0) **Referencia relacionada**

″[Restricciones sobre pureXML Feature](http://www.ibm.com/support/docview.wss?rs=71&uid=swg27015148)″ en pureXML Guide

## **Las tablas temporales declaradas soportan las columnas XML**

En DB2 Versión 9.7, las tablas temporales declaradas pueden contener columnas XML.

Antes de DB2 Versión 9.7, no se podían almacenar datos XML en tablas temporales declaradas, de modo que las aplicaciones tenían que recurrir a métodos alternativos a no tener los datos XML en una tabla temporal declarada o bien tenían que utilizar una tabla normal.

Puede utilizar un programa de ejemplo nuevo para aprender a utilizar esta función.

Las siguientes funcionalidades no están soportadas para las tablas temporales declaradas, ya sea con datos XML o datos relacionales:

- Redistribución de datos
- v Particionamiento de tablas
- v Agrupación en clústeres multidimensionales

Además, no se pueden realizar las acciones siguientes con tablas temporales declaradas, ya sea con datos XML o con datos relacionales:

- v Especificar tablas temporales declaradas en una sentencia ALTER, COMMENT, GRANT, LOCK, RENAME o REVOKE.
- v Hacer referencia a tablas temporales declaradas en una sentencia CREATE ALIAS, CREATE FUNCTION (escalar de SQL, tabla o fila), CREATE TRIGGER o CREATE VIEW.
- v Especificar tablas temporales declaradas en restricciones de referencia.
- v Utilizar el mandato LOAD o IMPORT para añadir datos a tablas temporales declaradas.
- Utilizar el mandato REORG para reorganizar datos o índices de tablas temporales declaradas.
["Se han añadido nuevos programas de ejemplo de DB2" en la página 94](#page-107-0) ″[Uso de tablas temporales declaradas con datos XML](http://www.ibm.com/support/docview.wss?rs=71&uid=swg27015148)″ en pureXML Guide **Referencia relacionada** ″[DECLARE GLOBAL TEMPORARY TABLE](http://www.ibm.com/support/docview.wss?rs=71&uid=swg27015148)″ en Consulta de SQL, Volumen 2

## **Las funciones de SQL en línea soportan el tipo de datos XML**

Ahora se da soporte al tipo de datos XML en las funciones de SQL en línea creadas con la sentencia CREATE FUNCTION (tabla, fila o escalar de SQL) o la sentencia CREATE FUNCTION (con fuente o plantilla).

Utilice la sentencia CREATE FUNCTION (tabla, fila o escalar de SQL) para definir una función de tabla, fila o escalar de SQL definida por el usuario, y utilice la sentencia CREATE FUNCTION (con fuente o plantilla) para registrar una función definida por el usuario basada en una función escalar de SQL definida por el usuario.

Una función definida por el usuario creada con CREATE FUNCTION (tabla, fila o escalar de SQL) puede utilizar parámetros de entrada, de salida o de entrada/salida de tipo XML. Puede utilizar variables XML en sentencias de SQL como si se tratara de variables de cualquier otro tipo de datos. Por ejemplo, en una función definida por el usuario se pueden pasar variables de tipo de datos XML como parámetros a expresiones XQuery que se encuentran en un predicado XMLEXISTS o en una función como XMLQUERY o XMLTABLE.

En las funciones definidas por el usuario creadas con CREATE FUNCTION (con fuente o plantilla) que invocan una función escalar de SQL definida por el usuario como función fuente, se pueden utilizar parámetros de entrada, de salida o de entrada/salida de tipo XML.

Los valores XML se asignan por referencia en una función definida por el usuario.

En las funciones de SQL compilado no se da soporte a los parámetros y las variables de tipo de datos XML.

Puede utilizar los programas de ejemplo nuevos para aprender a utilizar algunas de estas funciones.

["Se han añadido nuevos programas de ejemplo de DB2" en la página 94](#page-107-0) ″[Funciones de SQL en línea y funciones de SQL compilado](http://www.ibm.com/support/docview.wss?rs=71&uid=swg27015148)″ en pureXML Guide ["Los datos XML se pasan por referencia en los procedimientos almacenados de](#page-192-0) [SQL" en la página 179](#page-192-0)

### **Referencia relacionada**

″[CREATE FUNCTION \(tabla, fila o escalar de SQL\)](http://www.ibm.com/support/docview.wss?rs=71&uid=swg27015148)″ en Consulta de SQL, Volumen [2](http://www.ibm.com/support/docview.wss?rs=71&uid=swg27015148)

″[CREATE FUNCTION \(Con fuente o plantilla\)](http://www.ibm.com/support/docview.wss?rs=71&uid=swg27015148)″ en Consulta de SQL, Volumen 2

## **Entornos de bases de datos particionadas con soporte para pureXML Feature**

En entornos de bases de datos particionadas, las tablas que contienen columnas XML se pueden almacenar en bases de datos de múltiples particiones. A partir de la Versión 9.7, los datos XML de estos entornos también pueden gestionarse mediante DB2 pureXML Feature.

pureXML Feature permite almacenar, consultar y gestionar documentos XML con formato correcto en columnas de tabla que tienen el tipo de datos XML para aprovechar la funcionalidad del servidor de datos DB2 y para desplegar nuevas aplicaciones empresariales.

Los entornos de bases de datos particionadas permiten que las tablas se distribuyan en bases de datos de particiones múltiples para utilizar la potencia de varios procesadores en varias máquinas para mejorar el rendimiento de las consultas.

En DB2 Versión 9.7, pureXML Feature está soportada en entornos de bases de datos particionadas. Con ambas funciones estrechamente integradas, los clientes de pureXML pueden distribuir datos XML en múltiples particiones de bases de datos y paralelizar consultas XML para obtener un mejor rendimiento, mientras que los clientes de entornos de bases de datos particionadas pueden desplegar pureXML para nuevas aplicaciones empresariales.

Puede utilizar las siguientes funcionalidades de pureXML en entornos de bases de datos particionadas:

- v Crear una tabla que utilice una clave de distribución y que contenga columnas XML mediante la conexión con cualquier partición de base de datos.
- v Crear índices de valor XML mediante la conexión con cualquier partición.
- v Registrar, añadir, completar, modificar y descartar un esquema XML, DTD o entidad externa como un objeto de depósito de esquema XML (XSR) mediante la conexión con cualquier partición de base de datos. Utilizar objetos XSR registrados y completos para validar o descomponer documentos XML, aunque cuando los objetos XSR y los documentos XML se encuentren en particiones distintas.
- v Utilizar funciones de SQL y SQL/XML para consultar, insertar, actualizar, suprimir o publicar datos XML. Las operaciones de datos se paralelizan lo máximo posible, en función del particionamiento de los datos XML.
- v Usar las restricciones XML y el soporte de activadores.
- v Utilizar el lenguaje de programación XQuery para emitir consultas a los datos que residen en varias particiones.
- v Cargar grandes volúmenes de datos XML en paralelo en tablas distribuidas por las particiones de base de datos.
- v Utilizar el mandato LOAD con el modificador de tipo de archivo ANYORDER al cargar los datos XML en una columna XML. También se da soporte a ANYORDER en un entorno de base de datos de una sola partición.
- v Emitir el mandato RUNSTATS en una tabla con columnas XML mediante la conexión con cualquier partición.
- v Utilizar la funcionalidad de transformación de XQuery.
- v Almacenar documentos XML en línea en las filas de la tabla base, en lugar de almacenarlos en el objeto de almacenamiento XML por omisión.
- v Utilizar la herramienta Visual Explain para identificar un tipo nuevo de operador de cola de tabla (XTQ) que se visualiza para los planes de acceso generados para XQuery en las bases de datos particionadas.

Puede utilizar los programas de ejemplo nuevos para aprender a utilizar algunas de estas funciones.

#### **Conceptos relacionados**

″[Entornos de bases de datos particionadas](http://www.ibm.com/support/docview.wss?rs=71&uid=swg27015148)″ en Partitioning and Clustering Guide ″[Visión general de pureXML -- DB2 como base de datos XML](http://www.ibm.com/support/docview.wss?rs=71&uid=swg27015148)″ en pureXML Guide

″[Depósito de esquema XML](http://www.ibm.com/support/docview.wss?rs=71&uid=swg27015148)″ en pureXML Guide

″[Funciones de publicación de SQL/XML para construir valores XML](http://www.ibm.com/support/docview.wss?rs=71&uid=swg27015148)″ en pureXML [Guide](http://www.ibm.com/support/docview.wss?rs=71&uid=swg27015148)

″[Carga de datos XML](http://www.ibm.com/support/docview.wss?rs=71&uid=swg27015148)″ en pureXML Guide

["Se han añadido nuevos programas de ejemplo de DB2" en la página 94](#page-107-0)

### **Referencia relacionada**

″CREATE INDEX″ [en Consulta de SQL, Volumen 2](http://www.ibm.com/support/docview.wss?rs=71&uid=swg27015148)

″ RUNSTATS″ [en Consulta de mandatos](http://www.ibm.com/support/docview.wss?rs=71&uid=swg27015148)

″[Restricciones sobre pureXML Feature](http://www.ibm.com/support/docview.wss?rs=71&uid=swg27015148)″ en pureXML Guide

#### **Información relacionada**

″[Introducción a XQuery](http://www.ibm.com/support/docview.wss?rs=71&uid=swg27015148)″ en pureXML Guide

## **La sentencia ALTER TABLE soporta las operaciones recomendadas por REORG que contienen datos XML**

Antes de DB2 Versión 9.7, para cualquier tabla que contenía columnas de tipo de datos XML, no podía especificarse una operación recomendada por REORG en una sentencia ALTER TABLE. Esta restricción se ha eliminado.

Mediante el mandato ALTER TABLE se puede especificar cualquier operación recomendada por REORG para cualquier tabla que contenga columnas de tipo XML. Sin embargo, una operación que descarte columnas XML debe descartar todas las columnas XML de la tabla en una sola sentencia ALTER TABLE.

### **Referencia relacionada**

″ ALTER TABLE″ [en Consulta de SQL, Volumen 2](http://www.ibm.com/support/docview.wss?rs=71&uid=swg27015148)

## **El pulsador de predicados está disponible para las sentencias de SQL/XML y XQuery**

El optimizador de DB2 utiliza la técnica de optimización de consultas del pulsador de predicados, que permite el filtrado de datos en las primeras fases y mejora el uso de índices potencial. A partir de la Versión 9.7, el compilador desplaza los predicados (para filtros y extracciones XPath) a bloques de consultas XQuery. Esta técnica es similar a la técnica de optimización de desplazamiento de predicados de las sentencias de SQL.

#### **Conceptos relacionados**

″[Ejemplo de reescritura del compilador: Pulsador de predicados para sentencias de](http://www.ibm.com/support/docview.wss?rs=71&uid=swg27015148) SQL/XQuery combinadas″ [en Troubleshooting and Tuning Database Performance](http://www.ibm.com/support/docview.wss?rs=71&uid=swg27015148)

## **El análisis y la validación de XML pueden devolver mensajes más detallados**

La Versión 9.7 incluye un procedimiento almacenado, XSR\_GET\_PARSING\_DIAGNOSTICS, que devuelve mensajes de error detallados durante el análisis y la validación de XML.

El procedimiento almacenado XSR\_GET\_PARSING\_DIAGNOSTICS mejora el manejo de errores de la siguiente manera:

- v Puede notificar varios errores al mismo tiempo.
- v Indica la ubicación de un error en un documento de dos formas: como columna y número de línea y como un XPath.
- v Proporciona el error original XML4C junto con el SQLCODE de DB2 y el código de razón.
- v Devuelve toda la información en formato XML.

Puede proporcionar el esquema XML utilizado para la validación de las maneras siguientes:

- v A través del nombre registrado en el repositorio de esquemas XML (XSR)
- v A través del URL del esquema
- v Implícitamente, a través del propio documento XML

El procedimiento almacenado XSR\_GET\_PARSING\_DIAGNOSTICS se incorporó en DB2 Versión 9.5 Fixpack 3.

<span id="page-40-0"></span>″[Visualización de errores detallados del análisis y la validación de XML](http://www.ibm.com/support/docview.wss?rs=71&uid=swg27015148)″ en [pureXML Guide](http://www.ibm.com/support/docview.wss?rs=71&uid=swg27015148)

#### **Referencia relacionada**

″[Definición de esquema XML de anotaciones cronológicas de errores para un mejor](http://www.ibm.com/support/docview.wss?rs=71&uid=swg27015148) [soporte de mensajes de error](http://www.ibm.com/support/docview.wss?rs=71&uid=swg27015148)″ en pureXML Guide

″[Procedimiento almacenado XSR\\_GET\\_PARSING\\_DIAGNOSTICS](http://www.ibm.com/support/docview.wss?rs=71&uid=swg27015148)″ en pureXML [Guide](http://www.ibm.com/support/docview.wss?rs=71&uid=swg27015148)

# **Varios documentos XML en una columna se pueden descomponer simultáneamente**

Puede utilizar el nuevo mandato de CLP DECOMPOSE XML DOCUMENTS para descomponer varios documentos XML almacenados en columnas binarias o XML. El mandato almacena los datos de documentos XML en las columnas de una o más tablas relacionales, en función de las anotaciones especificadas en un esquema XML registrado anotado.

La descomposición del esquema XML anotado es una forma de almacenar fragmentos de un documento XML en columnas de una o más tablas. Este tipo de descomposición divide un documento XML en fragmentos para el almacenamiento en tablas, en función de las anotaciones especificadas en un esquema XML registrado anotado. Vea los enlaces asociados para obtener información sobre la descomposición del esquema XML anotado.

Se puede utilizar el procedimiento almacenado correspondiente XDB\_DECOMP\_XML\_FROM\_QUERY para descomponer uno o más documentos XML almacenados en una columna binaria o XML.

El nuevo mandato de CLP y el procedimiento almacenado son extensiones de la función de descomposición del esquema XML anotado de DB2 que descompone un único documento XML.

### **Conceptos relacionados**

″[Descomposición de esquema XML anotado](http://www.ibm.com/support/docview.wss?rs=71&uid=swg27015148)″ en pureXML Guide

#### **Referencia relacionada**

″[Procedimiento almacenado XDB\\_DECOMP\\_XML\\_FROM\\_QUERY para la](http://www.ibm.com/support/docview.wss?rs=71&uid=swg27015148) [descomposición del esquema anotado](http://www.ibm.com/support/docview.wss?rs=71&uid=swg27015148)″ en pureXML Guide ″[DECOMPOSE XML DOCUMENTS](http://www.ibm.com/support/docview.wss?rs=71&uid=swg27015148)″ en Consulta de mandatos

## **Los perfiles de optimización dan soporte a las directrices para datos XML**

Puede añadir directrices de optimización a los perfiles de optimización para maximizar el rendimiento de las consultas utilizadas en las aplicaciones de base de datos. La Versión 9.7 soporta las nuevas directrices de optimización específicas de XML, así como el uso de las directrices de optimización existentes, para influir en los planes de acceso de las consultas frente a datos XML.

Para las consultas que acceden a datos XML o que utilizan índices sobre datos XML, puede especificar los tipos de optimizaciones siguientes en una directriz de optimización:

- v Controlar cómo se mueven los datos XML entre particiones en un entorno de base de datos particionada mediante la utilización del elemento de petición general DPFXMLMOVEMENT.
- v Controlar el orden de unión de las uniones en tipos de datos XML en las directrices de optimización de planes mediante la definición del atributo FIRST=″TRUE″ en los elementos de petición de acceso o mediante el uso de elementos de petición de acceso.
- v Controlar el uso de índices sobre datos XML mediante una de las opciones siguientes:
	- Utilizar el elemento de petición de acceso XISCAN para solicitar al optimizador que elija un solo análisis de índice XML para acceder a una tabla.
	- Utilizar el elemento de petición de acceso XANDOR para solicitar al optimizador que elija múltiples análisis de índice XML para acceder a una tabla.
	- Utilizar el elemento de petición de acceso IXAND con el valor de atributo TYPE fijado en XMLINDEX para solicitar al optimizador que elija múltiples análisis de índice XML y relacional.
	- Utilizar el elemento de petición de acceso ACCESS y especificar el atributo TYPE=″XMLINDEX″ para solicitar al optimizador que utilice un análisis basado en costes para elegir una de las técnicas de acceso a índice XML disponibles para acceder a una tabla.
	- Utilizar el elemento de petición de acceso ACCESS y especificar los atributos TYPE=″XMLINDEX″ y ALLINDEXES=″TRUE″ para solicitar al optimizador que utilice todos los índices relacionales e índices sobre datos XML aplicables para acceder a la tabla especificada, independientemente del coste.
	- Utilizar el elemento de petición de acceso IXAND y especificar los atributos TYPE=″XMLINDEX″ y ALLINDEXES=″TRUE″ para solicitar al optimizador que utilice todos los índices relacionales e índices sobre datos XML aplicables en un plan IXAND para acceder a la tabla especificada, independientemente del coste.

″Peticiones de acceso AND de índice″ [en Troubleshooting and Tuning Database](http://www.ibm.com/support/docview.wss?rs=71&uid=swg27015148) [Performance](http://www.ibm.com/support/docview.wss?rs=71&uid=swg27015148)

″Peticiones DPFXMLMOVEMENT″ [en Troubleshooting and Tuning Database](http://www.ibm.com/support/docview.wss?rs=71&uid=swg27015148) [Performance](http://www.ibm.com/support/docview.wss?rs=71&uid=swg27015148)

″[Peticiones de acceso de exploración de índices XML](http://www.ibm.com/support/docview.wss?rs=71&uid=swg27015148)″ en Troubleshooting and [Tuning Database Performance](http://www.ibm.com/support/docview.wss?rs=71&uid=swg27015148)

″[Peticiones de acceso AND y OR de índices XML](http://www.ibm.com/support/docview.wss?rs=71&uid=swg27015148)″ en Troubleshooting and Tuning [Database Performance](http://www.ibm.com/support/docview.wss?rs=71&uid=swg27015148)

″[El uso de directrices de optimización con datos XML y expresiones XQuery](http://www.ibm.com/support/docview.wss?rs=71&uid=swg27015148)″ en [pureXML Guide](http://www.ibm.com/support/docview.wss?rs=71&uid=swg27015148)

″[Ejemplos de directrices de optimización con datos XML](http://www.ibm.com/support/docview.wss?rs=71&uid=swg27015148)″ en pureXML Guide

## **Se pueden comprimir los datos XML almacenados en los objetos de almacenamiento XML de tablas**

Ahora, los datos XML del objeto de almacenamiento XML de una tabla pueden someterse a compresión de filas de datos. En los releases anteriores, sólo se podían comprimir los datos de fila de tabla de un objeto de tabla. La compresión de filas de datos ahorra espacio en disco.

Los datos XML del objeto de almacenamiento XML de una tabla pueden someterse a la compresión de filas de datos si se crean las columnas XML en la tabla en la Versión 9.7 y si se habilita la compresión de filas de datos para la tabla. Para habilitar la compresión de filas de datos en una tabla, utilice la opción COMPRESS YES de la sentencia ALTER TABLE o la sentencia CREATE TABLE.

Los mandatos LOAD, REORG y REDISTRIBUTE DATABASE PARTITION GROUP y la sentencia INSERT dan soporte a la compresión de datos en el objeto de almacenamiento XML de una tabla. Cuando se comprimen los datos de un objeto de almacenamiento XML, se crea un diccionario de compresión para los datos, que se almacena en el objeto de almacenamiento XML. La tabla siguiente muestra el efecto de cada mandato y de la sentencia INSERT sobre el diccionario de compresión.

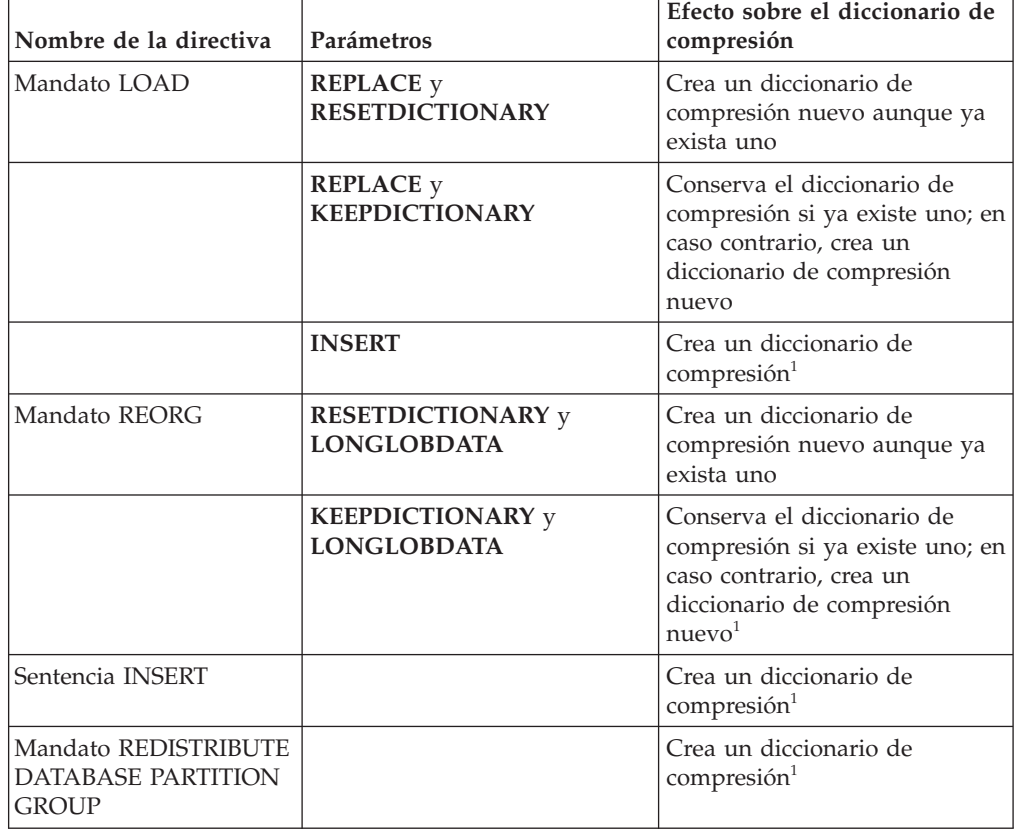

*Tabla 4. Efectos de los mandatos y de la sentencia INSERT sobre el diccionario de compresión del objeto de almacenamiento XML*

Nota: <sup>1</sup>La creación de un diccionario de compresión se produce si existen suficientes datos XML en el objeto de almacenamiento XML de la tabla.

No se da soporte a la compresión de datos en el objeto de almacenamiento XML de una tabla si la tabla contiene columnas XML de DB2 Versión 9.5 o anteriores. Para DB2 Versión 9.5 o anteriores, las columnas XML utilizan el formato de registro XML de tipo 1. Si habilita una tabla de este tipo para la compresión de filas de datos, sólo se comprimen los datos de fila de tabla del objeto de tabla. Para que los datos del objeto de almacenamiento XML de la tabla puedan someterse a compresión, utilice el procedimiento almacenado ADMIN\_MOVE\_TABLE para migrar la tabla y, a continuación, habilite la compresión de filas de datos.

″[Creación del diccionario de compresión automático](http://www.ibm.com/support/docview.wss?rs=71&uid=swg27015148)″ en Database Administration [Concepts and Configuration Reference](http://www.ibm.com/support/docview.wss?rs=71&uid=swg27015148)

### **Referencia relacionada**

″ ALTER TABLE″ [en Consulta de SQL, Volumen 2](http://www.ibm.com/support/docview.wss?rs=71&uid=swg27015148)

″ CREATE TABLE″ [en Consulta de SQL, Volumen 2](http://www.ibm.com/support/docview.wss?rs=71&uid=swg27015148)

## **El acceso de grabación está soportado durante la creación o reorganización de índices de datos XML**

Las transacciones ya pueden insertar, actualizar y suprimir datos de una tabla durante la creación o reorganización de índices sobre datos XML en la tabla cuando ésta es una tabla particionada o una tabla particionada.

Dado que las transacciones que insertan, actualizan o suprimen datos de una tabla ya no tienen que esperar a que finalice la creación o reorganización de índices en la tabla, el rendimiento de las transacciones simultáneas se incrementa y el tiempo de respuesta para éstas es más rápido.

Para la Versión 9.7, las siguientes operaciones de indexación admiten el acceso simultáneo de lectura y de grabación a una tabla:

- v Para una tabla no particionada:
	- Uso de la sentencia CREATE INDEX en una columna XML
	- Uso del mandato REORG INDEXES ALL FOR TABLE con la opción ALLOW WRITE ACCESS en la tabla con una o más columnas XML
- Para una tabla particionada:
	- Uso de la sentencia CREATE INDEX para crear un índice no particionado sobre datos XML
	- Uso del mandato REORG INDEX con la opción ALLOW WRITE ACCESS en un índice no particionado sobre datos XML

Puede utilizar un programa de ejemplo nuevo para aprender a utilizar esta función.

#### **Conceptos relacionados**

″[Creación de índices de datos XML](http://www.ibm.com/support/docview.wss?rs=71&uid=swg27015148)″ en pureXML Guide

["Se han añadido nuevos programas de ejemplo de DB2" en la página 94](#page-107-0)

### **Referencia relacionada**

″CREATE INDEX″ [en Consulta de SQL, Volumen 2](http://www.ibm.com/support/docview.wss?rs=71&uid=swg27015148)

″[REORG INDEXES/TABLE](http://www.ibm.com/support/docview.wss?rs=71&uid=swg27015148)″ en Consulta de mandatos

# **Capítulo 5. Mejoras en la supervisión**

La Versión 9.7 incluye múltiples mejoras que hacen que la tarea de supervisar entornos DB2 sea más completa y disponga de una mayor granularidad de control.

DB2 Versión 9.7 agiliza la resolución de problemas mediante una nueva supervisión de punto en el tiempo y de sucesos. Ahora podrá comprender mejor lo que sucede dentro de un servidor de datos DB2 gracias a la nueva y detallada información de supervisión diseñada para dar respuesta a problemas de diagnóstico. Puesto que la nueva supervisión es también más eficaz, este nuevo nivel de comprensión no implica un elevado impacto sobre el rendimiento.

La Versión 9.7 incluye una nueva infraestructura de supervisión a la que puede accederse a través de nuevas funciones de tabla y nuevos supervisores de sucesos. Esta infraestructura constituye una mejor alternativa al supervisor del sistema, los supervisores de sucesos, los mandatos de instantáneas y las interfaces de SQL de instantáneas existentes. Esta infraestructura proporciona las ventajas siguientes:

- v Nuevas interfaces de supervisión accesibles mediante SQL (consulte ["Las nuevas](#page-45-0) [interfaces de supervisión relacionales básicas son accesibles por SQL" en la](#page-45-0) [página 32\)](#page-45-0)
- v Mayor granularidad de control sobre la información que debe recopilarse (consulte ["Nuevos elementos de supervisión y parámetros de configuración de](#page-45-0) [base de datos proporcionan una supervisión más granular" en la página 32\)](#page-45-0)
- v Capacidad de supervisar las sentencias de SQL tanto estático como dinámico almacenadas en la antememoria de paquete (consulte ["Nueva interfaz relacional](#page-47-0) [para la supervisión de las sentencias de SQL dinámico y estático en la](#page-47-0) [antememoria de paquete" en la página 34\)](#page-47-0)
- v Nuevos supervisores de sucesos de bloqueo para simplificar la determinación de problemas para puntos muertos, tiempos de espera excedidos de bloqueo y esperas de bloqueo (consulte ["Se ha mejorado la notificación de sucesos de](#page-50-0) [bloqueo" en la página 37\)](#page-50-0)
- v Supervisión de transacciones mejorada de unidades de trabajo y uso total de la CPU (consulte ["Un nuevo supervisor de sucesos de unidad de trabajo soporta la](#page-48-0) [supervisión de transacciones" en la página 35\)](#page-48-0)

Las mejoras en supervisión proporcionan una nueva información de supervisión para dar respuesta a problemas de rendimiento y otras situaciones:

- v Un conjunto más completo de elementos de supervisión indica dónde y cómo dedica su tiempo de espera el gestor de bases de datos DB2 (consulte ["Los](#page-49-0) [elementos de supervisión de tiempo transcurrido son más completos" en la](#page-49-0) [página 36\)](#page-49-0)
- v Optimización de la notificación de información sobre sentencias en la antememoria de paquete, incluidas las sentencias estáticas y dinámicas (consulte ["Las nuevas interfaces de supervisión relacionales básicas son accesibles por](#page-45-0) [SQL" en la página 32\)](#page-45-0)
- v Recopilación de los detalles de sección para sucesos de actividad de SQL (consulte ["La sección para sentencias de SQL capturada por un supervisor de](#page-51-0) [sucesos de actividad ya puede recopilarse" en la página 38\)](#page-51-0)

# <span id="page-45-0"></span>**Las nuevas interfaces de supervisión relacionales básicas son accesibles por SQL**

DB2 Versión 9.7 proporciona interfaces de supervisión relacionales nuevas a las que se puede acceder directamente por SQL, de forma que se mejora la supervisión y la generación de informes sobre la antememoria de paquetes, los objetos de datos y el sistema de la base de datos para ayudarle a identificar rápidamente los temas que podrían estar causando problemas.

Las nuevas interfaces informan de los elementos de supervisión que ofrecen información sobre el trabajo realizado en el sistema, sobre los objetos de datos como tablas, índices, agrupaciones de almacenamientos intermedios, espacios de tablas y contenedores, y sobre las entradas de SQL en la antememoria de paquete. Las nuevas interfaces, tal y como sucede con las funciones de tabla de gestión de carga de trabajo (WLM) creadas para DB2 Versión 9.5, son más eficientes y repercuten sobre el sistema en menor medida que las interfaces existentes de instantánea y del supervisor del sistema.

Se puede acceder a la información de supervisión en el nivel del objeto de datos, actividad y sistema directamente a través de SQL mediante las funciones de tabla siguientes:

### **Nivel de sistema**

- MON\_GET\_CONNECTION
- MON\_GET\_CONNECTION\_DETAILS
- MON\_GET\_SERVICE\_SUBCLASS
- MON GET SERVICE SUBCLASS DETAILS
- MON\_GET\_UNIT\_OF\_WORK
- MON\_GET\_UNIT\_OF\_WORK\_DETAILS
- MON\_GET\_WORKLOAD
- MON\_GET\_WORKLOAD\_DETAILS

### **Nivel de actividad**

- MON\_GET\_ACTIVITY\_DETAILS
- MON\_GET\_PKG\_CACHE\_STMT

### **Nivel del objeto de datos**

- MON GET BUFFERPOOL
- MON GET CONTAINER
- MON GET EXTENT MOVEMENT STATUS
- MON\_GET\_INDEX
- MON\_GET\_TABLE
- MON\_GET\_TABLESPACE

# **Nuevos elementos de supervisión y parámetros de configuración de base de datos proporcionan una supervisión más granular**

DB2 Versión 9.7 proporciona nuevos elementos de supervisión que permiten llevar a cabo una supervisión más granular, sin utilizar las interfaces de instantánea ni los conmutadores de supervisor. Nuevos parámetros de configuración de base de datos proporcionan un control de supervisión de toda la base de datos.

Con los nuevos elementos de supervisión e infraestructura, se pueden utilizar sentencias de SQL para recopilar eficazmente datos del supervisor para determinar si aspectos concretos del sistema funcionan correctamente y para ayudar a diagnosticar problemas de rendimiento, y supone una actividad general de rendimiento razonable. Con los nuevos métodos de acceso, se pueden obtener todos los datos necesarios sin usar las interfaces de instantánea. La mayor granularidad de la supervisión ofrece un control mayor sobre el proceso de recopilación de datos, permitiendo tomar los datos deseados de la fuente preferida.

Se recopila información de supervisión sobre el trabajo realizado por las aplicaciones y se notifica a través de las interfaces de función de tabla en los tres niveles siguientes:

#### **Nivel de sistema**

Estos elementos de supervisión proporcionan detalles acerca de todo el trabajo realizado en el sistema. Los puntos de acceso de los elementos de supervisión incluyen la subclase de servicio, la definición de carga de trabajo, la unidad de trabajo y la conexión.

#### **Nivel de actividad**

Estos elementos de supervisión proporcionan detalles acerca de las actividades que se realizan en el sistema (un subconjunto específico del trabajo realizado en el sistema). Se pueden usar estos elementos para comprender el comportamiento y el rendimiento de las actividades. Los puntos de acceso de los elementos de supervisión incluyen actividades individuales y entradas de la antememoria de paquete de la base de datos.

#### **Nivel del objeto de datos**

Estos elementos de supervisión proporcionan detalles acerca del trabajo que está procesando el sistema de base de datos en objetos de base de datos concretos, tales como índices, tablas, agrupaciones de almacenamientos intermedios, espacios de tablas y contenedores, permitiendo por lo tanto la rápida identificación de anomalías con objetos de datos concretos que podrían estar causando problemas en el sistema. Los puntos de acceso de los elementos de supervisión incluyen la agrupación de almacenamientos intermedios, el contenedor, el índice, la tabla y el espacio de tablas.

Para examinar la lista de funciones de tabla en cada nivel, consulte ["Las nuevas](#page-45-0) [interfaces de supervisión relacionales básicas son accesibles por SQL" en la página](#page-45-0) [32.](#page-45-0)

Se han añadido ocho parámetros de configuración nuevos que posibilitan el control en toda la base de datos sobre la recopilación de datos de supervisión en los niveles de sistema, actividad y objeto de datos, y que permiten generar sucesos en supervisores de sucesos de bloqueo y unidad de trabajo. Los valores por omisión están destinados a proporcionar el mínimo nivel de recopilación y generación de sucesos que estará habilitado para el trabajo en ejecución en todas las clases de servicio y cargas de trabajo de DB2. El control de supervisión se puede personalizar en mayor medida mediante la modificación de las definiciones de clase de servicio y carga de trabajo de DB2. Por ejemplo, podría deshabilitar la recopilación de métricas del nivel del sistema en toda la base de datos y habilitar la recopilación para una clase de servicio concreta si sólo le interesa el trabajo de supervisión realizado en dicha clase de servicio.

| Nombre del parámetro | Descripción                                                  | <b>Detalles</b>                                                                                                    |
|----------------------|--------------------------------------------------------------|----------------------------------------------------------------------------------------------------|
| mon act metrics      | Supervisión de<br>métricas de<br>actividad                   | Controla la recopilación de elementos<br>de supervisión del nivel de la actividad<br>en toda la base de datos. Esto afectará<br>a todas las definiciones de carga de<br>trabajo de DB2.                                   |
| mon_deadlock         | Supervisión de<br>puntos muertos                             | Controla la generación de sucesos de<br>punto muerto en el nivel de base de<br>datos para el supervisor de sucesos de<br>bloqueo.                                                                                         |
| mon_locktimeout      | Supervisión de<br>tiempo de espera<br>excedido de<br>bloqueo | Controla la generación de sucesos de<br>tiempo de espera de bloqueo en el<br>nivel de base de datos para el<br>supervisor de sucesos de bloqueo. Esto<br>afectará a todas las definiciones de<br>carga de trabajo de DB2. |
| mon_lockwait         | Supervisión de<br>esperas por<br>bloqueo                     | Controla la generación de sucesos de<br>espera de bloqueo en el nivel de base<br>de datos para el supervisor de sucesos<br>de bloqueo.                                                                                    |
| mon_lw_thresh        | Supervisión de<br>umbral de espera<br>por bloqueo            | El tiempo dedicado a la espera de<br>bloqueo (especificado en<br>microsegundos) antes de que se genere<br>un suceso para mon_lockwait.                                                                                    |
| mon_obj_metrics      | Supervisión de<br>métricas de objeto                         | Controla la recopilación de elementos<br>de supervisión de objetos de datos en<br>toda la base de datos.                                                                                                    |
| mon_req_metrics      | Supervisión de<br>métricas de<br>petición                    | Controla la recopilación de elementos<br>de supervisión de peticiones en toda la<br>base de datos. Esto afectará a todas las<br>clases de servicio de DB2.                                                                |
| mon_uow_data         | Supervisión de<br>sucesos de unidad<br>de trabajo            | Controla la generación de sucesos de<br>unidad de trabajo en el nivel de base<br>de datos para el supervisor de sucesos<br>de unidad de trabajo. Esto afectará a<br>todas las definiciones de carga de<br>trabajo de DB2. |

<span id="page-47-0"></span>*Tabla 5. Parámetros de configuración de base de datos de recopilación de supervisión*

″[Supervisión de elementos notificados en funciones de tabla del supervisor](http://www.ibm.com/support/docview.wss?rs=71&uid=swg27015148)″ en [Database Monitoring Guide and Reference](http://www.ibm.com/support/docview.wss?rs=71&uid=swg27015148)

# **Nueva interfaz relacional para la supervisión de las sentencias de SQL dinámico y estático en la antememoria de paquete**

DB2 Versión 9.7 proporciona una nueva interfaz relacional, MON\_GET\_PKG\_CACHE\_STMT, par supervisar las sentencias de SQL dinámico y estático en la antememoria de paquete de la base de datos. Esta nueva interfaz relacional ofrece información de sentencias de SQL tanto dinámico como estático, a diferencia de la instantánea de SQL dinámico, que solamente proporciona información sobre las sentencias dinámicas.

<span id="page-48-0"></span>Para cada sentencia de SQL dinámico y estático, la nueva interfaz relacional devuelve un amplio conjunto de métricas, acumuladas en las distintas ejecuciones de la sentencia. Las métricas pueden ayudar a determinar rápidamente los motivos del bajo rendimiento de una sentencia de SQL, a comparar el comportamiento y el rendimiento de una sentencia de SQL con otra sentencia de SQL y a identificar fácilmente las sentencias de SQL más caras en cualquier número de dimensiones (por ejemplo, las sentencias que consumen más recursos de CPU y las sentencias con los tiempos de espera por bloqueo más largos).

## **Un nuevo supervisor de sucesos de unidad de trabajo soporta la supervisión de transacciones**

El nuevo supervisor de sucesos de unidad de trabajo (CREATE EVENT MONITOR FOR UNIT OF WORK) sustituye y supera al supervisor de sucesos de transacción, ahora obsoleto (CREATE EVENT MONITOR FOR TRANSACTIONS). El nuevo supervisor de sucesos de unidad de trabajo contiene numerosos elementos de supervisión adicionales y es más eficaz que el supervisor de sucesos de transacción.

El nuevo supervisor de sucesos de unidad de trabajo sería útil para, como proveedor de servidor de datos, determinar cuánto se debe facturar a los usuarios de las aplicaciones según la cantidad de recursos utilizados por la aplicación. Cuando la facturación se realiza de la forma anterior, el uso total de la CPU es el recurso en el que con más frecuencia se basa la determinación de la facturación por cobro revertido. El uso total de la CPU es uno de los elementos de supervisión para los que se recopilan datos en el nuevo supervisor de sucesos de unidad de trabajo.

Los datos principales para un suceso de unidad de trabajo son los elementos de supervisión notificados mediante las funciones de tabla MON\_GET\_UNIT\_OF\_WORK y MON\_GET\_UNIT\_OF\_WORK\_DETAILS. Estos datos se enriquecen con información diversa, como los atributos en el nivel de base de datos, el nivel de conexión y el nivel de unidad de trabajo.

También puede optar por acceder a los datos del supervisor de sucesos a través de un documento XML utilizando para ello la nueva función de tabla EVMON\_FORMAT\_UE\_TO\_XML, o a través de una tabla relacional con el nuevo procedimiento EVMON\_FORMAT\_UE\_TO\_TABLES.

Tras utilizar el supervisor de sucesos de unidad de trabajo para capturar los datos de sucesos de unidad de trabajo binarios de una tabla de sucesos sin formato, podrá convertir los datos a un documento de texto o XML con la nueva herramienta db2evmonfmt basada en Java™.

<span id="page-49-0"></span>″[Herramienta db2evmonfmt para leer datos del supervisor de sucesos](http://www.ibm.com/support/docview.wss?rs=71&uid=swg27015148)″ en Database [Monitoring Guide and Reference](http://www.ibm.com/support/docview.wss?rs=71&uid=swg27015148)

#### **Tareas relacionadas**

″[Recopilación de datos de sucesos de unidad de trabajo y generación de informes](http://www.ibm.com/support/docview.wss?rs=71&uid=swg27015148)″ [en Database Monitoring Guide and Reference](http://www.ibm.com/support/docview.wss?rs=71&uid=swg27015148)

#### **Referencia relacionada**

″CREATE EVENT MONITOR″ [en Consulta de SQL, Volumen 2](http://www.ibm.com/support/docview.wss?rs=71&uid=swg27015148)

″[CREATE EVENT MONITOR \(unidad de trabajo\)](http://www.ibm.com/support/docview.wss?rs=71&uid=swg27015148)″ en Consulta de SQL, Volumen 2

″[mon\\_req\\_metrics - Parámetro de configuración de supervisión de métricas de](http://www.ibm.com/support/docview.wss?rs=71&uid=swg27015148) petición″ [en Database Administration Concepts and Configuration Reference](http://www.ibm.com/support/docview.wss?rs=71&uid=swg27015148)

″[mon\\_uow\\_data - Parámetro de configuración de supervisión de sucesos de](http://www.ibm.com/support/docview.wss?rs=71&uid=swg27015148) unidad de trabajo″ [en Database Administration Concepts and Configuration](http://www.ibm.com/support/docview.wss?rs=71&uid=swg27015148) [Reference](http://www.ibm.com/support/docview.wss?rs=71&uid=swg27015148)

## **Los elementos de supervisión de tiempo transcurrido son más completos**

En la Versión 9.7, puede utilizar un conjunto más completo de elementos de supervisión basados en el tiempo para comprender dónde y cómo ocupa su tiempo el gestor de bases de datos DB2. Ahora que dispone de la capacidad de determinar dónde se emplea la mayor parte del tiempo, podrá localizar con mayor facilidad las fuentes de problemas potenciales y establecer si puede realizarse algún ajuste para aumentar el rendimiento.

Los elementos de supervisión de tiempo transcurrido incluidos en la Versión 9.7 proporcionan la información siguiente:

- Tiempo total transcurrido procesando peticiones y tiempo de espera total dentro del gestor de bases de datos DB2. Utilice estos datos para calcular aproximadamente la utilización del sistema y el tiempo que pasa el gestor de bases de datos trabajando activamente en las peticiones, frente a la espera en un recurso.
- v Desglose detallado de los tiempos de espera por recurso (como bloqueo, agrupación de almacenamientos intermedios o anotación cronológica). Este desglose permite identificar los principales contribuidores al tiempo de espera dentro del gestor de bases de datos DB2.
- Medida de tiempo transcurrido fuera del gestor de bases de datos DB2 (client\_idle\_wait\_time). Esto permite determinar si se está reduciendo el rendimiento dentro o fuera del gestor de bases de datos DB2.

Los elementos de supervisión de tiempo transcurrido complementan otros tipos de elementos de supervisión basados en el tiempo, como el tiempo de CPU (la cantidad de CPU utilizada) que ofrece el sistema operativo, y otros elementos de supervisión que se aproximan al tiempo de respuesta general de las aplicaciones que indica el gestor de bases de datos DB2.

### **Ejemplo**

El tiempo de petición total en un sistema concreto se consume de la forma siguiente:

<span id="page-50-0"></span>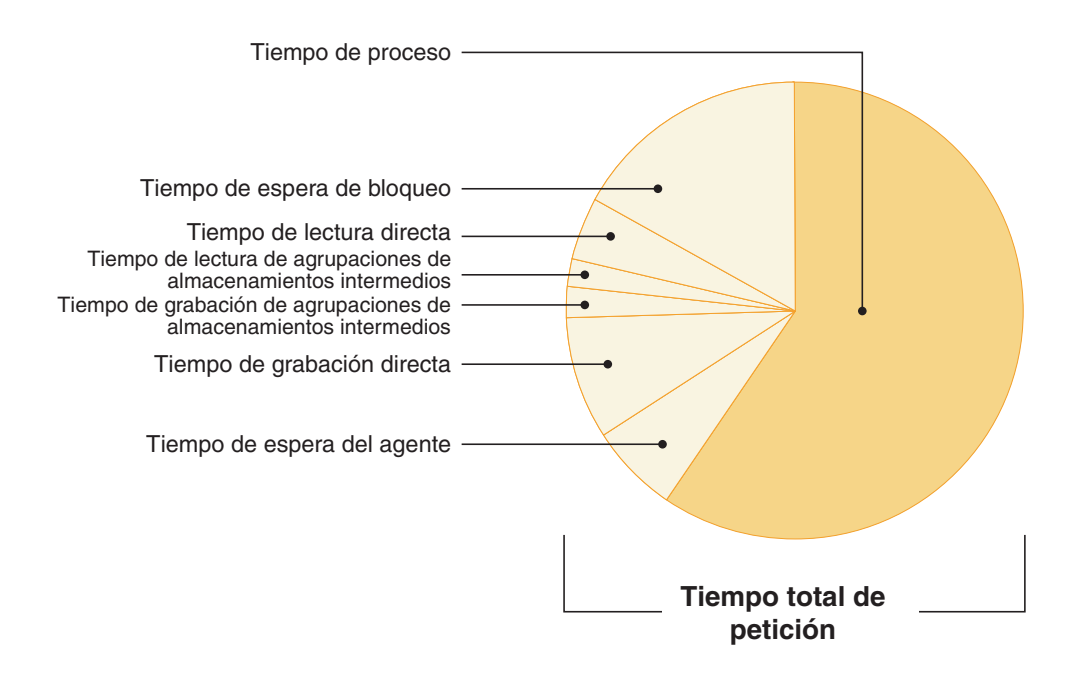

En este ejemplo, las nuevas métricas de tiempo de espera muestran que las esperas por bloqueo son responsables de una gran parte del tiempo de espera total. A continuación, puede realizar los pasos necesarios para analizar en mayor profundidad la causa de estas esperas por bloqueo.

**Nota:** una nueva función de la Versión 9.7 permite recopilar información adicional sobre los sucesos de bloqueo. Para obtener más información, consulte la sección "Se ha mejorado la notificación de sucesos de bloqueo".

### **Se ha mejorado la notificación de sucesos de bloqueo**

En la Versión 9.7 se incluyen enfoques nuevos para la recopilación de informes de sucesos de punto muerto, mediante el uso de los datos capturados por el nuevo supervisor de sucesos de bloqueo (CREATE EVENT MONITOR FOR LOCKING). Puede utilizar estos datos para ayudar a identificar y solucionar los problemas de punto muerto, espera de bloqueo y tiempo de espera excedido de bloqueo.

El nuevo supervisor de sucesos de bloqueo contiene numerosos elementos de supervisión adicionales y aumenta la eficacia de los métodos anteriores en la recopilación de sucesos relacionados con el bloqueo. El nuevo enfoque recopila información sobre los tiempos de espera excedidos de bloqueo, los puntos muertos y las esperas por bloqueo que superan una duración especificada. Los métodos anteriores incluían la utilización del supervisor de sucesos DB2DETAILDEADLOCK, de la variable de registro DB2\_CAPTURE\_LOCKTIMEOUT y de la sentencia CREATE EVENT MONITOR FOR DEADLOCKS, que han quedado ahora en desuso.

Tras utilizar el supervisor de sucesos de bloqueo para capturar los datos de sucesos de bloqueo binarios en una tabla de sucesos sin formato, podrá convertir los datos a un documento de texto o XML con la nueva herramienta db2evmonfmt basada en Java.

También puede optar por acceder a los datos del supervisor de sucesos a través de un documento XML utilizando para ello la nueva función de tabla EVMON\_FORMAT\_UE\_TO\_XML, o a través de una tabla relacional con el nuevo procedimiento EVMON\_FORMAT\_UE\_TO\_TABLES.

<span id="page-51-0"></span>″[Herramienta db2evmonfmt para leer datos del supervisor de sucesos](http://www.ibm.com/support/docview.wss?rs=71&uid=swg27015148)″ en Database [Monitoring Guide and Reference](http://www.ibm.com/support/docview.wss?rs=71&uid=swg27015148)

″[Supervisión del bloqueo de bases de datos](http://www.ibm.com/support/docview.wss?rs=71&uid=swg27015148)″ en Database Monitoring Guide and [Reference](http://www.ibm.com/support/docview.wss?rs=71&uid=swg27015148)

″[Diagnóstico y resolución de problemas de bloqueo](http://www.ibm.com/support/docview.wss?rs=71&uid=swg27015148)″ en

### **Tareas relacionadas**

″[Recopilación de datos de sucesos de bloqueo y generación de informes](http://www.ibm.com/support/docview.wss?rs=71&uid=swg27015148)″ en [Database Monitoring Guide and Reference](http://www.ibm.com/support/docview.wss?rs=71&uid=swg27015148)

### **Referencia relacionada**

″[CREATE EVENT MONITOR \(bloqueo\)](http://www.ibm.com/support/docview.wss?rs=71&uid=swg27015148)″ en Consulta de SQL, Volumen 2

# **La sección para sentencias de SQL capturada por un supervisor de sucesos de actividad ya puede recopilarse**

La sección para una sentencia de SQL ya puede recopilarse por un supervisor de sucesos de actividad, junto con el resto de información de la actividad, especificando la cláusula COLLECT ACTIVITY DATA WITH DETAILS,SECTION en una clase de servicio, carga de trabajo, conjunto de acciones de trabajo o umbral. Una explicación del plan de acceso utilizado puede extraerse de la sección mediante el mandato db2expln.

El control granular para recopilar una sección para una sentencia de SQL permite limitar la cantidad de datos recopilados, reuniendo solamente los datos de interés para una tarea de determinación de problemas específica. Por ejemplo, utilice un umbral sólo para recopilar una sección para sentencias que se ejecuten durante un período de tiempo especialmente largo o que excedan ciertos costes.

#### **Tareas relacionadas**

″[Recopilación de datos para actividades individuales](http://www.ibm.com/support/docview.wss?rs=71&uid=swg27015148)″ en Workload Manager Guide [and Reference](http://www.ibm.com/support/docview.wss?rs=71&uid=swg27015148)

### **Referencia relacionada**

″[db2expln - Explicación de SQL y XQuery](http://www.ibm.com/support/docview.wss?rs=71&uid=swg27015148)″ en Consulta de mandatos

# **Capítulo 6. Mejoras de alta disponibilidad, copia de seguridad, anotaciones cronológicas, flexibilidad y recuperación**

La Versión 9.7 incluye mejoras que ayudan a garantizar que los datos permanezcan disponibles para los usuarios.

Puede utilizar las funciones de alta disponibilidad integradas existentes para configurar los entornos en clúster en Solaris SPARC. Para obtener más información, consulte la sección "Se ha ampliado el soporte para la integración del software de gestión de clústeres (Solaris)".

La infraestructura de DB2 mejorada ofrece las ventajas siguientes:

- v Tolerancia mejorada a errores e interrupciones causadas por determinadas categorías de errores críticos (consulte "La tolerancia mejorada a errores e interrupciones reduce las paradas").
- v Mayor control del tamaño máximo de los archivos de anotaciones cronológicas de diagnóstico y los registros de notificaciones de administración (consulte ["Los](#page-53-0) [registros de notificaciones de administración y las anotaciones cronológicas de](#page-53-0) [diagnóstico ocupan una cantidad de espacio de disco especificada" en la página](#page-53-0) [40\)](#page-53-0).

## **Se ha ampliado el soporte para la integración del software de gestión de clústeres (Solaris)**

En la Versión 9.7, puede utilizar las funciones de alta disponibilidad integradas existentes para configurar los entornos en clúster en Solaris SPARC, además del soporte existente en los sistemas operativos AIX y Linux.

La interfaz de programación de aplicaciones (API) del gestor de clústeres DB2 le permite utilizar las herramientas de configuración de clústeres del servidor de datos de IBM, por ejemplo el programa de utilidad de configuración de instancias de alta disponibilidad de DB2 (db2haicu), para configurar los entornos en clústeres.

Hay una versión actualizada de IBM Tivoli System Automation for Multiplatforms (SA MP) Base Component integrada con las instalaciones de productos de servidor de datos de IBM como parte de la función DB2 High Availability Feature en los sistemas operativos Solaris SPARC, Linux y AIX.

### **Tareas relacionadas**

″[Configuración de un entorno en clúster mediante el programa de utilidad DB2](http://www.ibm.com/support/docview.wss?rs=71&uid=swg27015148) [High Availability Instance Configuration Utility \(db2haicu\)](http://www.ibm.com/support/docview.wss?rs=71&uid=swg27015148)″ en Data Recovery and [High Availability Guide and Reference](http://www.ibm.com/support/docview.wss?rs=71&uid=swg27015148)

### **La tolerancia mejorada a errores e interrupciones reduce las paradas**

Las mejoras en la infraestructura de la Versión 9.7 mejoran su tolerancia ante determinadas categorías de errores críticos e interrupciones. Por ejemplo, una instancia de DB2 puede continuar operativa cuando se producen determinados errores de datos críticos al leer un disco o páginas de datos en memoria, y también al producirse interrupciones inesperadas.

<span id="page-53-0"></span>La Versión 9.7 presenta más casos en los que una instancia de DB2 continúa funcionando con total seguridad incluso cuando se producen errores críticos e interrupciones, proporcionando al mismo tiempo mensajes de diagnóstico que ayudan a realizar un seguimiento de los sucesos. Los mensajes adicionales siguientes pueden generarse en el registro de notificaciones de administración y los administradores de bases de datos deben supervisarlos:

- ADM6006E
- ADM6007C
- ADM14011C
- ADM14012C
- ADM14013C

Además, las aplicaciones pueden recibir los siguientes SQLCODES:

- SOL1655E
- SQL1656E

Continuar operativos durante las horas laborables de más actividad es el objetivo principal de todas las empresas. La tolerancia a errores mejorada de una instancia de DB2 para determinadas categorías de errores críticos e interrupciones ayuda a alcanzar este objetivo. Si la instancia de base de datos debe reciclarse tras la aparición de un error crítico o interrupción sostenida, la ejecución de estas paradas breves se puede programar ahora para después de las horas laborables de más actividad.

### **Tareas relacionadas**

″[Recuperación de interrupciones sostenidas](http://www.ibm.com/support/docview.wss?rs=71&uid=swg27015148)″ en

#### **Referencia relacionada**

″[db2diag - Herramienta de análisis de anotaciones cronológicas db2diag](http://www.ibm.com/support/docview.wss?rs=71&uid=swg27015148)″ en [Consulta de mandatos](http://www.ibm.com/support/docview.wss?rs=71&uid=swg27015148)

# **Los registros de notificaciones de administración y las anotaciones cronológicas de diagnóstico ocupan una cantidad de espacio de disco especificada**

En la Versión 9.7, tiene la posibilidad de configurar la cantidad de espacio de disco combinado ocupado tanto por los archivos de anotaciones cronológicas de diagnóstico como por los registros de notificaciones de administración. Para ello, tendrá que especificar el tamaño total mediante un nuevo parámetro de configuración del gestor de bases de datos **diagsize**.

Gracias a esta mejora, estos archivos sólo crecerán hasta el punto que usted haya especificado y se evita que el crecimiento incontrolado acabe consumiendo potencialmente todo el espacio de disco libre disponible.

El valor del nuevo parámetro de configuración del gestor de bases de datos **diagsize** decide la forma que adoptarán los archivos de anotaciones cronológicas y de registro. Si el valor es 0 (por omisión), se adoptará un único archivo de registro de notificaciones de administración (*nombre\_instancia*.nfy) y un único archivo de anotaciones cronológicas de diagnóstico (db2diag.log), quedando el tamaño de cada archivo limitado solamente por el espacio de disco libre disponible. Éste es el comportamiento de crecimiento que mostraban estos archivos en los releases anteriores. No obstante, si el valor no es 0, se adoptará una serie de 10 archivos de registro rotatorio de notificaciones de administración y 10 archivos de anotaciones

cronológicas de diagnóstico rotatorias. Este valor distinto de cero especifica también el tamaño total de todos los archivos de registro rotatorio de notificaciones de administración y los archivos de anotaciones cronológicas de diagnóstico rotatorias combinados, limitando así el crecimiento de su tamaño total.

La cantidad del espacio de disco total asignado a los archivos de anotaciones cronológicas rotatorias, como porcentaje del valor especificado con el parámetro de configuración **diagsize**, varía en función de la plataforma, de las formas siguientes:

#### **UNIX y Linux**

- v 90% para los archivos de anotaciones cronológicas de diagnóstico rotatorias
- v 10% para los registros de notificaciones de administración rotatorias

#### **Windows**

v 100% para los archivos de anotaciones cronológicas de diagnóstico rotatorias, debido a la notificación de administración en las plataformas Windows que utilizan el servicio Registro de eventos

Es necesario reiniciar la instancia para que entre en vigor el valor nuevo del parámetro de configuración **diagsize**.

#### **Conceptos relacionados**

″[Registro de notificaciones de administración](http://www.ibm.com/support/docview.wss?rs=71&uid=swg27015148)″ en Data Recovery and High [Availability Guide and Reference](http://www.ibm.com/support/docview.wss?rs=71&uid=swg27015148)

″[Archivos de anotaciones cronológicas de diagnóstico \(db2diag\) DB2](http://www.ibm.com/support/docview.wss?rs=71&uid=swg27015148)″ en

### **Referencia relacionada**

″[diagsize - Parámetro de configuración de registros de notificaciones de](http://www.ibm.com/support/docview.wss?rs=71&uid=swg27015148) [administración y de archivos de anotaciones cronológicas de diagnóstico rotatorias](http://www.ibm.com/support/docview.wss?rs=71&uid=swg27015148)″ [en Database Administration Concepts and Configuration Reference](http://www.ibm.com/support/docview.wss?rs=71&uid=swg27015148)

# **Capítulo 7. Mejoras en el rendimiento**

La Versión 9.7 incluye numerosas mejoras en el rendimiento que siguen haciendo que el servidor de datos DB2 sea una solución de servidor de datos muy importante en el mercado para empresas de todo tipo.

El optimizador de DB2 incluye las mejoras siguientes:

- v Reutilización de planes de acceso (consulte ["La reutilización de planes de acceso](#page-57-0) [garantiza un rendimiento coherente" en la página 44\)](#page-57-0)
- v Soporte para el concentrador de sentencias (consulte ["El concentrador de](#page-57-0) [sentencias habilita el compartimiento de planes de acceso" en la página 44\)](#page-57-0)
- v Mejoras en el muestreo RUNSTATS para las vistas estadísticas (consulte ["Se ha](#page-58-0) [mejorado el rendimiento del muestreo de recopilaciones de estadísticas para](#page-58-0) [vistas de estadísticas" en la página 45\)](#page-58-0)
- v La sentencia ALTER PACKAGE para la aplicación de perfiles de optimización (consulte ["Las directrices de optimización para paquetes pueden aplicarse con](#page-59-0) [mayor facilidad" en la página 46\)](#page-59-0)
- v Mejoras en el modelo de costes para consultas en entornos de base de datos particionada (consulte ["Se ha mejorado el modelo de costes para las consultas en](#page-59-0) [entornos de bases de datos particionadas" en la página 46\)](#page-59-0)

Además, se ofrece un acceso a los datos más rápido y una mayor simultaneidad de datos mediante las mejoras siguientes:

- v Nivel de aislamiento de estabilidad del cursor (CS) con semántica confirmada actualmente (consulte ["Las mejoras en el nivel de aislamiento de estabilidad del](#page-59-0) [cursor \(CS\) ofrecen mayor simultaneidad" en la página 46\)](#page-59-0)
- v Uso compartido de la exploración (consulte ["El uso compartido de la](#page-61-0) [exploración mejora la simultaneidad y el rendimiento" en la página 48\)](#page-61-0)
- v Índices particionados en tablas particionadas (consulte ["Los índices](#page-63-0) [particionados en tablas particionadas mejoran el rendimiento" en la página 50\)](#page-63-0)
- v Mejoras en las coincidencias de la tabla de consulta materializada (MQT) (consulte ["Las coincidencias de la tabla de consultas materializadas \(MQT\)](#page-64-0) [incluyen ahora más situaciones" en la página 51\)](#page-64-0)
- La capacidad para almacenar algunos archivos LOB en línea en tablas (consulte ["Los LOB pequeños pueden almacenarse en filas de tabla y comprimirse" en la](#page-65-0) [página 52\)](#page-65-0)
- Soporte para los puertos de finalización de  $E/S$  (IOCP) en el sistema operativo AIX (consulte ["Los puertos de finalización de E/S \(IOCP\) se utilizan por](#page-66-0) [omisión para las E/S asíncronas \(AIX\)" en la página 53\)](#page-66-0)
- v Soporte para la intención de bloqueo en el nivel de aislamiento en las cláusulas subselect y fullselect (consulte ["Se puede especificar la intención de bloqueo en](#page-66-0) [el nivel de aislamiento en las cláusulas subselect y fullselect" en la página 53\)](#page-66-0)

Otra mejora amplía el soporte de las directrices de optimización para los datos XML. Para obtener más información, consulte la sección ["Los perfiles de](#page-40-0) [optimización dan soporte a las directrices para datos XML" en la página 27.](#page-40-0)

## <span id="page-57-0"></span>**La reutilización de planes de acceso garantiza un rendimiento coherente**

A partir de la Versión 9.7, el compilador de consultas puede intentar reutilizar planes de acceso para consultas de SQL estático.

La reutilización de planes de acceso hace que el plan de acceso escogido para una sentencia de SQL estático permanezca tal cual o pase a ser muy similar al plan de ejecución de consultas existente en vinculaciones o revinculaciones.Los usuarios que habilitan la reutilización de planes de acceso pueden garantizar que sus consultas se ejecutarán con un rendimiento previsible en las actualizaciones de versiones o fixpacks, actualizaciones a estadísticas y algunas modificaciones en los parámetros de configuración.

Se puede habilitar la reutilización de planes de acceso mediante la nueva sentencia ALTER PACKAGE o la nueva opción APREUSE para los mandatos BIND, REBIND y PRECOMPILE.

#### **Conceptos relacionados**

″Reutilización de planes de acceso″ [en Troubleshooting and Tuning Database](http://www.ibm.com/support/docview.wss?rs=71&uid=swg27015148) [Performance](http://www.ibm.com/support/docview.wss?rs=71&uid=swg27015148)

### **Tareas relacionadas**

″[Personalización de las opciones de precompilación y vinculación para objetos de](http://www.ibm.com/support/docview.wss?rs=71&uid=swg27015148) SQL compilado″ [en SQL Procedural Languages: Application Enablement and](http://www.ibm.com/support/docview.wss?rs=71&uid=swg27015148) [Support](http://www.ibm.com/support/docview.wss?rs=71&uid=swg27015148)

#### **Referencia relacionada**

″SYSCAT.PACKAGES″ [en Consulta de SQL, Volumen 1](http://www.ibm.com/support/docview.wss?rs=71&uid=swg27015148)

″BIND″ [en Consulta de mandatos](http://www.ibm.com/support/docview.wss?rs=71&uid=swg27015148)

″PRECOMPILE″ [en Consulta de mandatos](http://www.ibm.com/support/docview.wss?rs=71&uid=swg27015148)

″REBIND″ [en Consulta de mandatos](http://www.ibm.com/support/docview.wss?rs=71&uid=swg27015148)

″Variables del compilador de consultas″ [en Database Administration Concepts and](http://www.ibm.com/support/docview.wss?rs=71&uid=swg27015148) [Configuration Reference](http://www.ibm.com/support/docview.wss?rs=71&uid=swg27015148)

″ALTER PACKAGE″ [en Consulta de SQL, Volumen 2](http://www.ibm.com/support/docview.wss?rs=71&uid=swg27015148)

# **El concentrador de sentencias habilita el compartimiento de planes de acceso**

El concentrador de sentencias habilita las sentencias de SQL que son idénticas excepto por los valores de literales para que compartan el mismo plan de acceso.

Esta función está destinada a cargas de trabajo OLTP donde repetidamente se generan sentencias simples con diferentes valores literales. En estas cargas de trabajo, el coste de recompilación de las sentencias múltiples veces genera actividad general adicional. El concentrador de sentencias evita la actividad general de compilación habilitando la reutilización de la sentencia compilada, independientemente de los valores literales.

El concentrador de sentencias se habilita mediante el parámetro de configuración del gestor de bases de datos **stmt\_conc**.

Las aplicaciones de cliente Java y CLI pueden habilitar el soporte de esta función.

<span id="page-58-0"></span>Es preferible habilitar el concentrador de sentencias en el nivel del cliente, y no en el nivel del gestor de bases de datos, por diversos motivos. En primer lugar, permite controlar el concentrador de sentencias en el nivel más fino. En segundo lugar, es la única manera coherente de habilitar el concentrador de sentencias en toda la familia de productos DB2.

### **Conceptos relacionados**

["Se ha ampliado el soporte para JDBC y SQLJ" en la página 98](#page-111-0)

″[El concentrador de sentencias reduce la actividad general de compilación](http://www.ibm.com/support/docview.wss?rs=71&uid=swg27015148)″ en [Troubleshooting and Tuning Database Performance](http://www.ibm.com/support/docview.wss?rs=71&uid=swg27015148)

### **Referencia relacionada**

″Lista de atributos de sentencia (CLI)″ [en Call Level Interface Guide and Reference,](http://www.ibm.com/support/docview.wss?rs=71&uid=swg27015148) [Volume 2](http://www.ibm.com/support/docview.wss?rs=71&uid=swg27015148)

″Lista de atributos de conexión (CLI)″ [en Call Level Interface Guide and Reference,](http://www.ibm.com/support/docview.wss?rs=71&uid=swg27015148) [Volume 2](http://www.ibm.com/support/docview.wss?rs=71&uid=swg27015148)

″Interfaz DB2Connection″ [en Desarrollo de aplicaciones Java](http://www.ibm.com/support/docview.wss?rs=71&uid=swg27015148)

″[Propiedades comunes de IBM Data Server Driver para JDBC y SQLJ para bases de](http://www.ibm.com/support/docview.wss?rs=71&uid=swg27015148) [datos DB2 para Linux, UNIX y Windows](http://www.ibm.com/support/docview.wss?rs=71&uid=swg27015148)″ en Desarrollo de aplicaciones Java

″[Parámetro de configuración stmt\\_conc - Concentrador de sentencias](http://www.ibm.com/support/docview.wss?rs=71&uid=swg27015148)″ en Database [Administration Concepts and Configuration Reference](http://www.ibm.com/support/docview.wss?rs=71&uid=swg27015148)

″[Palabra clave de configuración de CLI/ODBD StmtConcentrator](http://www.ibm.com/support/docview.wss?rs=71&uid=swg27015148)″ en Call Level [Interface Guide and Reference, Volume 2](http://www.ibm.com/support/docview.wss?rs=71&uid=swg27015148)

## **Se ha mejorado el rendimiento del muestreo de recopilaciones de estadísticas para vistas de estadísticas**

A partir de la Versión 9.7, ha mejorado el rendimiento de RUNSTATS de muestreo en las vistas de estadísticas. Ahora se da soporte al estilo de muestreo SYSTEM y ha aumentado el rendimiento general de muestreo.

En releases anteriores, sólo se podía utilizar el muestreo BERNOULLI, que utiliza el muestreo de nivel de fila para recopilar estadísticas de vista. Ahora, puede utilizar el muestreo de sistema, que emplea el muestreo de nivel de página para recopilar estadísticas de vista, en los casos en los que está permitido. El muestreo de nivel de página ofrece un rendimiento superior, ya que solamente se lee una muestra de las páginas.

Además, se ha mejorado el rendimiento de muestreo para las vistas de estadísticas cuyas definiciones son una selección extraída de una sola tabla base o uniones de integridad referencial entre tablas de claves foráneas y tablas de claves primarias. El rendimiento aumenta incluso cuando la restricción de integridad referencial es de tipo informativo. La restricción de integridad referencial permite que la especificación de muestreo se aplique directamente a las tablas de claves foráneas, y no a la vista de estadísticas resultante.

″Muestreo de datos en consultas″ [en Troubleshooting and Tuning Database](http://www.ibm.com/support/docview.wss?rs=71&uid=swg27015148) [Performance](http://www.ibm.com/support/docview.wss?rs=71&uid=swg27015148)

### **Referencia relacionada**

″ RUNSTATS″ [en Consulta de mandatos](http://www.ibm.com/support/docview.wss?rs=71&uid=swg27015148)

## <span id="page-59-0"></span>**Las directrices de optimización para paquetes pueden aplicarse con mayor facilidad**

En la Versión 9.7, se puede utilizar la nueva sentencia ALTER PACKAGE para asociar un perfil de optimización con un paquete sin realizar una operación BIND. Esta sentencia permite aplicar los perfiles de optimización con mayor facilidad.

Para las sentencias de SQL dinámico, las directrices del perfil de optimización se aplican de inmediato.

Para las sentencias de SQL estático, las directrices se aplican en la siguiente operación REBIND explícita o implícita. La aplicación de directrices a estos paquetes se ha simplificado, dado que ya no es necesario buscar el archivo BIND o recordar las opciones de BIND. Se puede utilizar la sentencia ALTER PACKAGE y emitir luego el mandato REBIND.

### **Referencia relacionada**

″ALTER PACKAGE″ [en Consulta de SQL, Volumen 2](http://www.ibm.com/support/docview.wss?rs=71&uid=swg27015148)

### **Se ha mejorado el modelo de costes para las consultas en entornos de bases de datos particionadas**

Se ha mejorado el modelo de costes del optimizador para aumentar el rendimiento de algunas consultas en los entornos de bases de datos particionadas.

Las actualizaciones en el modelo de costes del optimizador para procesar en entornos de bases de datos particionadas ahora reflejan con más precisión el coste de la CPU asociado con la transferencia de datos entre particiones de base de datos. Esta mejora influirá positivamente en el rendimiento de las consultas de datos particionados, donde los costes de CPU de la transmisión de datos contribuyen significativamente al tiempo de ejecución de las consultas.

# **Las mejoras en el nivel de aislamiento de estabilidad del cursor (CS) ofrecen mayor simultaneidad**

En la Versión 9.7, se puede utilizar el nivel de aislamiento de CS con semántica confirmada actualmente para reducir notablemente posibles situaciones de esperas de bloqueo y de punto muerto. Es el valor por omisión para las bases de datos nuevas.

En versiones anteriores, la CS impedía que una aplicación leyera cualquier fila que otra aplicación había modificado hasta que se confirmara el cambio. En la Versión 9.7, con la estabilidad de cursor, una operación de lectura no espera necesariamente a que se confirme el cambio de una fila antes de devolver un valor. Siempre que sea posible, la operación de lectura devolverá el resultado confirmado actualmente, sin tener en cuenta las consecuencias de una operación no confirmada. Existen algunas excepciones, como por ejemplo los cursores

actualizables; en este caso, los resultados confirmados actualmente no pueden devolverse inmediatamente si la fila puede actualizarse basándose en contenido anterior.

El nuevo comportamiento de CS es beneficioso en entornos de bases de datos de proceso de transacciones de alto rendimiento. En tales entornos, no puede tolerarse la espera de los bloqueos. Este nuevo comportamiento es particularmente ventajoso si las aplicaciones se ejecutan en bases de datos de varios proveedores. Puede utilizarse la CS en lugar de escribir y mantener código perteneciente a la semántica de bloqueo específica para bases de datos de DB2.

Este nuevo comportamiento de CS se inhabilita para bases de datos existentes al actualizarlas desde un release anterior. Se puede habilitar o inhabilitar el comportamiento mediante el nuevo parámetro de configuración de base de datos **cur\_commit**. Asimismo, se puede omitir la configuración de aplicaciones individuales en el nivel de la base de datos mediante la opción **CONCURRENTACCESSRESOLUTION** de los mandatos BIND y PRECOMPILE. Se puede omitir la configuración de procedimientos almacenados en el nivel de la base de datos mediante la variable de registro **DB2\_SQLROUTINE\_PREPOPTS** y el procedimiento SET\_ROUTINE\_OPTS.

La semántica confirmada actualmente se aplican únicamente a los análisis de sólo lectura que no invocan tablas de catálogo o a los análisis internos que se utilizan para evaluar las restricciones. Tenga en cuenta que, dado que es en el nivel del análisis donde se decide si el análisis está confirmado actualmente, el plan de acceso de un grabador podría incluir análisis confirmados actualmente. Por ejemplo, el análisis de una subconsulta de sólo lectura puede implicar semántica confirmada actualmente. Ya que la semántica confirmada actualmente obedecen a la semántica de nivel de aislamiento, las aplicaciones que se ejecutan con semántica confirmada actualmente continúan respetando los niveles de aislamiento.

La semántica confirmada actualmente requiere más espacio de anotaciones cronológicas ya que es necesario disponer de espacio adicional para anotar cronológicamente la primera actualización de una fila de datos durante una transacción. Estos datos de anotaciones cronológicas son necesarios para recuperar la imagen confirmada actualmente de la fila. En función de la carga de trabajo, los datos de las anotaciones cronológicas adicionales pueden tener un impacto insignificante o apreciable en el espacio total de anotaciones cronológicas usado. El requisito de disponer de espacio de anotaciones cronológicas adicional no se aplica cuando el parámetro **cur\_commit** está inhabilitado.

Puede utilizar el programa de ejemplo AIRLINE.war para aprender a utilizar esta función.

<span id="page-61-0"></span>″Niveles de aislamiento″ [en Troubleshooting and Tuning Database Performance](http://www.ibm.com/support/docview.wss?rs=71&uid=swg27015148)

["Se han añadido nuevos programas de ejemplo de DB2" en la página 94](#page-107-0)

″[La semántica confirmada actualmente mejora la simultaneidad](http://www.ibm.com/support/docview.wss?rs=71&uid=swg27015148)″ en [Troubleshooting and Tuning Database Performance](http://www.ibm.com/support/docview.wss?rs=71&uid=swg27015148)

#### **Referencia relacionada**

″BIND″ [en Consulta de mandatos](http://www.ibm.com/support/docview.wss?rs=71&uid=swg27015148)

″PRECOMPILE″ [en Consulta de mandatos](http://www.ibm.com/support/docview.wss?rs=71&uid=swg27015148)

″Variables del compilador de consultas″ [en Database Administration Concepts and](http://www.ibm.com/support/docview.wss?rs=71&uid=swg27015148) [Configuration Reference](http://www.ibm.com/support/docview.wss?rs=71&uid=swg27015148)

″[Parámetro de configuración cur\\_commit - Actualmente confirmado](http://www.ibm.com/support/docview.wss?rs=71&uid=swg27015148)″ en Database [Administration Concepts and Configuration Reference](http://www.ibm.com/support/docview.wss?rs=71&uid=swg27015148)

## **El uso compartido de la exploración mejora la simultaneidad y el rendimiento**

A partir de DB2 Versión 9.7, el *uso compartido de la exploración* proporciona la funcionalidad de múltiples exploraciones para coordinar el uso compartido de páginas de agrupación de almacenamientos intermedios y posiblemente reducir la E/S a través de la retención de páginas de agrupación de almacenamientos intermedios. El uso compartido de la exploración aumenta la simultaneidad de carga de trabajo y el rendimiento sin necesidad de llevar a cabo costosas actualizaciones de hardware.

El uso compartido de la exploración ofrece estas ventajas:

- v El sistema puede admitir un mayor número de aplicaciones simultáneas.
- Las consultas pueden ejecutarse mejor.
- v El rendimiento del sistema puede aumentar, lo que beneficia incluso a las consultas que no participan en el uso compartido de la exploración.

El uso compartido de la exploración es útil en situaciones en las que el sistema quizá no esté ajustado de forma óptima (por ejemplo, el personal experto en ajustes no está disponible, no hay tiempo suficiente para realizar el ajuste o no se puede ajustar el sistema para consultas específicas) o cuando el sistema puede estar vinculado a E/S (por ejemplo, puede que tenga muchas consultas para realizar exploraciones de datos o un sistema de E/S antiguo). El uso compartido de la exploración es especialmente eficaz en entornos con aplicaciones que realizan exploraciones tales como exploraciones de tabla o exploraciones de índice de bloques MDC de tablas de gran tamaño.

El compilador determina si una exploración es apta para participar en exploraciones de uso compartido basadas en criterios como el tipo de exploración, su finalidad, el nivel de aislamiento y la cantidad de trabajo que se realiza por registro. El servidor de bases de datos gestiona las exploraciones compartidas en *grupos compartidos* e intenta mantener las exploraciones juntas en el mismo grupo durante el mayor tiempo posible para maximizar los beneficios obtenidos al compartir páginas de agrupación de almacenamientos intermedios. A veces, sin embargo, el servidor de datos reagrupa las exploraciones para optimizar el uso compartido de la exploración.

El servidor de datos mide la *distancia* entre dos exploraciones del mismo grupo compartido en función del número de páginas de agrupación de almacenamientos intermedios que haya entre ellas. Si la distancia entre dos exploraciones del mismo grupo compartido es demasiado grande, es posible que no puedan compartir páginas de agrupación de almacenamientos intermedios.

El servidor de datos también supervisa la velocidad de las exploraciones. Por ejemplo, supongamos que una exploración es más rápida que otra. En esta situación, puede que las páginas de agrupación de almacenamientos intermedios a las que accede la primera exploración se borren de la agrupación de almacenamientos intermedios antes de que otra exploración del grupo compartido pueda acceder a ellas. Para evitar esta situación, el servidor de datos puede desacelerar la exploración más rápida, lo que permitirá a las exploraciones más lentas acceder a las páginas de datos antes de que se borren. No obstante, un análisis de prioridad baja nunca puede disminuir una exploración de prioridad alta, el cual se podría trasladar a otro grupo compartido en su lugar. Ya sea desacelerando la exploración rápida o trasladándola a un grupo compartido más rápido, el servidor de datos ajusta los grupos compartidos para garantizar que el uso compartido permanezca optimizado.

El método por el que las páginas de agrupación de almacenamientos intermedios se devuelven a la agrupación de páginas disponibles también ayuda a optimizar el uso compartido de la exploración. Las páginas liberadas por la exploración final de un grupo se devuelven a la agrupación antes de las páginas liberadas por la exploración inicial de un grupo. Las páginas de una exploración final pueden liberarse primero porque el grupo compartido no tiene ninguna exploración después de la exploración final que leerá las páginas; sin embargo, puede que otras exploraciones tengan acceso a las páginas utilizadas por la exploración inicial, de modo que estas páginas se liberan posteriormente.

En varias ocasiones, una exploración puede acceder a las páginas de agrupación de otra exploración hacia la mitad de la lista de páginas y a continuación volver al principio de la lista después de alcanzar la última página. Este tipo de exploración se denomina una *exploración de reinicio*.

Puede utilizar el mandato db2pd para ver información sobre el uso compartido de la exploración. Por ejemplo, para una exploración compartida individual, la salida db2pd muestra datos tales como la velocidad de la exploración y la cantidad de tiempo durante la cual se ha desacelerado la exploración. Para un grupo compartido, la salida del mandato muestra el número de exploraciones en el grupo y el número de páginas compartidas por el grupo.

La tabla EXPLAIN\_ARGUMENT tiene filas nuevas para contener información de exploraciones compartidas acerca de exploraciones de tabla y exploraciones de índice. Puede utilizarse el mandato db2exfmt para formatear y visualizar el contenido de esta tabla.

Se pueden usar perfiles de optimizador para sobrescribir las decisiones que toma el compilador acerca del uso compartido de la exploración. No obstante, se recomienda no utilizar estos perfiles de optimizador a menos que así lo recomiende el Servicio de DB2.

<span id="page-63-0"></span>″Tipos de acceso″ [en Troubleshooting and Tuning Database Performance](http://www.ibm.com/support/docview.wss?rs=71&uid=swg27015148) ″Uso compartido de la exploración″ [en Troubleshooting and Tuning Database](http://www.ibm.com/support/docview.wss?rs=71&uid=swg27015148) [Performance](http://www.ibm.com/support/docview.wss?rs=71&uid=swg27015148)

#### **Referencia relacionada**

″Tabla EXPLAIN\_ARGUMENT″ [en Consulta de SQL, Volumen 1](http://www.ibm.com/support/docview.wss?rs=71&uid=swg27015148)

″[db2exfmt - Formato de la tabla de Explain](http://www.ibm.com/support/docview.wss?rs=71&uid=swg27015148)″ en Consulta de mandatos

″ [db2pd - Supervisar y resolver problemas de base de datos DB2](http://www.ibm.com/support/docview.wss?rs=71&uid=swg27015148)″ en Consulta de [mandatos](http://www.ibm.com/support/docview.wss?rs=71&uid=swg27015148)

# **Los índices particionados en tablas particionadas mejoran el rendimiento**

En la Versión 9.7, puede tener índices que hacen referencia a filas de datos en todas las particiones de una tabla particionada (denominados índices *no particionados*), o puede tener el propio índice particionado de forma que cada partición de datos tenga una *partición de índice* asociada. También puede tener índices tanto particionados como no particionados para tablas particionadas.

Un índice en una partición de datos individual es una partición de índice; el conjunto de particiones de índice que componen la totalidad del índice es un *índice particionado*.

Antes de la Versión 9.7, si se utilizaba una sentencia ALTER TABLE para adjuntar una tabla fuente a una tabla particionada como una partición nueva, los datos de la partición nueva no estaban visibles hasta que se emitía una sentencia SET INTEGRITY para realizar tareas como actualizar índices, imponer restricciones y verificar rangos. Si la tabla fuente que se adjuntaba tenía una gran cantidad de datos, el proceso de SET INTEGRITY podía ser lento y utilizar una cantidad considerable del espacio de anotaciones cronológicas. El acceso a los datos podía retrasarse.

A partir de la Versión 9.7, se pueden utilizar los índices particionados para mejorar el rendimiento al entrar datos en una tabla. Antes de modificar una tabla particionada que usa índices particionados para adjuntar una partición nueva o una tabla fuente nueva, debe crear índices en la tabla que está adjuntando para que coincida con los índices particionados de la tabla particionada. Después de adjuntar la tabla fuente, sigue siendo necesario emitir una sentencia SET INTEGRITY para realizar tareas como validar rangos y verificar restricciones. No obstante, si los índices de las tablas fuente coinciden con todos los índices particionados de la tabla de destino, el proceso de SET INTEGRITY no incurrirá en el rendimiento y en la actividad general de anotaciones cronológicas que se asocia con el mantenimiento de índices. Se puede acceder a los datos recién entrados más rápidamente que de otro modo se podría.

Los índices particionados también pueden mejorar el rendimiento al sacar datos de una tabla. Cuando se modifica la tabla para desconectar una de sus particiones de datos, esa partición de datos se llevará consigo sus índices particionados, y se convertirá en una tabla independiente con sus propios índices. No es necesario volver a crear los índices para la tabla después de desconectar la partición de datos. A diferencia de los índices no particionados, cuando se desconecta una partición de datos de una tabla que utiliza índices particionados, las particiones de índice asociadas se van con dicha partición de datos. Como resultado, no es necesario realizar la limpieza asíncrona del índice (AIC).

<span id="page-64-0"></span>Asimismo, la eliminación de particiones para las consultas de una tabla particionada que usa índices particionados puede resultar más eficaz. En los índices no particionados, la eliminación de particiones sólo puede eliminar particiones de datos. En los índices particionados, la eliminación de particiones puede eliminar tanto particiones de datos como particiones de índice. Esto puede provocar que sea necesario analizar un número de claves y páginas de índice menor que si se tratara de una consulta similar sobre un índice no particionado.

Por omisión, al crear índices en tablas particionadas, se crean índices particionados. También se puede incluir la palabra clave PARTITIONED de la sentencia CREATE INDEX para crear un índice particionado. Es obligatorio utilizar las palabras claves NOT PARTITIONED si se quiere crear un índice no particionado. Todos los índices particionados para una partición de datos se almacenan en el mismo objeto de índice, independientemente de si las particiones de índice se almacenan en el mismo espacio de tablas utilizado para la partición de datos o en un espacio de tablas diferente.

Al igual que en releases anteriores, se puede usar la sentencia ALTER TABLE con la cláusula ADD PARTITION para crear una nueva partición de datos para una tabla particionada. Para especificar que los índices particionados de la nueva partición de datos deben almacenarse en un espacio de tablas distinto al espacio de tablas usado para la partición de datos, utilice la opción INDEX IN de la cláusula ADD PARTITION. Si hay índices particionados en la tabla particionada, la operación ADD PARTITION amplía esos índices a la nueva partición, y los índices particionados se almacenan en el espacio de tablas que especifique. Si no utiliza la opción INDEX IN, los índices particionados se almacenan en el mismo espacio de tablas en el que se almacena la nueva partición de datos.

Los índices particionados no se admiten como índices sobre datos XML creados por el usuario.

#### **Conceptos relacionados**

″Tablas particionadas″ [en Partitioning and Clustering Guide](http://www.ibm.com/support/docview.wss?rs=71&uid=swg27015148)

″[Estrategias de optimización para tablas particionadas](http://www.ibm.com/support/docview.wss?rs=71&uid=swg27015148)″ en Troubleshooting and [Tuning Database Performance](http://www.ibm.com/support/docview.wss?rs=71&uid=swg27015148)

#### **Referencia relacionada**

″ ALTER TABLE″ [en Consulta de SQL, Volumen 2](http://www.ibm.com/support/docview.wss?rs=71&uid=swg27015148) ″CREATE INDEX″ [en Consulta de SQL, Volumen 2](http://www.ibm.com/support/docview.wss?rs=71&uid=swg27015148)

## **Las coincidencias de la tabla de consultas materializadas (MQT) incluyen ahora más situaciones**

La Versión 9.7 incluye mejoras que aumentan las prestaciones de coincidencia de MQT, lo que mejorará el rendimiento de las consultas.

En las versiones anteriores, el optimizador elegía una MQT basándose en su modelo de costes. Ahora, puede omitir la decisión del optimizador forzándolo a escoger MQT específicas con el nuevo elemento MQTENFORCE utilizando los perfiles de optimización.

Además, las MQT se harán coincidir en las situaciones siguientes:

v Una MQT que especifica una vista, que probablemente contiene una consulta compleja, se puede hacer coincidir con una consulta que utiliza dicha vista. En los releases anteriores, las consultas que especificaban una vista con una construcción como OUTER JOIN o alguna consulta UNION ALL compleja no se <span id="page-65-0"></span>podían hacer coincidir con una MQT. Ahora, se pueden crear vistas para la parte de las consultas que no se puede hacer coincidir y, a continuación, crear MQT que realicen una sencilla operación SELECT a partir de estas vistas. Si las consultas también hacen referencia a estas vistas, el optimizador estudiará la posibilidad de remplazar la vista por la MQT correspondiente.

- v Las consultas que contienen una cláusula SELECT DISTINCT o GROUP BY se pueden hacer coincidir con las MQT cuyas definiciones comienzan por SELECT DISTINCT.
- v Las consultas que contienen un predicado EXISTS también se pueden hacer coincidir con MQT que contienen un predicado EXISTS adecuado.
- v Algunas situaciones adicionales en los que participan funciones de fecha y hora coinciden mejor. Por ejemplo, las consultas que contienen una función QUARTER se pueden hacer coincidir con una MQT que devuelve MONTH. Otro ejemplo es una consulta que contiene una función DAYOFWEEK y la MQT contiene DAYOFWEEK\_ISO (o la situación inversa).
- v Otras situaciones que anteriormente no se podían hacer coincidir se hacen coincidir ahora cuando se definen las restricciones de integridad referencial (o integridad referencial informativa).

## **Los LOB pequeños pueden almacenarse en filas de tabla y comprimirse**

Cuando un LOB es menor que un tamaño dado, ahora el LOB se almacena en la fila de la tabla base, en lugar de en el objeto de almacenamiento LOB independiente. Los LOB con tamaño excesivo se almacenan de forma transparente en el objeto de almacenamiento LOB. Este soporte ya está disponible para los documentos XML pequeños.

Si trabaja principalmente con LOB pequeños, el almacenamiento en filas de tabla base ofrece un rendimiento mejorado para cualquier operación que realice consultas, inserciones, actualizaciones o supresiones de LOB, dado que se requieren menos operaciones de E/S. Si utiliza también la compresión de filas de datos, los LOB quedan comprimidos, de forma que se reducen los requisitos de espacio de almacenamiento y se mejora la eficiencia de E/S para los LOB.

El tamaño máximo de los LOB que se almacenarán en la tabla base viene especificado por la opción INLINE LENGTH de la sentencia CREATE TABLE y la sentencia ALTER TABLE. Puede especificar un valor de hasta 32.673 bytes (el tamaño de página utilizado influye en este valor).

El almacenamiento en filas de los LOB es similar al modo de almacenar en línea una instancia de tipo estructurado o un documento XML en la fila de una tabla.

La Versión 9.7 incluye dos funciones que proporcionan información sobre el almacenamiento de tabla base de documentos XML y datos LOB y que facilitan su gestión:

### **ADMIN\_IS\_INLINED**

Después de habilitar el almacenamiento de filas de tabla base, puede usar ADMIN\_IS\_INLINED para determinar si los documentos XML o datos LOB se están almacenando en la fila de tabla base.

### **ADMIN\_EST\_INLINE\_LENGTH**

Se puede utilizar ADMIN\_EST\_INLINE\_LENGTH para visualizar el tamaño del dato XML o LOB y usar la información al habilitar el

almacenamiento de filas de tabla base o ajustar el tamaño utilizado para el almacenamiento de filas de tabla base.

<span id="page-66-0"></span>Puede utilizar un programa de ejemplo nuevo para aprender a utilizar las funciones de tabla con documentos XML.

### **Conceptos relacionados**

["Se han añadido nuevos programas de ejemplo de DB2" en la página 94](#page-107-0)

″[Los LOB en línea mejoran el rendimiento](http://www.ibm.com/support/docview.wss?rs=71&uid=swg27015148)″ en Troubleshooting and Tuning [Database Performance](http://www.ibm.com/support/docview.wss?rs=71&uid=swg27015148)

″[Almacenamiento de LOB en línea en filas de tabla](http://www.ibm.com/support/docview.wss?rs=71&uid=swg27015148)″ en Database Administration [Concepts and Configuration Reference](http://www.ibm.com/support/docview.wss?rs=71&uid=swg27015148)

#### **Referencia relacionada**

″ ALTER TABLE″ [en Consulta de SQL, Volumen 2](http://www.ibm.com/support/docview.wss?rs=71&uid=swg27015148)

″ CREATE TABLE″ [en Consulta de SQL, Volumen 2](http://www.ibm.com/support/docview.wss?rs=71&uid=swg27015148)

″Objetos grandes (LOB)″ [en Consulta de SQL, Volumen 1](http://www.ibm.com/support/docview.wss?rs=71&uid=swg27015148)

### **Los puertos de finalización de E/S (IOCP) se utilizan por omisión para las E/S asíncronas (AIX)**

Cuando los puertos de finalización de E/S están configurados, se utilizan por omisión para procesar las peticiones de E/S asíncronas (AIO) en el sistema operativo AIX y pueden mejorar el rendimiento general del sistema.

Los sistemas operativos AIX en entornos de multiprocesador simétrico (SMP) con más de 16 procesadores pueden utilizar los IOCP para su proceso de AIO. Los procesos de servidor de AIO del sistema operativo AIX gestionan las peticiones de E/S procesando grandes cantidades de peticiones de la forma más óptima para el sistema.

Es posible que su sistema operativo no tenga instalado y configurado el módulo de IOCP. Si se aplicaran los requisitos mínimos de DB2 Versión 9.7 para el sistema operativo AIX utilizando una actualización del sistema operativo, en lugar de una instalación de sistema operativo nuevo, debería instalar y configurar el módulo de IOCP de forma independiente.

#### **Tareas relacionadas**

″Configuración de IOCP en AIX″ [en Troubleshooting and Tuning Database](http://www.ibm.com/support/docview.wss?rs=71&uid=swg27015148) [Performance](http://www.ibm.com/support/docview.wss?rs=71&uid=swg27015148)

### **Se puede especificar la intención de bloqueo en el nivel de aislamiento en las cláusulas subselect y fullselect**

A partir de la Versión 9.7, se pueden especificar intenciones de bloqueo y niveles de aislamiento diferentes para las tablas en diversas cláusulas subselect.

En releases anteriores, sólo se podía especificar la intención de bloqueo y el nivel de aislamiento en el nivel de la sentencia, por lo que estos valores se aplicarían a todas las tablas de la sentencia de SQL. Este cambio mejora la simultaneidad ya que se pueden controlar específicamente los niveles de aislamiento, en lugar de utilizar un nivel de aislamiento alto para toda la consulta.

### **Ejemplo**

En el ejemplo siguiente de una unión interna entre dos tablas, el nivel de aislamiento de lectura repetible (RR) especificado para la tabla MySchema.T1 omitirá el nivel de aislamiento de estabilidad de lectura (RS) especificado para la sesión:

```
SET CURRENT ISOLATION LEVEL RS;
SELECT T1.c1, T1.c2, T2.c3
  FROM (SELECT c1, c2 FROM MySchema.T1 WITH RR) as T1,
           MySchema.T2 as T2
  WHERE T1.c1 = T2.c4;
```
Se accederá a MySchema.T1 utilizando la lectura repetible y se accederá a MySchema.T2 utilizando el aislamiento de estabilidad de lectura.

# **Capítulo 8. Mejoras en la compatibilidad de SQL**

Si trabaja con bases de datos de Oracle, comprobará que la Versión 9.7 contiene varias mejoras nuevas que le permitirán familiarizarse con los productos DB2. Estas mejoras también facilitan la habilitación de aplicaciones Oracle para ejecutarse rápidamente en entornos DB2.

Por ejemplo, la Versión 9.7 incorpora las siguientes interfaces de aplicación y administración con las que se familiarizarán los usuarios de Oracle:

- v CLPPlus, un procesador de línea de mandatos interactivo que es compatible con Oracle SQL\*Plus (consulte "Se ha añadido el procesador de línea de mandatos compatible SQL\*Plus")
- v La información del catálogo de DB2 que presenta información de un modo compatible con la forma en la que las vistas de diccionario de datos de Oracle presentan información (consulte ["Se ha añadido soporte para las vistas](#page-69-0) [compatibles con el diccionario de datos de Oracle" en la página 56\)](#page-69-0)
- v Módulos definidos por el sistema, que son compatibles con los paquetes incorporados de Oracle (consulte ["Los módulos definidos por el sistema](#page-104-0) [simplifican la lógica de aplicación y SQL PL" en la página 91\)](#page-104-0)

Además, si también trabaja con el software de Oracle, se familiarizará con varias construcciones y semánticas de SQL nuevas al escribir y ejecutar las aplicaciones de la Versión 9.7:

- v Compilación y ejecución de código de PL/SQL en entornos de la Versión 9.7 (consulte ["Las interfaces de DB2 soportan el lenguaje PL/SQL" en la página 56\)](#page-69-0)
- v Soporte de tipo de datos para NUMBER, VARCHAR2 y DATE con el componente de hora (consulte ["Se ha ampliado el soporte para los tipos de](#page-70-0) [datos" en la página 57\)](#page-70-0)
- Pseudocolumnas ROWNUM y ROWID (consulte ["Soporte para una sintaxis](#page-70-0) [alternativa de lenguaje SQL" en la página 57\)](#page-70-0)

Para controlar cuáles de estas funciones de compatibilidad están habilitadas, se utilizan los valores específicos de la variable de registro **DB2\_COMPATIBILITY\_VECTOR**. Para obtener más información, consulte la sección ["Se puede habilitar la modalidad compatible con Oracle" en la página 58.](#page-71-0)

## **Se ha añadido el procesador de línea de mandatos compatible SQL\*Plus**

El procesador CLPPlus es un nuevo procesador de línea de mandatos interactivo y fácil de utilizar para los mandatos de base de datos y las sentencias de SQL. El procesador ofrece soporte para crear, editar y ejecutar dinámicamente los scripts y las sentencias de SQL.

Se da soporte a un conjunto de mandatos que permiten conectar con bases de datos, manipular una sentencia o un script definido en un almacenamiento intermedio, modificar líneas en el almacenamiento intermedio, dar formato a los conjuntos de resultados y realizar otras tareas administrativas relacionadas. Este procesador proporciona funciones compatibles con el procesador de línea de mandatos SQL\*Plus.

## <span id="page-69-0"></span>**Se ha añadido soporte para las vistas compatibles con el diccionario de datos de Oracle**

Ahora, tiene a su disposición vistas que presentan la información de catálogo de DB2 de forma compatible con las vistas de diccionarios de datos de Oracle. El diccionario de datos es un depósito para los metadatos de la base de datos.

Existen tres versiones diferentes de cada vista de diccionario de datos, y cada una de ellas se identifica mediante el prefijo del nombre de la vista. No todas las versiones se aplican a todas las vistas.

- v Las vistas USER\_\* devuelven información sobre los objetos que son propiedad del usuario de la base de datos actual.
- v Las vistas ALL\_\* devuelven información sobre los objetos a los que tiene acceso el usuario actual.
- v Las vistas DBA\_\* devuelven información sobre todos los objetos de la base de datos, independientemente de su propietario.

El privilegio SELECT se concede como PUBLIC a todas las vistas USER\_\* y ALL\_\*.

Las vistas compatibles se basan en las vistas de catálogo del sistema de DB2 y en las vistas administrativas de SQL del supervisor de instantáneas. Es necesario disponer de privilegios adecuados en las vistas del supervisor de instantáneas y catálogo subyacentes para poder utilizar las vistas compatibles con los diccionarios de datos de Oracle.

Las vistas de diccionario de datos son autoexplicativas. La vista DICTIONARY devuelve un listado de todas las vistas de diccionario de datos con comentarios que describen el contenido de cada vista. La vista DICT\_COLUMNS devuelve una lista de todas las columnas de todas las vistas de diccionario de datos. Con estas dos vistas, puede determinar qué información está disponible y cómo acceder a ella.

El soporte para vistas compatibles con diccionarios de datos de Oracle se habilita mediante la definición de la variable de registro **DB2\_COMPATIBILITY\_VECTOR**.

Para obtener una lista completa de las vistas soportadas, consulte el tema sobre "vistas compatibles con diccionarios de datos de Oracle".

#### **Conceptos relacionados**

″[Vistas compatibles con el diccionario de datos de Oracle](http://www.ibm.com/support/docview.wss?rs=71&uid=swg27015148)″ en SQL Procedural [Languages: Application Enablement and Support](http://www.ibm.com/support/docview.wss?rs=71&uid=swg27015148)

### **Referencia relacionada**

″[Variable de registro DB2\\_COMPATIBILITY\\_VECTOR](http://www.ibm.com/support/docview.wss?rs=71&uid=swg27015148)″ en SQL Procedural [Languages: Application Enablement and Support](http://www.ibm.com/support/docview.wss?rs=71&uid=swg27015148)

### **Las interfaces de DB2 soportan el lenguaje PL/SQL**

En DB2 Versión 9.7, PL/SQL puede compilarse y ejecutarse utilizando las interfaces de DB2.

DB2 Versión 9.7 soporta la compilación del lenguaje PL/SQL. Este soporte para la compilación PL/SQL puede habilitarse estableciendo o actualizando la variable de registro **DB2\_COMPATIBILITY\_VECTOR**.

<span id="page-70-0"></span>El traslado de scripts PL/SQL existentes, definiciones de paquete o sentencias de PL/SQL y SQL individuales que funcionan con otros sistemas de gestión de bases de datos a DB2 Versión 9.7 se realiza mediante su ejecución desde una ventana de mandatos de DB2 o desde el procesador de línea de mandatos de DB2.

Con el entorno DB2 inicializado para PL/SQL, el compilador de DB2 procesa las sentencias DDL PL/SQL y crea los objetos de base de datos necesarios en la base de datos. Los bloques anónimos de PL/SQL, así como las referencias a rutinas de paquete y vistas habitualmente utilizadas, también pueden compilarse y ejecutarse.

Con este soporte, puede habilitar rápidamente soluciones PL/SQL en entornos DB2.

#### **Conceptos relacionados**

″Soporte de PL/SQL″ [en SQL Procedural Languages: Application Enablement and](http://www.ibm.com/support/docview.wss?rs=71&uid=swg27015148) [Support](http://www.ibm.com/support/docview.wss?rs=71&uid=swg27015148)

#### **Referencia relacionada**

″[Variable de registro DB2\\_COMPATIBILITY\\_VECTOR](http://www.ibm.com/support/docview.wss?rs=71&uid=swg27015148)″ en SQL Procedural [Languages: Application Enablement and Support](http://www.ibm.com/support/docview.wss?rs=71&uid=swg27015148)

### **Se ha ampliado el soporte para los tipos de datos**

Para que la gestión de datos sea más compatible con el sistema de gestión de bases de datos Oracle, pueden utilizarse los tipos de datos NUMBER y VARCHAR2. El gestor de bases de datos también puede interpretar el tipo de datos DATE (generalmente formado por año, mes, día) como tipo de datos TIMESTAMP(0) (formado por año, mes, día, hora, minuto, segundo).

Estos tipos de datos se habilitan estableciendo la variable de registro **DB2\_COMPATIBILITY\_VECTOR**.

Este soporte incluye funciones compatibles con Oracle para convertir tipos de datos y realizar operaciones aritméticas de tipos de datos en el tipo de datos DATE.

Puede utilizar el programa de ejemplo datecompat.db2 para aprender a utilizar algunas de estas funciones.

#### **Conceptos relacionados**

["Se han añadido nuevos programas de ejemplo de DB2" en la página 94](#page-107-0)

#### **Referencia relacionada**

″[Variable de registro DB2\\_COMPATIBILITY\\_VECTOR](http://www.ibm.com/support/docview.wss?rs=71&uid=swg27015148)″ en SQL Procedural [Languages: Application Enablement and Support](http://www.ibm.com/support/docview.wss?rs=71&uid=swg27015148)

″Tipo de datos NUMBER″ [en SQL Procedural Languages: Application Enablement](http://www.ibm.com/support/docview.wss?rs=71&uid=swg27015148) [and Support](http://www.ibm.com/support/docview.wss?rs=71&uid=swg27015148)

″Tipo de datos VARCHAR2″ [en SQL Procedural Languages: Application](http://www.ibm.com/support/docview.wss?rs=71&uid=swg27015148) [Enablement and Support](http://www.ibm.com/support/docview.wss?rs=71&uid=swg27015148)

″[Tipo de datos DATE basado en TIMESTAMP\(0\)](http://www.ibm.com/support/docview.wss?rs=71&uid=swg27015148)″ en SQL Procedural Languages: [Application Enablement and Support](http://www.ibm.com/support/docview.wss?rs=71&uid=swg27015148)

### **Soporte para una sintaxis alternativa de lenguaje SQL**

A partir de la Versión 9.7, se puede utilizar una sintaxis alternativa para la sentencia DELETE y la función escalar RID\_BIT para alojar funciones similares soportadas por otros proveedores de bases de datos.

<span id="page-71-0"></span>La Versión 9.7 soporta ahora una versión simplificada de la sentencia DELETE FROM, de modo que la cláusula FROM puede omitirse. Aunque la cláusula FROM en DELETE es opcional, la omisión de FROM no es estándar y no se recomienda.

La función escalar RID\_BIT también soporta una sintaxis alternativa utilizando una pseudocolumna, ROWID. Una referencia no calificada a ROWID equivale a RID\_BIT(), y una referencia calificada a ROWID, como EMPLOYEE.ROWID, equivale a RID\_BIT(EMPLOYEE).

Se pueden habilitar selectivamente otras sintaxis de SQL alternativas, por ejemplo el uso de ROWNUM como sinónimo de ROW\_NUMBER() OVER(), mediante el establecimiento de la variable de registro **DB2\_COMPATIBILITY\_VECTOR**.

#### **Conceptos relacionados**

″[Introducción a las funciones de compatibilidad de DB2](http://www.ibm.com/support/docview.wss?rs=71&uid=swg27015148)″ en SQL Procedural [Languages: Application Enablement and Support](http://www.ibm.com/support/docview.wss?rs=71&uid=swg27015148)

#### **Referencia relacionada**

″DELETE″ [en Consulta de SQL, Volumen 2](http://www.ibm.com/support/docview.wss?rs=71&uid=swg27015148)

″RID\_BIT y RID″ [en Consulta de SQL, Volumen 1](http://www.ibm.com/support/docview.wss?rs=71&uid=swg27015148)

″Pseudocolumna ROWNUM″ [en SQL Procedural Languages: Application](http://www.ibm.com/support/docview.wss?rs=71&uid=swg27015148) [Enablement and Support](http://www.ibm.com/support/docview.wss?rs=71&uid=swg27015148)

### **Se puede habilitar la modalidad compatible con Oracle**

Se puede aumentar la compatibilidad del entorno DB2 con el entorno de sistema de gestión de base de datos Oracle definiendo la nueva variable de registro **DB2\_COMPATIBILITY\_VECTOR**.

Esta variable de registro se representa como un valor hexadecimal, y cada bit de la variable habilita una de las funciones de compatibilidad de DB2. Según la aplicación que desee habilitar para el servidor de datos DB2, podrá activar la compatibilidad de tipos de datos, semántica y comportamientos que pueda requerir la aplicación.

#### **Tareas relacionadas**

″[Configuración de DB2 para la habilitación de aplicaciones Oracle](http://www.ibm.com/support/docview.wss?rs=71&uid=swg27015148)″ en SQL [Procedural Languages: Application Enablement and Support](http://www.ibm.com/support/docview.wss?rs=71&uid=swg27015148)

### **Referencia relacionada**

″[Variable de registro DB2\\_COMPATIBILITY\\_VECTOR](http://www.ibm.com/support/docview.wss?rs=71&uid=swg27015148)″ en SQL Procedural [Languages: Application Enablement and Support](http://www.ibm.com/support/docview.wss?rs=71&uid=swg27015148)
# **Capítulo 9. Mejoras en la gestión de la carga de trabajo**

Las características de DB2 Versión 9.7 amplían las posibilidades de gestión de la carga de trabajo proporcionadas en releases anteriores.

El control de nivel de actividad de carga de trabajo, la definición de cargas de trabajo y la recopilación de datos de actividad agregada se han mejorado y simplificado en la Versión 9.7 con las siguientes funcionalidades:

- v Umbrales basados en la actividad (consulte ["Las cargas de trabajo ofrecen](#page-73-0) [soporte para controles de umbral basados en la actividad" en la página 60\)](#page-73-0)
- v Soporte a direcciones IP y caracteres comodín (consulte ["Se han mejorado los](#page-73-0) [atributos de conexión de carga de trabajo" en la página 60\)](#page-73-0)
- Recopilación de datos de actividad agregada en el nivel de carga de trabajo y nuevas marcas de límite superior (consulte ["La recopilación de datos de](#page-74-0) [actividad agregada en el nivel de carga de trabajo y las nuevas marcas de límite](#page-74-0) [superior proporcionan estadísticas adicionales" en la página 61\)](#page-74-0)

El control de la prioridad relativa para trabajar con clases de servicio se ha mejorado con la siguiente funcionalidad en la Versión 9.7:

- v Control de prioridad de E/S de agrupación de almacenamientos intermedios para clases de servicio (consulte ["La prioridad de E/S de agrupación de](#page-75-0) [almacenamientos intermedios puede controlarse para clases de servicio" en la](#page-75-0) [página 62\)](#page-75-0)
- v Integración con la gestión de cargas de trabajo de Linux (consulte ["El gestor de](#page-76-0) [cargas de trabajo de DB2 soporta la integración con la gestión de cargas de](#page-76-0) [trabajo \(WLM\) de Linux." en la página 63\)](#page-76-0)

Para ayudar a mantener la estabilidad en el servidor de datos, puede utilizar las siguientes mejoras en el umbral para controlar recursos adicionales y ejercer un control más preciso sobre los ya existentes:

- v Nuevos umbrales para controlar recursos específicos (consulte ["Los nuevos](#page-76-0) [umbrales proporcionan control adicional sobre las actividades" en la página 63\)](#page-76-0)
- v Soporte de intervalos de comprobación de 1 minuto para un subconjunto de umbrales basados en el tiempo (consulte ["Los umbrales basados en el tiempo](#page-77-0) [ofrecen soporte a los intervalos de comprobación de 1 minuto" en la página 64\)](#page-77-0)

Se puede configurar el gestor de carga de trabajo de DB2 para disminuir automáticamente la prioridad de las actividades en progreso a lo largo del tiempo. Para obtener más información, consulte la sección ["Se ha añadido soporte para la](#page-77-0) [disminución de la prioridad de las actividades en progreso" en la página 64.](#page-77-0)

Se han añadido funciones adicionales en la Versión 9.7 que mejoran la supervisión de cargas de trabajo. Para obtener más información, consulte la sección [Capítulo 5,](#page-44-0) ["Mejoras en la supervisión", en la página 31.](#page-44-0)

# <span id="page-73-0"></span>**Las cargas de trabajo ofrecen soporte para controles de umbral basados en la actividad**

Se ha añadido soporte para definir umbrales basados en la actividad en el dominio de cargas de trabajo a algunos umbrales existentes y se ha incluido en varios umbrales nuevos. Al definir las cargas de trabajo, se pueden aplicar estos umbrales basados en la actividad para aumentar el control de los recursos.

El uso de controles de umbral basados en la actividad en el dominio de carga de trabajo también significa que ya no es necesario aislar las aplicaciones entre sí en clases de servicio independientes para aplicar un conjunto específico de umbrales a una aplicación determinada, lo que simplifica la configuración del gestor de cargas de trabajo de DB2.

Se pueden definir los umbrales siguientes en el dominio de carga de trabajo:

#### **ESTIMATEDSQLCOST**

Especifica el coste estimado máximo para actividades DML

#### **SQLROWSRETURNED**

Especifica el número máximo de filas que el servidor de datos puede devolver al cliente

### **ACTIVITYTOTALTIME**

Especifica la vida útil máxima de una actividad

### **SQLTEMPSPACE**

Especifica la cantidad máxima de espacio de tablas temporal del sistema que puede usar una actividad DML en una partición de base de datos concreta

#### **SQLROWSREAD**

Especifica el número máximo de filas que puede leer una actividad DML en cualquier partición de base de datos

#### **CPUTIME**

Especifica la cantidad máxima de tiempo combinado de procesador de sistema y de usuario que puede usar una actividad en una partición de base de datos concreta durante la ejecución de la actividad

### **Conceptos relacionados**

″Ejemplo: Uso de los umbrales″ [en Workload Manager Guide and Reference](http://www.ibm.com/support/docview.wss?rs=71&uid=swg27015148)

## **Se han mejorado los atributos de conexión de carga de trabajo**

Ahora se puede especificar un asterisco (\*) como carácter comodín para algunos atributos de conexión de carga de trabajo, y se pueden especificar direcciones IPv4, direcciones IPv6 y nombres de dominio seguros en el atributo de conexión ADDRESS al crear o modificar una carga de trabajo.

## **Los atributos de conexión de carga de trabajo soportan los caracteres comodín**

El uso de comodines facilita la tarea de definir cargas de trabajo. Si sabe que hay un trabajo entrante con valores de atributo de conexión similares que se pueden asignar a la misma carga de trabajo, utilice un comodín como parte del valor del atributo de conexión de carga de trabajo. Por ejemplo, si dispone de una serie de aplicaciones de cuentas por cobrar que tienen un nombre similar (accrec01, accrec02 ... accrec15) y que se deberían asignar a la misma carga de trabajo, puede <span id="page-74-0"></span>definir una carga de trabajo con el atributo de conexión de nombre de aplicación accrec\*, que coincidirá con los nombres de todas las aplicaciones, en lugar de definir un atributo de conexión para cada nombre de aplicación.

Los atributos de conexión siguientes soportan el uso de comodines:

#### **APPLNAME**

Nombre de la aplicación

## **CURRENT CLIENT\_ACCTNG** Serie de contabilidad de cliente

## **CURRENT CLIENT\_APPLNAME** Nombre de aplicación del cliente

## **CURRENT CLIENT\_USERID**

ID de usuario del cliente

### **CURRENT CLIENT\_WRKSTNNAME**

Nombre de la estación de trabajo del cliente

## **El atributo de conexión de carga de trabajo ADDRESS da soporte a las direcciones IP**

Las cargas de trabajo identifican el trabajo entrante en función de los atributos de conexión de base de datos bajo los cuales se envía el trabajo. Al poder especificar direcciones IP en el atributo de conexión ADDRESS, dispone de un medio adicional para determinar el origen del trabajo entrante disponible, que puede utilizar para asignar trabajo a la carga de trabajo correcta.

## **Conceptos relacionados**

″[Identificación de trabajo según el origen con cargas de trabajo](http://www.ibm.com/support/docview.wss?rs=71&uid=swg27015148)″ en Workload [Manager Guide and Reference](http://www.ibm.com/support/docview.wss?rs=71&uid=swg27015148)

# **La recopilación de datos de actividad agregada en el nivel de carga de trabajo y las nuevas marcas de límite superior proporcionan estadísticas adicionales**

Para dar soporte a la disminución de la prioridad de las actividades en curso y a la definición de umbrales en el nivel de carga de trabajo, hay disponibles estadísticas y supervisión mejoradas.

## **Recopilación de datos de actividad agregada en el nivel de carga de trabajo**

Los datos de actividad agregada pueden acumularse también en el nivel de trabajo además de en los niveles de clase de servicio y clase de trabajo. Esto ofrece las ventajas siguientes:

- Mayor granularidad de supervisión. Por ejemplo, ahora puede adquirir información de histogramas para definiciones de carga de trabajo y para aplicaciones concretas, además de adquirir información similar en el nivel de clase de servicio o de clase de trabajo.
- v Vista simplificada de datos agregados cuando se reduce la prioridad del trabajo en curso. La reducción de la prioridad, mediante la cual puede disminuirse la prioridad de un trabajo a lo largo del tiempo volviendo a correlacionar el trabajo de una subclase de servicio a otra, puede convertir en compleja la tarea de recopilación de estadísticas significativas de actividades agregadas en subclases

<span id="page-75-0"></span>de servicio. A través del soporte de estadísticas de actividades agregadas en el nivel de carga de trabajo, la recopilación de estas estadísticas se simplifica.

v Determinación más sencilla de valores máximos para los umbrales de carga de trabajo. Se pueden usar los datos de actividad agregada recopilados en el nivel de carga de trabajo para ayudar a determinar los valores máximos apropiados para los umbrales definidos en el dominio de carga de trabajo.

## **Nuevas marcas de límite superior**

Para facilitar la tarea de determinar los valores de umbral que deben usarse con los nuevos umbrales CPUTIME y SQLROWSREAD, hay disponibles dos nuevas marcas de límite superior:

#### **act\_cpu\_time\_top**

La marca de límite superior para el tiempo de procesador usado por las actividades en todos los niveles de anidamiento en una clase de servicio, carga de trabajo o clase de trabajo

#### **act\_rows\_read\_top**

La marca de límite superior para el número de filas leído por las actividades en todos los niveles de anidamiento en una clase de servicio, carga de trabajo o clase de trabajo

También se puede determinar el tiempo de espera de bloqueo más alto de cualquier petición en una partición para una carga de trabajo durante un intervalo de tiempo usando la nueva marca de límite superior siguiente:

## **lock\_wait\_time\_top**

La marca de límite superior para tiempos de espera de bloqueo para cualquier petición en una carga de trabajo, en milisegundos

#### **Conceptos relacionados**

″[Estadísticas de los objetos del gestor de carga de trabajo de DB2](http://www.ibm.com/support/docview.wss?rs=71&uid=swg27015148)″ en Workload [Manager Guide and Reference](http://www.ibm.com/support/docview.wss?rs=71&uid=swg27015148)

["Las cargas de trabajo ofrecen soporte para controles de umbral basados en la](#page-73-0) [actividad" en la página 60](#page-73-0)

[Capítulo 5, "Mejoras en la supervisión", en la página 31](#page-44-0)

# **La prioridad de E/S de agrupación de almacenamientos intermedios puede controlarse para clases de servicio**

Puede utilizar la configuración de prioridad de E/S de la agrupación de almacenamientos intermedios para influir en la proporción de páginas de la agrupación de almacenamientos intermedios que podrían ocupar las actividades de una clase de servicio dada, lo que permite mejorar el rendimiento de las actividades en dicha clase de servicio.

Para controlar la prioridad relativa de cada clase de servicio, puede utilizar el control de recursos de prioridad de E/S de la agrupación de almacenamientos intermedios con los controles de prioridad de captación previa y prioridad de agente existentes para cualquier clase de servicio definida por el usuario.

#### **Conceptos relacionados**

″[Asignación de recursos con clases de servicio](http://www.ibm.com/support/docview.wss?rs=71&uid=swg27015148)″ en Workload Manager Guide and [Reference](http://www.ibm.com/support/docview.wss?rs=71&uid=swg27015148)

″[Prioridad de agrupación de almacenamientos intermedios de clases de servicio](http://www.ibm.com/support/docview.wss?rs=71&uid=swg27015148)″ [en Workload Manager Guide and Reference](http://www.ibm.com/support/docview.wss?rs=71&uid=swg27015148)

# <span id="page-76-0"></span>**El gestor de cargas de trabajo de DB2 soporta la integración con la gestión de cargas de trabajo (WLM) de Linux.**

Puede utilizar la integración opcional entre las clases de servicio de DB2 y las clases de WLM de Linux (con kernel Linux versión 2.6.26 o posterior) para controlar la cantidad de recursos de procesador asignados a cada clase de servicio. Cuando utilice esta integración, se beneficiará de las características de control nativo que proporciona el WLM de Linux.

La funcionalidad adicional proporcionada por la integración del gestor de cargas de trabajo de DB2 con el WLM de Linux es similar a la que se proporciona cuando se integra el gestor de cargas de trabajo de DB2 con el gestor de cargas de trabajo de AIX. Si se habilita, todas las hebras en ejecución de una clase de servicio de DB2 se correlacionarán con una clase del WLM de Linux, donde estarán sujetas a los controles de recursos del procesador que se hayan definido en el WLM de Linux.

## **Conceptos relacionados**

″[Integración de la gestión de carga de trabajo de Linux con el gestor de carga de](http://www.ibm.com/support/docview.wss?rs=71&uid=swg27015148) trabajo de DB2″ [en Workload Manager Guide and Reference](http://www.ibm.com/support/docview.wss?rs=71&uid=swg27015148)

″[Integración con los gestores de carga de trabajo del sistema operativo](http://www.ibm.com/support/docview.wss?rs=71&uid=swg27015148)″ en [Workload Manager Guide and Reference](http://www.ibm.com/support/docview.wss?rs=71&uid=swg27015148)

# **Los nuevos umbrales proporcionan control adicional sobre las actividades**

Puede ejercer un control adicional sobre las actividades en el servidor de datos con los nuevos umbrales.

Puede utilizar los umbrales nuevos siguientes para ayudar a mantener la estabilidad en el servidor de datos controlando un recurso concreto:

## **AGGSQLTEMPSPACE**

Controla la cantidad máxima de espacios de tablas temporales del sistema que pueden utilizarse en todas las actividades de una subclase de servicio

#### **CPUTIME**

Controla la cantidad máxima de tiempo de procesador que puede usar una actividad en una partición de base de datos concreta durante la ejecución

## **SQLROWSREAD**

Controla el número máximo de filas que puede leer una actividad en una partición de base de datos concreta

## **Conceptos relacionados**

″[Reducción de la prioridad del trabajo en curso](http://www.ibm.com/support/docview.wss?rs=71&uid=swg27015148)″ en Workload Manager Guide and [Reference](http://www.ibm.com/support/docview.wss?rs=71&uid=swg27015148)

″Ejemplo: Uso de los umbrales″ [en Workload Manager Guide and Reference](http://www.ibm.com/support/docview.wss?rs=71&uid=swg27015148) "Se ha añadido soporte para la disminución de la prioridad de las actividades en progreso"

# <span id="page-77-0"></span>**Los umbrales basados en el tiempo ofrecen soporte a los intervalos de comprobación de 1 minuto**

La granularidad de los umbrales basados en el tiempo se ha mejorado reduciendo el intervalo de tiempo disponible mínimo de 5 minutos a 1 minuto. Este cambio ayuda a reducir retardos cuando la detección temprana de un consumo excesivo de tiempo es importante.

Los siguientes umbrales basados en el tiempo utilizan la granularidad mejorada:

## **ACTIVITYTOTALTIME**

Controla la vida útil máxima de una actividad

## **CONNECTIONIDLETIME**

Controla la máxima cantidad de tiempo que una conexión puede estar inactiva, es decir, sin trabajar en una petición de usuario

### **Conceptos relacionados**

″Ejemplo: Uso de los umbrales″ [en Workload Manager Guide and Reference](http://www.ibm.com/support/docview.wss?rs=71&uid=swg27015148)

## **Referencia relacionada**

″CREATE THRESHOLD″ [en Workload Manager Guide and Reference](http://www.ibm.com/support/docview.wss?rs=71&uid=swg27015148)

# **Se ha añadido soporte para la disminución de la prioridad de las actividades en progreso**

Se puede configurar el gestor de carga de trabajo de DB2 para disminuir automáticamente la prioridad de las actividades en progreso a lo largo del tiempo, lo que se conoce como reducción de la prioridad. La reducción de la prioridad se puede utilizar para disminuir la prioridad de las actividades con una ejecución más larga, de modo que se mejore el rendimiento para las actividades de ejecución más corta.

El servidor de datos modifica la prioridad de las actividades en progreso trasladándolas (volviéndolas a correlacionar) de una subclase de servicio a otra en respuesta a la cantidad de tiempo de procesador utilizado o el número de filas leídas. Puede reducir automáticamente la prioridad de las actividades de ejecución más larga si se vuelven a correlacionar a una clase de servicio con menos recursos (es decir, con más restricciones en los recursos). Dado que el servidor de datos realiza la correlación de forma automática, no es necesario tener conocimientos detallados sobre las actividades en ejecución del servidor de datos en un momento determinado.

La ilustración siguiente muestra cómo se reduce la prioridad de las actividades:

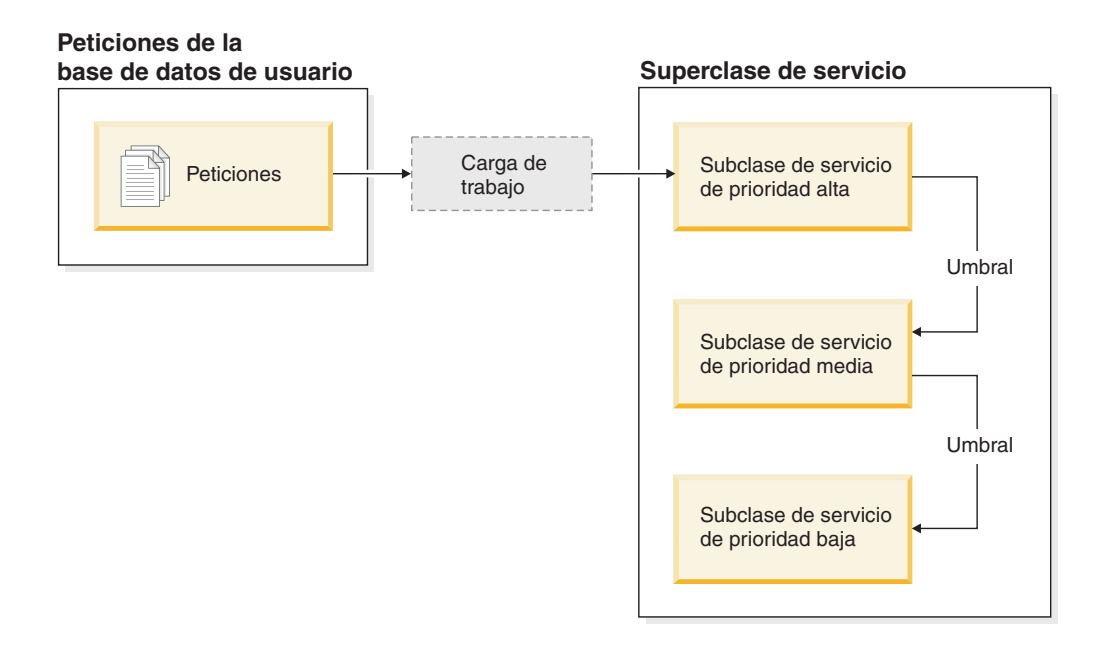

A medida que el trabajo entra en el sistema, las actividades se colocan automáticamente en la primera clase de servicio y empiezan a ejecutarse utilizando los valores de prioridad alta de la clase de servicio. Si además se definen umbrales para cada una de las clases de servicio que limitan el tiempo o los recursos que se utilizan durante la ejecución, las actividades se reasignan dinámicamente a la clase de servicio inferior si se viola el umbral de la siguiente clase superior. Este control dinámico de recursos se aplica repetidamente hasta que las actividades se completen o se encuentren en la clase de prioridad más baja, donde permanecen hasta que finalizan o se les obliga a detenerse.

## **Nuevos umbrales y nuevas acciones de umbral**

Hay dos nuevos umbrales que dan soporte a la reducción de la prioridad proporcionando una acción para volver a realizar la correlación. Las actividades pueden volver a correlacionarse cuando se viola un umbral que tiene una acción REMAP ACTIVITY definida.

## **CPUTIMEINSC**

Controla la cantidad máxima de tiempo de procesador que puede usar una actividad en una subclase de servicio concreta en una partición de base de datos determinada

### **SQLROWSREADINSC**

Controla el número máximo de filas que puede leer una actividad en una partición de base de datos concreta mientras la actividad se está ejecutando en una subclase de servicio determinada

## **Mejoras en la supervisión y recopilación de estadísticas**

Para dar soporte a la disminución de la prioridad, se han mejorado la supervisión y la recopilación de estadísticas.

Se pueden utilizar tres nuevos elementos de supervisión para identificar las actividades que se han vuelto a correlacionar y las subclases de servicio afectadas:

#### **num\_remaps**

Indica cuántas veces se ha vuelto a correlacionar una actividad

### **act\_remapped\_in**

Cuenta el número de actividades que deben volverse a correlacionar e incluirse en una subclase de servicio

### **act\_remapped\_out**

Cuenta el número de actividades que deben volverse a correlacionar y excluirse de una subclase de servicio

La recopilación de estadísticas de actividades agregadas cuando se vuelven a correlacionar actividades de una subclase de servicio a otra resulta sencilla gracias a la incorporación de la recopilación de estadísticas de actividades agregadas en el nivel de carga de trabajo. Puede utilizar esta función para recopilar estadísticas detalladas acerca de las actividades sin tener que agregar estadísticas en otras subclases de servicio que están implicadas en la correlación.

## **Scripts de ejemplo de reducción de la prioridad y escenarios de ejemplo**

Puede utilizar los dos scripts de ejemplo incluidos en la instalación del servidor de datos para sacar el máximo partido de la disminución de la prioridad del trabajo en curso de forma rápida. Estos scripts crean todos los objetos necesarios de gestión de carga de trabajo para trasladar trabajo en curso entre clases de servicio de varios niveles. Puede utilizar otro script para descartar todos los objetos creados a partir de los scripts de ejemplo.

También se incluyen los escenarios habituales para conocer el uso de los scripts en el servidor de datos.

### **Conceptos relacionados**

″[Reducción de la prioridad del trabajo en curso](http://www.ibm.com/support/docview.wss?rs=71&uid=swg27015148)″ en Workload Manager Guide and [Reference](http://www.ibm.com/support/docview.wss?rs=71&uid=swg27015148)

["Se han añadido nuevos programas de ejemplo de DB2" en la página 94](#page-107-0)

″Control de trabajo con umbrales″ [en Workload Manager Guide and Reference](http://www.ibm.com/support/docview.wss?rs=71&uid=swg27015148)

# **Capítulo 10. Mejoras en la seguridad**

Ahora que el número de amenazas a la seguridad tanto externas como internas está en constante crecimiento, es importante separar las tareas destinadas a mantener la seguridad de los datos de las tareas de gestión destinadas a administrar los sistemas críticos. Basadas en las mejoras implementadas en las versiones anteriores, las mejoras de la Versión 9.7 garantizan que los datos confidenciales estén más protegidos que nunca.

Los avances en la separación de obligaciones ofrecen las funcionalidades siguientes:

- v Los administradores de bases de datos (DBA) conservan el control completo sobre las operaciones de la base de datos, sin acceso a los datos.
- v Puede aislar fácilmente la totalidad del control de seguridad y auditoría y ponerlo en manos de un administrador de seguridad independiente.
- v Puede utilizar autorizaciones nuevas, simplificando tanto los privilegios de desarrollo de aplicaciones como la gestión de cargas de trabajo.

Para obtener más información, consulte la sección "Se ha mejorado el modelo de autorización de DB2 para permitir la separación de obligaciones".

Las mejoras siguientes amplían también la funcionalidad de seguridad:

- v Cifrado AES (consulte ["El cifrado AES de ID de usuario y contraseñas mejora la](#page-83-0) [seguridad" en la página 70\)](#page-83-0)
- v Transport Layer Security (consulte ["Se ha ampliado el soporte de cliente SSL y](#page-84-0) [se ha simplificado la configuración" en la página 71\)](#page-84-0)
- Soporte adicional para clientes Secure Sockets Layer (SSL) (consulte ["Se ha](#page-84-0) [ampliado el soporte de cliente SSL y se ha simplificado la configuración" en la](#page-84-0) [página 71\)](#page-84-0)

Las mejoras siguientes simplifican la configuración de las funciones de seguridad:

- v Nuevos parámetros de configuración del gestor de bases de datos y palabras clave de serie de conexión para la configuración de servidores SSL y clientes SSL (consulte ["Se ha ampliado el soporte de cliente SSL y se ha simplificado la](#page-84-0) [configuración" en la página 71\)](#page-84-0)
- v Soporte para la autentificación LDAP transparente y la búsqueda de grupos (consulte ["Se da soporte a la autentificación de LDAP transparente y a la](#page-86-0) [búsqueda de grupos \(AIX\)" en la página 73\)](#page-86-0)
- v Mejoras en los valores de contraseña (consulte ["Las contraseñas pueden tener la](#page-86-0) [longitud máxima soportada por el sistema operativo" en la página 73\)](#page-86-0)

# **Se ha mejorado el modelo de autorización de DB2 para permitir la separación de obligaciones**

La Versión 9.7 divide claramente las obligaciones del administrador de bases de datos y el administrador de seguridad e incorpora nuevas autorizaciones que le permitirán otorgar a un usuario solamente el acceso que necesita para realizar su trabajo. Estas mejoras también facilitan el cumplimiento de requisitos de conformidad gubernamental.

La Versión 9.7 incorpora nuevas autorizaciones para la gestión de cargas de trabajo (WLMADM), ajuste de SQL (SQLADM) y para utilizar el recurso Explain con sentencias de SQL (EXPLAIN). Estas autorizaciones permiten otorgar estas responsabilidades a los usuarios sin otorgarles autorización DBADM o privilegios reales sobre las tablas base, lo que daría a estos usuarios más privilegios de los que necesitan para trabajar. Por lo tanto, utilizando estas nuevas autorizaciones se puede minimizar el riesgo de exposición de datos sensibles.

La Versión 9.7 también presenta las nuevas autorizaciones DATAACCESS y ACCESSCTRL. La autorización DATAACCESS es la autorización que permite acceder a los datos de una base de datos determinada. La autorización ACCESSCTRL es la autorización que permite a un usuario otorgar y revocar privilegios sobre objetos en una base de datos en concreto. Por omisión, las autorizaciones DATAACCESS y ACCESSCTRL se incluyen cuando el administrador de seguridad otorga la autorización DBADM. Pero si no desea que el administrador de bases de datos tenga acceso a los datos o pueda otorgar privilegios y autorizaciones, puede decidir no incluir estas autorizaciones.

**Nota:** Al creador de una base de datos se le otorgan automáticamente las autorizaciones DBADM, SECADM, DATAACCESS y ACCESSCTRL en esa base de datos. Si desea que ese usuario no disponga de estas autorizaciones, deberá revocarlas.

## **Cambios para el administrador del sistema (que posee la autorización SYSADM)**

Un usuario que posea autorización SYSADM ya no tendrá autorización DBADM de forma implícita, de modo que tendrá capacidades limitadas respecto a las que se proporcionaban en la Versión 9.5.

Un usuario que posea autorización SYSADM ya no puede otorgar ninguna autorización ni ningún privilegio, excepto los privilegios de espacio de tablas.

En el caso de un usuario que tenga autorización SYSADM para tener las mismas capacidades que en la Versión 9.5 (aparte de la capacidad para otorgar autorización SECADM), el administrador de seguridad debe otorgar de manera explícita la autorización DBADM. Tenga en cuenta que cuando el administrador de seguridad otorga la autorización DBADM, las nuevas autorizaciones DATAACCESS y ACCESSCTRL se incluyen por omisión. Esto brindará al usuario las mismas capacidades que en le Versión 9.5. Para que este usuario también pueda otorgar la autorización SECADM, también debe otorgarle la autorización SECADM. Tenga en cuenta, sin embargo, que el hecho de tener autorización SECADM permite a este usuario realizar más acciones que a los administradores del sistema de la Versión 9.5. Por ejemplo, el usuario puede crear objetos como roles, contextos fiables y políticas de control.

En los sistemas Windows, si no se especifica el parámetro de configuración del gestor de bases de datos **sysadm\_group**, la cuenta LocalSystem se considera como administrador del sistema (con autorización SYSADM). Todas las aplicaciones DB2 ejecutadas por LocalSystem se verán afectadas por el cambio en el ámbito de la autorización SYSADM en la Versión 9.7. Estas aplicaciones suelen estar creadas en forma de servicios de Windows y se ejecutan con la cuenta LocalSystem como cuenta de inicio de sesión del servicio. Si se necesita que estas aplicaciones realicen acciones de base de datos que ya no están en el ámbito de SYSADM, debe otorgar a la cuenta LocalSystem las autorizaciones o los privilegios de base de datos que se requieran. Por ejemplo, si una aplicación requiere capacidades de administrador de

bases de datos, otorgue autorización DBADM a la cuenta LocalSystem mediante la sentencia GRANT (Autorizaciones de bases de datos). Tenga en cuenta que el ID de autorización correspondiente a la cuenta LocalSystem es SYSTEM.

## **Cambios para el administrador de seguridad (que posee la autorización SECADM)**

Un usuario que posee autorización SECADM ahora puede otorgar y revocar todas las autorizaciones y todos los privilegios, incluidas las autorizaciones DBADM y SECADM.

Ahora, la autorización SECADM puede otorgarse a roles y grupos (en la Versión 9.5, se podía otorgar autorización SECADM solamente a un usuario).

Ya no es necesaria la autorización SECADM para ejecutar las funciones de tabla y los procedimientos almacenados de auditoría:

- AUDIT ARCHIVE
- AUDIT LIST LOGS
- AUDIT\_DELIM\_EXTRACT

En la Versión 9.7, el privilegio EXECUTE es suficiente para ejecutar estas rutinas; sin embargo, solamente el administrador de seguridad puede otorgar el privilegio EXECUTE sobre estas rutinas. Este cambio permite al administrador de seguridad delegar a otros usuarios parte de sus responsabilidades.

## **Cambios para el administrador de bases de datos (que posee la autorización DBADM)**

Las autorizaciones siguientes seguirán estando disponibles al administrador de bases de datos mientras el usuario posea la autorización DBADM, pero se perderán si se revoca la autorización DBADM. Otorgar la autorización DBADM ya no supone otorgar además las autorizaciones de base de datos siguientes porque ya están incluidas implícitamente en el nivel de autorización DBADM.

- v BINDADD
- CONNECT
- CREATETAB
- v CREATE\_EXTERNAL\_ROUTINE
- CREATE\_NOT\_FENCED\_ROUTINE
- IMPLICIT SCHEMA
- QUIESCE\_CONNECT
- $\cdot$  LOAD

Cuando el administrador de seguridad otorga la autorización DBADM, pueden decidir si otorgan al administrador de bases de datos la capacidad de realizar las operaciones siguientes:

- v Acceso a los datos en la base de datos.
- Otorgamiento y revocación de privilegios y autorizaciones.

El administrador de seguridad puede utilizar las opciones siguientes de la sentencia GRANT DBADM ON DATABASE para controlar estas funciones:

- WITH ACCESSCTRL
- WITHOUT ACCCESSCTRL
- <span id="page-83-0"></span>• WITH DATAACCESS
- WITHOUT DATAACCCESS

Por omisión, las autorizaciones DATAACCESS y ACCESSCTRL se incluyen si no están especificadas.

## **Conceptos relacionados**

″[Autorización, privilegios y propiedad de objetos](http://www.ibm.com/support/docview.wss?rs=71&uid=swg27015148)″ en Consulta de SQL, Volumen 1 ″[Soporte de cuenta LocalSystem de Windows](http://www.ibm.com/support/docview.wss?rs=71&uid=swg27015148)″ en Database Security Guide

″[Visión general de las autorizaciones](http://www.ibm.com/support/docview.wss?rs=71&uid=swg27015148)″ en Database Security Guide

["El ámbito de la autorización de administrador del sistema \(SYSADM\) ha](#page-169-0) [cambiado" en la página 156](#page-169-0)

["El ámbito de la autorización de administrador de bases de datos \(DBADM\) ha](#page-172-0) [cambiado" en la página 159](#page-172-0)

["Las capacidades del administrador de seguridad \(SECADM\) se han ampliado" en](#page-171-0) [la página 158](#page-171-0)

# **El cifrado AES de ID de usuario y contraseñas mejora la seguridad**

En la Versión 9.7, se pueden cifrar los ID de usuario y contraseñas mediante el algoritmo de Advanced Encryption Standard (AES) con claves de 256 bits de longitud.

El ID de usuario y contraseña enviados a DB2 para autentificarse están cifrados cuando el método de autentificación negociado entre el cliente DB2 y el servidor DB2 es SERVER\_ENCRYPT. El método de autentificación negociado depende del valor del tipo de autentificación del parámetro de configuración **authentication** en el servidor y la autentificación que ha solicitado el cliente. La elección del algoritmo de cifrado utilizado para cifrar el ID de usuario y contraseña, ya sea DES o AES, depende del valor del parámetro de configuración del gestor de bases de datos **alternate\_auth\_enc**:

- v NOT\_SPECIFIED (valor por omisión) significa que el servidor acepta el algoritmo de cifrado que propone el cliente.
- v AES\_CMP significa que si el cliente que se conecta propone DES pero soporta el cifrado de AES, el servidor vuelve a negociar el cifrado de AES. Los clientes de versiones anteriores que no soportan AES podrán continuar conectándose mediante DES.
- v AES\_ONLY significa que el servidor acepta sólo el cifrado de AES. Si el cliente no soporta el cifrado de AES, se rechazará la conexión.

#### <span id="page-84-0"></span>**Conceptos relacionados**

″[Métodos de autentificación para el servidor](http://www.ibm.com/support/docview.wss?rs=71&uid=swg27015148)″ en Database Security Guide

## **Referencia relacionada**

″[authentication - de tipo de autentificación](http://www.ibm.com/support/docview.wss?rs=71&uid=swg27015148)″ en Database Administration Concepts [and Configuration Reference](http://www.ibm.com/support/docview.wss?rs=71&uid=swg27015148)

″[alternate\\_auth\\_enc - Algoritmo de cifrado alternativo para las conexiones](http://www.ibm.com/support/docview.wss?rs=71&uid=swg27015148) entrantes en el servidor″ [en Database Administration Concepts and Configuration](http://www.ibm.com/support/docview.wss?rs=71&uid=swg27015148) [Reference](http://www.ibm.com/support/docview.wss?rs=71&uid=swg27015148)

# **Se ha ampliado el soporte de cliente SSL y se ha simplificado la configuración**

En DB2 Versión 9.7, se ha mejorado el soporte para Secure Sockets Layer (SSL) y su sustituto, Transport Layer Security (TLS), que optimiza la seguridad de comunicaciones de datos facilitando la tarea de configuración del servidor. Además, se ha ampliado el soporte para todos los clientes DB2 que no son Java, como CLI/ODBC, .Net Data Provider, SQL incorporado y CLP.

**Nota:** En este tema, las referencias a SSL también se aplican a TLS.

Se da soporte a TLS versión 1.0 (RFC2246) y TLS versión 1.1 (RFC4346).

## **Mejoras en la configuración**

Ya no es necesario utilizar archivos de configuración separados para configurar el soporte de SSL. Los parámetros que se definían en los archivos SSLconfig.ini y SSLClientconfig.ini se han sustituido por parámetros de configuración del gestor de bases de datos y palabras clave de serie de conexión.

- v Existen seis nuevos parámetros de configuración de la parte del servidor:
	- **ssl\_svr\_keydb** especifica la vía de acceso totalmente calificada del archivo de base de datos de claves.
	- **ssl\_svr\_stash** especifica la vía de acceso totalmente calificada del archivo de ocultación que contiene la contraseña cifrada de la base de datos de claves.
	- **ssl\_svr\_label** especifica la etiqueta del certificado digital del servidor en la base de datos de claves.
	- **ssl\_svcename** especifica el puerto que el servidor de bases de datos utiliza para esperar las comunicaciones procedentes de los clientes remotos que utilizan el protocolo SSL.
	- **ssl\_cipherspecs** (opcional) especifica las suites de cifrado a las que el servidor da soporte.
	- **ssl\_versions** (opcional) especifica las versiones de SSL y TLS a las que el servidor da soporte.
- v Existen dos nuevos parámetros de configuración del gestor de bases de datos de la parte del cliente:
	- **ssl\_clnt\_keydb** especifica la vía de acceso totalmente calificada del archivo de base de datos de claves en el cliente.
	- **ssl\_clnt\_stash** especifica la vía de acceso totalmente calificada del archivo de ocultación en el cliente.
- v Existen dos nuevas palabras clave de serie de conexión para las aplicaciones CLI/ODBC:
- **ssl\_client\_keystoredb** Establecer **ssl\_client\_keystoredb** en el nombre del archivo de base de datos de claves totalmente calificado.
- **ssl\_client\_keystash** Establecer **ssl\_client\_keystash** en el nombre del archivo de ocultación totalmente calificado.
- v Existen tres nuevas palabras clave de serie de conexión para las aplicaciones DB2 .Net Data Provider:
	- **SSLClientKeystoredb** Establecer **SSLClientKeystoredb** en el nombre del archivo de base de datos de claves totalmente calificado.
	- **SSLClientKeystash** Establecer **SSLClientKeystash** en el nombre del archivo de ocultación totalmente calificado.
	- **security** Establecer **security** en SSL.

## **Configuración de conexiones SSL para aplicaciones CLI/ODBC**

Si está utilizando IBM Data Server Driver para ODBC y CLI para conectarse a una base de datos que usa SSL, puede utilizar los parámetros de serie de conexión **ssl\_client\_keystoredb** y **ssl\_client\_keystash** para establecer la vía de acceso de la base de datos de claves del cliente y del archivo de ocultación, y el parámetro de serie de conexión **security** para establecer el protocolo a SSL.

Si utiliza IBM Data Server Client o IBM Data Server Runtime Client para conectarse a una base de datos que usa SSL, puede utilizar el parámetro de serie de conexión **security** para establecer el protocolo en SSL, y puede utilizar o bien los parámetros de serie de conexión **ssl\_client\_keystoredb** y **ssl\_client\_keystash** o bien los parámetros de configuración del gestor de bases de datos de la parte del cliente **ssl\_clnt\_keydb** y **ssl\_clnt\_stash**, para establecer la vía de acceso de la base de datos de claves del cliente y del archivo de ocultación.

## **Configuración de conexiones SSL para aplicaciones .Net Data Provider**

Para las aplicaciones .Net Data Provider, puede utilizar los parámetros de serie de conexión **SSLClientKeystoredb** y **SSLClientKeystash** para establecer la vía de acceso de la base de datos de claves del cliente y del archivo de ocultación, y el parámetro de serie de conexión **security** para establecer el protocolo a SSL.

## **Configuración de conexiones SSL para clientes CLP y clientes de SQL incorporado**

Se ha añadido la palabra clave SSL al parámetro SECURITY del mandato CATALOG TCPIP NODE. Los clientes CLP y los clientes de SQL incorporado pueden utilizar esta palabra clave y los parámetros de configuración del gestor de bases de datos de la parte del cliente **ssl\_clnt\_keydb** y **ssl\_clnt\_stash** para conectarse a una base de datos utilizando SSL.

## <span id="page-86-0"></span>**Conceptos relacionados**

″[Suites de cifrado soportadas](http://www.ibm.com/support/docview.wss?rs=71&uid=swg27015148)″ en Database Security Guide

["Los archivos SSLconfig.ini y SSLClientconfig.ini se han sustituido por nuevos](#page-173-0) [parámetros de configuración del gestor de bases de datos" en la página 160](#page-173-0)

## **Tareas relacionadas**

″[Configuración del soporte de Secure Sockets Layer \(SSL\) en una instancia DB2](http://www.ibm.com/support/docview.wss?rs=71&uid=swg27015148)″ en [Database Security Guide](http://www.ibm.com/support/docview.wss?rs=71&uid=swg27015148)

″[Configuración del soporte de SSL \(Secure Sockets Layer\) en clientes DB2 no Java](http://www.ibm.com/support/docview.wss?rs=71&uid=swg27015148)″ [en Database Security Guide](http://www.ibm.com/support/docview.wss?rs=71&uid=swg27015148)

### **Referencia relacionada**

″[CATALOG TCPIP/TCPIP4/TCPIP6 NODE](http://www.ibm.com/support/docview.wss?rs=71&uid=swg27015148)″ en Consulta de mandatos ″[Palabra clave de configuración de CLI/ODBC de seguridad](http://www.ibm.com/support/docview.wss?rs=71&uid=swg27015148)″ en Call Level [Interface Guide and Reference, Volume 2](http://www.ibm.com/support/docview.wss?rs=71&uid=swg27015148)

# **Se da soporte a la autentificación de LDAP transparente y a la búsqueda de grupos (AIX)**

DB2 Versión 9.7 da soporte al LDAP transparente en el sistema operativo AIX, que es una opción nueva para la implementación de la autentificación basada en LDAP y la búsqueda de grupos.

La autentificación LDAP transparente y la búsqueda de grupos permiten utilizar la autentificación basada en LDAP sin tener que configurar primero el entorno de DB2 con los plugins de seguridad LDAP de DB2. Puede configurar las instancias de DB2 para que autentifiquen a los usuarios y adquirir sus grupos a través del sistema operativo AIX. El sistema operativo AIX llevará a cabo, a su vez, la autentificación y la adquisición de grupos a través de un servidor LDAP. Para habilitar la autentificación LDAP transparente, establezca la variable de registro **DB2AUTH** en OSAUTHDB.

Este soporte se incorporó por primera vez en la Versión 9.5 Fixpack 4.

#### **Conceptos relacionados**

″[Autenticación basada en LDAP y soporte de búsqueda de grupos](http://www.ibm.com/support/docview.wss?rs=71&uid=swg27015148)″ en Database [Security Guide](http://www.ibm.com/support/docview.wss?rs=71&uid=swg27015148)

## **Las contraseñas pueden tener la longitud máxima soportada por el sistema operativo**

En la Versión 9.7, al configurar el gestor de bases de datosDB2 para que realice la autentificación utilizando el conectar de autentificación de sistema operativo de IBM, se puede determinar que la longitud máxima de la contraseña sea la soportada por el sistema operativo.

Algunos sistemas operativos pueden presentar normas adicionales para las contraseñas, relativas por ejemplo a la longitud mínima y la simplicidad. También puede configurar algunos sistemas operativos para que emplean algoritmos de cifrado de contraseñas que ofrece el sistema operativo en cuestión. Para obtener más información, consulte la documentación del sistema operativo aplicable.

# **La autorización SYSMON se ha ampliado a los mandatos LIST y al mandato db2mtrk**

Para mejorar la capacidad de supervisión de bases de datos de un usuario que posee la autorización de supervisión del sistema (SYSMON), SYSMON ahora incluye la posibilidad de ejecutar ciertos mandatos LIST. Además, la autorización SYSMON permite también ejecutar el mandato db2mtrk para notificar la información sobre la asignación de agrupaciones de memoria.

Los mandatos LIST afectados son los siguientes:

- LIST DATABASE PARTITION GROUPS
- LIST DRDA INDOUBT TRANSACTIONS
- LIST PACKAGES
- LIST TABLES
- LIST TABLESPACE CONTAINERS
- LIST TABLESPACES
- LIST UTILITIES

## **Referencia relacionada**

″[LIST PACKAGES/TABLES](http://www.ibm.com/support/docview.wss?rs=71&uid=swg27015148)″ en Consulta de mandatos

″[LIST TABLESPACE CONTAINERS](http://www.ibm.com/support/docview.wss?rs=71&uid=swg27015148)″ en Consulta de mandatos

″LIST TABLESPACES″ [en Consulta de mandatos](http://www.ibm.com/support/docview.wss?rs=71&uid=swg27015148)

″[LIST DRDA INDOUBT TRANSACTIONS](http://www.ibm.com/support/docview.wss?rs=71&uid=swg27015148)″ en Consulta de mandatos

″[LIST DATABASE PARTITION GROUPS](http://www.ibm.com/support/docview.wss?rs=71&uid=swg27015148)″ en Consulta de mandatos

″[db2mtrk - de rastreador de memoria](http://www.ibm.com/support/docview.wss?rs=71&uid=swg27015148)″ en Consulta de mandatos

″LIST UTILITIES″ [en Consulta de mandatos](http://www.ibm.com/support/docview.wss?rs=71&uid=swg27015148)

# **Capítulo 11. Mejoras en el desarrollo de aplicaciones**

Las mejoras en el desarrollo de aplicaciones de la Versión 9.7 simplifican el desarrollo de aplicaciones de base de datos, mejoran la portabilidad de las aplicaciones y facilitan el despliegue de aplicaciones.

La gestión de objetos de base de datos se ha simplificado de la forma siguiente:

- Se pueden renombrar las columnas mediante la sentencia ALTER TABLE (consulte ["Se pueden renombrar las columnas mediante la sentencia ALTER](#page-90-0) [TABLE" en la página 77\)](#page-90-0).
- v La mayoría de los objetos se puede sustituir durante la creación de objetos mediante la cláusula OR REPLACE (consulte ["Se ha añadido REPLACE como](#page-90-0) [opción en varias sentencias CREATE" en la página 77\)](#page-90-0).
- v Se puede realizar un número ilimitado de operaciones recomendadas para REORG dentro de una única transacción (consulte ["Ahora puede ejecutarse un](#page-91-0) [número ilimitado de operaciones recomendadas para REORG en una única](#page-91-0) [transacción" en la página 78\)](#page-91-0).
- v Algunos objetos se pueden crear aunque se produzcan errores durante la compilación de sus cuerpos (consulte ["Se ha añadido soporte para CREATE con](#page-92-0) [errores a determinados objetos de base de datos" en la página 79\)](#page-92-0).
- Se da soporte a la invalidación modificable y revalidación automática para un subconjunto de sentencias de lenguaje de definición de datos (DDL) (consulte ["Se ha añadido soporte para invalidación modificable y revalidación automática"](#page-93-0) [en la página 80\)](#page-93-0).
- v Los tipos de columna de tabla base se pueden modificar en más casos mediante la sentencia ALTER TABLE (consulte ["Se ha ampliado el soporte para ALTER](#page-94-0) [COLUMN SET DATA TYPE" en la página 81\)](#page-94-0).
- v La sentencia SELECT INTO da soporte a la cláusula FOR UPDATE (consulte ["La](#page-96-0) [sentencia SELECT INTO soporta la cláusula FOR UPDATE" en la página 83\)](#page-96-0).

La programación de SQL se ha mejorado con esta funcionalidad adicional:

- v La sentencia TRUNCATE, que puede borrar rápidamente todas las filas de una tabla de base de datos (consulte ["Se ha añadido TRUNCATE como sentencia de](#page-96-0) [SQL" en la página 83\)](#page-96-0)
- v Las tablas temporales creadas, que son un tipo nuevo de tabla temporal definida por el usuario (consulte ["Soporte para las tablas temporales creadas" en la](#page-96-0) [página 83\)](#page-96-0)
- v Numerosas adiciones y actualizaciones de las funciones escalares (consulte ["Se](#page-97-0) [ha ampliado el soporte para las funciones escalares" en la página 84\)](#page-97-0)
- v Conversión implícita, que convierte automáticamente los datos de un tipo de datos a otro tipo basándose en un conjunto implícito de normas de conversión (consulte ["La conversión implícita simplifica la habilitación de aplicaciones" en](#page-99-0) [la página 86\)](#page-99-0)
- v Opciones para determinar la precisión de los segundos fraccionarios del tipo de datos TIMESTAMP (consulte ["El tipo de datos TIMESTAMP permite una](#page-100-0) [precisión con parámetros" en la página 87\)](#page-100-0)
- v Soporte para columnas de tipo LOB en tablas temporales (consulte ["Las tablas](#page-101-0) [temporales soportan las columnas de tipo LOB" en la página 88\)](#page-101-0)
- v Soporte para alias públicos (sinónimos públicos) (consulte ["Los alias públicos](#page-101-0) [simplifican las referencias de objetos globales" en la página 88\)](#page-101-0)

v Para módulos y secuencias, soporte para alias privados dentro de un esquema (consulte ["Los alias públicos simplifican las referencias de objetos globales" en la](#page-101-0) [página 88\)](#page-101-0)

El desarrollo de los procedimientos almacenados se ha simplificado y mejorado de la forma siguiente:

- v Valores por omisión para los parámetros (consulte ["Los parámetros con valores](#page-102-0) [por omisión y con nombre fomentan la flexibilidad de la creación y llamada de](#page-102-0) [procedimientos" en la página 89\)](#page-102-0)
- v Asignación de argumentos por nombre de parámetro al llamar a los procedimientos (consulte ["Los parámetros con valores por omisión y con](#page-102-0) [nombre fomentan la flexibilidad de la creación y llamada de procedimientos" en](#page-102-0) [la página 89\)](#page-102-0)
- v Transacciones autónomas, que confirman el trabajo aunque se haya retrotraído la transacción que realiza la invocación (consulte ["Soporte para las transacciones](#page-103-0) [autónomas" en la página 90\)](#page-103-0)

La programación de aplicaciones de base de datos general se ha mejorado con las mejoras siguientes:

- v Extensiones a partir de aplicaciones Python para acceder a los servidores de datos de IBM (consulte ["Se ha añadido soporte para el desarrollo de la](#page-103-0) [aplicación Python" en la página 90\)](#page-103-0)
- v Módulos definidos por el sistema (consulte ["Los módulos definidos por el](#page-104-0) [sistema simplifican la lógica de aplicación y SQL PL" en la página 91\)](#page-104-0)
- v Una versión mejorada de IBM Database Add-Ins for Visual Studio (consulte ["Se](#page-107-0) [han mejorado los IBM Database Add-Ins for Visual Studio" en la página 94\)](#page-107-0)
- v La recopilación de los procedimientos almacenados de signatura estable y de signatura común trasladables entre diversos servidores de datos de IBM (consulte ["La API de SQL común soporta el desarrollo de aplicaciones](#page-105-0) [administrativas portátiles" en la página 92\)](#page-105-0)
- v Nuevos programas de ejemplo de DB2 como plantillas para crear programas de aplicación propios (consulte ["Se han añadido nuevos programas de ejemplo de](#page-107-0) [DB2" en la página 94\)](#page-107-0)

También se ha mejorado la programación de SQL PL (SQL Procedural Language); consulte [Capítulo 12, "Mejoras en el lenguaje de procedimientos SQL \(SQL PL\)", en](#page-128-0) [la página 115.](#page-128-0)

Además, los controladores y clientes de los servidores de datos de IBM se han mejorado de la forma siguiente:

- IBM Data Server Driver para JDBC y SQLJ incluye soporte para las mejoras de la Versión 9.7 e incorpora funciones adicionales (consulte ["Se ha ampliado el](#page-111-0) [soporte para JDBC y SQLJ" en la página 98\)](#page-111-0).
- Se ha mejorado IBM Data Server Driver Package (consulte ["Se ha mejorado IBM](#page-118-0) [Data Server Driver Package" en la página 105\)](#page-118-0).
- El controlador IBM\_DB Ruby, las extensiones PHP de IBM e IBM Data Server Provider for .NET dan soporte a los contextos fiables (consulte ["Se ha ampliado](#page-119-0) [el soporte para contextos fiables" en la página 106\)](#page-119-0).
- La funcionalidad de Sysplex se soporta en los clientes de servidor de datos de IBM y en los controladores de servidor de datos que no son Java con una licencia de DB2 Connect (consulte ["Se ha extendido el soporte de Sysplex a los](#page-119-0) [controladores de servidores de datos distintos de Java y los clientes de](#page-119-0) [servidores de datos de IBM" en la página 106\)](#page-119-0).
- v La interfaz de nivel de llamada (CLI) incluye soporte para las mejoras de la Versión 9.7 e incorpora funciones adicionales (consulte ["Se ha mejorado la](#page-120-0) [funcionalidad de la interfaz de nivel de llamada \(CLI\)" en la página 107\)](#page-120-0).
- v Se ha simplificado el empaquetado de los controladores de servidor de datos (consulte ["Los nombres de los componentes han cambiado" en la página 3\)](#page-16-0).

# <span id="page-90-0"></span>**Se pueden renombrar las columnas mediante la sentencia ALTER TABLE**

La cláusula RENAME COLUMN es una opción nueva de la sentencia ALTER TABLE. Ahora se puede renombrar una columna existente en una tabla base con un nombre nuevo sin perder los datos almacenados ni alterar los privilegios o las políticas de control de acceso basado en etiquetas (LBAC) que estaban asociados a la tabla.

## **Ejemplo**

ALTER TABLE ORG RENAME COLUMN DEPTNUMB TO DEPTNUM

#### **Tareas relacionadas**

″Renombrado de tablas y columnas″ [en Database Administration Concepts and](http://www.ibm.com/support/docview.wss?rs=71&uid=swg27015148) [Configuration Reference](http://www.ibm.com/support/docview.wss?rs=71&uid=swg27015148)

## **Referencia relacionada**

″ ALTER TABLE″ [en Consulta de SQL, Volumen 2](http://www.ibm.com/support/docview.wss?rs=71&uid=swg27015148)

## **Se ha añadido REPLACE como opción en varias sentencias CREATE**

La cláusula OR REPLACE es una nueva opción de la sentencia CREATE para varios objetos, incluidos alias, funciones, módulos, apodos, procedimientos (incluidos procedimientos federados), secuencias, activadores, variables y vistas. El objeto se sustituye si ya existe; de lo contrario, se creará. Esta mejora reduce notablemente el esfuerzo necesario para modificar un esquema de base de datos.

Los privilegios otorgados previamente a un objeto se conservan cuando ese objeto se sustituye. En otros aspectos, CREATE OR REPLACE es semánticamente similar a DROP seguido de CREATE.

En el caso de funciones, procedimientos y activadores, el soporte se aplica tanto a objetos en línea como a objetos compilados. En el caso de funciones y procedimientos, el soporte se aplica tanto a procedimientos y funciones SQL como a funciones y procedimientos externos.

Si se sustituye un módulo, todos los objetos del módulo se descartarán; la nueva versión del módulo no contendrá ningún objeto.

## **Ejemplo**

Sustituir V1, una vista que tiene objetos dependientes.

CREATE TABLE T1 (C1 INT, C2 INT); CREATE TABLE T2 (C1 INT, C2 INT); CREATE VIEW V1 AS SELECT \* FROM T1; CREATE VIEW V2 AS SELECT \* FROM V1; CREATE FUNCTION foo1() LANGUAGE SQL RETURNS INT

```
RETURN SELECT C1 FROM V2;
CREATE OR REPLACE V1 AS SELECT * FROM T2;
SELECT * FROM V2;
VALUES foo1();
```
La versión sustituida de V1 hace referencia a T2 en lugar de a T1. Tanto V2 como foo1 quedan invalidados por la sentencia CREATE OR REPLACE. Según la semántica diferida de revalidación, SELECT \* FROM V2 revalida satisfactoriamente v2, pero no foo1, que se revalida con VALUES foo1(). Según la semántica inmediata de revalidación, la sentencia CREATE OR REPLACE revalida satisfactoriamente tanto V2 como foo1.

## **Referencia relacionada**

″Sentencias de SQL″ [en Consulta de SQL, Volumen 2](http://www.ibm.com/support/docview.wss?rs=71&uid=swg27015148)

″[auto\\_reval - Parámetro de configuración de revalidación e invalidación](http://www.ibm.com/support/docview.wss?rs=71&uid=swg27015148)″ en [Database Administration Concepts and Configuration Reference](http://www.ibm.com/support/docview.wss?rs=71&uid=swg27015148)

″[Creación y mantenimiento de objetos de bases de datos](http://www.ibm.com/support/docview.wss?rs=71&uid=swg27015148)″ en Database [Administration Concepts and Configuration Reference](http://www.ibm.com/support/docview.wss?rs=71&uid=swg27015148)

# **Ahora puede ejecutarse un número ilimitado de operaciones recomendadas para REORG en una única transacción**

Toda operación ALTER TABLE que modifica el formato de los datos del disco, denominada *operación recomendada para REORG*, requiere una versión nueva del descriptor de tabla.Estas operaciones son el descarte de columnas, la modificación del tipo de columna o la modificación de la propiedad de capacidad de nulos de una columna. Ahora se permite realizar un número ilimitado de operaciones recomendadas para REORG por unidad de trabajo (UOW).

En las versiones anteriores se podían ejecutar hasta tres sentencias ALTER TABLE de este tipo para una tabla antes de que fuera necesario realizar la reorganización. Se ha eliminado parcialmente esta limitación. Se debe emitir un mandato REORG TABLE después de que se produzca un total de tres unidades de trabajo con operaciones recomendadas para REORG sobre la misma tabla, y la reorganización de la tabla se convierte en un requisito previo para cualquier operación recomendada para REORG que se quiera ejecutar contra esa tabla.

La versión de la fila sólo cambia una vez por unidad de trabajo cuando se ejecuta la primera operación recomendada para REORG. Las operaciones recomendadas para REORG que se ejecuten posteriormente en la misma UOW no crearán una versión nueva de la fila. Tal y como sucedía en las versiones anteriores, los datos de disco se actualizan únicamente si hay al menos una operación de descarte de columna en las sentencias ALTER TABLE posteriores.

### **Referencia relacionada**

″ ALTER TABLE″ [en Consulta de SQL, Volumen 2](http://www.ibm.com/support/docview.wss?rs=71&uid=swg27015148)

″[REORG INDEXES/TABLE](http://www.ibm.com/support/docview.wss?rs=71&uid=swg27015148)″ en Consulta de mandatos

″Alteración de tablas″ [en Database Administration Concepts and Configuration](http://www.ibm.com/support/docview.wss?rs=71&uid=swg27015148) [Reference](http://www.ibm.com/support/docview.wss?rs=71&uid=swg27015148)

# <span id="page-92-0"></span>**Se ha añadido soporte para CREATE con errores a determinados objetos de base de datos**

Ahora, se pueden crear algunos objetos aunque se produzcan errores durante la compilación de sus cuerpos, por ejemplo, podrá crear una vista cuando la tabla a la que hace referencia no existe.

Estos objetos continúan invalidados hasta que se accede a ellos. El soporte para CREATE con errores se extiende actualmente a las vistas y funciones de SQL en línea (no a las funciones compiladas). Esta función está habilitada si el parámetro de configuración de base de datos **auto\_reval** está definido en IMMEDIATE o DEFERRED\_FORCE.

Los errores tolerados durante la creación de objetos son únicamente de los tipos siguientes:

- v Cualquier error de resolución de nombre, como: una tabla referenciada no existe (SQLSTATE 42704, SQL0204N), una columna referenciada no existe (SQLSTATE 42703, SQL0206N) o no se encuentra una función referenciada (SQLSTATE 42884, SQL0440N)
- v Cualquier anomalía de revalidación anidada. Un objeto que se está creando puede hacer referencia a objetos no válidos, y se invocará la revalidación para dichos objetos no válidos. Si la revalidación de cualquier objeto no válido referenciado resulta fallida, la sentencia CREATE se completa con éxito y el objeto creado continuará siendo no válido hasta que se vuelva a acceder a él.
- Cualquier error de autorización (SQLSTATE 42501, SQL0551N)

Se puede crear satisfactoriamente un objeto aunque su cuerpo contenga múltiples errores. El mensaje de aviso que se devuelve incluye el nombre del primer objeto no definido, no válido o no autorizado que se encontró durante la compilación. La vista de catálogo SYSCAT.INVALIDOBJECTS contiene información sobre los objetos no válidos.

## **Ejemplo**

CREATE VIEW V2 AS SELECT \* FROM V1

Si V1 no existe, la sentencia CREATE VIEW se completa satisfactoriamente, pero V2 continúa siendo no válido.

#### **Referencia relacionada**

″[auto\\_reval - Parámetro de configuración de revalidación e invalidación](http://www.ibm.com/support/docview.wss?rs=71&uid=swg27015148)″ en [Database Administration Concepts and Configuration Reference](http://www.ibm.com/support/docview.wss?rs=71&uid=swg27015148)

″[Creación y mantenimiento de objetos de bases de datos](http://www.ibm.com/support/docview.wss?rs=71&uid=swg27015148)″ en Database [Administration Concepts and Configuration Reference](http://www.ibm.com/support/docview.wss?rs=71&uid=swg27015148)

# <span id="page-93-0"></span>**Se ha añadido soporte para invalidación modificable y revalidación automática**

La invalidación modificable es un proceso por el cual se permite continuar con el acceso a un objeto que se está invalidando.

En el pasado, cuando se estaba modificando o descartando un objeto, se utilizaba el bloqueo exclusivo para garantizar que ningún usuario del objeto estuviera ya utilizándolo. Este bloqueo podía provocar que las aplicaciones tuvieran que esperar o retrotraerse debido a los puntos muertos. Sin embargo, la invalidación modificable evita estas esperas y permite que continúen los accesos activos utilizando la versión antigua del objeto. Si se ha recreado el objeto, cualquier acceso nuevo al objeto verá la versión nueva del objeto; si el objeto se ha descargado, no podrán realizar accesos nuevos al objeto.

La invalidación modificable se habilita a través de una nueva variable de registro denominada **DB2\_DDL\_SOFT\_INVAL**; por omisión, esta variable de registro está activada. Para obtener más información, consulte la sección "Variables diversas".

La lista siguiente muestra las sentencias de lenguaje de definición de datos (DDL) que soportan actualmente la invalidación modificable:

- CREATE OR REPLACE ALIAS
- CREATE OR REPLACE FUNCTION
- CREATE OR REPLACE TRIGGER
- CREATE OR REPLACE VIEW
- DROP ALIAS
- DROP FUNCTION
- DROP TRIGGER
- DROP VIEW

El soporte para invalidación modificable se aplica únicamente al SQL dinámico y a las exploraciones realizadas en los niveles de aislamiento de lectura no confirmada (UR) y estabilidad de cursor (CS).

Por lo general, el gestor de la base de datos intenta revalidar los objetos no válidos la siguiente vez que se utilizan esos objetos. No obstante, si el parámetro de configuración de base de datos **auto\_reval** se establece en IMMEDIATE, los objetos no válidos se revalidarán inmediatamente después de volverse no válidos. Para obtener más información sobre los objetos dependientes sobre los que influye el descarte de un objeto y sobre la revalidación de dichos objetos dependientes, consulte la "sentencia DROP".

La lista siguiente muestra las sentencias de lenguaje de definición de datos (DDL) que soportan actualmente la revalidación automática:

- ALTER MODULE DROP FUNCTION
- ALTER MODULE DROP PROCEDURE
- <span id="page-94-0"></span>• ALTER MODULE DROP TYPE
- ALTER MODULE DROP VARIABLE
- v ALTER NICKNAME (modificación del nombre local o el tipo local)
- ALTER TABLE ALTER COLUMN
- ALTER TABLE DROP COLUMN
- ALTER TABLE RENAME COLUMN
- CREATE OR REPLACE ALIAS
- CREATE OR REPLACE FUNCTION
- CREATE OR REPLACE NICKNAME
- CREATE OR REPLACE PROCEDURE
- CREATE OR REPLACE SEOUENCE
- CREATE OR REPLACE TRIGGER
- CREATE OR REPLACE VARIABLE
- CREATE OR REPLACE VIEW
- DROP FUNCTION
- DROP NICKNAME
- DROP PROCEDURE
- DROP SEQUENCE
- DROP TABLE
- DROP TRIGGER
- DROP TYPE
- DROP VARIABLE
- DROP VIEW
- RENAME TABLE

## **Ejemplo**

Deshabilitar el soporte para la invalidación modificable.

db2set DB2\_DDL\_SOFT\_INVAL=off

## **Conceptos relacionados**

″[Invalidación modificable de objetos de bases de datos](http://www.ibm.com/support/docview.wss?rs=71&uid=swg27015148)″ en Database [Administration Concepts and Configuration Reference](http://www.ibm.com/support/docview.wss?rs=71&uid=swg27015148)

## **Referencia relacionada**

″DROP″ [en Consulta de SQL, Volumen 2](http://www.ibm.com/support/docview.wss?rs=71&uid=swg27015148)

″Sentencias de SQL″ [en Consulta de SQL, Volumen 2](http://www.ibm.com/support/docview.wss?rs=71&uid=swg27015148)

″[auto\\_reval - Parámetro de configuración de revalidación e invalidación](http://www.ibm.com/support/docview.wss?rs=71&uid=swg27015148)″ en [Database Administration Concepts and Configuration Reference](http://www.ibm.com/support/docview.wss?rs=71&uid=swg27015148)

## **Se ha ampliado el soporte para ALTER COLUMN SET DATA TYPE**

Se ha ampliado la opción ALTER COLUMN SET DATA TYPE de la sentencia ALTER TABLE para dar soporte a todos los tipos compatibles.

Anteriormente, el soporte para la modificación de un tipo de columna de tabla base (como la conversión de INTEGER a BIGINT o el alargamiento de una columna de tipo LOB) se limitaba a los cambios que no requerían exploraciones de tabla. Los tipos de datos de columna no podían convertirse a tipos más pequeños

(por ejemplo, INTEGER a SMALLINT), y no se daba soporte al conjunto completo de modificaciones del tipo que son coherentes con las funciones de conversión de los tipos de datos.

La modificación de un tipo de datos de columna puede provocar la pérdida de datos. Una parte de esta pérdida es coherente con las normas de conversión; por ejemplo, los espacios en blanco pueden separarse de las series sin devolver un error, y la conversión de un DECIMAL a un INTEGER provoca la truncación. Para impedir que se produzcan errores inesperados, como errores de desbordamiento, de truncación o de cualquier otro tipo que devuelva la conversión, se exploran los datos de columna existentes y se escriben en el registro de notificación mensajes sobre las filas en conflicto. También se comprueban los valores de columna por omisión para garantizar su conformidad con el nuevo tipo de datos.

Si una exploración de datos no notifica ningún error, el tipo de columna se fija en el nuevo tipo de datos y los datos de columna existentes se convierten al tipo de datos nuevo. Si se notifica un error, la sentencia ALTER TABLE falla.

No se soporta la conversión de tipos de datos VARCHAR, VARGRAPHIC o LOB a tipos con menor longitud.

## **Ejemplo**

...

Cambiar el tipo de datos de la columna SALES perteneciente a la tabla SALES de INTEGER a SMALLINT.

ALTER TABLE SALES ALTER COLUMN SALES SET DATA TYPE SMALLINT DB20000I El mandato SQL ha finalizado satisfactoriamente.

Cambiar el tipo de datos de la columna REGION perteneciente a la tabla SALES de VARCHAR(15) a VARCHAR(14).

ALTER TABLE SALES ALTER COLUMN REGION SET DATA TYPE VARCHAR(14)

SQL0190N ALTER TABLE "ADMINISTRATOR.SALES" ha especificado atributos para la columna "REGION" que no son compatibles con la columna existente. SQLSTATE=42837

Cambiar un tipo de columna de una tabla base. Algunas vistas y funciones dependen directa o indirectamente de la tabla base.

CREATE TABLE T1 (C1 INT, C2 INT);

CREATE VIEW v1 AS SELECT C1, C2 FROM T1; CREATE VIEW v2 AS SELECT C1, C2 FROM V1;

CREATE FUNCTION foo1 () LANGUAGE SOL RETURNS INT RETURN SELECT C2 FROM T1;

CREATE VIEW v3 AS SELECT C2 FROM V2 WHERE  $C2 = foo1()$ ;

CREATE FUNCTION foo2 () LANGUAGE SQL RETURNS INT RETURN SELECT C2 FROM V3;

ALTER TABLE T1 ALTER COLUMN C1 SET DATA TYPE SMALLINT;

SELECT \* FROM V2;

<span id="page-96-0"></span>La sentencia ALTER TABLE, que convierte y reduce el tipo de columna INTEGER a SMALLINT, invalida V1, V2, V3 y foo2. Según la semántica diferida de revalidación, SELECT \* FROM V2 revalida satisfactoriamente V1 y V2, y las columnas C1 de V1 y de V2 cambian a SMALLINT. Sin embargo, V3 y foo2 no se revalidan, ya que no se hace referencia a ellas tras quedar invalidadas, y están por encima de V2 en la cadena de jerarquía de dependencias. Según la semántica inmediata de revalidación, la sentencia ALTER TABLE revalida con éxito todos los objetos dependientes.

## **Referencia relacionada**

″ ALTER TABLE″ [en Consulta de SQL, Volumen 2](http://www.ibm.com/support/docview.wss?rs=71&uid=swg27015148)

″[Conversiones entre tipos de datos](http://www.ibm.com/support/docview.wss?rs=71&uid=swg27015148)″ en Consulta de SQL, Volumen 1

″Alteración de tablas″ [en Database Administration Concepts and Configuration](http://www.ibm.com/support/docview.wss?rs=71&uid=swg27015148) [Reference](http://www.ibm.com/support/docview.wss?rs=71&uid=swg27015148)

## **La sentencia SELECT INTO soporta la cláusula FOR UPDATE**

Puede utilizarse la cláusula opcional FOR UPDATE en la sentencia SELECT INTO para transferir a entornos DB2 aquellas aplicaciones de otros proveedores de bases de datos que utilizan esta función. Muchas aplicaciones utilizan esta función para captar una única fila y, a continuación, actualizan dicha fila mediante una actualización buscada.

## **Referencia relacionada**

″SELECT INTO″ [en Consulta de SQL, Volumen 2](http://www.ibm.com/support/docview.wss?rs=71&uid=swg27015148)

## **Se ha añadido TRUNCATE como sentencia de SQL**

La Versión 9.7 incluye una nueva sentencia TRUNCATE que puede utilizarse para suprimir de forma rápida todas las filas de una tabla de base de datos.

A diferencia de la sentencia DELETE, la sentencia TRUNCATE no puede retrotraerse y la palabra clave IMMEDIATE es obligatoria para indicar este hecho.

## **Referencia relacionada**

″[Variable de registro DB2\\_COMPATIBILITY\\_VECTOR](http://www.ibm.com/support/docview.wss?rs=71&uid=swg27015148)″ en SQL Procedural [Languages: Application Enablement and Support](http://www.ibm.com/support/docview.wss?rs=71&uid=swg27015148) ″TRUNCATE″ [en Consulta de SQL, Volumen 2](http://www.ibm.com/support/docview.wss?rs=71&uid=swg27015148)

## **Soporte para las tablas temporales creadas**

Las tablas temporales creadas son un tipo nuevo de tabla temporal definida por el usuario que se ha incorporado a DB2 Versión 9.7. Antes de este release, la tabla temporal declarada era el único tipo de tabla temporal definida por el usuario.

Tal y como sucede con las tablas temporales declaradas, una sesión de una aplicación puede utilizar una tabla temporal creada para almacenar conjuntos de resultados intermedios para su manipulación o referencias repetidas sin interferir con las aplicaciones en ejecución simultánea. La diferencia más importante entre una tabla temporal declarada y una tabla temporal creada es que la definición de la segunda se almacena de forma persistente en el catálogo de DB2. En otras palabras, aunque el contenido de una tabla temporal creada es privado de una sesión, su definición se comparte en todas las sesiones simultáneas. El almacenamiento persistente de la definición de tabla temporal creada provoca las diferencias de funcionamiento siguientes:

- <span id="page-97-0"></span>v Cuando una sesión de la aplicación define una tabla temporal creada, las sesiones en ejecución simultánea no tienen que volver a definirla.
- v Puede hacer referencia a una tabla temporal creada en las vistas, los activadores y las funciones de SQL.

Además, cualquier conexión puede hacer referencia a una tabla temporal creada en cualquier momento, sin que sea necesario que un script de configuración inicialice la tabla temporal creada. Una conexión puede acceder únicamente a las filas que inserta.

Otros productos de la familia DB2, como DB2 para z/OS, y el estándar de SQL dan soporte a las tablas temporales creadas.

Puede utilizar los programas de ejemplo cgtt.db2 y Cgtt.java para aprender a utilizar esta función.

#### **Conceptos relacionados**

["Se han añadido nuevos programas de ejemplo de DB2" en la página 94](#page-107-0)

## **Referencia relacionada**

″[CREATE GLOBAL TEMPORARY TABLE](http://www.ibm.com/support/docview.wss?rs=71&uid=swg27015148)″ en Consulta de SQL, Volumen 2

## **Se ha ampliado el soporte para las funciones escalares**

Se ha ampliado el soporte a las funciones con la incorporación de varias funciones escalares nuevas y mejoras a las funciones escalares existentes.

Estas funciones proporcionan soporte interno para funcionalidades que de lo contrario tendrían que desarrollarse a través de funciones definidas por el usuario (UDF). Además, las funciones incorporadas son mejores que las UDF en lo que se refiere al rendimiento.

Se proporcionan scripts de ejemplo para enseñarle a utilizar las nuevas funciones escalares.

## **Nuevas funciones escalares**

#### **ADD\_MONTHS**

Devuelve un valor de fecha y hora que representa una expresión más un número especificado de meses.

#### **ARRAY\_DELETE**

Suprime elementos de una matriz.

### **ARRAY\_FIRST**

Devuelve el valor de índice de matriz más pequeño de la matriz.

#### **ARRAY\_LAST**

Devuelve el valor de índice de matriz más grande de la matriz.

## **ARRAY\_NEXT**

Devuelve el siguiente valor de índice de matriz más alto para una matriz relativa al argumento de índice de matriz especificado.

#### **ARRAY\_PRIOR**

Devuelve el valor de índice de matriz más bajo siguiente para una matriz relativa al argumento de índice de matriz especificado.

### **CURSOR\_ROWCOUNT**

Devuelve el número acumulado de todas las filas captadas por el cursor especificado desde que dicho cursor se abrió.

#### **DAYNAME**

Devuelve una serie de caracteres que contiene el nombre del día (por ejemplo, viernes).

**DECFLOAT\_FORMAT (TO\_NUMBER es un sinónimo de esta función escalar)** Convierte una serie a un tipo de datos DECFLOAT.

#### **EXTRACT**

Devuelve una parte de una fecha o de una indicación de fecha y hora.

## **INSTR (que es sinónimo de la función escalar LOCATE\_IN\_STRING)**

Devuelve la posición inicial de una serie dentro de otra serie.

### **INITCAP**

Toma una expresión de serie y devuelve una expresión de serie con el primer carácter de cada *palabra* en mayúsculas y el resto de letras en minúsculas.

## **LAST\_DAY**

Devuelve un valor de fecha y hora que representa el último día del mes.

**LOCATE\_IN\_STRING (INSTR es un sinónimo de esta función escalar)** Devuelve la posición inicial de una serie dentro de otra serie.

**LPAD** Añade caracteres, símbolos o espacios en el lado izquierdo de una serie.

#### **MONTHNAME**

Devuelve una serie de caracteres que contiene el nombre del mes (por ejemplo, enero).

#### **MONTHS\_BETWEEN**

Devuelve una estimación del número de meses entre dos expresiones.

### **NEXT\_DAY**

Devuelve un valor de fecha y hora que representa el primer día de la semana posterior a la fecha de una expresión especificada.

### **ROUND\_TIMESTAMP**

Devuelve un valor de indicación de fecha y hora de una expresión redondeado a la unidad especificada.

**RPAD** Añade caracteres, símbolos o espacios en el lado derecho de una serie.

## **TO\_CLOB (que es un sinónimo de la función escalar CLOB)**

Convierte datos de tipo carácter al tipo de datos CLOB.

#### **TO\_NUMBER (que es un sinónimo de la función escalar DECFLOAT\_FORMAT)**

Devuelve un valor DECFLOAT(34) basado en la interpretación de una serie utilizando el formato especificado.

## **TO\_TIMESTAMP (que es un sinónimo de la función escalar TIMESTAMP\_FORMAT)**

Devuelve una indicación de fecha y hora basada en la interpretación de una serie utilizando el formato especificado.

#### **TRIM\_ARRAY**

Suprime elementos del extremo de una matriz.

## **TRUNC\_TIMESTAMP**

Añade caracteres, símbolos o espacios en el lado derecho de una serie.

## <span id="page-99-0"></span>**Funciones escalares actualizadas**

## **GRAPHIC**

Convierte datos de entrada al tipo de datos GRAPHIC. Se ha añadido soporte para tipos de datos de entrada adicionales.

## **TIMESTAMP\_FORMAT (TO\_DATE y TO\_TIMESTAMP son sinónimos de esta función escalar)**

Devuelve una indicación de fecha y hora basada en la interpretación de la serie de entrada utilizando el formato especificado. Se ha añadido soporte para opciones de formato sensibles al entorno local.

## **TO\_CHAR (que es un sinónimo de la función escalar VARCHAR\_FORMAT)** Devuelve una serie basada en la interpretación de la serie de entrada utilizando el formato especificado. Se ha añadido soporte para opciones de formato sensibles al entorno local.

## **TO\_DATE (que es un sinónimo de la función escalar TIMESTAMP\_FORMAT)** Devuelve una indicación de fecha y hora basada en la interpretación de la serie de entrada utilizando el formato especificado. Se ha añadido soporte para opciones de formato sensibles al entorno local.

## **VARCHAR\_FORMAT (TO\_CHAR es un sinónimo de esta función escalar)** Devuelve una serie basada en la interpretación de la serie de entrada utilizando el formato especificado. Se ha añadido soporte para opciones de formato sensibles al entorno local.

## **VARGRAPHIC**

Convierte datos de entrada al tipo de datos VARGRAPHIC. Se ha añadido soporte para tipos de datos de entrada adicionales.

## **Conceptos relacionados**

["Se han añadido nuevos programas de ejemplo de DB2" en la página 94](#page-107-0) ″[Introducción a las funciones de compatibilidad de DB2](http://www.ibm.com/support/docview.wss?rs=71&uid=swg27015148)″ en SQL Procedural [Languages: Application Enablement and Support](http://www.ibm.com/support/docview.wss?rs=71&uid=swg27015148)

# **La conversión implícita simplifica la habilitación de aplicaciones**

La Versión 9.7 incorpora soporte para la conversión implícita. La conversión implícita es la conversión automática de datos de un tipo de datos a otro según un conjunto implícito de normas de conversión. Esta conversión automática se produce como soporte de la tipificación no firme.

Antes de la Versión 9.7, la tipificación firme se utilizaba durante las comparaciones y las asignaciones. La tipificación firme requiere tipos de datos coincidentes, lo que significa que es necesario convertir explícitamente uno o ambos tipos de datos en un tipo de datos común antes de realizar comparaciones y asignaciones.

En la Versión 9.7, se han reducido las normas usadas durante las comparaciones y asignaciones. Si dos objetos tienen tipos no coincidentes, se utiliza la conversión implícita para realizar comparaciones y asignaciones si puede hacerse una interpretación razonable de los tipos de datos. La conversión implícita también está soportada durante la resolución de funciones. Cuando los tipos de datos de los argumentos de una función invocada no pueden convertirse en los tipos de datos de los parámetros de la función seleccionada, los tipos de datos de los argumentos se convierten de forma implícita en los tipos de datos de los parámetros. Para obtener más información, consulte "Funciones".

<span id="page-100-0"></span>La conversión implícita reduce la cantidad de sentencias de SQL que deben modificarse al habilitar aplicaciones que se ejecutan en servidores de bases de datos que no sean servidores de bases de datos DB2 que se ejecuten en DB2 Versión 9.7. En muchos casos, ya no es necesario convertir tipos de datos de forma explícita al comparar o asignar valores con tipos de datos no coincidentes.

Puede utilizar los programas de ejemplo implicitcasting.db2 y ImplicitCasting.java para aprender a utilizar esta función.

La Versión 9.7 incluye otra mejora que permite utilizar marcadores de parámetros sin tipo y palabras clave NULL sin tipo prácticamente en cualquier parte de una sentencia de SQL donde se pueda usar una expresión. Para obtener más información, consulte "Determinación de los tipos de datos de las expresiones sin tipo".

### **Conceptos relacionados**

["Se han añadido nuevos programas de ejemplo de DB2" en la página 94](#page-107-0)

## **Referencia relacionada**

″Funciones″ [en Consulta de SQL, Volumen 1](http://www.ibm.com/support/docview.wss?rs=71&uid=swg27015148)

″[Conversiones entre tipos de datos](http://www.ibm.com/support/docview.wss?rs=71&uid=swg27015148)″ en Consulta de SQL, Volumen 1

″Asignaciones y comparaciones″ [en Consulta de SQL, Volumen 1](http://www.ibm.com/support/docview.wss?rs=71&uid=swg27015148)

″[Normas para tipos de datos de resultados](http://www.ibm.com/support/docview.wss?rs=71&uid=swg27015148)″ en Consulta de SQL, Volumen 1

″[Determinación de los tipos de datos de las expresiones sin tipo](http://www.ibm.com/support/docview.wss?rs=71&uid=swg27015148)″ en Consulta de [SQL, Volumen 1](http://www.ibm.com/support/docview.wss?rs=71&uid=swg27015148)

## **El tipo de datos TIMESTAMP permite una precisión con parámetros**

Ahora, el tipo de datos TIMESTAMP está parametrizado para controlar la precisión de los segundos fraccionarios. El rango es de 0 (sin segundos fraccionarios) a 12 (picosegundos). El uso del tipo de datos TIMESTAMP sin parámetro continúa estando soportado, igual que en los releases anteriores, con una precisión por omisión de 6 (microsegundos).

Existen dos ventajas de tener parametrizado el tipo de datos TIMESTAMP:

- v Una mayor precisión máxima de 12 mejora la granularidad del tipo de datos TIMESTAMP.
- v Se puede controlar la precisión para cumplir los requisitos de su aplicación y utilizar solamente el almacenamiento necesario para satisfacer esas necesidades. Por ejemplo, para una aplicación que solamente necesita la fecha y la hora, ahora se puede especificar una precisión de 0, lo que ahorra 3 bytes por TIMESTAMP en comparación con el almacenamiento que se necesitaba en releases anteriores.

## <span id="page-101-0"></span>**Referencia relacionada**

″Constantes″ [en Consulta de SQL, Volumen 1](http://www.ibm.com/support/docview.wss?rs=71&uid=swg27015148)

″Valores de fecha y hora″ [en Consulta de SQL, Volumen 1](http://www.ibm.com/support/docview.wss?rs=71&uid=swg27015148)

″Asignaciones y comparaciones″ [en Consulta de SQL, Volumen 1](http://www.ibm.com/support/docview.wss?rs=71&uid=swg27015148)

″[Normas para tipos de datos de resultados](http://www.ibm.com/support/docview.wss?rs=71&uid=swg27015148)″ en Consulta de SQL, Volumen 1

″[Operaciones de fecha y hora y duraciones](http://www.ibm.com/support/docview.wss?rs=71&uid=swg27015148)″ en Consulta de SQL, Volumen 1

## **Las tablas temporales soportan las columnas de tipo LOB**

En la Versión 9.7, las tablas temporales declaradas pueden contener columnas de tipo LOB.Las columnas de tipo LOB también se pueden utilizar para las tablas temporales creadas.

Antes de la Versión 9.7, no se podían almacenar datos LOB en tablas temporales declaradas, de modo que las aplicaciones tenían que recurrir a métodos alternativos al no tener los datos LOB en una tabla temporal declarada o bien tenían que utilizar una tabla normal.

En los dos tipos de tablas temporales definidas por el usuario, los valores de las columnas de tipo LOB se almacenan en el mismo espacio de tablas en el que se instancia la tabla temporal.

## **Referencia relacionada**

″[DECLARE GLOBAL TEMPORARY TABLE](http://www.ibm.com/support/docview.wss?rs=71&uid=swg27015148)″ en Consulta de SQL, Volumen 2 ″[CREATE GLOBAL TEMPORARY TABLE](http://www.ibm.com/support/docview.wss?rs=71&uid=swg27015148)″ en Consulta de SQL, Volumen 2

# **Los alias públicos simplifican las referencias de objetos globales**

En la Versión 9.7 se han globalizado las referencias de objetos fuera del esquema actual con el uso de alias públicos, que también se conocen como sinónimos públicos. Además, se ha ampliado el soporte para los alias (denominados a veces alias privados) en un esquema.

Antes de este release, se podían definir alias para otro alias, un apodo, una tabla o una vista. Ahora también se pueden definir alias para módulos y secuencias.

Se pueden definir alias públicos para todos los objetos para los que se puedan definir alias privados, a saber, otro alias (privado o público), un apodo, un módulo, una secuencia, una tabla o una vista. Un alias público se califica implícitamente con SYSPUBLIC y estos alias se pueden referenciar mediante un nombre calificado o no cualificado por cualquier ID de autorización.

Las ventajas de los alias públicos son las siguientes:

- v Un objeto se puede referenciar independientemente de la vía de acceso SQL o valor CURRENT SCHEMA actuales por su nombre más sencillo de una sola parte.
- v Se puede utilizar una sola sentencia DDL para exponer un objeto a todos los usuarios de una base de datos, lo que reduce los elementos que se deben teclear.

Puede utilizar el programa de ejemplo public\_alias.db2 para aprender a utilizar esta función.

## **Conceptos relacionados** ["Se han añadido nuevos programas de ejemplo de DB2" en la página 94](#page-107-0) **Referencia relacionada** ″CREATE ALIAS″ [en Consulta de SQL, Volumen 2](http://www.ibm.com/support/docview.wss?rs=71&uid=swg27015148)

# <span id="page-102-0"></span>**Los parámetros con valores por omisión y con nombre fomentan la flexibilidad de la creación y llamada de procedimientos**

A partir de la Versión 9.7, se pueden crear procedimientos y especificar valores por omisión para los parámetros. Al llamar a procedimientos, los argumentos pueden asignarse a los parámetros por nombre, lo que permite pasar argumentos con nombre en cualquier orden.

Con valores de parámetros por omisión definidos en el procedimiento y la capacidad de invocación de un procedimiento con argumentos con nombre, ahora hay disponibles las siguientes opciones al invocar al procedimiento:

- v Utilizar de forma explícita el nombre del parámetro para denominar el argumento
- v Omitir los valores del argumento, de forma que se asignará el valor por omisión
- v Especificar argumentos con nombre en cualquier orden

Estas mejoras permiten remplazar un procedimiento existente con parámetros añadidos utilizando los valores por omisión, de forma que no será necesario modificar las invocaciones existentes del procedimiento.

Puede utilizar el programa de ejemplo defaultparam.db2 para aprender a utilizar esta función.

## **Ejemplos**

- v *Ejemplo 1*: Crear un procedimiento FOO con 3 parámetros (**parm1**, **parm2** y **parm3**) y asignar valores por omisión a cada parámetro. CREATE PROCEDURE FOO(parm1 INT DEFAULT -1, parm2 INT DEFAULT -2, parm3 INT DEFAULT -3)
- v *Ejemplo 2*: Invocar el procedimiento FOO incluyendo de forma explícita los nombres de los parámetros.

CALL FOO (parm1=>10, parm2=>20, parm3=>30)

La invocación de FOO es idéntica a FOO (10, 20, 30).

v *Ejemplo 3*: Invocar el procedimiento FOO omitiendo los valores del argumento. CALL FOO (40)

Se invoca a FOO usando un valor de 40 para **parm1** y utiliza los valores por omisión de -2 para **parm2** y de -3 para **parm3**.

v *Ejemplo 4*: Invocar el procedimiento FOO pasando los argumentos a los parámetros con nombre en cualquier orden. CALL FOO (parm3=>30, parm2=>20)

Se invoca a FOO usando el valor por omisión de -1 para **parm1**, el valor de 20 para **parm2** y el valor de 30 para **parm3**.

v *Ejemplo 5*: Invocar el procedimiento FOO pasando una combinación de parámetros con y sin nombre. Los valores que no se pasen por el nombre se correlacionarán según su posición en la invocación. CALL FOO (40, parm3=>10)

Capítulo 11. Mejoras en el desarrollo de aplicaciones **89**

<span id="page-103-0"></span>Se invoca a FOO usando un valor de 40 para **parm1**, el valor por omisión de -2 para **parm2** y el valor de 10 para **parm3**.

## **Conceptos relacionados**

["Se han añadido nuevos programas de ejemplo de DB2" en la página 94](#page-107-0)

## **Referencia relacionada**

″CALL″ [en Consulta de SQL, Volumen 2](http://www.ibm.com/support/docview.wss?rs=71&uid=swg27015148) ″[CREATE PROCEDURE \(externo\)](http://www.ibm.com/support/docview.wss?rs=71&uid=swg27015148)″ en Consulta de SQL, Volumen 2 ″CREATE PROCEDURE (SQL)″ [en Consulta de SQL, Volumen 2](http://www.ibm.com/support/docview.wss?rs=71&uid=swg27015148) ″[Sentencia CREATE PROCEDURE \(PL/SQL\)](http://www.ibm.com/support/docview.wss?rs=71&uid=swg27015148)″ en SQL Procedural Languages: [Application Enablement and Support](http://www.ibm.com/support/docview.wss?rs=71&uid=swg27015148)

## **Soporte para las transacciones autónomas**

La Versión 9.7 proporciona un mecanismo para ejecutar y confirmar un bloque de sentencias independiente del resultado de la transacción de invocación. Este mecanismo, que recibe el nombre de *transacción autónoma*, implica la confirmación del trabajo aun cuando la transacción de invocación en sí se retrotraiga.

Esta función es especialmente útil cuando se migran aplicaciones a la Versión 9.7 usando funciones autónomas soportadas por otros sistemas de bases de datos. La migración de esas aplicaciones es más sencilla.

Para habilitar una transacción autónoma, especifique la nueva palabra clave AUTONOMOUS al utilizar la sentencia CREATE PROCEDURE. Cuando defina un procedimiento con esta nueva palabra clave, éste se ejecutará dentro de su propia sesión, lo que significa que el procedimiento es independiente del procedimiento solicitante. Si un procedimiento autónomo finaliza satisfactoriamente, el trabajo se confirmará; si el procedimiento falla, el trabajo se retrotraerá. En cualquier caso, la transacción de llamada no se verá afectada.

Puede utilizar el programa de ejemplo autonomous transaction.db2 para aprender a utilizar esta función.

#### **Conceptos relacionados**

["Se han añadido nuevos programas de ejemplo de DB2" en la página 94](#page-107-0)

#### **Referencia relacionada**

″ CREATE PROCEDURE″ [en Consulta de SQL, Volumen 2](http://www.ibm.com/support/docview.wss?rs=71&uid=swg27015148)

## **Se ha añadido soporte para el desarrollo de la aplicación Python**

Existen extensiones disponibles para acceder a bases de datos de IBM Data Server desde una aplicación Python.

Están disponibles las extensiones siguientes:

#### **ibm\_db, API**

Proporciona el mejor soporte para funciones avanzadas, incluido el soporte de pureXML y el acceso a metadatos

#### **ibm\_db\_dbi, API**

Implementa Python Database API Specification v2.0, que proporciona funciones básicas para interactuar con bases de datos pero no ofrece las funciones avanzadas que proporciona ibm\_db

## <span id="page-104-0"></span>**ibm\_db\_sa adaptor**

Proporciona soporte para utilizar SQLAlchemy para acceder a servidores de bases de datos de IBM

Estas extensiones permiten a las aplicaciones Python acceder a los siguientes servidores de datos de IBM:

- DB2 Database para Linux, UNIX y Windows, Versión 9.1 Fixpack 2 (y posteriores)
- DB2 UDB para Linux, UNIX y Windows, Versión 8 Fixpack 15 (y posteriores)
- v Conexiones remota a IBM DB2 Universal Database en i5/OS V5R3, con PTF SI27358 (incluye SI27250)
- Conexiones remotas a DB2 para IBM i 5.4 (y posteriores) con PTF SI27256
- Conexiones remotas a DB2 para z/OS, Versión 8 y Versión 9
- IBM Informix Dynamic Server, Versión 11.10 (y posteriores)

## **Conceptos relacionados**

″[Desarrollo de aplicaciones Python y SQLAlchemy para los servidores de datos de](http://www.ibm.com/support/docview.wss?rs=71&uid=swg27015148) IBM″ [en Getting Started with Database Application Development](http://www.ibm.com/support/docview.wss?rs=71&uid=swg27015148)

#### **Referencia relacionada**

″[Descargas de Python y recursos relacionados](http://www.ibm.com/support/docview.wss?rs=71&uid=swg27015148)″ en Desarrollo de aplicaciones Perl, [PHP, Python y Ruby on Rails](http://www.ibm.com/support/docview.wss?rs=71&uid=swg27015148)

# **Los módulos definidos por el sistema simplifican la lógica de aplicación y SQL PL**

Los nuevos módulos definidos por el sistema proporcionan una sencilla interfaz programática para la ejecución de múltiples tareas de desarrollo de aplicaciones. En la Versión 9.7 se incluyen muchos nuevos módulos y funciones pregrabados definidos por el sistema.

Los módulos siguientes contienen rutinas y procedimientos que ofrecen prestaciones mejoradas para la comunicación mediante mensajes y alertas, la creación, planificación y gestión de trabajos, las operaciones con objetos grandes, la ejecución del SQL dinámico, el trabajo con archivos en el sistema de archivos del servidor de bases de datos y el envío de correos electrónicos.

| Módulo            | Descripción                                                                                                    |
|-------------------|----------------------------------------------------------------------------------------------------|
| Módulo DBMS ALERT | Proporciona un conjunto de procedimientos<br>para registrarse en alertas, enviarlas y<br>recibirlas.                                                                                          |
| Módulo DBMS JOB   | Proporciona un conjunto de procedimientos<br>para crear, planificar y gestionar trabajos.<br>DBMS_JOB es una interfaz alternativa para<br>el planificador de tareas administrativas<br>(ATS). |
| Módulo DBMS LOB   | Proporciona un conjunto de rutinas para<br>trabajar con objetos grandes.                                                                                                    |

*Tabla 6. Módulos soportados*

| Módulo              | Descripción                                                                                                    |
|---------------------|----------------------------------------------------------------------------------------------------|
| Módulo DBMS_OUTPUT  | Proporciona un conjunto de procedimientos<br>para incluir mensajes (líneas de texto) en un<br>almacenamiento intermedio de mensajes y<br>obtener mensajes del almacenamiento<br>intermedio de mensajes dentro de una<br>sesión. Estos procedimientos resultan de<br>gran utilidad durante la depuración de la<br>aplicación en el caso de que tenga que<br>escribir mensajes en la salida estándar. |
| Módulo DBMS_PIPE    | Proporciona un conjunto de rutinas para<br>enviar mensajes a través de una conexión<br>("pipe" dentro de una sesión o entre sesiones<br>que están conectadas a la misma base de<br>datos.                                                                                                    |
| Módulo DBMS_SQL     | Proporciona un conjunto de procedimientos<br>para ejecutar SQL dinámico.                                                                                                    |
| Módulo DBMS_UTILITY | Proporciona un conjunto de rutinas de<br>programa de utilidad.                                                                                                    |
| Módulo UTL_DIR      | Proporciona un conjunto de rutinas para<br>mantener alias de directorios que se utilizan<br>con el módulo UTL FILE.                                                                                                    |
| Módulo UTL_FILE     | Proporciona un conjunto de rutinas para leer<br>archivos y escribir en archivos ubicados en<br>el sistema de archivos del servidor de bases<br>de datos.                                                                                                    |
| Módulo UTL_MAIL     | Proporciona un conjunto de procedimientos<br>para enviar correos electrónicos.                                                                                                    |
| Módulo UTL_SMTP     | Proporciona un conjunto de rutinas para<br>enviar correos electrónicos mediante el<br>protocolo SMTP (Simple Mail Transfer<br>Protocol).                                                                                                    |

<span id="page-105-0"></span>*Tabla 6. Módulos soportados (continuación)*

# **La API de SQL común soporta el desarrollo de aplicaciones administrativas portátiles**

La API de SQL común proporciona una recopilación de procedimientos almacenados de firma estable y de firma común que pueden llevarse a distintos servidores de datos de IBM. Puede utilizar estos procedimientos almacenados para crear aplicaciones que realicen funciones administrativas comunes, como obtener y fijar los valores de los parámetros de configuración u obtener información sobre errores y el sistema.

Los servidores de datos de IBM pueden obtener datos con fines administrativos y emitir mandatos administrativos de múltiples maneras. Antes de la incorporación de esta función, la variedad de métodos para la ejecución de funciones administrativas, las diferencias de sus sintaxis y sus opciones de seguridad provocaban que las versiones de servidor de datos y las herramientas formaran pares con vínculos estrechos, que la complejidad de la implementación en lo que respecta a las herramientas fuera muy alta y que la integración fuera lenta.

La API de SQL común resuelve estos problemas aportando las ventajas siguientes:

#### **Un único método de acceso**

El acceso a los procedimientos almacenados se realiza por SQL.

#### **Un modelo de seguridad sencillo**

Los procedimientos almacenados requieren únicamente el privilegio EXECUTE, sin dependencias adicionales.

### **La capacidad de añadir procedimientos adicionales a fixpacks**

El conjunto de procedimientos almacenados se puede ampliar en fixpacks futuros para proporcionar soporte para la realización de funciones administrativas adicionales.

### **Independencia de la versión del servidor de datos**

Los procedimientos almacenados proporcionan parámetros XML con sintáctica idéntica y manejo de errores en todos los servidores de datos para garantizar la independencia de la versión del servidor de datos. La estandarización y la estabilidad de las firmas se alcanzan utilizando documentos XML sencillos (con una DTD común) como parámetros. Las diferencias de versión, plataforma y tecnología se expresan mediante distintos pares clave-valor en listas jerárquicas de propiedad.

## **La capacidad de los clientes de determinar las funciones soportadas** Los clientes pueden llamar a los procedimientos almacenados para

determinar cuáles son las versiones soportadas más recientes.

#### **Soporte para la automatización**

Puede utilizar los procedimientos almacenados en los scripts automatizados.

LA API de SQL común ofrece actualmente los procedimientos almacenados siguientes.

| Nombre de procedimiento | Descripción                                                                                                    |
|-------------------------|----------------------------------------------------------------------------------------------------|
| CANCEL_WORK             | Cancela una actividad específica (por<br>ejemplo, una sentencia de SQL) o todas las<br>actividades de una aplicación conectada                                                                                                    |
| <b>GET_CONFIG</b>       | Recupera datos de configuración del<br>servidor de datos, incluidos los datos del<br>archivo nodes.cfg, los datos de<br>configuración del gestor de base s de datos<br>y los valores de registro de DB2 de todas las<br>particiones de base de datos |
| GET_MESSAGE             | Recupera el texto corto del mensaje, el texto<br>largo del mensaje y SQLSTATE para un<br><b>SOLCODE</b>                                                                                                    |
| <b>GET SYSTEM INFO</b>  | Recupera información sobre el servidor de<br>datos, incluida la información sobre el<br>sistema, la instancia actual, los productos de<br>DB2 instalados, las variables de entorno y<br>los procesadores disponibles                                 |
| <b>SET_CONFIG</b>       | Actualiza los parámetros de configuración<br>recuperados por el procedimiento<br><b>GET CONFIG</b>                                                                                                    |

*Tabla 7. Procedimientos almacenados de la API de SQL común*

## **Conceptos relacionados**

″[Procedimientos de API de SQL común](http://www.ibm.com/support/docview.wss?rs=71&uid=swg27015148)″ en Rutinas y vistas administrativas

# <span id="page-107-0"></span>**Se han mejorado los IBM Database Add-Ins for Visual Studio**

Los IBM Database Add-Ins for Visual Studio, que ofrecen herramientas para el desarrollo rápido de las aplicaciones, el desarrollo de esquemas de bases de datos y la depuración, ahora ofrecen más soporte en la Versión 9.7.

Puede utilizar las mejoras siguientes:

- v Puede instalar el soporte para IBM Database Add-Ins for Visual Studio en Visual Studio 2008 además del soporte para Visual Studio 2005 existente.
- v Los módulos adicionales dan soporte ahora a IBM DB2 Versión 9.7 para Linux, UNIX, Windows y UniVerse 10.3. La disponibilidad de algunas funciones y compatibilidades con los tipos de datos depende del servidor de datos utilizado.
- v Puede utilizar una función en los módulos adicionales con IBM Optim pureQuery Runtime para capturar sentencias de SQL en sus aplicaciones .NET. A continuación, puede ejecutar las sentencias de SQL estáticamente. Al utilizar el SQL estático se evita la necesidad de preparar determinadas sentencias en tiempo de ejecución y se puede mejorar la seguridad y el rendimiento de las aplicaciones.
- v Puede definir sentencias compuestas en sus procedimientos de SQL de DB2 SQL.
- v Puede utilizar contextos fiables durante las conexiones de datos.
- v Puede elegir el formato de Internet Protocol Versión 6 (IPv6) para las direcciones de los servidores en las conexiones de datos.
- Puede utilizar las funciones de Microsoft<sup>®</sup> Visual Studio 2008 siguientes:
	- Windows Presentation Foundation (WPF). Puede generar aplicaciones de tipo XAML a partir de procedimientos, vistas y tablas de base de datos.
	- Integración de Windows Workflow Foundation (WF) con Windows Communication Foundation (WCF). Puede arrastrar una actividad personalizada de DB2 de IBM desde el cuadro de herramientas del proyecto de WF hasta el diseñador de actividad.
	- ASP.NET AJAX. Puede llamar a los servicios web de ASP.NET desde el navegador utilizando el script de cliente.
- v Puede utilizar conexiones de datos del sistema principal local sin tener que especificar los ID de usuario y las contraseñas.
- v Puede agrupar objetos de base de datos de IBM por esquemas en el Explorador de servidores.

Además, los módulos adicionales contienen funciones de V9.7 adicionales que mejoran el trabajo con otros servidores de datos de IBM.

#### **Conceptos relacionados**

″Integración de DB2 en Visual Studio″ [en Developing ADO.NET and OLE DB](http://www.ibm.com/support/docview.wss?rs=71&uid=swg27015148) [Applications](http://www.ibm.com/support/docview.wss?rs=71&uid=swg27015148)

## **Se han añadido nuevos programas de ejemplo de DB2**

Puede utilizar los programas de ejemplo de DB2 como plantillas para crear sus propios programas de aplicación y comprender las funciones del producto DB2.
Los ejemplos se incluyen en todas las ediciones del servidor de DB2 Database para Linux, UNIX y Windows y con IBM Data Server Client. Encontrará los ejemplos en las ubicaciones siguientes:

- v En sistemas operativos Windows: *%DB2PATH%*\sqllib\samples (donde *%DB2PATH%* es el directorio en el que se ha instalado el producto DB2, según establece la variable de entorno **DB2PATH**)
- v En sistemas operativos UNIX: *\$HOME*/sqllib/samples (donde *\$HOME* es el directorio padre del propietario de la instancia, según establece la variable de entorno **\$HOME**)

Los nuevos programas de ejemplo son los siguientes.

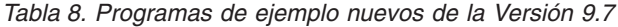

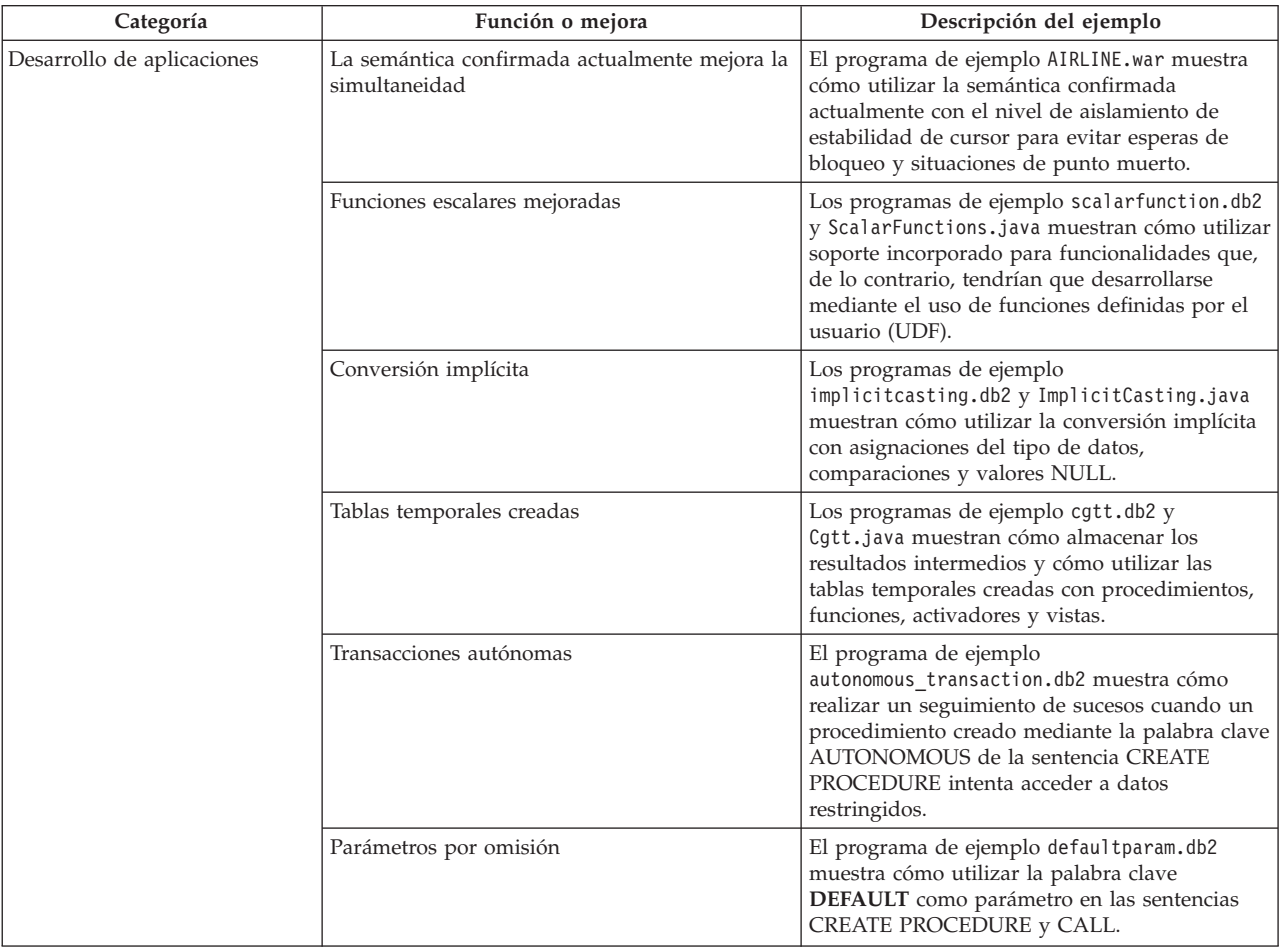

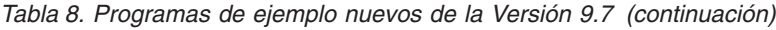

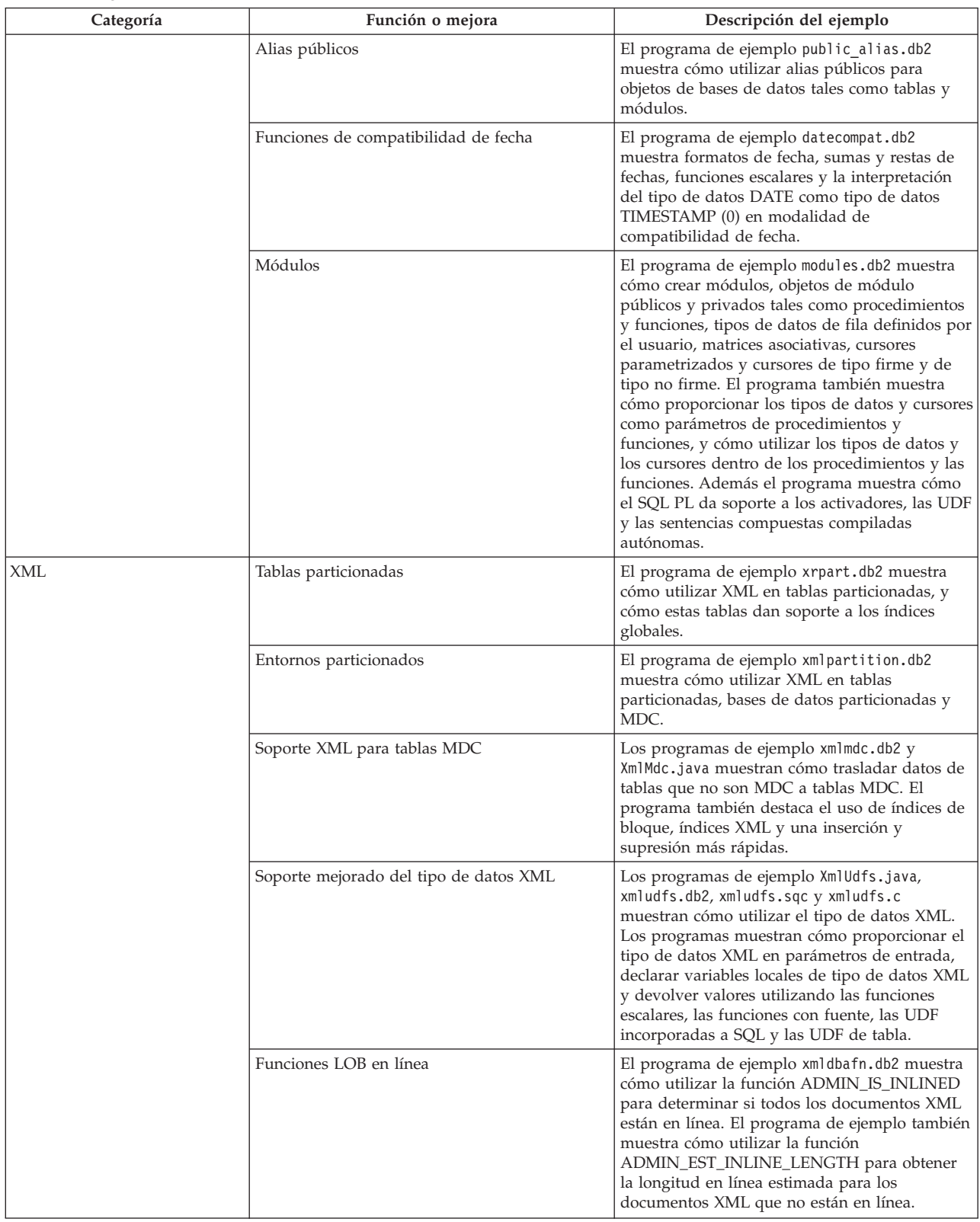

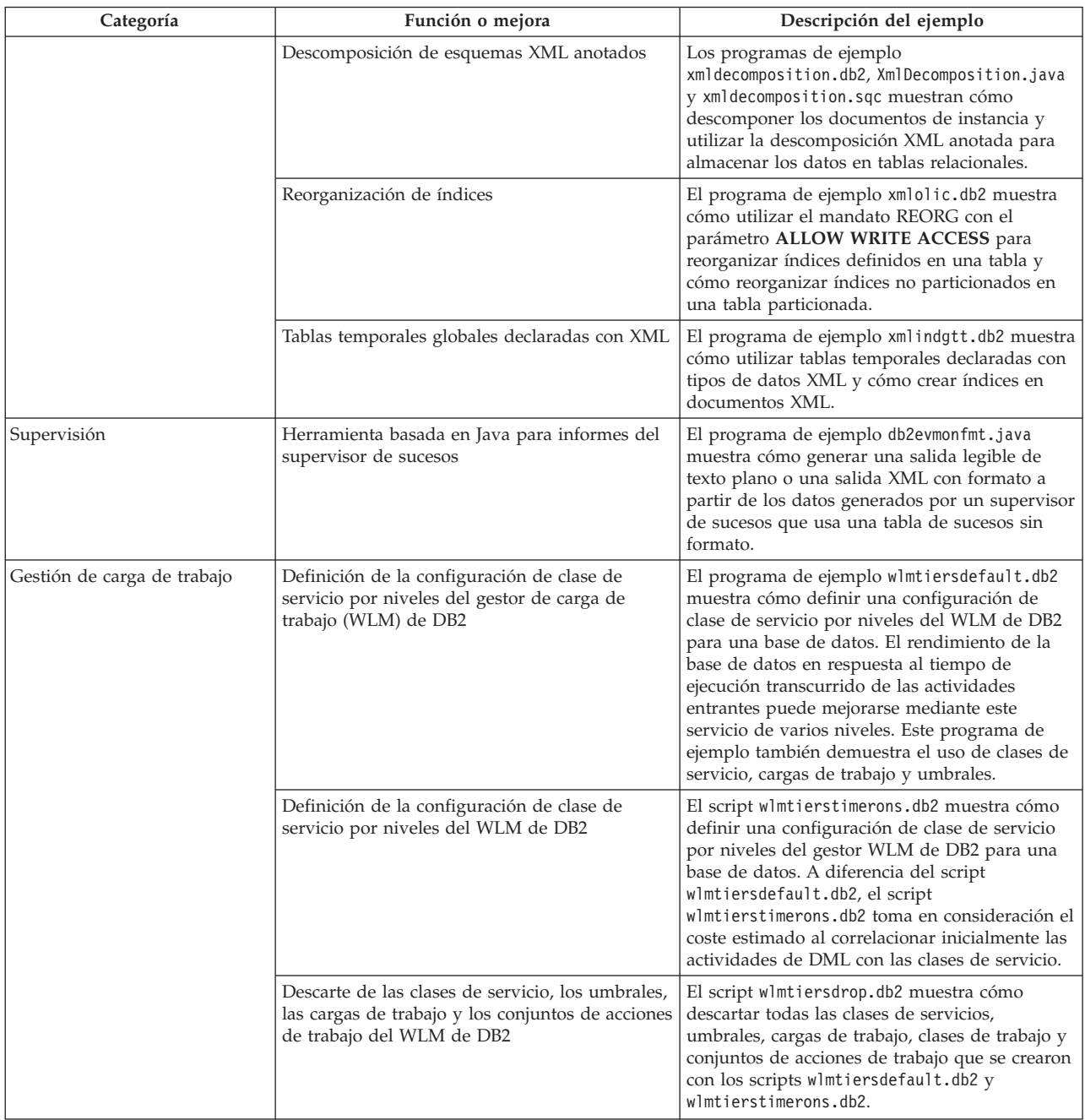

#### *Tabla 8. Programas de ejemplo nuevos de la Versión 9.7 (continuación)*

# **Mejoras en los clientes y controladores de servidor de datos de IBM**

Algunos clientes y controladores de servidor de datos de IBM se han ampliado incorporando funciones nuevas y mejoradas que optimizan el rendimiento y fiabilidad de las aplicaciones.

Para utilizar las funciones de la Versión 9.7, es necesario actualizar a un cliente de servidor de datos de IBM o controlador de la Versión 9.7.

Generalmente, se pueden utilizar clientes y controladores de la Versión 9.1 y la Versión 9.5 para ejecutar y desarrollar aplicaciones y realizar tareas administrativas de base de datos en DB2 Versión 9.7. Del mismo modo, pueden utilizarse clientes y controladores de la Versión 9.7 para ejecutar y desarrollar aplicaciones y realizar tareas administrativas en servidores DB2 Versión 9.5 y Versión 9.1. Sin embargo, la funcionalidad disponible puede diferir en función de la combinación de los niveles de versión utilizados en el servidor y en el cliente (o controlador).

# **Se ha ampliado el soporte para JDBC y SQLJ**

IBM Data Server Driver para JDBC y SQLJ contiene varias mejoras importantes para la Versión 9.7.

Estas mejoras están disponibles en la versión 3.57 o la versión 4.7 del controlador. La versión 3.57 contiene JDBC 3.0 y funciones anteriores, y la versión 4.7 contiene JDBC 4.0 y funciones anteriores.

# **Soporte para marcadores de parámetro con nombre**

IBM Data Server Driver para JDBC y SQLJ añade los siguientes nuevos métodos para dar soporte a marcadores de parámetros con nombre.

- v Métodos DB2PreparedStatement para asignar un valor a un marcador de parámetro con nombre:
	- setJccArrayAtName
	- setJccAsciiStreamAtName (algunas formas de este método requieren la versión 4.7 del controlador.)
	- setJccBigDecimalAtName
	- setJccBinaryStreamAtName (algunas formas de este método requieren la versión 4.7 del controlador.)
	- setJccBlobAtName (algunas formas de este método requieren la versión 4.7 del controlador.)
	- setJccBooleanAtName
	- setJccByteAtName
	- setJccBytesAtName
	- setJccCharacterStreamAtName (algunas formas de este método requieren la versión 4.7 del controlador.)
	- setJccClobAtName (algunas formas de este método requieren la versión 4.7 del controlador.)
	- setJccDateAtName
	- setJccDoubleAtName
	- setJccFloatAtName
	- setJccIntAtName
	- setJccLongAtName
	- setJccNullAtName
	- setJccObjectAtName
	- setJccShortAtName
	- setJccSQLXMLAtName (este método requiere la versión 4.7 del controlador.)
	- setJccStringAtName
	- setJccTimeAtName
	- setJccTimestampAtName
	- setJccUnicodeStreamAtName
- v Método DB2CallableStatement para registrar marcadores de parámetros con nombre como parámetros OUT de procedimiento almacenado:
	- registerJccOutParameterAtName

### **Soporte para nombre de parámetro en las llamadas de procedimientos almacenados JDBC y SQLJ**

En versiones anteriores de IBM Data Server Driver para JDBC y SQLJ, solamente estaban soportadas formas de los métodos CallableStatement.RegisterOutParameter, CallableStatement.setXXX y CallableStatement.getXXX que utilizaban *índiceParámetro*. Con las versiones 3.57 y 4.7 del controlador, *nombreParámetro* también está soportado en esos métodos. *nombreParámetro* es un nombre que se ha especificado para un parámetro en la definición del procedimiento almacenado.

Como alternativa, para las aplicaciones JDBC la nueva sintaxis permite que la aplicación correlacione los marcadores de parámetros de la sentencia CALL con los nombres de parámetro en la definición del procedimiento almacenado. Por ejemplo, en una aplicación JDBC, CALL MYPROC (A=>?) correlaciona un marcador de parámetro con el parámetro de procedimiento almacenado A.

Para las aplicaciones SQLJ la nueva sintaxis permite que la aplicación correlacione los nombres de variable del lenguaje principal de la sentencia CALL con los nombres de parámetro en la definición del procedimiento almacenado. Por ejemplo, en una aplicación SQLJ, CALL MYPROC (A=>:INOUT x) correlaciona la variable del lenguaje principal x con el parámetro de procedimiento almacenado A.

Con la nueva sintaxis, no es necesario especificar todos los parámetros en la sentencia CALL. Los parámetros sin especificar tomarán los valores por omisión que están especificados en la definición del procedimiento almacenado.

## **Soporte para el acceso a los datos confirmados actualmente**

IBM Data Server Driver para JDBC y SQLJ añade la propiedad Connection o DataSource concurrentAccessResolution. Esta propiedad especifica si IBM Data Server Driver para JDBC y SQLJ solicita que una transacción de lectura pueda acceder a una imagen confirmada y consistente de filas que están bloqueadas por transacciones de grabación de forma incompatible, si la fuente de datos soporta el acceso a los datos confirmados actualmente y si el nivel de aislamiento de la aplicación es estabilidad de cursor (CS) o estabilidad de lectura (RS).

Además, IBM Data Server Driver para JDBC y SQLJ añade el método DB2Connection.setDBConcurrentAccessResolution, que le permite sobrescribir el valor concurrentAccessResolution para las sentencias nuevas que se creen en una Connection existente. El controlador también proporciona el método DB2Connection.getDBConcurrentAccessResolution, que permite comprobar el valor de la resolución de acceso simultáneo.

## **Soporte para llamadas a procedimientos almacenados con parámetros de tipo cursor**

Los procedimientos almacenados que se crean en DB2 Database para Linux, UNIX y Windows pueden tener parámetros OUT del tipo de cursor. IBM Data Server Driver para JDBC y SQLJ admite la recuperación de datos de parámetros OUT del tipo de cursor en aplicaciones JDBC y SQLJ. Para el registro de parámetros OUT con el tipo de cursor, IBM Data Server Driver para JDBC y SQLJ añade el tipo de datos DB2Types.CURSOR.

# **Soporte para el concentrador de sentencias**

El soporte del concentrador de sentencias de DB2 Database para Linux, UNIX y Windows es la capacidad de eludir la preparación de una sentencia cuando es igual que una sentencia en la antememoria de sentencias dinámicas, excepto los valores literales. Si se habilita el soporte del concentrador de sentencias en una fuente de datos de DB2 Database para Linux, UNIX y Windows, se puede utilizar la propiedad Connection o DataSource statementConcentrator para especificar si IBM Data Server Driver para JDBC y SQLJ usa el soporte del concentrador de sentencias.

Además, IBM Data Server Driver para JDBC y SQLJ añade el método DB2Connection.setDBStatementConcentrator, que le permite sobrescribir el valor statementConcentrator para las sentencias nuevas que se creen en una Connection existente. El controlador también proporciona el método DB2Connection.getDBStatementConcentrator, que permite comprobar el valor del concentrador de sentencias.

# **Soporte para la indicación de fecha y hora de longitud variable**

DB2 Database para Linux, UNIX y Windows soporta las columnas de indicación de fecha y hora de la forma TIMESTAMP(*p*), donde la precisión del valor de indicación de fecha y hora, *p*, se encuentra entre 0 y 12. IBM Data Server Driver para JDBC y SQLJ añade soporte para actualizar y recuperar valores en una columna TIMESTAMP(*p*) en aplicaciones JDBC y SQLJ.

La precisión máxima de un valor de indicación de fecha y hora de Java es 9, de modo que puede perderse precisión durante la recuperación de datos si *p*>9.

# **Soporte para la recuperación de valores de registros especiales**

Para las conexiones a DB2 para z/OS Versión 8 o posterior, DB2 Database para Linux, UNIX y Windows Versión 8 o posterior o DB2 UDB para iSeries V5R3 o posterior, IBM Data Server Driver para JDBC y SQLJ añade el método DB2Connection.getJccSpecialRegisterProperties. Este método permite recuperar los valores de registro especiales actuales para la fuente de datos, para registros especiales que IBM Data Server Driver para JDBC y SQLJ soporta.

## **Soporte para la elección de los formatos de salida de datos DECIMAL o DECFLOAT**

La propiedad Connection o DataSource decimalStringFormat permite escoger el formato de serie en el que se recuperan los datos de una columna DECIMAL o DECFLOAT, para una aplicación que se ejecuta con SDK para Java Versión 1.5 o posterior. Los datos pueden recuperarse en el formato que utiliza el método java.math.BigDecimal.toString, que es el formato por omisión. De forma alternativa, los datos pueden recuperarse en el formato que utiliza el método java.math.BigDecimal.toPlainString.

# **Soporte para las sentencias de SQL compuesto**

Las cláusulas de las sentencias SQLJ en las aplicaciones SQLJ o las sentencias de SQL en las aplicaciones JDBC incluyen ahora sentencias compuestas. Una sentencia compuesta es un bloque BEGIN-END que incluye sentencias de SQL y de procedimiento. Todas las sentencias compuestas se ejecutan de forma dinámica, incluidas las sentencias de las aplicaciones SQLJ.

# **Soporte para los puntos de salvaguarda**

IBM Data Server Driver para JDBC y SQLJ soporta la configuración de puntos de salvaguarda para conexiones a servidores de datos IBM Informix Dynamic Server.

## **Soporte para las operaciones de inserción de lotes**

IBM Data Server Driver para JDBC y SQLJ añade la propiedad Connection o DataSource atomicMultiRowInsert para conexiones a servidores de datos DB2 Database para Linux, UNIX y Windows Versión 8 y posterior, DB2 para z/OS Versión 8 y posterior o IBM Informix Dynamic Server V11.10 y posterior. Para conexiones a DB2 para z/OS, no se admite atomicMultiRowInsert para las aplicaciones SQLJ. La propiedad atomicMultiRowInsert permite especificar si las operaciones de inserción de lotes que utilizan la interfaz PreparedStatement tienen un comportamiento atómico o no atómico. El comportamiento atómico significa que una operación de proceso por lotes se ejecuta satisfactoriamente sólo si todas las operaciones de inserción en el lote se ejecutan satisfactoriamente. El comportamiento no atómico, que es el valor por omisión, significa que las operaciones de inserción se ejecutan satisfactoriamente o fallan de forma individual.

## **Mejoras en el cierre implícito de los conjuntos de resultados**

La propiedad Connection o DataSource de queryCloseImplicit especifica si los cursores se cierran inmediatamente después de que se hayan captado todas las filas. Se añade un nuevo valor de QUERY\_CLOSE\_IMPLICIT\_COMMIT (3) para especificar que los cursores se cierren después de que se hayan captado todas las filas y, además, si la aplicación está en la modalidad de confirmación automática, se envía una petición de confirmación a la fuente de datos.

## **Mejoras en el diagnóstico para la vinculación de aplicaciones SQLJ**

Cuando se vincula una aplicación SQLJ y se genera un error o aviso de SQL, se devuelve la siguiente información nueva de diagnóstico:

- v La sentencia de SQL
- v El número de línea en el programa de la sentencia de SQL
- v El código de error o aviso devuelto y el valor SQLSTATE
- v El mensaje de error

# **Mejoras en el redireccionamiento de clientes**

El soporte para el redireccionamiento de clientes se ha mejorado como se indica a continuación:

v Se ha añadido una migración tras error sin fisuras a la operación de redireccionamiento de clientes.

Durante el redireccionamiento de clientes, si una conexión está en estado limpio puede utilizarse la propiedad enableSeamlessFailover para suprimir SQLException con el código de error -4498 que IBM Data Server Driver para JDBC y SQLJ emite para indicar el restablecimiento de una conexión fallida.

v Se han añadido afinidades de cliente al soporte de migración tras error en cascada.

Para la migración tras error en cascada, puede utilizar la propiedad enableClientAffinitiesList para controlar el orden en que se realizan las reconexiones de servidor primario y alternativo después de un error de conexión.

## **Mejoras en el rendimiento de Statement.setMaxRows**

Para las conexiones con servidores DB2 para z/OS, se ha modificado el método Statement.setMaxRows para ofrecer mejor rendimiento.

## **Mejoras en las conexiones a IDS**

Para las conexiones con los servidores IDS, se han añadido las siguientes mejoras:

- v La longitud de los nombres de bases de datos IDS puede ser superior a 18 bytes. Para las conexiones con IDS V11.11 y posterior, los nombres de bases de datos pueden tener hasta 128 bytes.
- v Se ha habilitado la creación de informes de errores IDS ISAM.

Para las conexiones con IDS V11.10 y posterior, los errores ISAM se notifican como objetos SQLException, por lo tanto, los métodos SQLException se pueden utilizar para obtener el código de error y la descripción del mensaje. Asimismo, las llamadas SQLException.printStackTrace muestran información sobre la causa de los errores ISAM.

- v Hay más funciones compatibles para las conexiones con IDS. Para las conexiones con IDS 11.50 y posterior, se soportan las siguientes funciones:
	- Modalidad continua progresiva
	- Operaciones de inserción de varias filas
	- Soporte SSL
	- Definición y recuperación de propiedades de información de cliente
- v Se añade soporte al redireccionamiento de clientes para las conexiones con IDS. Este soporte requiere la existencia de uno o más Gestores de conexión, un servidor primario y uno o más servidores alternativos en IDS 11.50 o posterior.
- v Se añade equilibrado de la carga de trabajo para las conexiones con IDS.

Para el equilibrado de la carga de trabajo con IDS, las aplicaciones JDBC y SQLJ se conectan con un gestor de conexión.Establecen la propiedad enableSysplexWLB para indicar que se utiliza el equilibrado de la carga de trabajo de IDS.

Para este soporte se necesita IDS 11.50 o posterior.

Se ha añadido soporte para los nuevos tipos de datos IDS.

A partir de IDS 11.50, IDS admite los tipos de datos BIGINT y BIGSERIAL. IBM Data Server Driver para JDBC y SQLJ le permite acceder a columnas con estos tipos de datos.

Para recuperar claves generadas automáticamente desde una columna BIGSERIAL, IBM Data Server Driver para JDBC y SQLJ añade el método DB2Statement.getIDSBigSerial.

v Se ha añadido soporte para los puntos de salvaguarda.

IBM Data Server Driver para JDBC y SQLJ soporta la configuración de puntos de salvaguarda para conexiones a servidores de datos IBM Informix Dynamic Server.

# **Mejoras en las conexiones con DB2 para IBM i**

Para las conexiones con los servidores DB2 para i 6.1 y posterior, se han añadido las siguientes mejoras:

- v Propiedades de información del cliente
- tipo de datos DECFLOAT
- Bloqueo optimista
- Modalidad continua progresiva
- v Cifrado de ID de usuario, cifrado de contraseña y nuevos mecanismos de seguridad de cifrado de contraseña
- v Nombres de cursor de 128 bytes
- v Soporte para los métodos de recuperación de claves generadas automáticamente que requieren soporte para sentencias de SQL INSERT WITHIN SELECT

Para las conexiones con los servidores DB2 para i5/OS V5R4 y posterior, se han añadido las siguientes mejoras:

- Soporte para correlacionador eWLM
- v Soporte de transacción distribuida de IBM Data Server Driver para JDBC y SQLJ

Para las conexiones con los servidores DB2 UDB para iSeries V5R3 y posterior, se han añadido las siguientes mejoras:

- Soporte para el tipo de datos BINARY
- v Soporte para el tipo de datos DECIMAL con 63 dígitos de precisión

### **Mejoras en la modalidad continua progresiva**

Para las conexiones con servidores DB2 para z/OS o DB2 Database para Linux, UNIX y Windows, se puede utilizar el método

DB2Connection.setDBProgressiveStreaming para cambiar el comportamiento de modalidad continua progresiva después de establecer una conexión con una fuente de datos. El método DB2Connection.getDBProgressiveStreaming se puede utilizar para determinar el comportamiento de modalidad continua progresiva actual.

### **Mejoras en el rastreo global**

Se pueden cambiar los valores de rastreo globales sin cerrar el controlador.

Puede establecer la propiedad de configuración global db2.jcc.tracePolling de forma que indique que si se cambian los siguientes valores de rastreo del archivo de configuración global de IBM Data Server Driver para JDBC y SQLJ mientras haya activa una instancia de controlador, el controlador modificará el comportamiento de rastreo:

- db2.jcc.override.traceLevel
- db2.jcc.override.traceFile
- db2.jcc.override.traceDirectory
- db2.jcc.override.traceFileAppend

### **Mejoras en el comportamiento de ResultSet.next para las conexiones DB2**

El comportamiento ResultSet.next para las conexiones DB2 puede ser más compatible con el comportamiento ResultSet.next para las conexiones con otros gestores de bases de datos.

La propiedad allowNextOnExhaustedResultSet se puede establecer de forma que el comportamiento ResultSet.next para una conexión con DB2 para z/OS o DB2 Database para Linux, UNIX y Windows sea el mismo comportamiento que ResultSet.next para las aplicaciones que están conectadas a un origen de datos Oracle o MySQL. Cuando la propiedad allowNextOnExhaustedResultSet se establece en DB2BaseDataSource.YES (1) y se coloca un cursor de sólo avance después de la última fila de un conjunto de resultados, una llamada a ResultSet.next devuelve el valor false en vez de generar una SQLException.

## **Mejoras en las claves generadas automáticamente**

Las sentencias INSERT por lotes pueden devolver claves de generación automática.

Si la ejecución por lotes de un objeto PreparedStatement devuelve claves de generación automática, es posible llamar al método

DB2PreparedStatement.getDBGeneratedKeys para recuperar una matriz de objetos ResultSet que contenga las claves de generación automática. Si se produce alguna anomalía durante la ejecución de una sentencia en un lote, es posible utilizar el método DBBatchUpdateException.getDBGeneratedKeys para recuperar las claves de generación automática que se hayan devuelto.

### **Mejoras en los parámetros de coma flotante decimal (DECFLOAT)**

Para habilitar el registro de los parámetros OUT de procedimiento almacenado tales como DECFLOAT, se ha añadido el tipo de datos JDBC com.ibm.db2.jcc.DB2Types.DECFLOAT.

### **Soporte para propiedades adicionales**

Además de las propiedades mencionadas anteriormente, se han añadido las propiedades Connection y DataSource siguientes:

#### **fetchSize**

Especifica el tamaño de captación por omisión de los objetos Statement nuevos. Este valor está alterado temporalmente por el método Statement.setFetchSize.

#### **sslTrustStoreLocation**

Especifica el nombre del almacén de confianza de Java en el cliente que contiene el certificado del servidor para una conexión SSL.

#### **sslTrustStorePassword**

Especifica la contraseña para el almacén de confianza de Java en el cliente que contiene el certificado del servidor para una conexión SSL.

#### **timestampPrecisionReporting**

Especifica si los ceros de cola de un valor de indicación de fecha y hora que está recuperado de una fuente de datos están truncados.

### **Mejoras en los programas de ejemplo**

Puede utilizar los nuevos programas de ejemplo Java de DB2 como plantillas para crear sus propios programas de aplicación.

["Se han añadido nuevos programas de ejemplo de DB2" en la página 94](#page-107-0)

# **Se ha mejorado IBM Data Server Driver Package**

IBM Data Server Driver Package se ha mejorado en la Versión 9.7.

En la Versión 9.7, IBM Data Server Driver Package da soporte a las prestaciones adicionales siguientes:

- DB2 Command Line Processor Plus (CLPPlus) para crear, editar y ejecutar dinámicamente scripts y sentencias de SQL.
- v Soporte para aplicaciones de SQL incorporado. No se proporcionan prestaciones de vinculación ni precompilación.
- v Soporte para la instalación de recursos compartidos de red (sólo Windows). Este soporte permite instalar el código una vez (en un recurso compartido de red) y simplemente registrar las estaciones de trabajo cliente remotas para utilizar el controlador, como si estuviera instalado en local.
- v Archivos de cabecera de aplicación para reconstruir los controladores PHP y Ruby. Estos archivos de cabecera también están disponibles a partir de la Versión 9.5 Fixpack 3.
- v Soporte para OLE DB. Este soporte también está disponible a partir de la Versión 9.5, Fixpack 3.
- v Soporte para la interfaz de nivel de llamada interactiva de DB2 (db2cli). Este soporte también está disponible a partir de la Versión 9.5, Fixpack 4.
- v Soporte para los rastreos de DRDA (db2drdat). Este soporte también está disponible a partir de la Versión 9.5, Fixpack 4.

IBM Data Server Driver Package es una solución básica de despliegue que ofrece soporte de ejecución para aplicaciones utilizando ODBC, CLI, .NET, OLE DB, PHP, Ruby, JDBC o SQLJ sin necesidad de instalar Data Server Runtime Client o Data Server Client. Este controlador de pequeño tamaño está diseñado para ser distribuido por proveedores de software independientes (ISV) y para ser utilizado para la distribución de aplicaciones en escenarios de despliegue masivo típicos de las grandes empresas.

″IBM OLE DB Provider para DB2″ [en Developing ADO.NET and OLE DB](http://www.ibm.com/support/docview.wss?rs=71&uid=swg27015148) [Applications](http://www.ibm.com/support/docview.wss?rs=71&uid=swg27015148)

″[Desarrollo de aplicaciones PHP para servidores de datos de IBM](http://www.ibm.com/support/docview.wss?rs=71&uid=swg27015148)″ en pureXML [Guide](http://www.ibm.com/support/docview.wss?rs=71&uid=swg27015148)

″[Tipos de clientes de servidor de datos de IBM](http://www.ibm.com/support/docview.wss?rs=71&uid=swg27015148)″ en Instalación de clientes de [servidor de datos de IBM](http://www.ibm.com/support/docview.wss?rs=71&uid=swg27015148)

″[Controlador IBM\\_DB Ruby y adaptador Rails](http://www.ibm.com/support/docview.wss?rs=71&uid=swg27015148)″ en Getting Started with Database [Application Development](http://www.ibm.com/support/docview.wss?rs=71&uid=swg27015148)

″[Instalación de red de IBM Data Server Driver Package \(Windows\)](http://www.ibm.com/support/docview.wss?rs=71&uid=swg27015148)″ en Instalación [de clientes de servidor de datos de IBM](http://www.ibm.com/support/docview.wss?rs=71&uid=swg27015148)

### **Referencia relacionada**

″[db2drdat - Rastreo DRDA](http://www.ibm.com/support/docview.wss?rs=71&uid=swg27015148)″ en Consulta de mandatos

″[db2cli - CLI interactiva de DB2](http://www.ibm.com/support/docview.wss?rs=71&uid=swg27015148)″ en Consulta de mandatos

# **Se ha ampliado el soporte para contextos fiables**

El controlador IBM\_DB Ruby, las extensiones PHP de IBM e IBM Data Server Provider para .NET ofrecen ahora soporte para contextos fiables utilizando palabras clave de serie de conexión.

Los contextos fiables proporcionan un método para crear aplicaciones de tres niveles más rápidas y seguras. El uso de contextos fiables mejora el rendimiento ya que no es necesario obtener una conexión nueva cuando se conmuta el ID de usuario actual de la conexión. Asimismo, la identidad del usuario siempre se mantiene para operaciones de auditoría y seguridad.

#### **Conceptos relacionados**

″[Creación de una conexión fiable a través de IBM Data Server Provider para .NET](http://www.ibm.com/support/docview.wss?rs=71&uid=swg27015148)″ [en Developing ADO.NET and OLE DB Applications](http://www.ibm.com/support/docview.wss?rs=71&uid=swg27015148)

″[Controlador IBM Ruby y contextos fiables](http://www.ibm.com/support/docview.wss?rs=71&uid=swg27015148)″ en Desarrollo de aplicaciones Perl, [PHP, Python y Ruby on Rails](http://www.ibm.com/support/docview.wss?rs=71&uid=swg27015148)

″[Contextos fiables en aplicaciones PHP \(ibm\\_db2\)](http://www.ibm.com/support/docview.wss?rs=71&uid=swg27015148)″ en Desarrollo de aplicaciones [Perl, PHP, Python y Ruby on Rails](http://www.ibm.com/support/docview.wss?rs=71&uid=swg27015148)

#### **Tareas relacionadas**

″[Utilizando contextos fiables y conexiones fiables](http://www.ibm.com/support/docview.wss?rs=71&uid=swg27015148)″ en Database Security Guide

# **Se ha extendido el soporte de Sysplex a los controladores de servidores de datos distintos de Java y los clientes de servidores de datos de IBM**

Los controladores de servidores de datos distintos de Java y los clientes de servidores de datos de IBM que disponen de una licencia de DB2 Connect ahora pueden acceder directamente a un Sysplex de DB2 para z/OS. Los clientes con licencia ya no tendrán que acceder a un servidor de IBM DB2 Connect 9.7 intermediario para utilizar las características de Sysplex.

Las características de Sysplex siguientes ya están disponibles en los clientes de servidores de datos de IBM y en los controladores de servidores de datos no Java ( IBM Data Server Driver Package y IBM Data Server Driver para ODBC y CLI):

#### **Equilibrado de la carga en el nivel de transacción**

Antes de la incorporación de esta función, las aplicaciones cliente que requerían un equilibrado de la carga en el nivel de transacción tenían que

acceder a un servidor de IBM DB2 Connect 9.7. Ahora, está disponible en el cliente el soporte para la distribución de transacciones entre los miembros de un grupo de compartición de datos de DB2, de forma que las aplicaciones que acceden a un Sysplex de DB2 para z/OS ya no tienen que hacerlo a través de un servidor de IBM DB2 Connect 9.7.

#### **Redireccionamiento automático del cliente con migración tras error sin fisuras para aplicaciones de CLI y .NET**

Cuando se pierde la conexión con un miembro dentro de un Sysplex, la función de redireccionamiento automático del cliente permite al cliente recuperarse de la anomalía intentando volver a conectar con la base de datos a través de cualquier miembro del Sysplex. Antes de la incorporación de esta función, cuando una aplicación de CLI o .NET volvía a establecer una conexión de base de datos se devolvía siempre un error (normalmente, SQL30081N) a la aplicación para indicar que la transacción fallida se había retrotraído. Ahora, las aplicaciones de CLI o .NET que se encuentran con un error de conexión en la primera operación de SQL de una transacción pueden volver a ejecutar la operación de SQL fallida como parte de un proceso de redireccionamiento automático del cliente. Si la conexión se realiza satisfactoriamente, no se notifican errores a la aplicación y la transacción no se retrotrae. El error de conexión y la recuperación posterior se ocultan a la aplicación.

Los clientes pueden realizar una migración tras error basada en la lista de servidores especificada por el cliente, conocida como lista de servidores alternativos, o en la lista de servidores que devolvió el servidor de bases de datos durante la última conexión.

El soporte de migración tras error sin fisuras está sujeto a algunas restricciones.

#### **Soporte de XA en la parte de cliente disponible para algunos gestores de transacciones**

Antes de la incorporación de esta función, no se disponía de soporte de XA en la parte de cliente para DB2 para z/OS, por lo que las aplicaciones cliente distintas de Java tenían que acceder a un servidor de IBM DB2 Connect 9.7 para obtener soporte de XA para DB2 para z/OS. Ahora, los controladores de servidores de datos distintos de Java y los clientes de servidores de datos de IBM tienen a su disposición el soporte de XA para DB2 para z/OS.

IBM Data Server Driver para JDBC y SQLJ también da soporte al equilibrado de carga de trabajo de Sysplex.

### **Conceptos relacionados**

″Soporte de Sysplex de cliente″ [en Guía del usuario de DB2 Connect](http://www.ibm.com/support/docview.wss?rs=71&uid=swg27015148)

# **Se ha mejorado la funcionalidad de la interfaz de nivel de llamada (CLI)**

La Versión 9.7 incluye nuevas mejoras que amplían la funcionalidad de CLI y mejoran el rendimiento y fiabilidad de las aplicaciones que utilizan la CLI.

### **Las aplicaciones CLI pueden recuperar un número de filas preciso antes de la captación**

Puede utilizar el atributo de sentencia de CLI SQL\_ATTR\_ROWCOUNT\_PREFETCH para habilitar una aplicación de CLI para recuperar un número de filas completo antes de la captación.

**Restricción:** Esta función no está soportada si el cursor contiene datos LOB o XML.

Antes de la incorporación de esta función, llamar la función SQLRowCount() en un cursor no desplazable que sólo permitía seleccionar establece los contenidos de RowCountPtr a -1 porque el número de filas no estaba disponible hasta que se hubieran captado todos los datos.

Este soporte también está disponible a partir de la Versión 9.5, Fixpack 3 (o posterior).

### **Los paquetes dinámicos de CLI se pueden vincular bajo demanda**

Se puede utilizar la nueva API SQLCreatePkg para vincular paquetes arbitrarios con una base de datos. Esta API le permite controlar algunas opciones BIND.

Este soporte también está disponible a partir de la Versión 9.5, Fixpack 3 (o posterior).

### **Se han mejorado las capacidades de sonda de paquetes Internet de CLI**

Las aplicaciones de CLI ahora pueden alterar temporalmente el tamaño por omisión del paquete utilizado para hacer ping a una base de datos y especificar el número de veces que se debe hacer ping a la base de datos antes de obtener un resultado final.

Antes de la incorporación de esta característica, el tamaño del paquete era fijo y sólo se podía hacer ping a la base de datos una vez. Estas limitaciones dificultaron su comprensión de las complejidades de la red y su capacidad de juzgar el rendimiento del sistema. Con las nuevas mejoras, dispone de un mejor control de la operación de ping y puede visualizar resultados precisos y significativos.

Esta mejora incorpora dos nuevos atributos de conexión de CLI:

#### **SQL\_ATTR\_PING\_REQUEST\_PACKET\_SIZE**

Especifica el tamaño del paquete de PING que utiliza una aplicación de CLI cuando hace ping a una base de datos.

#### **SQL\_ATTR\_PING\_NTIMES**

Especifica el número de veces que una aplicación de CLI hace ping a una base de datos antes de devolver un resultado final

La aplicación debe llamar a la función SQLSetConnectAttr para establecer estos atributos en el descriptor de contexto de conexión antes de hacer ping a una base de datos. Si se especifica un valor superior a 1 para SQL\_ATTR\_PING\_NTIMES, DB2 CLI devuelve el tiempo medio que se necesitó para hacer ping a la base de datos con todas las iteraciones.

Para obtener los valores actuales de los nuevos atributos, llame a la función SQLGetConnectAttr, y pase SQL\_ATTR\_PING\_REQUEST\_PACKET\_SIZE, como argumentos SQL\_ATTR\_PING\_NTIMES.

Este soporte también está disponible a partir de la Versión 9.5, Fixpack 3 (o posterior).

## **Las aplicaciones de CLI pueden mejorar el rendimiento al usar la API de carga especificando el modificador de tipo de archivo ANYORDER**

Se puede mejorar el rendimiento de carga de CLI utilizando el nuevo atributo de sentencia SQL\_ATTR\_LOAD\_MODIFIED\_BY para especificar el modificador de tipo de archivo ANYORDER cuando se usa la API de carga. El atributo de sentencia permite especificar varios modificadores de tipo de archivo separados por espacios.

Por ejemplo, la siguiente llamada especifica el modificador de tipo de archivo ANYORDER para la carga de CLI:

char \*filemod="anyorder"; SQLSetStmtAttr (hstmt, SQL\_ATTR\_LOAD\_MODIFIED\_BY, (SQLPOINTER) filemod, SQL\_NTS);

## **Las aplicaciones de CLI pueden suprimir la información de cabecera en rastreos**

Se puede suprimir la información de cabecera que normalmente aparece en un rastreo de CLI estableciendo el nuevo atributo de entorno SQL\_ATTR\_TRACENOHEADER en 1. Al especificar 1 para este atributo, no se escribirá ninguna información de cabecera en el archivo de anotaciones cronológicas de rastreo de CLI. El valor por omisión para este atributo es 0.

Si acepta el valor por omisión o especifica 0, datossimilares a los siguientes aparecen en el archivo de anotaciones cronológicas de rastreo de CLI para cada hebra que se inicia:

```
[ Process: 1856, Thread: -1229691200 ]
[ Date & Time: 07/03/2008 14:43:53.074965 ]
[ Product: QDB2/LINUX DB2 v9.1.0.4 ]
[ Level Identifier: 01050107 ]
[ CLI Driver Version: 09.01.0000 ]
[ Informational Tokens: "DB2 v9.1.0.4","s080122","MI00228","Fixpack4" ]
 [ Install Path: /opt/IBM/db2/V9.1.0.4 ]
[ db2cli.ini Location: /xxx/ramdisk2/db/cli/db2cli.ini ]
```
## **Las aplicaciones de CLI pueden habilitar e inhabilitar el concentrador de sentencias**

Puede controlar si las sentencias dinámicas que contienen valores literales utilizan la antememoria de sentencia estableciendo la nueva palabra clave de configuración de CLI/ODBC **StmtConcentrator** o el nuevo atributo de sentencia SQL\_ATTR\_STMT\_CONCENTRATOR.

Por omisión, las aplicaciones de CLI utilizan el comportamiento que se especifica en el servidor.

### **Las aplicaciones de CLI que acceden a DB2 para z/OS pueden retrotraer una transacción durante la modalidad continua**

Las aplicaciones de CLI que acceden a DB2 para z/OS pueden retrotraer una transacción incluso durante el estado SQL\_NEED\_DATA estableciendo el nuevo atributo de sentencia SQL\_ATTR\_FORCE\_ROLLBACK. Este comportamiento está soportado cuando la palabra clave de configuración de CLI/ODBC **StreamPutData** está establecida en 1.

Antes de esta mejora, las aplicaciones de CLI que se ejecutan en DB2 para z/OS tenían que descartar y volver a establecer la conexión a la base de datos para salir del estado SQL\_NEED\_DATA.

### **Las aplicaciones de CLI pueden recuperar datos de forma intercalada para objetos LOB en la misma fila**

Al consultar servidores de datos que admiten el formato de datos dinámico (Dynamic Data Format), las aplicaciones de CLI ya pueden llamar a SQLGetData() para columnas LOB a las que se ha accedido anteriormente y mantener la posición de desplazamiento de datos de la llamada anterior a SQLGetData(). Este comportamiento se controla especificando la nueva palabra clave de configuración de CLI/ODBC **AllowInterleavedGetData** o el nuevo atributo de sentencia SQL\_ATTR\_ALLOW\_INTERLEAVED\_GETDATA.

Antes de esta mejora, las aplicaciones de CLI podían llamar a SQLGetData() para columnas LOB a las que se había accedido previamente especificando la palabra clave de configuración de CLI/ODBC **AllowGetDataLOBReaccess**. No obstante, no había forma de mantener la posición de datos ni la información de desplazamiento.

### **Las aplicaciones de CLI admiten marcadores de parámetro con nombre**

Las aplicaciones de CLI ya pueden procesar sentencias de SQL que contienen marcadores de parámetro con nombre representados por dos puntos (:) seguidos de un nombre. Por ejemplo, las sintaxis siguientes han pasado a estar soportadas: CALL addEmp(?,?,?,?);

CALL addEmp(:empNo, :empName, :empDeptNo, :empAddr);

Antes de esta mejora, los usuarios no podían pasar argumentos de procedimiento en un orden que difiriese del orden en el que los parámetros se habían definido cuando se creó el procedimiento.

La CLI de DB2 no proporciona soporte para la capacidad de vincular por nombre. La CLI de DB2 procesa cualquier elemento que coincida con un marcador de parámetro válido y lo trata como si fuese un marcador de parámetro normal representado por un signo de interrogación (?).

Para habilitar el soporte de CLI para el proceso de parámetros con nombre, establezca la nueva palabra clave de configuración de CLI/ODBC **EnableNamedParameterSupport** en TRUE. Por omisión, el proceso de parámetros con nombre está inhabilitado en el controlador para todos los servidores

### **Las aplicaciones de CLI admiten parámetros por omisión**

Con el nuevo soporte disponible en la Versión 9.7 para los parámetros por omisión en las definiciones de procedimientos, no es necesario especificar todos los parámetros en la sentencia CALL. Los parámetros sin especificar tomarán los valores por omisión que están especificados en la definición del procedimiento almacenado.

Por ejemplo, la sentencia siguiente crea un procedimiento que tiene valores de parámetro por omisión:

```
CREATE PROCEDURE addEmp (
IN empNo INTEGER DEFAULT 100,
IN empName VARCHAR(20) DEFAULT 'nothing',
IN empDeptNo INTEGER DEFAULT 2,
IN empAddr VARCHAR(100) DEFAULT 'San Jose, CA'
) ...
```
Cuando se llama a este procedimiento en una aplicación de CLI, no hace falta especificar un valor para aquellos parámetros que tengan un valor por omisión. El servidor proporciona el valor para el parámetro que falta. Por lo tanto, el ejemplo siguiente dejará de generar un error:

CALL addEmp (empName => 'John', empDeptNo => 1, empAddr => 'Bangalore')

### **Las aplicaciones de CLI soportan las sentencias de SQL compuesto compiladas**

Ahora pueden utilizarse las sentencias de SQL compuesto que incluyen los bloques declare, begin y end en las aplicaciones de CLI. Las sentencias se envían al servidor como un único bloque de sentencias compuestas. Por ejemplo, la sentencia siguiente se envía al servidor como un solo bloque de sentencias:

```
BEGIN
  INSERT INTO T0 VALUES (V0);
 INSERT INTO T1 VALUES (V1);
END
```
Las sentencias de SQL compuesto no están soportadas si se utiliza la cadena de entrada de matriz de CLI.

### **Las aplicaciones de CLI pueden controlar el comportamiento de las exploraciones de estabilidad del cursor**

Ahora puede utilizarse la palabra clave de configuración de CLI/ODBC **ConcurrentAccessResolution** para especificar un atributo prepare que sobrescriba el comportamiento definido para las exploraciones de estabilidad del cursor (CS). Puede usar la semántica confirmada actualmente, esperar al resultado de la transacción u omitir datos de bloqueo. Este valor sobrescribe el comportamiento por omisión de semántica confirmada actualmente que está definido por el parámetro de configuración **cur\_commit**.

### **Las aplicaciones de CLI admiten las conversiones de tipos de datos adicionales y la indicación de fecha y hora de longitud variable**

Las aplicaciones de CLI ya admiten las conversiones entre los siguientes tipos de datos:

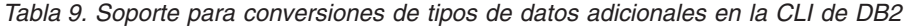

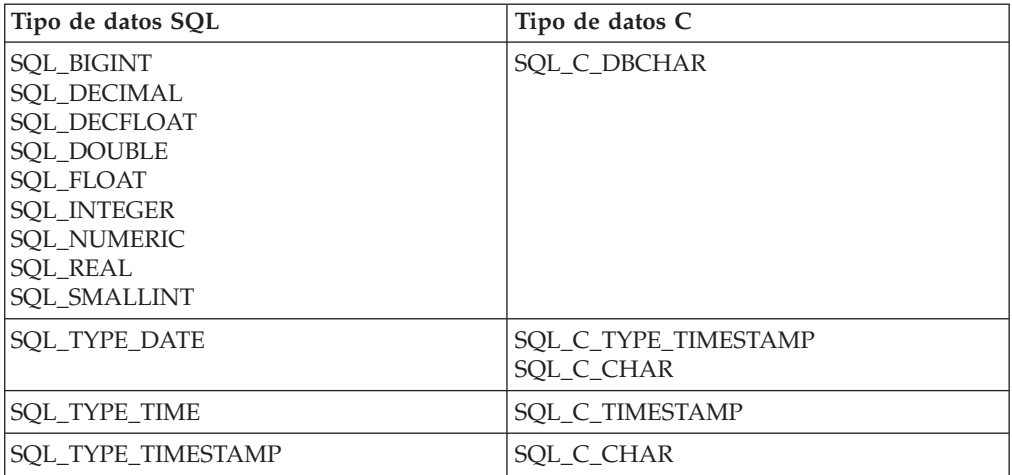

Además, la CLI realiza las conversiones necesarias para soportar una indicación de fecha y hora de longitud variable de la forma  $\overline{\text{TIMP}}(p)$ , donde la precisión del valor de indicación de fecha y hora, *p*, oscila entre 0 y 12. La CLI genera avisos y errores de truncamiento según convenga durante la conversión.

El nuevo atributo de sentencia de CLI

SQL\_ATTR\_REPORT\_TIMESTAMP\_TRUNC\_AS\_WARN también está disponible para controlar si un desbordamiento de fecha y hora genera un error (SQLSTATE 22008) o aviso (SQLSTATE 01S07).

#### **Referencia relacionada**

″Lista de atributos de sentencia (CLI)″ [en Call Level Interface Guide and Reference,](http://www.ibm.com/support/docview.wss?rs=71&uid=swg27015148) [Volume 2](http://www.ibm.com/support/docview.wss?rs=71&uid=swg27015148)

″Lista de atributos de conexión (CLI)″ [en Call Level Interface Guide and Reference,](http://www.ibm.com/support/docview.wss?rs=71&uid=swg27015148) [Volume 2](http://www.ibm.com/support/docview.wss?rs=71&uid=swg27015148)

″[Lista de palabras clave de configuración de CLI/ODBC por categoría](http://www.ibm.com/support/docview.wss?rs=71&uid=swg27015148)″ en Call [Level Interface Guide and Reference, Volume 2](http://www.ibm.com/support/docview.wss?rs=71&uid=swg27015148)

# **IBM Data Server Provider for .NET se ha mejorado**

IBM Data Server Provider para .NET soporta ahora el tipo de datos ARRAY, las indicaciones de fecha y hora de longitud variable, las variables del lenguaje principal y las sentencias compuestas. Se ha mejorado también el soporte para IBM Informix Dynamic Server.

# **Soporte para el tipo de datos ARRAY**

Se ha añadido soporte para el tipo de datos de matriz al proveedor de datos. Se puede utilizar el tipo de datos de matriz con los parámetros de procedimiento almacenado. La matriz se puede vincular a un parámetro en el procedimiento como un único argumento. Así se simplifica el código que rodea a las sentencias de SQL.

### **Soporte para las sentencias compuestas**

El proveedor da soporte a las sentencias compuestas. Si se utilizan sentencias compuestas en las sentencias de SQL, se puede mejorar el rendimiento al lograr que las sentencias apliquen el mismo plan de acceso a un grupo de sentencias.

# **Soporte para las variables del lenguaje principal**

Se ha añadido soporte para las variables del lenguaje principal al proveedor de datos con el objetivo de mejorar la compatibilidad con otras aplicaciones de servidor de datos. Puede utilizar variables del lenguaje principal (:param) en lugar de los marcadores de parámetro con nombre o posicionado (@param). No obstante, sólo se puede utilizar un tipo de parámetro en una sentencia dada simultáneamente.

## **Soporte para indicaciones de fecha y hora de longitud variable**

El proveedor de datos da soporte a las indicaciones de fecha y hora de longitud variable. De esta forma, resulta más sencillo trabajar con otros servidores de datos. Anteriormente, el tipo de datos de indicación de fecha y hora tenía una precisión fija de 6 dígitos. El tipo de datos de indicación de fecha y hora se ha mejorado para dar soporte a entre 0 y 12 dígitos de precisión.

### **Otras mejoras en el soporte para servidores de datos**

El proveedor trabaja con múltiples tipos de servidores de datos de IBM. La Versión 9.7 incluye mejoras que aumentan el rendimiento de las aplicaciones .NET que conectan con servidores de datos de IBM Informix Dynamic Server.

### **Soporte de parámetros ReturnValue para los procedimientos almacenados**

Los procedimientos almacenados de los servidores de datos Informix pueden devolver uno o varios conjuntos de resultados. Anteriormente, el proveedor de datos no daba soporte a varios valores procedentes de las rutinas definidas por el usuario (UDR). La adición de soporte para los parámetros ReturnValue significa que el proveedor de datos puede recuperar un conjunto de resultados como un único valor de retorno.

#### **Soporte para los tipos de datos BIGINT y BIGSERIAL**

Anteriormente, el proveedor únicamente daba soporte a los tipos de datos INT8 y SERIAL8 para enteros de 64 bits. Se ha añadido soporte de BIGINT y BIGSERIAL para los servidores de datos Informix, que tienen un rendimiento mayor que el de los dos tipos de datos anteriores.

### **IBM Informix Dynamic Server: soporte para la Recuperación de catástrofes de alta disponibilidad (HADR)**

La Recuperación de catástrofes de alta disponibilidad es una función de duplicación de datos que protege frente a la pérdida de datos al duplicar los datos en una base de datos secundaria. IBM Data Server Provider para .NET trabajará con esta función si está configurada en los servidores de datos.

#### **IBM Informix Dynamic Server: soporte para el gestor de carga de trabajo (WLM)**

El gestor de carga de trabajo es una función que se puede utilizar para maximizar el uso de los recursos y alcanzar los objetivos específicos. IBM Data Server Provider para .NET trabajará con esta función si está configurada en los servidores de datos.

#### **DB2 para z/OS: soporte para la migración tras error sin fisuras en XA**

La migración tras error sin fisuras es una función que mejora la fiabilidad de la conexión XA para las aplicaciones de servidor de datos. IBM Data Server Provider para .NET trabajará con esta función si está configurada en los servidores de datos.

″IBM Data Server Provider para .NET″ [en Developing ADO.NET and OLE DB](http://www.ibm.com/support/docview.wss?rs=71&uid=swg27015148) [Applications](http://www.ibm.com/support/docview.wss?rs=71&uid=swg27015148)

### **Tareas relacionadas**

″[Despliegue de aplicaciones .NET \(Windows\)](http://www.ibm.com/support/docview.wss?rs=71&uid=swg27015148)″ en Developing ADO.NET and OLE [DB Applications](http://www.ibm.com/support/docview.wss?rs=71&uid=swg27015148)

# **Capítulo 12. Mejoras en el lenguaje de procedimientos SQL (SQL PL)**

La Versión 9.7 contiene numerosas mejoras que facilitan el trabajo con el lenguaje de procedimientos SQL (SQL PL).

Se incluyen las mejoras en el SQL PL siguientes:

- v Los objetos de base de datos relacionados se pueden agrupar en conjuntos con nombre (módulo) y se pueden reutilizar (consulte "Las definiciones de los objetos de base de datos relacionadas se pueden encapsular en un objeto de base de datos de módulo nuevo")
- v Soporte para las sentencias compuestas compiladas (consulte ["Se ha añadido](#page-130-0) [soporte para sentencias compuestas compiladas" en la página 117\)](#page-130-0)
- v Soporte para las funciones definidas por el usuario (consulte ["Se ha ampliado la](#page-131-0) [funcionalidad SQL PL para las funciones definidas por el usuario" en la página](#page-131-0) [118\)](#page-131-0)
- v Soporte para los activadores (consulte ["Se ha ampliado el soporte para](#page-130-0) [activadores" en la página 117\)](#page-130-0)
- v Soporte para tipos de datos nuevos en aplicaciones SQL PL: tipo de datos anclado, tipo de datos booleano, tipo de datos de matriz asociativa, tipo de datos de cursor, tipo de datos de fila (consulte ["Se da soporte a tipos de datos](#page-133-0) [nuevos" en la página 120\)](#page-133-0)

También puede utilizar los módulos definidos por el sistema para realizar diversas tareas de desarrollo de aplicaciones en SQL PL. Para obtener más información, consulte ["Los módulos definidos por el sistema simplifican la lógica de aplicación](#page-104-0) [y SQL PL" en la página 91.](#page-104-0)

# **Las definiciones de los objetos de base de datos relacionadas se pueden encapsular en un objeto de base de datos de módulo nuevo**

Los nuevos objetos de base de datos de módulo simplifican el diseño y el desarrollo de aplicaciones al permitirle agrupar en un conjunto con nombre dentro de un esquema una recopilación de definiciones de tipo de datos relacionadas, definiciones de objetos de base de datos, prototipos de rutinas, rutinas y otros elementos lógicos.

Este sencillo encapsulado de elementos de base de datos relacionados también facilita el despliegue de las definiciones a otros esquemas o bases de datos.

Puede utilizar los módulos para realizar las acciones siguientes:

- v Definir en una única definición de objeto las definiciones relacionadas de cualquiera de los siguientes:
	- procedimientos de SQL
	- funciones de SQL
	- procedimientos externos
	- funciones externas
	- condiciones globales
- un procedimiento de inicialización de módulo para la ejecución implícita con la inicialización del módulo
- definiciones de tipos de datos definidos por el usuario que incluyen: tipo diferenciado, tipo de matriz, tipo de matriz asociativa, tipo de fila y tipo de cursor
- Variables globales
- v Definir un espacio de nombres de forma que los objetos definidos dentro del módulo puedan hacer referencia a otros objetos definidos en el módulo sin proporcionar un calificador explícito.
- v Añadir definiciones de objetos privados al módulo. Sólo pueden hacer referencia a estos objetos otros objetos dentro del módulo.
- v Añadir definiciones de objetos publicados. Se puede hacer referencia a los objetos publicados desde dentro del módulo o desde fuera de él.
- v Definir prototipos publicados de rutinas sin cuerpos de rutina en módulos y añadir después las rutinas con cuerpos de rutina, utilizando la misma signatura que el prototipo de rutina.
- v Definir un procedimiento de iniciación de módulo que se ejecuta automáticamente cuando se hace referencia por primera vez a una rutina de módulo o a una variable de módulo global. Este procedimiento puede incluir sentencias de SQL, sentencias de SQL PL, y se puede utilizar para definir los valores por omisión de las variables globales o para abrir cursores.
- v Hacer referencia a objetos definidos en el módulo desde dentro o desde fuera del módulo utilizando el nombre de módulo como calificador (soporte para nombre en dos partes) o una combinación del nombre de módulo y el nombre de esquema como calificadores (soporte para nombre en tres partes).
- v Descartar objetos definidos dentro del módulo.
- v Descartar el módulo.
- v Administrar quién puede hacer referencia a objetos en un módulo permitiéndole otorgar y revocar el privilegio EXECUTE para el módulo.
- v Trasladar objetos de base de datos similares escritos en otros lenguajes de procedimiento a DB2 SQL PL.

Los módulos se pueden crear utilizando la sentencia CREATE MODULE.

Puede utilizar el programa de ejemplo modules.db2 para aprender a utilizar esta función.

<span id="page-130-0"></span>["Se han añadido nuevos programas de ejemplo de DB2" en la página 94](#page-107-0) ″Módulos″ [en SQL Procedural Languages: Application Enablement and Support](http://www.ibm.com/support/docview.wss?rs=71&uid=swg27015148) ″[Referencias de objetos definidos en módulos](http://www.ibm.com/support/docview.wss?rs=71&uid=swg27015148)″ en SQL Procedural Languages: [Application Enablement and Support](http://www.ibm.com/support/docview.wss?rs=71&uid=swg27015148)

#### **Tareas relacionadas**

″Creación de módulos″ [en SQL Procedural Languages: Application Enablement and](http://www.ibm.com/support/docview.wss?rs=71&uid=swg27015148) [Support](http://www.ibm.com/support/docview.wss?rs=71&uid=swg27015148)

″Descarte de módulos″ [en SQL Procedural Languages: Application Enablement and](http://www.ibm.com/support/docview.wss?rs=71&uid=swg27015148) [Support](http://www.ibm.com/support/docview.wss?rs=71&uid=swg27015148)

#### **Referencia relacionada**

″CREATE MODULE″ [en Consulta de SQL, Volumen 2](http://www.ibm.com/support/docview.wss?rs=71&uid=swg27015148)

# **Se ha añadido soporte para sentencias compuestas compiladas**

A partir de la Versión 9.7, las nuevas sentencias compuestas compiladas amplían el soporte para sentencias compuestas existente y admiten más elementos de lenguaje SQL y sentencias de SQL PL.

Una sentencia compuesta es un bloque BEGIN-END que incluye sentencias de SQL y de procedimiento. Esta sentencia es similar a una sentencia compuesta en línea (anteriormente denominada sentencia compuesta dinámica de SQL), con la diferencia de que puede contener muchos más elementos de lenguaje y sentencias de SQL PL. Una sentencia compilada compuesta ofrece un soporte similar al del cuerpo de un procedimiento de SQL, aunque con algunas limitaciones. Las sentencias compuestas compiladas pueden ejecutarse dentro de las aplicaciones o de forma interactiva desde el procesador de línea de mandatos de DB2, el procesador CLPPlus y otras interfaces de DB2 soportadas.

El soporte ampliado para el SQL compuesto ha obligado a cambiar el nombre de las sentencias siguientes en la documentación:

- SQL compuesto (compilado) sustituye a SQL compuesto (procedimiento)
- SQL compuesto (en línea) sustituye a SQL compuesto (dinámico)

#### **Referencia relacionada**

″de SQL compuesto (compilado)″ [en Consulta de SQL, Volumen 2](http://www.ibm.com/support/docview.wss?rs=71&uid=swg27015148)

# **Se ha ampliado el soporte para activadores**

En la Versión 9.7, es posible hacer referencia a un conjunto ampliado de características de SQL PL en los activadores cuando éstos se crean con una sentencia compuesta compilada como cuerpo del activador.

En releases anteriores, los activadores solamente podían contener el subconjunto de sentencias de SQL PL conocidas como sentencias de SQL PL en línea. En la Versión 9.7, los activadores se pueden definir mediante una sentencia compuesta compilada que puede incluir las funciones siguientes o hacer referencia a ellas:

- v Sentencias de SQL PL, incluidas las sentencias CASE y REPEAT
- Soporte para declarar y referenciar variables definidas por tipos de datos locales definidos por el usuario, incluidos tipos de datos de fila, tipos de datos de matriz y tipos de datos de cursor
- v Declaraciones de cursor
- SQL dinámico
- <span id="page-131-0"></span>• Condiciones
- v Manejadores de condiciones

″Activadores (PL/SQL)″ [en SQL Procedural Languages: Application Enablement](http://www.ibm.com/support/docview.wss?rs=71&uid=swg27015148) [and Support](http://www.ibm.com/support/docview.wss?rs=71&uid=swg27015148)

#### **Referencia relacionada**

″[Sentencia CREATE TRIGGER \(PL/SQL\)](http://www.ibm.com/support/docview.wss?rs=71&uid=swg27015148)″ en SQL Procedural Languages: [Application Enablement and Support](http://www.ibm.com/support/docview.wss?rs=71&uid=swg27015148)

# **Se ha ampliado la funcionalidad SQL PL para las funciones definidas por el usuario**

En la Versión 9.7, es posible hacer referencia a un conjunto mejorado de características de SQL PL en las funciones de SQL cuando éstas se crean con una sentencia compuesta compilada como el cuerpo de la función.

En releases anteriores, las funciones de SQL solamente podían contener el subconjunto de sentencias de SQL PL conocidas como sentencias de SQL PL en línea.

En la Versión 9.7, las funciones de SQL se pueden definir mediante una sentencia compuesta compilada que incluye o hace referencia a las funciones siguientes:

- v Sentencias de SQL PL, incluidas las sentencias CASE y REPEAT
- v Soporte para declarar y referenciar variables definidas por tipos de datos locales definidos por el usuario, incluidos tipos de datos de fila, tipos de datos de matriz y tipos de datos de cursor
- v Declaraciones de cursor
- SOL dinámico
- Condiciones
- v Manejadores de condiciones

En releases anteriores a la Versión 9.7, estas funciones no estaban disponibles o bien solamente lo estaban para utilizarlas en procedimientos de SQL.

### **Ejemplos**

El ejemplo siguiente demuestra la diferencia necesaria en una sentencia CREATE FUNCTION para crear una función de SQL compilado en lugar de una función de SQL en línea.

*Tabla 10. Comparación de la sintaxis de SQL necesaria para funciones de SQL en línea y funciones de SQL compilado*

| CREATE FUNCTION TAN (X DOUBLE)<br>CREATE FUNCTION TAN (X DOUBLE)                                                                                                    |  |
|----------------------------------------------------------------------------------------------------|--|
| RETURNS DOUBLE<br><b>RETURNS DOUBLE</b><br>LANGUAGE SQL<br>LANGUAGE SQL<br>CONTAINS SQL<br>CONTAINS SOL<br>NO EXTERNAL ACTION<br>NO EXTERNAL ACTION<br>DETERMINISTIC<br>DETERMINISTIC<br>BEGIN ATOMIC<br>BEGIN<br>RETURN SIN(X)/COS(X);<br>RETURN $SIN(X)/COS(X)$ ;<br>END<br>END |  |

```
El ejemplo siguiente demuestra una definición de función de SQL compilado que
contiene un cursor, una sentencia de manejador de condiciones y una sentencia
REPEAT:
CREATE FUNCTION exit_func( un entero)
SPECIFIC udfPSM320
LANGUAGE SQL
RETURNS integer
BEGIN
 DECLARE val INTEGER DEFAULT 0;
  DECLARE myint INTEGER DEFAULT 0;
  DECLARE cur2 CURSOR FOR
  SELECT c2 FROM udfd1
  WHERE c1 \leq aORDER BY c1;
  DECLARE EXIT HANDLER FOR NOT FOUND
 BEGIN
   SIGNAL SQLSTATE '70001'
    SET MESSAGE TEXT =
      'Exit handler for not found fired';
  END;
OPEN cur2;
REPEAT
 FETCH cur2 INTO val;
 SET myint = myint + val;
UNTIL (myint >= a)
END REPEAT;
CLOSE cur2;
RETURN myint;
END@
DB20000I El mandato SQL ha finalizado
satisfactoriamente.
La función de SQL compilado puede invocarse ejecutando la siguiente sentencia de
SQL:
VALUES(exit_func(-1));
```
La salida de esta invocación, que demuestra que el gestor de condiciones EXIT se ha disparado correctamente, es la siguiente:

```
1
-----------
SQL0438N La aplicación ha generado un error o un aviso con
texto de diagnóstico: "Exit handler for not found fired".
SQLSTATE=70001
```
#### <span id="page-133-0"></span>**Referencia relacionada**

″SECOND″ [en Consulta de SQL, Volumen 1](http://www.ibm.com/support/docview.wss?rs=71&uid=swg27015148)

″FETCH″ [en Consulta de SQL, Volumen 2](http://www.ibm.com/support/docview.wss?rs=71&uid=swg27015148)

″INSERT″ [en Consulta de SQL, Volumen 2](http://www.ibm.com/support/docview.wss?rs=71&uid=swg27015148)

″SELECT INTO″ [en Consulta de SQL, Volumen 2](http://www.ibm.com/support/docview.wss?rs=71&uid=swg27015148)

″ SET variable″ [en Consulta de SQL, Volumen 2](http://www.ibm.com/support/docview.wss?rs=71&uid=swg27015148)

# **Se da soporte a tipos de datos nuevos**

Puede utilizar tipos de datos nuevos para simplificar enormemente la lógica de SQL PL.

Puede utilizar estos tipos de datos para facilitar la habilitación de DB2 de las aplicaciones escritas en otros lenguajes de procedimientos SQL que dan soporte a un tipo de datos parecido. Estos tipos de datos se pueden utilizar en los contextos siguientes:

- v Sentencias de SQL compuesto (compilado).
- v Tipos de parámetros en procedimientos de SQL.
- v Tipos de parámetros en funciones de SQL cuyo cuerpo de función es una sentencia de SQL compuesto (compilado).
- v Tipos de retorno en funciones de SQL cuyo cuerpo de función es una sentencia de SQL compuesto (compilado).
- Variables globales.
- Definiciones de tipo definido por el usuario para tipos de fila, cursor o matriz. También se pueden utilizar los tipos anclados en estas definiciones de tipo y en definiciones de tipos diferenciados.

# **Se ha añadido un tipo de datos anclado**

Se puede utilizar un nuevo tipo de datos anclado en aplicaciones de SQL PL (SQL Procedural Language). El tipo de datos anclado se utiliza para asignar un tipo de datos que es del mismo tipo que el de otro objeto y siempre permanecerá así.

Este soporte es útil cuando es necesario que una variable mantenga el mismo tipo de datos que otro objeto si tienen una relación lógica o cuando el tipo de datos todavía se desconoce.

Este tipo de datos se puede utilizar también para retener los valores de una columna o fila dada de una tabla, con el objetivo de forzar y conservar la compatibilidad de tipo de datos. Si cambia el tipo de datos de una columna o cambian las definiciones de columna de una tabla, quizá sea necesario realizar el cambio correspondiente en un parámetro o variable de un bloque de PL/SQL. En vez de codificar el tipo de datos específico en la declaración de la variable, se puede utilizar una declaración de tipo de datos anclado.

″Tipo de datos anclado″ [en SQL Procedural Languages: Application Enablement](http://www.ibm.com/support/docview.wss?rs=71&uid=swg27015148) [and Support](http://www.ibm.com/support/docview.wss?rs=71&uid=swg27015148)

″Variables de tipos de datos anclados″ [en SQL Procedural Languages: Application](http://www.ibm.com/support/docview.wss?rs=71&uid=swg27015148) [Enablement and Support](http://www.ibm.com/support/docview.wss?rs=71&uid=swg27015148)

″[Restricciones del tipo de datos anclados](http://www.ibm.com/support/docview.wss?rs=71&uid=swg27015148)″ en SQL Procedural Languages: [Application Enablement and Support](http://www.ibm.com/support/docview.wss?rs=71&uid=swg27015148)

″Funciones del tipo de datos anclados″ [en SQL Procedural Languages: Application](http://www.ibm.com/support/docview.wss?rs=71&uid=swg27015148) [Enablement and Support](http://www.ibm.com/support/docview.wss?rs=71&uid=swg27015148)

″[Ejemplos: Uso del tipo de datos anclados](http://www.ibm.com/support/docview.wss?rs=71&uid=swg27015148)″ en SQL Procedural Languages: [Application Enablement and Support](http://www.ibm.com/support/docview.wss?rs=71&uid=swg27015148)

#### **Tareas relacionadas**

″[Declaración de variables locales del tipo de datos anclados](http://www.ibm.com/support/docview.wss?rs=71&uid=swg27015148)″ en SQL Procedural [Languages: Application Enablement and Support](http://www.ibm.com/support/docview.wss?rs=71&uid=swg27015148)

#### **Referencia relacionada**

″Tipos anclados″ [en Consulta de SQL, Volumen 1](http://www.ibm.com/support/docview.wss?rs=71&uid=swg27015148)

# **Se ha añadido un tipo de datos booleanos**

Puede utilizar un nuevo tipo de datos booleanos definido por el sistema dentro de aplicaciones de SQL PL (SQL Procedural Language) que proporciona soporte para la declaración y la referenciación de los valores lógicos definidos por el sistema: TRUE, FALSE o NULL dentro de sentencias de SQL compuesto (compilado).

El tipo de datos booleanos es como cualquier otro tipo incorporado, de forma que también se puede referenciar en expresiones y se le puede asignar el valor resultante de una expresión lógica.

### **Ejemplo**

En el siguiente ejemplo se muestra la creación de una variable booleana y cómo se establece su valor en TRUE:

CREATE VARIABLE gb BOOLEAN;  $SET$  gb =  $TRUE$ ;

En el siguiente ejemplo se muestra una función de SQL simple que acepta un valor de parámetro booleano y que también devuelve un valor booleano:

```
CREATE FUNCTION fb1(p1 BOOLEAN, p2 INT) RETURNS BOOLEAN
BEGIN
  IF p1 = TRUE AND p2=1 THEN
   RETURN p1;
 ELSE
   RETURN FALSE;
```
END IF; END

A continuación se muestra un ejemplo de cómo establecer la variable con la función de salida fb1:

SET  $gb = fb1(TRUE, 1);$ 

″Tipo de datos booleanos″ [en SQL Procedural Languages: Application Enablement](http://www.ibm.com/support/docview.wss?rs=71&uid=swg27015148) [and Support](http://www.ibm.com/support/docview.wss?rs=71&uid=swg27015148)

#### **Referencia relacionada**

″Valores booleanos″ [en Consulta de SQL, Volumen 1](http://www.ibm.com/support/docview.wss?rs=71&uid=swg27015148)

# **Se ha añadido un tipo de datos de matriz asociativa**

Se puede utilizar un nuevo tipo de datos de matriz asociativa definido por el usuario en aplicaciones de SQL PL (SQL Procedural Language). Se puede utilizar para simplificar la manipulación de los datos dentro de la aplicación, ya que se gestionan y pasan conjuntos de valores del mismo tipo en forma de una recopilación.

Las matrices asociativas ofrecen las funciones siguientes:

- v Dado que la matriz no tiene ninguna cardinalidad predefinida, puede continuar añadiendo elementos a la matriz sin preocuparse de un tamaño máximo, lo que resulta útil si no conoce de antemano cuántos elementos constituirán un conjunto.
- El valor de índice de matriz puede ser un tipo de datos de valor no entero. VARCHAR e INTEGER son los tipos de datos de índice soportados para el índice de matriz asociativa.
- v Los valores de índice de matriz son únicos, son del mismo tipo de datos y no tienen por qué ser contiguos. A diferencia de una matriz convencional que está indexada según la posición, una matriz asociativa es una matriz que está indexada según los valores de otro tipo de datos y no hay necesariamente elementos de índice para todos los valores de índice posibles entre el inferior y el superior. Esto resulta útil si, por ejemplo, desea crear un conjunto que almacene nombres y números de teléfono. Se pueden añadir pares de valores de datos al conjunto en cualquier orden y se almacenan de acuerdo con el orden de los valores de índice de matriz.
- Se puede acceder a los datos de matriz y establecerlos mediante referencias directas o usando un conjunto de funciones de matriz disponibles. Para obtener una lista de las funciones de matriz, consulte el tema sobre "funciones y vistas y rutinas de SQL administrativas soportadas".

#### **Conceptos relacionados**

″Tipo de datos de matriz asociativa″ [en SQL Procedural Languages: Application](http://www.ibm.com/support/docview.wss?rs=71&uid=swg27015148) [Enablement and Support](http://www.ibm.com/support/docview.wss?rs=71&uid=swg27015148)

#### **Referencia relacionada**

″[Funciones y vistas y rutinas SQL administrativas soportadas](http://www.ibm.com/support/docview.wss?rs=71&uid=swg27015148)″ en Consulta de SQL, [Volumen 1](http://www.ibm.com/support/docview.wss?rs=71&uid=swg27015148)

″CREATE TYPE (matriz)″ [en Consulta de SQL, Volumen 2](http://www.ibm.com/support/docview.wss?rs=71&uid=swg27015148)

″Valores de matriz″ [en Consulta de SQL, Volumen 1](http://www.ibm.com/support/docview.wss?rs=71&uid=swg27015148)

# **Se ha añadido soporte para el tipo de datos de cursor**

Puede utilizar el tipo de datos incorporado CURSOR o implementar un tipo de datos de cursor definido por el usuario para su uso en las aplicaciones SQL PL (SQL Procedural Language), lo que facilita trabajar con datos de conjuntos de resultados.

Este soporte le permite definir un tipo de datos de cursor tras el que pueden declararse parámetros y variables del tipo de cursor definido. Los parámetros y variables de cursor son como punteros programáticos actualizables a un cursor; albergan una referencia al contexto de un cursor. Anteriormente, los cursores sólo podían usarse para albergar un único valor de conjunto de resultados predefinido y constante y, como tales, podían compararse con un valor de programación constante y estático. Este nuevo soporte permite pasar cursores entre rutinas y trabajar con datos de cursor cuando la sentencia de SQL que define el cursor se desconoce o es probable que cambie.

Las variables o los parámetros de un tipo cursor pueden:

- v Estar sin inicializar en el momento de la creación
- v Tener asignada una definición de conjunto de resultados basada en una sentencia de SQL
- v Establecerse en otra definición de conjunto de resultados
- v Utilizarse como parámetro de salida de procedimiento
- v Especificarse como parámetros en procedimientos de SQL o funciones de SQL
- v Especificarse como el valor de retorno de las funciones de SQL

Un valor de cursor puede incluir la especificación de parámetros usada en la consulta asociada. Esto se denomina cursor parametrizado. Cuando se abre un cursor parametrizado, se proporcionan valores de argumento para los parámetros definidos que se usan en la consulta. De esta forma, una operación OPEN que utiliza una variable de cursor puede proporcionar valores de entrada similares a la utilización de marcadores de parámetro en los cursores dinámicos, o a la utilización de variables del lenguaje principal en cursores declarados estáticamente.

#### **Conceptos relacionados**

″Tipos de cursor″ [en SQL Procedural Languages: Application Enablement and](http://www.ibm.com/support/docview.wss?rs=71&uid=swg27015148) [Support](http://www.ibm.com/support/docview.wss?rs=71&uid=swg27015148)

″[Visión general de los tipos de datos de cursor](http://www.ibm.com/support/docview.wss?rs=71&uid=swg27015148)″ en SQL Procedural Languages: [Application Enablement and Support](http://www.ibm.com/support/docview.wss?rs=71&uid=swg27015148)

″Ejemplo: Uso de la variable de cursor″ [en SQL Procedural Languages: Application](http://www.ibm.com/support/docview.wss?rs=71&uid=swg27015148) [Enablement and Support](http://www.ibm.com/support/docview.wss?rs=71&uid=swg27015148)

#### **Tareas relacionadas**

″[Creación de tipos de datos de cursor mediante la sentencia CREATE TYPE](http://www.ibm.com/support/docview.wss?rs=71&uid=swg27015148)″ en [SQL Procedural Languages: Application Enablement and Support](http://www.ibm.com/support/docview.wss?rs=71&uid=swg27015148)

#### **Referencia relacionada**

″Valores de cursor″ [en Consulta de SQL, Volumen 1](http://www.ibm.com/support/docview.wss?rs=71&uid=swg27015148)

″CREATE TYPE (cursor)″ [en Consulta de SQL, Volumen 2](http://www.ibm.com/support/docview.wss?rs=71&uid=swg27015148)

# **Se ha añadido un tipo de datos de fila**

Se puede utilizar un nuevo tipo de datos de fila definido por el usuario en aplicaciones de SQL PL (SQL Procedural Language). Este tipo de datos es una estructura compuesta por múltiples campos, cada uno de los cuales cuenta con su propio nombre y tipo de datos, que pueden utilizarse para almacenar valores de columna de una fila en un conjunto de resultados o en datos con formato similar.

Es necesario crear este tipo de datos definido por el usuario con la sentencia CREATE TYPE antes de poder hacer referencia a él.

Se puede utilizar este tipo de datos para las tareas siguientes:

- v Crear o declarar variables de tipo fila que se pueden utilizar para almacenar datos de fila.
- v Pasar los valores de fila como parámetros a otras rutinas de SQL.
- v Almacenar múltiples valores de tipo de datos SQL como un único conjunto. Por ejemplo, las aplicaciones de base de datos procesan los registros de forma individual y requieren parámetros y variables para almacenar temporalmente los registros. Un único tipo de datos de fila puede sustituir a los múltiples parámetros y variables necesarios para procesar y almacenar los valores de registro.
- v Hacer referencia a los datos de fila en las consultas y sentencias de cambio de datos, incluidas INSERT, FETCH y SELECT INTO.

″Tipos de fila″ [en SQL Procedural Languages: Application Enablement and Support](http://www.ibm.com/support/docview.wss?rs=71&uid=swg27015148) ″Creación de variables de fila″ [en SQL Procedural Languages: Application](http://www.ibm.com/support/docview.wss?rs=71&uid=swg27015148) [Enablement and Support](http://www.ibm.com/support/docview.wss?rs=71&uid=swg27015148)

″Referencias de valores de fila″ [en SQL Procedural Languages: Application](http://www.ibm.com/support/docview.wss?rs=71&uid=swg27015148) [Enablement and Support](http://www.ibm.com/support/docview.wss?rs=71&uid=swg27015148)

″[Comparación de variables de fila y valores de campo de fila](http://www.ibm.com/support/docview.wss?rs=71&uid=swg27015148)″ en SQL Procedural [Languages: Application Enablement and Support](http://www.ibm.com/support/docview.wss?rs=71&uid=swg27015148)

″[Pase de filas como parámetros de rutinas](http://www.ibm.com/support/docview.wss?rs=71&uid=swg27015148)″ en SQL Procedural Languages: [Application Enablement and Support](http://www.ibm.com/support/docview.wss?rs=71&uid=swg27015148)

″[Ejemplos: Uso del tipo de datos de fila](http://www.ibm.com/support/docview.wss?rs=71&uid=swg27015148)″ en SQL Procedural Languages: [Application Enablement and Support](http://www.ibm.com/support/docview.wss?rs=71&uid=swg27015148)

″[Asignación de valores a variables de fila](http://www.ibm.com/support/docview.wss?rs=71&uid=swg27015148)″ en SQL Procedural Languages: [Application Enablement and Support](http://www.ibm.com/support/docview.wss?rs=71&uid=swg27015148)

### **Referencia relacionada**

″CREATE TYPE (fila)″ [en Consulta de SQL, Volumen 2](http://www.ibm.com/support/docview.wss?rs=71&uid=swg27015148)

# **Capítulo 13. Mejoras en Net Search Extender**

La Versión 9.7 incluye mejoras que amplían la funcionalidad de Net Search Extender.

DB2 Versión 9.7 permite realizar búsquedas de texto completo en las dos situaciones siguientes:

- v Tablas particionadas (consulte "Las búsquedas de texto completo dan soporte a las tablas particionadas")
- v Entornos de bases de datos particionadas adicionales (consulte "Se ha ampliado el soporte para búsquedas de texto completo en entornos de base de datos particionada")

Además, puede escoger una opción nueva que utiliza los resultados del proceso de integridad para realizar algunas operaciones de actualización incremental. Para obtener más información, consulte la sección "La actualización incremental basada en el proceso de integridad está soportada".

# **Las búsquedas de texto completo dan soporte a las tablas particionadas**

A partir de la Versión 9.7, se pueden crear y mantener índices de búsqueda de texto en tablas particionadas. Se ofrece soporte a cualquier característica de particionamiento de la tabla base.

El índice de búsqueda de texto no está particionado según los rangos definidos. Sin embargo, si la tabla particionada se distribuye en múltiples nodos de un entorno de base de datos particionada, el índice estará particionado por partición del mismo modo que una tabla que no es una tabla no particionada.

# **Se ha ampliado el soporte para búsquedas de texto completo en entornos de base de datos particionada**

En la Versión 9.7, se puede utilizar la búsqueda de texto completo de Net Search Extender (NSE) en todos los entornos de base de datos particionada, excepto en entornos de servidores Linux en Power, Solaris x64 (Intel® 64 o AMD64) y Microsoft Cluster Server (MSCS).

Antes de la Versión 9.7, se daba soporte a las búsquedas de texto completo en entornos de base de datos particionada en el sistema operativo AIX.

# **La actualización incremental basada en el proceso de integridad está soportada**

Puede utilizar la nueva opción **AUXLOG** del mandato CREATE INDEX de Net Search Extender para realizar ciertas operaciones de actualización incremental basadas en los resultados del proceso de integridad. Esto permite, por ejemplo, la sincronización del índice de texto tras una inserción masiva de datos con el programa de utilidad de carga.

La sincronización de datos en Net Search Extender se basa en activadores que actualizan una tabla de anotaciones cronológicas cada vez que los activadores capturan información sobre documentos nuevos, modificados y suprimidos. Hay una tabla de anotaciones cronológicas para cada índice de texto. La aplicación de la información de la tabla de anotaciones cronológicas en el índice de texto correspondiente se conoce como realizar una *actualización incremental*.

Si especifica la opción **AUXLOG**, la información acerca de los documentos nuevos y suprimidos se captura mediante el proceso de integridad en una tabla de etapas auxiliar que mantiene Net Search Extender, y la información sobre documentos modificados se captura mediante activadores almacenados en la tabla base de anotaciones cronológicas.

Esta opción está habilitada por omisión para las tablas particionadas e inhabilitada para las tablas no particionadas.

# **Capítulo 14. Mejoras en la instalación, la actualización y en los fixpacks**

La Versión 9.7 incluye mejoras que aceleran el despliegue de los productos y facilitan su mantenimiento.

Se ha mejorado el soporte de los archivos de respuestas con las mejoras siguientes:

- v Soporte al mandato Soporte al mandato db2rspgn (generador de archivos de respuestas) en los sistemas operativos Linux y UNIX (consulte ["Mandato](#page-142-0) [db2rspgn soportado en sistemas operativos Linux y UNIX" en la página 129\)](#page-142-0)
- v Soporte adicional de archivo de respuestas para la desinstalación de productos DB2 (consulte ["La desinstalación mediante el uso de un archivo de respuestas](#page-142-0) [está soportada en más casos" en la página 129\)](#page-142-0)
- v Una palabra clave de archivo de respuestas nueva, **UPGRADE\_PRIOR\_VERSIONS** (consulte ["Se ha añadido la palabra clave del](#page-143-0) [archivo de respuestas UPGRADE\\_PRIOR\\_VERSIONS" en la página 130\)](#page-143-0)

Se ha mejorado el despliegue de la instalación de productos DB2 gracias al soporte para copias de DB2 compartidas; consulte ["Se pueden crear instancias y un](#page-141-0) [Servidor de administración de DB2 en una copia de DB2 compartida \(Linux y](#page-141-0) [UNIX\)" en la página 128.](#page-141-0)

Se han mejorado las instalaciones de productos en todos los sistemas operativos de la forma siguiente:

- v Mandatos nuevos para validar las instalaciones de productos DB2 y para iniciar el programa de utilidad del servicio de actualizaciones de productos (consulte ["La instalación del producto puede validarse mediante el mandato db2val" en la](#page-143-0) [página 130](#page-143-0) y ["Se ha ampliado el soporte para el servicio de actualización de](#page-144-0) [productos" en la página 131\)](#page-144-0)
- v Soporte adicional para el componente IBM Tivoli System Automation for Multiplatforms (SA MP) (consulte ["Se ha ampliado el soporte para IBM Tivoli](#page-146-0) [System Automation for Multiplatforms \(SA MP\) \(AIX, Linux y Solaris\)" en la](#page-146-0) [página 133\)](#page-146-0)
- v Soporte para instalación no root de IBM Database Add-Ins for Visual Studio (consulte ["Más usuarios pueden instalar IBM Database Add-Ins for Visual](#page-146-0) [Studio" en la página 133\)](#page-146-0)

Las instalaciones de productos en los sistemas operativos Linux y UNIX se benefician de las mejoras de mandatos específicas de sistema operativo siguientes:

- v Soporte para db2iprune (mandato para reducir el tamaño de la imagen de instalación) (consulte ["Las imágenes de instalación pueden reducirse \(Linux y](#page-146-0) [UNIX\)" en la página 133\)](#page-146-0)
- v Soporte para db2updserv (mandato para mostrar las actualizaciones del producto) (consulte ["Se ha ampliado el soporte para el servicio de actualización](#page-144-0) [de productos" en la página 131\)](#page-144-0)
- v Mandatos nuevos para crear o eliminar manualmente las entradas de herramientas de DB2 (consulte ["Se ha mejorado la instalación del producto en](#page-145-0) [plataformas Linux y UNIX" en la página 132\)](#page-145-0)
- <span id="page-141-0"></span>• Soporte para db2ls (mandato para listar productos y características DB2 instalados) desde el soporte de instalación (consulte ["Se ha mejorado la](#page-145-0) [instalación del producto en plataformas Linux y UNIX" en la página 132\)](#page-145-0)
- v Actualizaciones en mandatos de instancia (consulte ["Se ha mejorado la](#page-145-0) [instalación del producto en plataformas Linux y UNIX" en la página 132\)](#page-145-0)

Se ha simplificado el mantenimiento de productos al aplicar fixpacks con las mejoras siguientes:

- v Soporte adicional para fixpacks universales (consulte ["Se ha ampliado el soporte](#page-147-0) [para los fixpacks universales \(Windows\)" en la página 134\)](#page-147-0)
- v Opción de no realizar la copia de seguridad de algunos archivos durante la instalación (consulte ["Las instalaciones de fixpacks quizá requieran menos](#page-147-0) [espacio \(Linux y UNIX\)" en la página 134\)](#page-147-0)

Si tiene una copia de la Versión 8 o de la Versión 9 instalada y en su lugar desea utilizar la Versión 9.7, debe actualizar a la Versión 9.7. DB2 Versión 9.7 es un nuevo release. No es posible aplicar un fixpack para actualizar una copia de la Versión 9 a la Versión 9.7.

Para obtener información acerca de las limitaciones de actualización, posibles problemas y otros detalles, consulte "Aspectos básicos de la actualización para servidores DB2" en *Actualización a DB2 Versión 9.7* y "Aspectos básicos de la actualización para clientes" en *Actualización a DB2 Versión 9.7*.

Para actualizar los servidores DB2 y los clientes DB2 a la Versión 9.7, es posible que también deba actualizar las aplicaciones y las rutinas de base de datos. Para determinar si es necesario realizar la actualización, consulte los temas "Aspectos básicos de la actualización para aplicaciones de base de datos " en *Actualización a DB2 Versión 9.7* y "Aspectos básicos de la actualización para rutinas" en *Actualización a DB2 Versión 9.7* .

# **Se pueden crear instancias y un Servidor de administración de DB2 en una copia de DB2 compartida (Linux y UNIX)**

A partir de la Versión 9.7, puede crear instancias y un Servidor de administración de DB2 (DAS) en una copia de DB2 compartida ubicada en una partición de carga de trabajo del sistema AIX, un servidor compartido de Network File System o en Solaris Zones.

Se da soporte a los sistemas compartidos siguientes:

#### **Particiones de carga de trabajo (WPAR) del sistema AIX**

Se ha instalado una copia de DB2 en el entorno global que se comparte en las WPAR del sistema con permiso de sólo lectura. También se da soporte a las actualizaciones de fixpack en las WPAR de AIX.

#### **Servidor compartido de Network File System (NFS)**

Se ha instalado una copia de DB2 en el servidor de NFS que se comparte (normalmente con permiso de sólo lectura) en los clientes de NFS.

#### **Solaris Zones**

Se ha instalado una copia de DB2 en la zona global de Solaris que se comparte en otras zonas con permiso de sólo lectura.

″[Productos DB2 en una partición de carga de trabajo \(AIX\)](http://www.ibm.com/support/docview.wss?rs=71&uid=swg27015148)″ en Instalación de [servidores DB2](http://www.ibm.com/support/docview.wss?rs=71&uid=swg27015148)

#### **Referencia relacionada**

″ db2icrt - Crear instancia″ [en Consulta de mandatos](http://www.ibm.com/support/docview.wss?rs=71&uid=swg27015148)

# <span id="page-142-0"></span>**Mandato db2rspgn soportado en sistemas operativos Linux y UNIX**

A partir de la Versión 9.7, se puede utilizar el mandato del generador de archivos de respuestas, db2rspgn, en sistemas operativos Linux y UNIX para volver a crear una configuración de instalación en otros sistemas.

Antes de la Versión 9.7, el mandato del generador de archivos de respuestas, db2rspgn, sólo estaba soportado en sistemas operativos Windows.

El mandato db2rspgn extrae automáticamente los perfiles personalizados de producto, características y configuración de instancia de DB2 y los guarda en archivos de respuestas y perfiles de configuración de instancia. Puede utilizar los archivos de respuestas generados y los perfiles de configuración de instancia para recrear manualmente una configuración idéntica en otras máquinas.

#### **Conceptos relacionados**

″[Generador de archivos de respuestas](http://www.ibm.com/support/docview.wss?rs=71&uid=swg27015148)″ en Instalación de servidores DB2

#### **Referencia relacionada**

″[db2rspgn - Generador de archivos de respuestas](http://www.ibm.com/support/docview.wss?rs=71&uid=swg27015148)″ en Consulta de mandatos

# **La desinstalación mediante el uso de un archivo de respuestas está soportada en más casos**

Puede utilizar un archivo de respuestas para desinstalar productos, funciones o idiomas de DB2 en sistemas operativos Linux, UNIX y Windows. En los sistemas operativos Linux y UNIX, también puede utilizar un archivo de respuestas para desinstalar el Centro de información de DB2.

Antes de la Versión 9.7, solamente podía utilizarse un archivo de respuestas para desinstalar un producto DB2 en sistemas operativos Windows o desinstalar una función DB2 en sistemas operativos Linux y UNIX.

La desinstalación mediante el uso de un archivo de respuestas incluye las ventajas siguientes:

- v No es necesario proporcionar una entrada mientras se realiza la desinstalación.
- v Se pueden desinstalar múltiples productos, funciones o idiomas simultáneamente.
- v Se puede compartir el archivo de respuestas entre muchos sistemas para eliminar el mismo conjunto de productos, funciones o idiomas.

Se proporciona un archivo de respuestas de ejemplo para la desinstalación, db2un.rsp, en el DVD del producto en *imagen*/db2/*plataforma*/samples, donde *plataforma* hace referencia a la plataforma de hardware aplicable. Durante la instalación del producto DB2, este mismo archivo de respuestas de ejemplo se copia en *DB2DIR*/install, donde *DB2DIR* es la vía de acceso donde se instaló el producto DB2.

Para desinstalar productos, funciones e idiomas DB2 en una copia de DB2:

- <span id="page-143-0"></span>v En los sistemas operativos Linux y UNIX, utilice el mandato db2\_deinstall con la opción **-r**.
- v En los sistemas operativos Windows, utilice el mandato db2unins con la opción **-u**.

Para desinstalar el Centro de Información de DB2 en sistemas operativos Linux, utilice el mandato doce\_deinstall con la opción **-r**.

#### **Conceptos relacionados**

″[Conceptos básicos de la desinstalación mediante un archivo de respuestas](http://www.ibm.com/support/docview.wss?rs=71&uid=swg27015148)″ en [Instalación de servidores DB2](http://www.ibm.com/support/docview.wss?rs=71&uid=swg27015148)

#### **Referencia relacionada**

″[Palabras clave de archivo de respuestas](http://www.ibm.com/support/docview.wss?rs=71&uid=swg27015148)″ en Instalación de servidores DB2

″[db2unins - Desinstalar productos, características o idiomas de base de datos DB2](http://www.ibm.com/support/docview.wss?rs=71&uid=swg27015148)″ [en Consulta de mandatos](http://www.ibm.com/support/docview.wss?rs=71&uid=swg27015148)

″[db2\\_deinstall - Desinstalar productos, características o idiomas de DB2](http://www.ibm.com/support/docview.wss?rs=71&uid=swg27015148)″ en [Consulta de mandatos](http://www.ibm.com/support/docview.wss?rs=71&uid=swg27015148)

# **Se ha añadido la palabra clave del archivo de respuestas UPGRADE\_PRIOR\_VERSIONS**

Se puede utilizar la nueva palabra clave del archivo de respuestas **UPGRADE\_PRIOR\_VERSIONS** para especificar la versión a la que actualizar un producto DB2. La nueva palabra clave se admite en los sistemas operativos Linux, UNIX y Windows. Sin embargo, en los sistemas operativos Linux y UNIX, esta palabra clave sólo es válida para las actualizaciones no root.

Esta palabra clave sustituye a la palabra clave **MIGRATE\_PRIOR\_VERSIONS**, que ha quedado en desuso.

El archivo de respuestas es un archivo de texto ASCII que contiene información de instalación y configuración. A diferencia de usar el asistente de instalación de DB2 para instalar, desplegar o desinstalar productos, características o idiomas, el uso de un archivo de respuestas permite realizar estas tareas sin ninguna interacción. El DVD de DB2 incluye archivos de respuestas de ejemplo listos para su uso que contienen entradas por omisión. Los archivos de respuestas de ejemplo se encuentran en db2/*plataforma*/samples, donde *plataforma* hace referencia a la plataforma de hardware.

#### **Conceptos relacionados**

["Algunas palabras clave del archivo de respuestas han quedado en desuso" en la](#page-211-0) [página 198](#page-211-0)

["La palabra clave INTERACTIVE del archivo de respuestas ha cambiado" en la](#page-167-0) [página 154](#page-167-0)

#### **Referencia relacionada**

″[Palabras clave de archivo de respuestas](http://www.ibm.com/support/docview.wss?rs=71&uid=swg27015148)″ en Instalación de servidores DB2

# **La instalación del producto puede validarse mediante el mandato db2val**

La nueva herramienta db2val verifica las funciones básicas de una copia de DB2, pues valida la instalación, las instancias, la creación de la base de datos, las conexiones con la base de datos y el estado de los entornos de bases de datos particionadas.
<span id="page-144-0"></span>Esta validación puede resultar de gran utilidad si ha desplegado manualmente una copia de DB2 en los sistemas operativos Linux y UNIX mediante la utilización de archivos tar .gz. El mandato db2val puede garantizar rápidamente que se ha configurado correctamente la copia y que ésta corresponde a lo esperado.

#### **Tareas relacionadas**

″Validación de la copia de DB2″ [en Instalación de servidores DB2](http://www.ibm.com/support/docview.wss?rs=71&uid=swg27015148)

#### **Referencia relacionada**

″[db2val - Mandato de herramienta de validación de copia de DB2](http://www.ibm.com/support/docview.wss?rs=71&uid=swg27015148)″ en Consulta de [mandatos](http://www.ibm.com/support/docview.wss?rs=71&uid=swg27015148)

# **Se ha ampliado el soporte para el servicio de actualización de productos**

Se ha ampliado el soporte para el servicio de actualización de productos en la Versión 9.7 para incluir las plataformas Linux y UNIX. También se puede utilizar el nuevo mandato db2updserv para iniciar el servicio de actualización de productos desde un indicador de mandatos.

El servicio de actualización le permite mantenerse informado acerca de las actualizaciones de los productos de diversas formas, como:

- v Mensajes acerca de los releases y actualizaciones de los productos DB2.
- v Disponibilidad de material técnico, como guías de aprendizaje, difusiones en la web y documentos técnicos.
- v Actividades del representante de ventas de IBM relacionadas con sus áreas de interés.

Durante las instalaciones del producto DB2, el servicio de actualización está habilitado por omisión. Puede acceder a las actualizaciones de los productos de cualquiera de las formas que se indican a continuación:

- Mediante el nuevo mandato db2updserv
- v Mediante la utilización de Primeros pasos
- v Mediante la utilización de los accesos directos del menú Inicio.

Para utilizar el servicio de actualización, asegúrese de que está instalado el componente del servicio de actualización. Para ello, puede escoger entre una instalación típica (si utiliza una instalación por archivo de respuestas, establezca INSTALL\_TYPE = TYPICAL) o una instalación personalizada con el componente Servicio de actualización de DB2 seleccionado (si utiliza una instalación por archivo de respuestas, establezca INSTALL\_TYPE = CUSTOM y COMP = DB2\_UPDATE\_SERVICE).

#### <span id="page-145-0"></span>**Conceptos relacionados**

″Interfaz Primeros pasos″ [en Instalación de servidores DB2](http://www.ibm.com/support/docview.wss?rs=71&uid=swg27015148)

#### **Tareas relacionadas**

″[Comprobación de la existencia de actualizaciones de DB2](http://www.ibm.com/support/docview.wss?rs=71&uid=swg27015148)″ en Instalación de [servidores DB2](http://www.ibm.com/support/docview.wss?rs=71&uid=swg27015148)

#### **Referencia relacionada**

″[db2updserv - Mostrar actualizaciones del producto](http://www.ibm.com/support/docview.wss?rs=71&uid=swg27015148)″ en Consulta de mandatos

# **Se ha mejorado la instalación del producto en plataformas Linux y UNIX**

Se han agregado funciones nuevas a los sistemas operativos Linux y UNIX para simplificar la instalación del producto y la gestión de las instancias de DB2.

La Versión 9.7 incluye las mejoras siguientes:

- v Las actividades de la instancia se anotan cronológicamente cuando se realizan las tareas siguientes:
	- Crear una instancia con los mandatos db2icrt y db2nrcfg
	- Descartar una instancia con el mandato db2idrop
	- Actualizar una instancia con los mandatos db2iupdt y db2nrupdt
	- Actualizar una instancia a versiones posteriores con los mandatos db2iupgrade y db2nrupgrade

Se crea un archivo de anotaciones cronológicas, sqllib/log/db2instance.log, durante la creación de la instancia para registrar las actividades de la instancia. Este archivo se suprimirá si se descarta la instancia.

- v Se limpian en todos los nodos las entradas de instancia antiguas del registro global de DB2 cuando se emite el comando db2icrt, db2idrop, db2iupgrade o db2iupdt en entornos de bases de datos particionadas. La limpieza no se ejecuta en ninguna instancia anterior a DB2 Versión 9.7 tras la actualización a versiones posteriores.
- Ahora se puede ejecutar el mandato db2ls desde el soporte de instalación. Este mandato enumera los productos y características DB2 instalados.
- En los sistemas operativos Linux, puede añadir las herramientas siguientes al menú principal de las herramientas de DB2 que ya están instaladas:
	- Comprobación de la existencia de actualizaciones de DB2
	- Procesador de línea de mandatos
	- Command Line Processor Plus
	- Asistente de configuración
	- Centro de control
	- Primeros pasos
	- Query Patroller.

Los comandos nuevos siguientes se pueden ejecutar para crear o eliminar manualmente las entradas de la herramienta de DB2:

- db2addicons
- db2rmicons

#### **Conceptos relacionados**

″[Entradas del menú principal para las herramientas de DB2 \(Linux\)](http://www.ibm.com/support/docview.wss?rs=71&uid=swg27015148)″ en Instalación [de servidores DB2](http://www.ibm.com/support/docview.wss?rs=71&uid=swg27015148)

#### **Tareas relacionadas**

″[Listado de los productos de base de datos DB2 instalados en el sistema \(Linux y](http://www.ibm.com/support/docview.wss?rs=71&uid=swg27015148) UNIX)″ [en Instalación de servidores DB2](http://www.ibm.com/support/docview.wss?rs=71&uid=swg27015148)

# <span id="page-146-0"></span>**Se ha ampliado el soporte para IBM Tivoli System Automation for Multiplatforms (SA MP) (AIX, Linux y Solaris)**

Se ha ampliado el soporte para IBM Tivoli SA MP en la Versión 9.7 para incluir a Solaris SPARC.

IBM Tivoli SA MP, Versión 3.1 Fixpack 1, se proporciona ahora con el servidor de datos de IBM en los sistemas operativos Solaris SPARC, Linux y AIX.

SA MP Versión 3.1 Fixpack 1 está integrado con los productos DB2 en AIX, Linux y Solaris SPARC 10. SA MP Versión 3.1 Fixpack 1 no está soportado en las particiones de carga de trabajo del sistema (WPAR) de AIX, en Solaris 9, en las zonas no globales de Solaris 10 ni en Solaris AMD64.

#### **Tareas relacionadas**

″[Instalación y actualización de SA MP con el instalador de DB2](http://www.ibm.com/support/docview.wss?rs=71&uid=swg27015148)″ en Instalación de [servidores DB2](http://www.ibm.com/support/docview.wss?rs=71&uid=swg27015148)

### **Referencia relacionada**

″[Software y hardware que reciben soporte para IBMTivoli System Automation for](http://www.ibm.com/support/docview.wss?rs=71&uid=swg27015148) Multiplatforms (SA MP)″ [en Instalación de servidores DB2](http://www.ibm.com/support/docview.wss?rs=71&uid=swg27015148)

# **Más usuarios pueden instalar IBM Database Add-Ins for Visual Studio**

Ahora puede instalarse IBM Database Add-Ins for Visual Studio con una cuenta que no sea de administrador con privilegios elevados.

IBM Database Add-Ins para Visual Studio ofrece herramientas para el desarrollo rápido de las aplicaciones, el desarrollo de esquemas de bases de datos y la depuración.

#### **Conceptos relacionados**

″Integración de DB2 en Visual Studio″ [en Developing ADO.NET and OLE DB](http://www.ibm.com/support/docview.wss?rs=71&uid=swg27015148) [Applications](http://www.ibm.com/support/docview.wss?rs=71&uid=swg27015148)

## **Las imágenes de instalación pueden reducirse (Linux y UNIX)**

En la Versión 9.7, se puede utilizar el mandato db2iprune en los sistemas operativos Linux y UNIX.

Antes de la Versión 9.7, se podía utilizar este mandato para reducir las imágenes de instalación y las imágenes de fixpack de los productos DB2 en los sistemas operativos Windows solamente.

Esta herramienta es útil para despliegues de DB2 de gran escala y para integrar los productos DB2 dentro de una aplicación. El mandato db2iprune elimina los archivos asociados a productos, funciones e idiomas no deseados de acuerdo con

<span id="page-147-0"></span>un archivo de entrada. Como resultado, se obtiene una imagen de instalación de DB2 más pequeña que puede instalarse mediante los métodos de instalación de DB2 normales.

#### **Tareas relacionadas**

″[Reducción del tamaño de la imagen de instalación del fixpack de DB2](http://www.ibm.com/support/docview.wss?rs=71&uid=swg27015148)″ en [Instalación de servidores DB2](http://www.ibm.com/support/docview.wss?rs=71&uid=swg27015148)

#### **Referencia relacionada**

″[db2iprune - Mandato para reducir el tamaño de la imagen de instalación](http://www.ibm.com/support/docview.wss?rs=71&uid=swg27015148)″ en [Consulta de mandatos](http://www.ibm.com/support/docview.wss?rs=71&uid=swg27015148)

# **Se ha ampliado el soporte para los fixpacks universales (Windows)**

A partir de la Versión 9.7, se ofrecerán dos formas de instalar un fixpack en los sistemas operativos Windows: un fixpack universal, que se aplica a todos los productos, o un fixpack específico del producto.

Se puede utilizar un fixpack universal para dar servicio a varios productos DB2 instalados en una vía de acceso de instalación. Para actualizar un solo producto o instalar un producto en una vía de acceso nueva, utilice el fixpack específico para un producto.

No es necesario utilizar un fixpack universal si los productosDB2 instalados son productos de servidor DB2 o un cliente de servidor de datos únicamente. En este caso, utilice el fixpack de imagen de servidor única.

Los fixpacks universales ya estaban disponibles en plataformasLinux y UNIX.

#### **Tareas relacionadas**

″Aplicación de fixpacks″ [en Instalación y configuración de servidores DB2 Connect](http://www.ibm.com/support/docview.wss?rs=71&uid=swg27015148)

# **Las instalaciones de fixpacks quizá requieran menos espacio (Linux y UNIX)**

En los sistemas operativos Linux y UNIX, se puede reducir la cantidad de espacio necesario para la instalación de un fixpack usando el mandato installFixPackcon el nuevo parámetro **-f nobackup**.

Si se especifica el parámetro **-f nobackup**, no se hará copia de seguridad de los archivos de instalación cuando se actualizan los componentes, lo que ahorrará espacio.

#### **Referencia relacionada**

″[installFixPack - Actualizar productos DB2 instalados](http://www.ibm.com/support/docview.wss?rs=71&uid=swg27015148)″ en Consulta de mandatos

# **Capítulo 15. Resumen de mejoras y cambios de DB2 Connect**

En la Versión 9.7, se han mejorado y modificado las funciones de DB2 Connect.

## **Visión general de DB2 Connect**

DB2 Connect proporciona conexiones rápidas y robustas con bases de datos de sistema principal IBM para el comercio electrónico y otras aplicaciones que se ejecutan bajo sistemas operativos Linux, UNIX y Windows.

DB2 para i, DB2 para z/OS y DB2 Server para VM y VSE continúan siendo los sistemas de base de datos más utilizados para gestionar los datos críticos de las organizaciones más importantes del mundo. Hay mucha demanda para integrar estos datos con aplicaciones que se ejecutan en sistemas operativos Linux, UNIX y Windows.

DB2 Connect tiene muchas soluciones de conexión, incluyendo DB2 Connect Personal Edition y varios productos de servidor DB2 Connect. Un servidor de DB2 Connect es un servidor que concentra y gestiona las conexiones de diversos clientes de escritorio y aplicaciones web en servidores de base de datos DB2 que se ejecutan en servidores de sistema principal o IBM Power Systems.

## **Mejoras y cambios de la Versión 9.7**

Las siguientes mejoras y cambios de la Versión 9.7 afectan a la funcionalidad y las posibilidades de DB2 Connect.

### **Mejoras de empaquetado del producto**

v ["Los nombres de los componentes han cambiado" en la página 3](#page-16-0)

### **Mejoras en la seguridad**

- v ["Se ha ampliado el soporte de cliente SSL y se ha simplificado la configuración"](#page-84-0) [en la página 71](#page-84-0)
- v ["El cifrado AES de ID de usuario y contraseñas mejora la seguridad" en la](#page-83-0) [página 70](#page-83-0)

#### **Mejoras en el desarrollo de aplicaciones**

- v ["La API de SQL común soporta el desarrollo de aplicaciones administrativas](#page-105-0) [portátiles" en la página 92](#page-105-0)
- v ["Se ha añadido soporte para el desarrollo de la aplicación Python" en la página](#page-103-0) [90](#page-103-0)
- v ["Se han mejorado los IBM Database Add-Ins for Visual Studio" en la página 94](#page-107-0)

### **Mejoras en IBM Data Server Client e IBM Data Server Driver**

- v ["Se ha ampliado el soporte para JDBC y SQLJ" en la página 98](#page-111-0)
- v ["Se ha mejorado IBM Data Server Driver Package" en la página 105](#page-118-0)
- v ["IBM Data Server Provider for .NET se ha mejorado" en la página 112](#page-125-0)
- v ["Se ha ampliado el soporte para contextos fiables" en la página 106](#page-119-0)
- v ["Se ha extendido el soporte de Sysplex a los controladores de servidores de](#page-119-0) [datos distintos de Java y los clientes de servidores de datos de IBM" en la](#page-119-0) [página 106](#page-119-0)
- v ["Se ha mejorado la funcionalidad de la interfaz de nivel de llamada \(CLI\)" en la](#page-120-0) [página 107](#page-120-0)

## **Mejoras de alta disponibilidad, copia de seguridad, anotaciones cronológicas, flexibilidad y recuperación**

- v ["La tolerancia mejorada a errores e interrupciones reduce las paradas" en la](#page-52-0) [página 39](#page-52-0)
- v ["Los registros de notificaciones de administración y las anotaciones cronológicas](#page-53-0) [de diagnóstico ocupan una cantidad de espacio de disco especificada" en la](#page-53-0) [página 40](#page-53-0)

## **Mejoras en la instalación, la actualización y en los fixpacks**

- v ["Se pueden crear instancias y un Servidor de administración de DB2 en una](#page-141-0) [copia de DB2 compartida \(Linux y UNIX\)" en la página 128](#page-141-0)
- v ["Las imágenes de instalación pueden reducirse \(Linux y UNIX\)" en la página](#page-146-0) [133](#page-146-0)
- v ["La instalación del producto puede validarse mediante el mandato db2val" en la](#page-143-0) [página 130](#page-143-0)
- v ["Se ha ampliado el soporte para el servicio de actualización de productos" en la](#page-144-0) [página 131](#page-144-0)
- v ["Se ha mejorado la instalación del producto en plataformas Linux y UNIX" en la](#page-145-0) [página 132](#page-145-0)
- v ["Más usuarios pueden instalar IBM Database Add-Ins for Visual Studio" en la](#page-146-0) [página 133](#page-146-0)
- v ["Se ha ampliado el soporte para los fixpacks universales \(Windows\)" en la](#page-147-0) [página 134](#page-147-0)
- v ["Las instalaciones de fixpacks quizá requieran menos espacio \(Linux y UNIX\)"](#page-147-0) [en la página 134](#page-147-0)
- v ["La desinstalación mediante el uso de un archivo de respuestas está soportada](#page-142-0) [en más casos" en la página 129](#page-142-0)
- v ["Se ha añadido la palabra clave del archivo de respuestas](#page-143-0) [UPGRADE\\_PRIOR\\_VERSIONS" en la página 130](#page-143-0)
- v ["Mandato db2rspgn soportado en sistemas operativos Linux y UNIX" en la](#page-142-0) [página 129](#page-142-0)

### **Cambios en la administración**

- v ["Algunos parámetros de configuración del gestor de bases de datos han](#page-154-0) [cambiado" en la página 141](#page-154-0)
- v ["Algunas variables de registro y de entorno han cambiado" en la página 144](#page-157-0)
- v ["El mandato DESCRIBE enumera información sobre tipos de índice adicionales"](#page-162-0) [en la página 149](#page-162-0)
- v ["Los archivos de registro se han eliminado de la vía de acceso de instalación de](#page-168-0) [DB2" en la página 155](#page-168-0)

## **Cambios en la seguridad**

v ["El ámbito de la autorización de administrador del sistema \(SYSADM\) ha](#page-169-0) [cambiado" en la página 156](#page-169-0)

- v ["Las capacidades del administrador de seguridad \(SECADM\) se han ampliado"](#page-171-0) [en la página 158](#page-171-0)
- v ["El ámbito de la autorización de administrador de bases de datos \(DBADM\) ha](#page-172-0) [cambiado" en la página 159](#page-172-0)
- v ["Los archivos SSLconfig.ini y SSLClientconfig.ini se han sustituido por nuevos](#page-173-0) [parámetros de configuración del gestor de bases de datos" en la página 160](#page-173-0)

## **Cambios en el desarrollo de aplicaciones**

v ["Se han combinado módulos de fusión para ODBC, CLI y .NET \(Windows\)" en](#page-195-0) [la página 182](#page-195-0)

## **Funcionalidad en desuso**

- v ["La opción -s del mandato db2iupdt ha quedado en desuso \(Linux y UNIX\)" en](#page-209-0) [la página 196](#page-209-0)
- v ["Las herramientas del Centro de control y el servidor de administración de DB2](#page-199-0) [\(DAS\) han quedado en desuso" en la página 186](#page-199-0)
- v ["El Supervisor de salud ha quedado en desuso" en la página 189](#page-202-0)
- v ["Algunas palabras clave del archivo de respuestas han quedado en desuso" en](#page-211-0) [la página 198](#page-211-0)
- v ["Los mandatos y las API de migración de instancias y bases de datos han](#page-209-0) [quedado en desuso." en la página 196](#page-209-0)
- v ["El formato de hoja de trabajo \(WSF\) para los programas de utilidad de](#page-204-0) [exportación y carga ha quedado en desuso" en la página 191](#page-204-0)

## **Funcionalidad que se ha dejado de mantener**

- v ["El mandato db2secv82 se ha dejado de mantener" en la página 205](#page-218-0)
- v ["Las opciones -a y -p del mandato db2ilist han quedado en desuso" en la página](#page-219-0) [206](#page-219-0)
- v ["Se ha dejado de mantener el soporte para el navegador Netscape" en la página](#page-216-0) [203](#page-216-0)

# **Parte 2. Cambios**

DB2 Versión 9.7 para Linux, UNIX y Windows contiene funciones modificadas, funciones que han quedado en desuso y funciones que se han dejado de mantener y que deben tenerse en cuenta al codificar nuevas aplicaciones o modificar aplicaciones existentes.

Ser consciente de estos cambios facilita el desarrollo de las aplicaciones actuales y los planes para actualizar a DB2 Versión 9.7.

#### **[Capítulo 16, "Cambios en la funcionalidad", en la página 141](#page-154-0)**

Este capítulo describe los cambios en las funciones de DB2 existentes, incluyendo los cambios relacionados con la configuración de la base de datos, la administración de la base de datos, el desarrollo de las aplicaciones y mandatos del sistema y CLP.

#### **[Capítulo 17, "Funcionalidad en desuso", en la página 185](#page-198-0)** Este capítulo enumera las funcionalidades en desuso, término que significa que una determinada función o característica está soportada pero que ya no se recomienda y que pudiera eliminarse en un release posterior.

**[Capítulo 18, "Funcionalidad que se ha dejado de mantener", en la página 201](#page-214-0)** Este capítulo lista las características y funciones no soportadas en la Versión 9.7.

#### **[Capítulo 19, "Resumen de funcionalidades de DB2 que han quedado en desuso](#page-222-0) [o se han dejado de mantener en la Versión 9", en la página 209](#page-222-0)**

Este capítulo lista las características y funciones que han quedado en desuso o se han dejado de mantener en DB2 Versión 9.1, Versión 9.5 y Versión 9.7.

En la Versión 9.7, IBM ha actualizado la lista de funciones y productos de base de datos DB2. Para obtener más información sobre los cambios en los productos y consultar la información de marketing y licencias relacionada, visite la página de inicio de DB2 Versión 9 para Linux, UNIX y Windows en [http://www.ibm.com/](http://www.ibm.com/software/data/db2/9/) [db2/9.](http://www.ibm.com/software/data/db2/9/)

# <span id="page-154-0"></span>**Capítulo 16. Cambios en la funcionalidad**

Normalmente, un cambio en la funcionalidad implica cambios en los valores por omisión o una salida distinta a la que se hubiera producido en los releases anteriores. Por ejemplo, una sentencia de SQL utilizada en la Versión 9.5 puede producir resultados diferentes en la Versión 9.7.

# **Resumen de cambios en la administración**

La Versión 9.7 incorpora cambios en la funcionalidad que afectan al modo en que se administran las bases de datos DB2 y cómo se trabaja con ellas.

# **Se crean índices particionados por omisión para tablas particionadas**

A partir de la Versión 9.7, si no se especifica la cláusula PARTITIONED o NOT PARTITIONED en la sentencia CREATE INDEX cuando se crean índices en tablas particionadas, por omisión se crea un índice particionado.

## **Detalles**

Por omisión, cuando se crea un índice para una tabla particionada, el índice se creará como índice particionado, a menos que las siguientes situaciones se apliquen:

- v Se especifica UNIQUE en la sentencia CREATE INDEX y la clave de índice no incluye todas las columnas de clave de particionamiento de tabla.
- v Se crea un índice sobre datos espaciales.
- v Se crea un índice sobre datos XML.

En las situaciones anteriores, un índice no particionado se creará por omisión.

### **Respuesta del usuario**

Si no desea crear índices particionados en tablas particionadas, especifique la cláusula NOT PARTITIONED en la sentencia CREATE INDEX.

#### **Conceptos relacionados**

″Índices en tablas particionadas″ [en Database Administration Concepts and](http://www.ibm.com/support/docview.wss?rs=71&uid=swg27015148) [Configuration Reference](http://www.ibm.com/support/docview.wss?rs=71&uid=swg27015148)

#### **Referencia relacionada**

″CREATE INDEX″ [en Consulta de SQL, Volumen 2](http://www.ibm.com/support/docview.wss?rs=71&uid=swg27015148)

# **Algunos parámetros de configuración del gestor de bases de datos han cambiado**

La Versión 9.7 contiene numerosos parámetros de configuración del gestor de bases de datos que han cambiado o que son nuevos.

Los siguientes parámetros de configuración del gestor de bases de datos se aplican también a DB2 Connect.

## **Nuevos parámetros de configuración del gestor de bases de datos**

Debido a las nuevas características y funcionalidad, la Versión 9.7 contiene varios parámetros de configuración nuevos.

*Tabla 11. Resumen de los nuevos parámetros de configuración del gestor de bases de datos de la Versión 9.7*

| Nombre del parámetro | Descripción                                                                                             | <b>Detalles</b>                                                                                                    |
|----------------------|----------------------------------------------------------------------------------------------------|----------------------------------------------------------------------------------------------------|
| alternate_auth_enc   | Algoritmo de<br>cifrado<br>alternativo para<br>las conexiones<br>entrantes en el<br>servidor            | Especifica el algoritmo de cifrado alternativo que se utilizará para<br>cifrar el ID de usuario y la contraseña enviados al servidor DB2 para<br>su autentificación cuando el método de autentificación negociado<br>entre el servidor y el cliente de DB2 es SERVER_ENCRYPT. |
| diagsize             | Registros de<br>notificaciones de<br>administración y<br>de diagnóstico<br>rotatorios                   | Controla el tamaño máximo de los registros de notificación de<br>administración y de las anotaciones cronológicas de diagnóstico.                                                                                                    |
| ssl_cipherspecs      | Especificaciones<br>de cifrado<br>soportadas en el<br>servidor                                          | Especifica las suites de cifrado que el servidor permite para las<br>peticiones de conexión entrantes al utilizar el protocolo SSL.                                                                                                    |
| ssl_clnt_keydb       | Vía de acceso de<br>archivo de claves<br>SSL para<br>conexiones SSL<br>de salida en el<br>cliente       | Especifica la vía de acceso totalmente calificada del archivo de claves<br>que se utilizará para la conexión SSL en la parte de cliente.                                                                                                    |
| ssl_clnt_stash       | Vía de acceso de<br>archivo de<br>ocultación SSL<br>para conexiones<br>SSL de salida en<br>el cliente   | Especifica la vía de acceso totalmente calificada del archivo de<br>ocultación que se utilizará para las conexiones SSL en la parte de<br>cliente.                                                                                                    |
| ssl_svr_keydb        | Vía de acceso de<br>archivo de claves<br>SSL para<br>conexiones SSL<br>de entrada en el<br>servidor     | Especifica la vía de acceso totalmente calificada del archivo de claves<br>que se utilizará para la configuración de SSL en la parte de servidor.                                                                                                    |
| ssl_svr_label        | Etiqueta del<br>archivo de claves<br>para las<br>conexiones SSL<br>de entrada en el<br>servidor         | Especifica una etiqueta del certificado personal del servidor en la<br>base de datos de claves.                                                                                                    |
| ssl_svr_stash        | Vía de acceso de<br>archivo de<br>ocultación SSL<br>para conexiones<br>SSL de entrada<br>en el servidor | Especifica la vía de acceso totalmente calificada del archivo de<br>ocultación que se utilizará para la configuración de SSL en la parte<br>de servidor.                                                                                                    |
| ssl_svcename         | Nombre de<br>servicio SSL                                                                               | Especifica el nombre del puerto que un servidor de bases de datos<br>utiliza para esperar las comunicaciones procedentes de los nodos<br>clientes remotos que utilizan el protocolo SSL.                                                                                      |

*Tabla 11. Resumen de los nuevos parámetros de configuración del gestor de bases de datos de la Versión 9.7 (continuación)*

| Nombre del parámetro | Descripción | <b>Detalles</b>                                                                                                    |
|----------------------|-------------|----------------------------------------------------------------------------------------------------|
| ssl versions         | servidor    | Versiones de SSL Especifica las versiones de SSL y TLS que el servidor admite para las<br>soportadas en el peticiones de conexión entrantes. |

## **Parámetros de configuración modificados del gestor de bases de datos**

El comportamiento de los siguientes parámetros de configuración del gestor de bases de datos ha cambiado en la Versión 9.7.

*Tabla 12. Resumen de los parámetros de configuración del gestor de bases de datos con comportamientos cambiados*

| Nombre del parámetro            | Descripción                                                                                                    | Cambio de la Versión 9.7                                                                                                    |
|---------------------------------|----------------------------------------------------------------------------------------------------|----------------------------------------------------------------------------------------------------|
| authentication y<br>srvcon auth | Parámetro de<br>configuración de<br>tipo de<br>autentificación y<br>parámetro de<br>configuración de<br>tipo de<br>autentificación<br>para conexiones<br>entrantes en el<br>servidor | Si ha habilitado el cifrado AES de 256 bits para los ID de usuario y<br>las contraseñas, compruebe el valor del parámetro<br>alternate_auth_enc, que permite especificar un algoritmo de cifrado<br>alternativo para los nombres de usuario y las contraseñas. Para<br>obtener más información, consulte el parámetro alternate_auth_enc. |

#### **Conceptos relacionados**

["Algunos parámetros de configuración de base de datos han cambiado" en la](#page-164-0) [página 151](#page-164-0)

#### **Referencia relacionada**

″ [RESET DATABASE CONFIGURATION](http://www.ibm.com/support/docview.wss?rs=71&uid=swg27015148)″ en Consulta de mandatos

″[Resumen de parámetros de configuración](http://www.ibm.com/support/docview.wss?rs=71&uid=swg27015148)″ en Database Administration Concepts [and Configuration Reference](http://www.ibm.com/support/docview.wss?rs=71&uid=swg27015148)

# **NO FILE SYSTEM CACHING para contenedores de espacio de tablas es el comportamiento por omisión en General Parallel File System (GPFS)**

A partir de la Versión 9.7, cuando el sistema de archivos subyacente es GPFS, si no se especifica la opción FILE SYSTEM CACHING en la sentencia CREATE TABLESPACE y en algunos de los parámetros de definición de espacios de tablas del mandato CREATE DATABASE, NO FILE SYSTEM CACHING es el comportamiento por omisión para la definición de espacios de tablas en un subconjunto de plataformas.

### **Detalles**

Para el mandato CREATE DATABASE, este comportamiento se aplica a los parámetros de definición de espacio de tablas CATALOG, USER y no SMS TEMPORARY.

<span id="page-157-0"></span>En releases anteriores, el comportamiento por omisión era FILE SYSTEM CACHING en GPFS para todas las plataformas soportadas. En la Versión 9.7, el comportamiento por omisión ha cambiado a NO FILE SYSTEM CACHING en un subconjunto de plataformas AIX y Linux. El nuevo comportamiento por omisión especifica que las operaciones de E/S eludan automáticamente la antememoria del sistema de archivos.

## **Respuesta del usuario**

Para obtener más información sobre las plataformas que soportan NO FILE SYSTEM CACHING, consulte el tema sobre "configuraciones de colocación en antememoria del sistema de archivos". Para volver al comportamiento de E/S en almacenamiento intermedio, especifique el atributo FILE SYSTEM CACHING en la sentencia CREATE TABLESPACE, en la sentencia ALTER TABLESPACE o en el mandato CREATE DATABASE.

#### **Conceptos relacionados**

″[Configuraciones de almacenamiento en antememoria del sistema de archivos](http://www.ibm.com/support/docview.wss?rs=71&uid=swg27015148)″ en [Database Administration Concepts and Configuration Reference](http://www.ibm.com/support/docview.wss?rs=71&uid=swg27015148)

#### **Referencia relacionada**

- ″ ALTER TABLESPACE″ [en Consulta de SQL, Volumen 2](http://www.ibm.com/support/docview.wss?rs=71&uid=swg27015148)
- ″ CREATE TABLESPACE″ [en Consulta de SQL, Volumen 2](http://www.ibm.com/support/docview.wss?rs=71&uid=swg27015148)

# **Algunas variables de registro y de entorno han cambiado**

En la Versión 9.7, se han realizado algunos cambios en las variables de registro y de entorno.

## **Nuevos valores por omisión**

*Tabla 13. Variables de registro con nuevos valores por omisión*

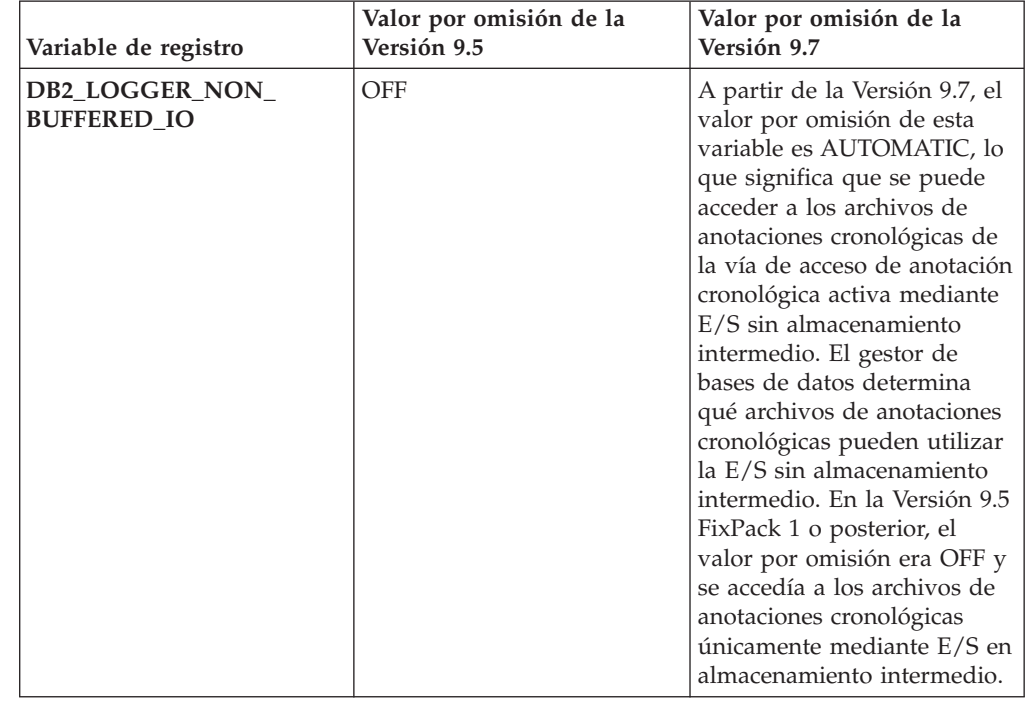

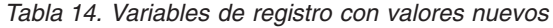

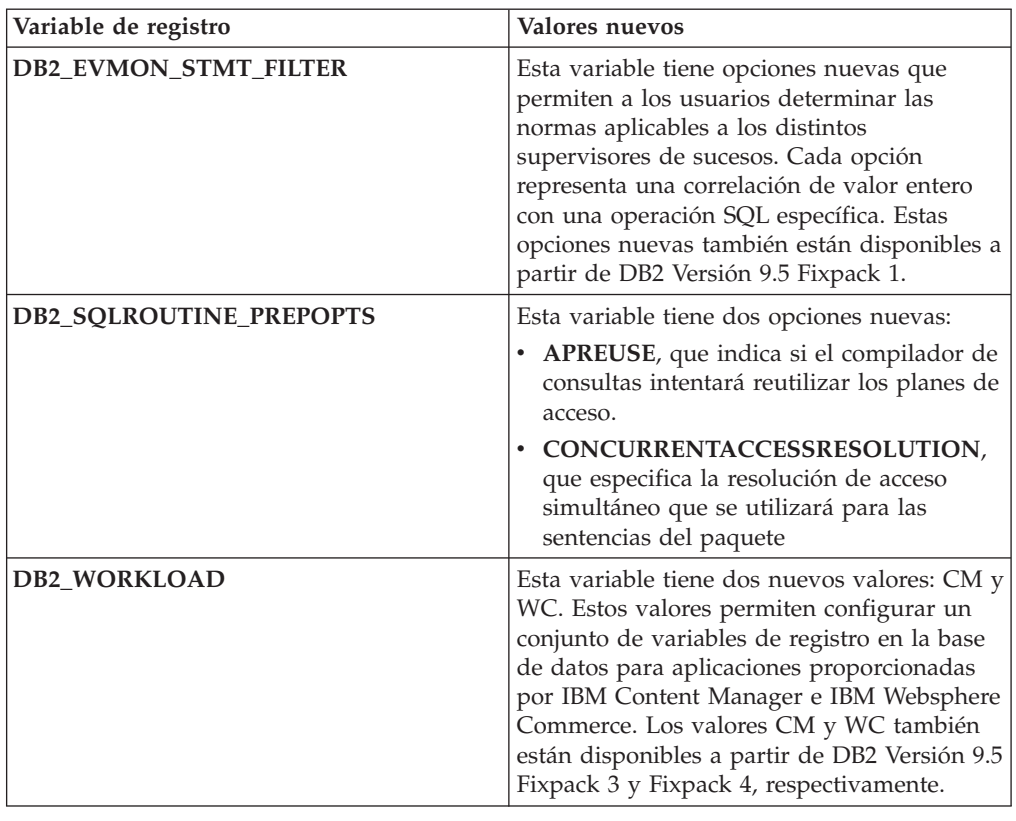

# **Comportamientos cambiados**

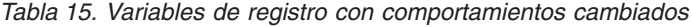

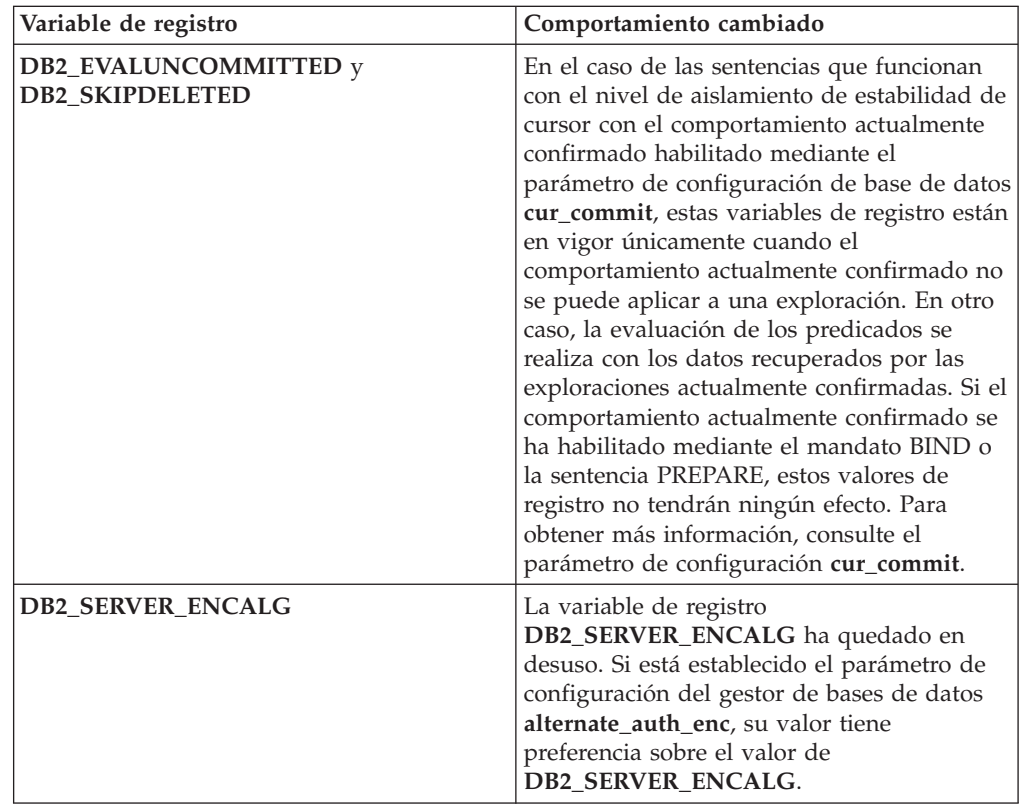

*Tabla 15. Variables de registro con comportamientos cambiados (continuación)*

| Variable de registro    | Comportamiento cambiado                                                                                                    |
|-------------------------|----------------------------------------------------------------------------------------------------|
| <b>DB2 SKIPINSERTED</b> | En el caso de las sentencias que funcionan<br>con el nivel de aislamiento de estabilidad de<br>cursor con el comportamiento actualmente<br>confirmado habilitado, esta variable de<br>registro no tiene ningún efecto. Para obtener<br>más información, consulte el parámetro de<br>configuración cur_commit. |

# **Variables nuevas**

Estas variables de entorno y de registro son nuevas en la Versión 9.7:

*Tabla 16. Variables de entorno y de registro añadidas*

| Variable de registro            | Descripción                                                                                                    |
|---------------------------------|----------------------------------------------------------------------------------------------------|
| <b>DB2 ATS ENABLE</b>           | Esta variable de registro activa o<br>desactiva el programador de tareas<br>administrativas.                                                                                                    |
| DB2 DDL SOFT INVAL              | Esta variable de registro permite la<br>invalidación modificable de los objetos<br>de base de datos aplicables cuando<br>se descartan o se alteran, lo que<br>significa que el acceso activo a un<br>objeto que se estaba invalidando<br>puede continuar.                                                                                                    |
| <b>DB2 FCM SETTINGS</b>         | En los sistemas operativos Linux,<br>puede establecer esta variable de<br>registro con el símbolo<br>FCM_MAXIMIZE_SET_SIZE para<br>preasignar un espacio por omisión<br>de 2 GB para el almacenamiento<br>intermedio de Fast Communication<br>Manager (FCM). El símbolo debe<br>estar fijado en el valor YES o el<br>valor TRUE para habilitar esta<br>función. |
| DB2 FORCE OFFLINE ADD PARTITION | Esta variable de entorno permite<br>especificar si las operaciones de<br>adición de partición se realizarán en<br>línea o fuera de línea. El valor por<br>omisión, que es FALSE, indica que<br>las particiones de DB2 se pueden<br>añadir sin poner la base de datos<br>fuera de línea.                                                                         |

| Variable de registro           | Descripción                                                                                                    |
|--------------------------------|----------------------------------------------------------------------------------------------------|
| DB2_DEFERRED_PREPARE_SEMANTICS | Esta variable de registro permite<br>que las sentencias dinámicas que<br>contienen marcadores de parámetros<br>sin tipo utilicen la semántica<br>PREPARE diferida. Por omisión, esta<br>variable tiene el valor YES para que<br>todos los marcadores de parámetros<br>sin tipo deriven sus tipos de datos y<br>atributos de longitud en función del<br>descriptor de entrada de las<br>sentencias OPEN o EXECUTE<br>subsiguientes. En los releases<br>anteriores, la compilación de este<br>tipo de sentencias dinámicas habría<br>fallado.    |
| DB2 PMAP COMPATIBILITY         | Esta variable permite a los usuarios<br>continuar utilizando las API<br>sqlugtpi y sqlugrpn para devolver,<br>respectivamente, la información de<br>distribución de una tabla, y el<br>desplazamiento de correlación de<br>distribución y la partición de base<br>de datos de una fila. Cuando esta<br>variable se establece en OFF, el<br>tamaño de la correlación de<br>distribución de las bases de datos<br>nuevas o actualizadas aumenta a<br>32.768 entradas y tiene que utilizar<br>las nuevas API db2GetDistMap y<br>db2GetRowPartNum. |
| <b>DB2RESILIENCE</b>           | Esta variable de entorno controla si<br>se toleran los errores de lectura de<br>página de datos de DB2 y activa la<br>recuperación tras una interrupción<br>(error de tipo trap) de larga<br>duración. Por omisión, está<br>establecida en ON. Para revertir al<br>comportamiento de los releases<br>anteriores y forzar al gestor de bases<br>de datos a cerrar la instancia,<br>establezca la variable de registro en<br>OFF.                                                                                                    |

*Tabla 16. Variables de entorno y de registro añadidas (continuación)*

#### **Conceptos relacionados**

["Algunas variables de registro y de entorno han quedado en desuso" en la página](#page-208-0) [195](#page-208-0)

["Algunas variables de registro y de entorno han dejado de mantenerse" en la](#page-220-0) [página 207](#page-220-0)

# **Los archivos de anotaciones cronológicas primarios y secundarios utilizan E/S sin almacenamiento intermedio por omisión**

En la Versión 9.7, los archivos de anotaciones cronológicas primarios y secundarios utilizan E/S sin almacenamiento intermedio automáticamente, con lo que se

elimina la actividad general en la que incurre el sistema operativo al almacenar en la antememoria estos archivos de anotaciones cronológicas.

#### **Detalles**

Con el nuevo comportamiento, el sistema de archivos en el que residen los archivos de anotaciones cronológicas primarios y secundarios no debería montarse con opciones para inhabilitar el almacenamiento intermedio de la antememoria del sistema de archivos.

En releases anteriores, el comportamiento por omisión de estos archivos de anotaciones cronológicas consistía en utilizar las E/S con almacenamiento intermedio. Se puede volver al comportamiento de los releases anteriores estableciendo la variable de registro **DB2\_LOGGER\_NON\_BUFFERED\_IO** en OFF.

En determinadas situaciones, el nuevo comportamiento podría degradar el rendimiento de los tiempos de respuesta de E/S de disco de las anotaciones cronológicas, lo que provocaría tiempos de confirmación mayores. También se podría influir en el rendimiento en lo que respecta a las operaciones de retrotracción largas.

#### **Respuesta del usuario**

Puede solucionar la degradación del rendimiento en lo que respecta a los tiempos de confirmación mayores asegurándose de que el número de unidades físicas de disco para el sistema de archivos del registrador coincide con los niveles de rendimiento deseados. Además, puede mejorar el rendimiento habilitando los mecanismos de colocación en antememoria de escritura del controlador de almacenamiento, siempre y cuando estos mecanismos cumplan los requisitos de durabilidad del sistema, de forma que su sistema pueda recuperar actualizaciones de transacciones confirmadas si falla el sistema o el soporte de almacenamiento.

Puede solventar los problemas de rendimiento de la retrotracción ajustando el parámetro de configuración de bases de datos **logbufsz** de forma que se asegure de que los datos de anotaciones cronológicas requeridos para las operaciones de retrotracción se encuentran en el almacenamiento intermedio de anotaciones cronológicas, en lugar de tener que realizar E/S de lectura físicas en el disco.

# **Se ha cambiado el umbral CONCURRENTDBCOORDACTIVITIES**

Para reducir la probabilidad de crear posibles situaciones inadvertidas de punto muerto, se ha cambiado el comportamiento del umbral CONCURRENTDBCOORDACTIVITIES.

#### **Detalles**

Al crear un umbral CONCURRENTDBCOORDACTIVITIES, pueden producirse situaciones inadvertidas de punto muerto de cola. Una situación de punto muerto se produce cuando se ha alcanzado un límite de simultaneidad y todas las aplicaciones que han emitido las actividades que cuentan con tíquets intentan emitir uno o varias actividades adicionales. Estas actividades adicionales se colocan en cola porque no hay más tíquets disponibles, por lo que se impide que las aplicaciones continúen adelante. Por ejemplo, el umbral de simultaneidad permite que sólo se procese una actividad simultáneamente y una única aplicación abre un cursor y, a continuación, intenta emitir otra actividad de cualquier tipo. El cursor

<span id="page-162-0"></span>abierto por la aplicación consigue el único tíquet. La segunda actividad se coloca en cola ya que no hay más tíquets disponibles, con lo que la aplicación entra en punto muerto.

La probabilidad de crear posibles situaciones inadvertidas de punto puerto se ha reducido mediante la modificación del comportamiento del umbral CONCURRENTDBCOORDACTIVITIES, que ahora controla menos tipos de actividades que antes:

- v El umbral ya no controla las sentencias CALL, pero todas las actividades hijo anidadas iniciadas dentro de la rutina llamada continúan estando bajo el control del umbral. Tenga en cuenta que tanto los bloques anónimos como las rutinas anónimas se clasifican como sentencias CALL.
- v Las funciones definidas por el usuario (UDF) siguen estando bajo el control del umbral, pero las actividades hijo anidadas en las UDF han dejado de controlarse. Si se llama a una rutina autónoma desde dentro de una función definida por el usuario, ni la rutina autónoma ni ninguna actividad hijo de dicha rutina se encuentran bajo el control del umbral.
- v Las acciones de activador que invocan las sentencias CALL y las actividades hijo de estas sentencias CALL ya no se encuentran bajo el control del umbral. Tenga en cuenta que las sentencias INSERT, UPDATE o DELETE que pueden causar la activación de un activador continúan estando bajo control del umbral.

El comportamiento del umbral CONCURRENTDBCOORDACTIVITIES para el resto de tipos de actividades permanece sin modificaciones.

### **Respuesta del usuario**

Siga utilizando el umbral CONCURRENTDBCOORDACTIVITIES para imponer control sobre el número máximo de actividades de coordinador reconocidas que pueden ejecutarse simultáneamente en todas las particiones de la base de datos. Si crea un umbral CONCURRENTDBCOORDACTIVITIES con un límite de simultaneidad muy bajo, todavía es posible crear una situación de punto muerto a menos que se tomen medidas adicionales. Para evitar posibles situaciones de punto muerto, siempre deberá utilizar el umbral CONCURRENTDBCOORDACTIVITIES junto con un umbral ACTIVITYTOTALTIME para prevenir que las actividades permanezcan en cola indefinidamente.

# **El mandato DESCRIBE enumera información sobre tipos de índice adicionales**

Por omisión, el mandato DESCRIBE con el parámetro **INDEXES FOR TABLE** enumera ahora la información sobre el índice de regiones XML y los índices de vías de acceso XML generados por el sistema y los índices de DB2 Text Search, además de información sobre los índices relacionales y los índices sobre datos XML.

### **Detalles**

Si especifica el parámetro **INDEXES FOR TABLE** con la cláusula SHOW DETAIL, se mostrará información para todos los tipos de índice.

### **Respuesta del usuario**

Puesto que la información sobre índices mostrada mediante el mandato DESCRIBE con el parámetro **INDEXES FOR TABLE** contiene columnas nuevas, debe cambiar

las herramientas que dependen de la salida para analizar el texto nuevo. **Referencia relacionada** ″DESCRIBE″ [en Consulta de mandatos](http://www.ibm.com/support/docview.wss?rs=71&uid=swg27015148)

# **Resumen de cambios en la instalación y configuración de productos de base de datos**

La Versión 9.7 incorpora cambios en la funcionalidad que afectan al modo en que se instalan y se configuran las bases de datos DB2.

Puede actualizar las copias del servidor o el cliente de DB2 a DB2 Versión 9.7 desde DB2 Versión 9.5, DB2 Versión 9.1 o DB2 UDB Versión 8. DB2 Versión 9.7 es un release nuevo y no puede aplicar un fixpack para actualizar de la Versión 9.5 o la Versión 9.1 a la Versión 9.7. Si tiene instalada una copia de la Versión 7 o de una versión anterior a ésta, primero deberá migrarla a DB2 UDB Versión 8.

Para conocer los detalles, las limitaciones del proceso de actualización y los posibles problemas que debe tener en cuenta, lea el apartado "Aspectos básicos de la actualización para servidores DB2" y "Aspectos básicos de la actualización para clientes" en la publicación*Actualización a DB2 Versión 9.7*.

Para actualizar los servidores y los clientes de DB2 a la Versión 9.7, es posible que también deba actualizar las aplicaciones y las rutinas de base de datos. Consulte el apartado "Aspectos básicos de la actualización para aplicaciones de base de datos" y "Aspectos básicos de la actualización para rutinas" en *Actualización a DB2 Versión 9.7* para determinar si la actualización se verá afectada.

#### **Referencia relacionada**

″[Requisitos de instalación para productos de base de datos DB2](http://www.ibm.com/support/docview.wss?rs=71&uid=swg27015148)″ en Instalación de [servidores DB2](http://www.ibm.com/support/docview.wss?rs=71&uid=swg27015148)

# **Se ha actualizado la lista de políticas de implantación de licencia**

Para reflejar el empaquetado de productos de la Versión 9.7, la lista de políticas de implantación de licencia incluye la compresión de nivel de fila y la compresión de índice, y ya no incluye pureXML Feature.

#### **Detalles**

Las políticas de implementación de la licencia están configuradas para los productos de base de datos DB2 mediante el mandato db2licm con la opción **-e**.

Si decide utilizar una política de implantación de licencia de parada no recuperable para su producto de base de datos DB2, el gestor de bases de datos comprobará el cumplimiento de la licencia cuando los usuarios intenten utilizar la compresión de nivel de fila y la compresión de índice. Si no se han aplicado las licencias adecuadas, se devolverá un mensaje SQL8029N y no se permitirá la acción que se intentó realizar.

### **Respuesta del usuario**

Aplique las licencias adecuadas para la compresión de nivel de fila y la compresión de índice.

# <span id="page-164-0"></span>**Algunos parámetros de configuración de base de datos han cambiado**

La Versión 9.7 contiene varios parámetros de configuración de base de datos nuevos y modificados.

## **Nuevos parámetros de configuración de base de datos**

Debido a las nuevas características y funcionalidad, la Versión 9.7 contiene varios parámetros de configuración de base de datos nuevos.

**Nombre del parámetro Descripción Detalles auto\_reval** Revalidación e invalidación automáticas Este parámetro de configuración controla la semántica de invalidación y revalidación automática. Este parámetro es dinámico, lo que significa que un cambio en su valor se aplica de forma inmediata. No es necesario volver a conectarse a la base de datos para que el cambio entre en vigor. **blocknonlogged** Bloquear actividad que no es de anotaciones cronológicas Este parámetro de configuración impide que se creen tablas que permiten actividades que no son de anotaciones cronológicas. **cur\_commit** Actualmente confirmado Este parámetro de configuración controla el comportamiento de las exploraciones de estabilidad de cursor (CS). **date\_compat** Compatibilidad de fechas Este parámetro indica si las semánticas de compatibilidad DATE asociadas con el tipo de datos TIMESTAMP(0) se aplican a la base de datos conectada. **dec\_to\_char\_fmt** Parámetro de configuración de función de decimal a carácter Este parámetro de configuración controla el resultado de la función escalar CHAR y la especificación CAST para convertir valores decimales en valores de tipo carácter.

*Tabla 17. Nuevos parámetros de configuración de base de datos de la Versión 9.7*

| Nombre del parámetro | Descripción                                                  | <b>Detalles</b>                                                                                                    |
|----------------------|--------------------------------------------------------------|----------------------------------------------------------------------------------------------------|
| mon_act_metrics      | Supervisión de<br>métricas de<br>actividad                   | Estos parámetros controlan el conjunto de métricas y de datos del<br>supervisor de sucesos en el nivel de la base de datos, incluido el<br>nuevo supervisor de sucesos de bloqueo. Durante la actualización de                                                   |
| mon_deadlock         | Supervisión de<br>puntos muertos                             | la base de datos, estos parámetros se establecen en NONE, excepto<br>mon_deadlock, que se establece en WITHOUT_HIST, y<br>mon_lw_thresh, que se establece en 5 000 000, para que no se                                                                           |
| mon_locktimeout      | Supervisión de<br>tiempo de espera<br>excedido de<br>bloqueo | produzcan cambios de comportamiento con respecto a los releases<br>anteriores.                                                                                                    |
| mon_lockwait         | Supervisión de<br>esperas por<br>bloqueo                     |                                                                                                    |
| mon_lw_thresh        | Supervisión de<br>umbral de espera<br>por bloqueo            |                                                                                                    |
| mon_obj_metrics      | Supervisión de<br>métricas de<br>objeto                      |                                                                                                    |
| mon_req_metrics      | Supervisión de<br>métricas de<br>petición                    |                                                                                                    |
| mon_uow_data         | Supervisión de<br>sucesos de<br>unidad de<br>trabajo         |                                                                                                    |
| stmt_conc            | Concentrador de<br>sentencias                                | Este parámetro de configuración habilita la concentración de<br>sentencias dinámicas. El valor en la configuración de la base de datos<br>se utiliza únicamente cuando el cliente no habilita ni inhabilita de<br>forma explícita el concentrador de sentencias. |

*Tabla 17. Nuevos parámetros de configuración de base de datos de la Versión 9.7 (continuación)*

# **Parámetros de configuración de base de datos modificados**

En la tabla siguiente se enumeran los parámetros de configuración de base de datos cuyos valores por omisión se han modificado.

*Tabla 18. Parámetros de configuración de base de datos con valores por omisión modificados*

| Nombre del parámetro Descripción |                                                                             | Valor por omisión de la<br>Versión 9.5 | Valor por omisión de la Versión 9.7 |
|----------------------------------|-----------------------------------------------------------------------------|----------------------------------------|-------------------------------------|
| logbufsz                         | Tamaño de<br>almacenamiento<br>intermedio de<br>anotaciones<br>cronológicas | 8 páginas (4 KB cada una)              | 256 páginas (4 KB cada una)         |

Los siguientes parámetros de configuración de base de datos tienen comportamientos cambiados o nuevos rangos en la Versión 9.7.

| Nombre del parámetro | Descripción                                                                 | Cambio de la Versión 9.7                                                                                                    |
|----------------------|-----------------------------------------------------------------------------|----------------------------------------------------------------------------------------------------|
| applheapsz           | Tamaño de<br>almacenamiento<br>dinámico de la<br>aplicación                 | Debido a las mejoras de optimización para la comparación de las<br>MQT, los requisitos para el almacenamiento dinámico de aplicación<br>han aumentado. Si este parámetro tiene el valor AUTOMATIC, se<br>cumplen los nuevos requisitos. Si no puede establecer este parámetro<br>en AUTOMATIC ni aumentar su valor, reduzca el número de MQT<br>que se tienen en cuenta en una consulta dada mediante los perfiles de<br>optimización. Para obtener más información, consulte la sección sobre<br>la "anatomía de un perfil de optimización" en la publicación<br>Troubleshooting and Tuning Database Performance.                                                                                                    |
| dbheap               | Almacenamiento<br>dinámico de la<br>base de datos                           | El gestor de bases de datos ahora puede determinar cuándo se aplica<br>la compresión de filas a las tablas temporales que cumplen<br>determinados criterios para aumentar el rendimiento de las consultas.<br>La memoria asignada para el almacenamiento dinámico de base de<br>datos se utiliza para crear el diccionario de compresión, y se libera<br>una vez que el diccionario está creado. Si utiliza la compresión de<br>filas y tablas temporales admisibles para la compresión, asegúrese de<br>que dispone de espacio suficiente para crear el diccionario; para ello,<br>establezca el parámetro dbheap en AUTOMATIC. Para obtener<br>información detallada sobre la compresión de tablas temporales,<br>consulte el tema sobre "compresión de tablas" de la publicación<br>Database Administration Concepts and Configuration Reference. |
| locklist             | Almacenamiento<br>máximo para la<br>lista de bloqueos                       | El límite para este parámetro es ahora de 134.217.728 páginas (4 KB).                                                                                                    |
| logbufsz             | Tamaño de<br>almacenamiento<br>intermedio de<br>anotaciones<br>cronológicas | Un número de secuencia de anotaciones cronológicas (LSN) utiliza<br>ahora 8 bytes. En releases anteriores, el LSN tenía 6 bytes de longitud.<br>Es posible que tenga que aumentar el valor de este parámetro en<br>función de la actividad de anotación cronológica de base de datos.<br>Para obtener más información, consulte la sección "El límite máximo                                                                                                    |
| logfilsiz            | Tamaño de los<br>archivos de<br>anotaciones<br>cronológicas                 | de los números de secuencia de anotaciones cronológicas ha<br>aumentado" en la página 165.<br>El límite máximo de logbufsz se ha modificado a 131.070.                                                                                                    |
| logprimary           | Número de<br>archivos de<br>anotaciones<br>cronológicas<br>primarios        | El límite máximo de logfilsiz se ha modificado a 1.048.572.                                                                                                    |

*Tabla 19. Parámetros de configuración de base de datos con comportamientos cambiados o nuevos rangos*

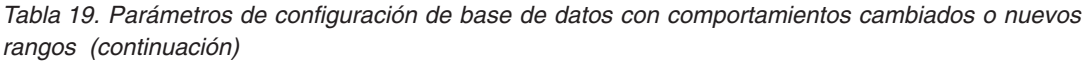

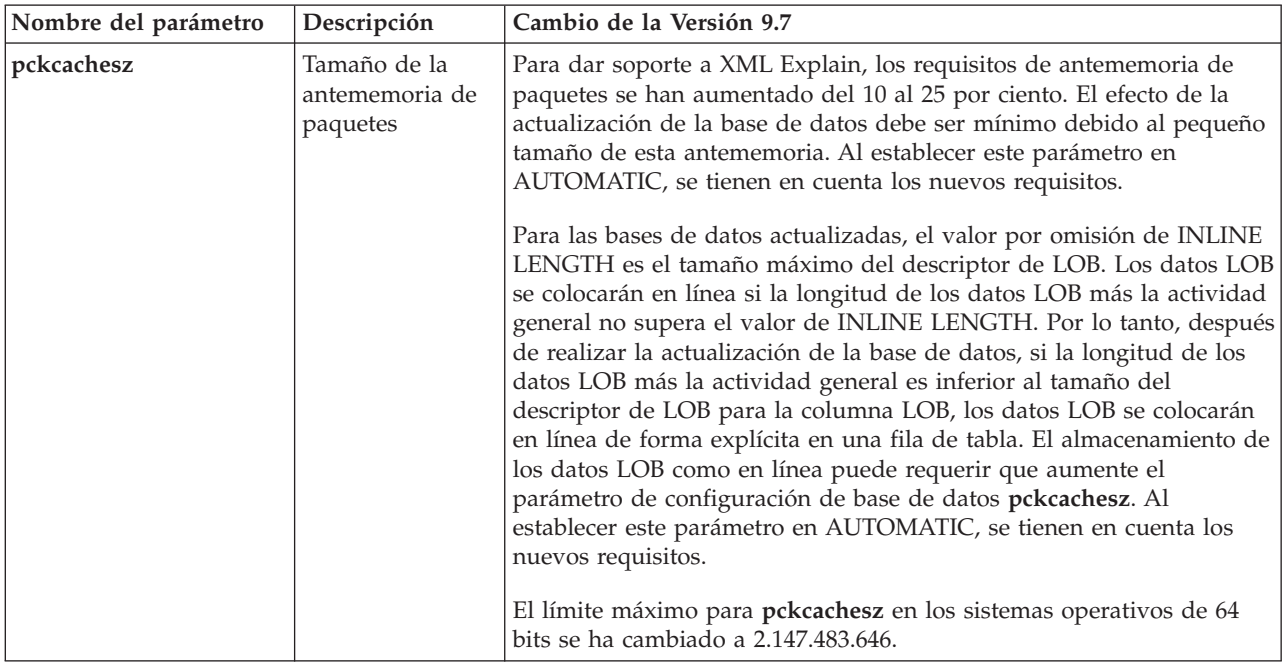

## **Parámetros de configuración en desuso**

*Tabla 20. Resumen de los parámetros de configuración de base de datos en desuso*

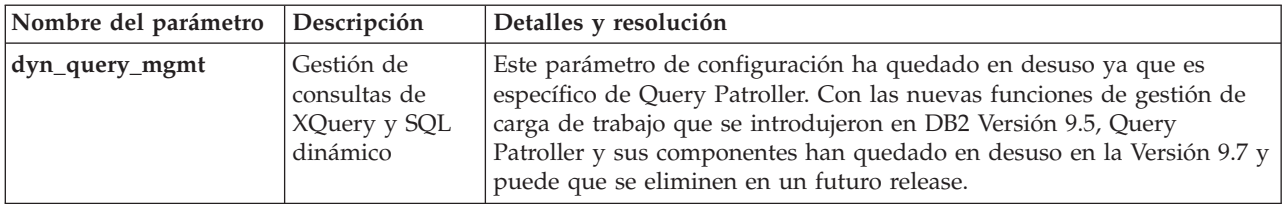

#### **Conceptos relacionados**

["Algunos parámetros de configuración del gestor de bases de datos han cambiado"](#page-154-0) [en la página 141](#page-154-0)

#### **Referencia relacionada**

″ [RESET DATABASE CONFIGURATION](http://www.ibm.com/support/docview.wss?rs=71&uid=swg27015148)″ en Consulta de mandatos

″[Resumen de parámetros de configuración](http://www.ibm.com/support/docview.wss?rs=71&uid=swg27015148)″ en Database Administration Concepts [and Configuration Reference](http://www.ibm.com/support/docview.wss?rs=71&uid=swg27015148)

# **La palabra clave INTERACTIVE del archivo de respuestas ha cambiado**

La palabra clave INTERACTIVE del archivo de respuestas ya no solicita la ubicación del paquete de instalación.

## **Detalles**

La palabra clave INTERACTIVE se aplica a los sistemas operativos Linux y UNIX únicamente. En releases anteriores, si la palabra clave INTERACTIVE estaba establecida en YES, se preguntaba al usuario la ubicación del paquete de instalación o del paquete de idioma nacional. En la Versión 9.7, la palabra clave

<span id="page-168-0"></span>INTERACTIVE pregunta la ubicación del paquete de idioma nacional únicamente. Las imágenes de instalación están disponibles en un DVD, por lo que ya no es necesario que esta palabra clave solicite la ubicación del paquete de instalación. La petición de información se solicita si la palabra clave INTERACTIVE está establecida YES, y se requiere un DVD de idioma nacional.

## **Respuesta del usuario**

No es necesario modificar las aplicaciones ni los scripts.

#### **Conceptos relacionados**

["Se ha añadido la palabra clave del archivo de respuestas](#page-143-0) [UPGRADE\\_PRIOR\\_VERSIONS" en la página 130](#page-143-0)

["Algunas palabras clave del archivo de respuestas han quedado en desuso" en la](#page-211-0) [página 198](#page-211-0)

#### **Referencia relacionada**

″[Palabras clave de archivo de respuestas](http://www.ibm.com/support/docview.wss?rs=71&uid=swg27015148)″ en Instalación de servidores DB2

# **Los archivos de registro se han eliminado de la vía de acceso de instalación de DB2**

Se ha cambiado la ubicación de la información de registro global y la información de instancia. A partir de DB2 Versión 9.7, los archivos profiles.reg y default.env se han eliminado de la vía de acceso de instalación de DB2.

## **Detalles**

En DB2 Versión 9.5, el registro del perfil de instancia de DB2 se encontraba en el archivo profiles.reg y el registro de perfiles globales de DB2 se encontraba en el archivo default.env. Estos archivos estaban en la vía de acceso de instalación de DB2.

### **Respuesta del usuario**

La información sobre las instancias de DB2 y del registro global se almacena en el registro global (global.reg).

#### **Tareas relacionadas**

″[Definición de variables de entorno en sistemas operativos Linux y UNIX](http://www.ibm.com/support/docview.wss?rs=71&uid=swg27015148)″ en [Database Administration Concepts and Configuration Reference](http://www.ibm.com/support/docview.wss?rs=71&uid=swg27015148)

# **Ha cambiado la instalación de DB2 Text Search**

En la Versión 9.7, para instalar el producto DB2 Text Search, es necesario seleccionar **Personalizada** como tipo de instalación de DB2. Además, ya no es necesario especificar dos comas delante del número de puerto de los servicios de instancia de Text Search al utilizar ciertos mandatos de DB2 en los sistemas operativos Windows.

### **Detalles**

DB2 Text Search ya no se instala automáticamente si se selecciona **Típica** al instalar el producto DB2.

En los sistemas operativos Windows, la sintaxis para el número de puerto de los servicios de instancia de Text Search se ha simplificado para los siguientes mandatos:

- <span id="page-169-0"></span>• db2icrt (Crear instancia)
- db2imigr (Migrar instancia)
- db2iupdt (Actualizar instancias)

Además, el nuevo mandato db2iupgrade de la Versión 9.7 utiliza la sintaxis simplificada. La sintaxis simplificada es la siguiente:

/j "TEXT\_SEARCH,*númeropuerto*"

### **Respuesta del usuario**

Para instalar DB2 Text Search en la Versión 9.7, seleccione **Personalizada** al instalar el producto DB2. Asimismo, añada las palabras clave COMP=TEXT\_SEARCH y CONFIGURE\_TEXT\_SEARCH=YES a los scripts y archivos de respuestas existentes.

Si ya tiene scripts en sistemas operativos Windows que utilizan el mandato db2icrt, db2imigr o db2iupdt, elimine la coma adicional al principio del número de puerto de los servicios de instancia de Text Search.

# **Resumen de cambios en la seguridad**

La Versión 9.7 incorpora cambios en la funcionalidad que afectan al ámbito y las capacidades de los niveles de autorización SYSADM, SECADM y DBADM, a la configuración de SSL y a otras funciones.

# **El ámbito de la autorización de administrador del sistema (SYSADM) ha cambiado**

En DB2 Versión 9.7, el modelo de autorización se ha actualizado para separar claramente las obligaciones del administrador del sistema, el administrador de bases de datos y el administrador de seguridad. Como parte de esta mejora, las capacidades otorgadas por la autorización SYSADM se han reducido.

## **Detalles**

Los cambios correspondientes a la autorización SYSADM son los siguientes:

v Un usuario que posea autorización SYSADM ya no tendrá autorización DBADM de forma implícita y, por lo tanto, tendrá capacidades limitadas respecto a las que se proporcionaban en la Versión 9.5. Sin embargo, los mandatos UPGRADE DATABASE y RESTORE DATABASE (para una base de datos de una versión anterior) otorgan autorización DBADM al grupo SYSADM. Los privilegios asociados a grupos no se toman en cuanta para la autorización cuando un usuario crea vistas, activadores, tablas de consulta materializada (MQT), paquetes y rutinas de SQL. Debido a estas restricciones asociadas a grupos, aunque el proceso de actualización conceda la autorización DBADM al grupo SYSADM, el proceso de actualización por sí solo no garantiza que todos los usuarios con autorización SYSADM en la Versión 9.5 tengan exactamente las mismas capacidades en la Versión 9.7. Para que un miembro del grupo SYSADM conserve con seguridad los mismos privilegios que en la Versión 9.5, se le debe conceder directamente la autorización DBADM con autorizaciones DATAACCESS y ACCESSCTRL, o bien debe poseer estas autorizaciones mediante participación en un rol.

- v Si un usuario que posea autorización SYSADM crea una base de datos, se le otorga automáticamente autorización DATAACCESS, ACCESSCTRL, SECADM y DBADM para esa base de datos, lo que le brinda las mismas capacidades que en la Versión 9.5.
- v Un usuario que posea autorización SYSADM ya no puede otorgar ninguna autorización ni ningún privilegio, excepto los privilegios de espacio de tablas.

## **Respuesta del usuario**

En el caso de un usuario que tenga autorización SYSADM para tener las mismas capacidades que en la Versión 9.5 (aparte de la capacidad para otorgar autorización SECADM), el administrador de seguridad debe otorgar al usuario de manera explícita la autorización DBADM y las nuevas autorizaciones DATAACCESS y ACCESSCTRL. Las nuevas autorizaciones se pueden otorgar mediante la sentencia GRANT DBADM ON DATABASE con las opciones WITH DATAACCESS y WITH ACCESSCTRL, que son las opciones por omisión. La autorización DATAACCESS es la autorización que permite acceder a los datos de una base de datos determinada, y la autorización ACCESSCTRL es la autorización que permite a un usuario otorgar y revocar privilegios en una base de datos en concreto.

Para que el usuario que tiene autorización SYSADM también pueda otorgar autorización SECADM, el administrador de seguridad también debe otorgarle la autorización SECADM. Sin embargo, el hecho de tener autorización SECADM permite al usuario realizar más acciones que a los administradores del sistema de la Versión 9.5. Por ejemplo, el usuario puede crear objetos como roles, contextos fiables y políticas de control.

**Consejo:** Además de tener en cuenta el efecto que estos cambios en la autorización SYSADM pueden tener sobre la implementación de la seguridad, también debe revisar las nuevas capacidades del administrador de bases de datos (que tiene autorización DBADM) y del administrador de seguridad (que tiene autorización SECADM), así como las nuevas autorizaciones incorporadas en DB2 Versión 9.7, para poder decidir cómo se organizarán las responsabilidades dentro del sistema. DB2 Versión 9.7 incorpora estas nuevas autorizaciones además de DATAACCESS y ACCESSCTRL:

- WLMADM, para gestionar las cargas de trabajo
- SQLADM, para ajustar las sentencias de SQL
- v EXPLAIN, para utilizar el recurso Explain con las sentencias de SQL

Estas nuevas autorizaciones permiten otorgar responsabilidades a los usuarios sin otorgarles autorización DBADM o privilegios sobre las tablas base, lo que daría a estos usuarios más privilegios de los que necesitan para trabajar.

### **Consideraciones acerca de la cuenta LocalSystem de Windows**

En los sistemas Windows, si no se especifica el parámetro de configuración del gestor de bases de datos **sysadm\_group**, la cuenta LocalSystem se considera como administrador del sistema (con autorización SYSADM). Todas las aplicaciones DB2 ejecutadas por LocalSystem se verán afectadas por el cambio en el ámbito de la autorización SYSADM en la Versión 9.7. Estas aplicaciones suelen estar creadas en forma de servicios de Windows y se ejecutan con la cuenta LocalSystem como cuenta de inicio de sesión del servicio. Si se necesita que estas aplicaciones realicen acciones de base de datos que ya no están en el ámbito de SYSADM, debe otorgar a la cuenta LocalSystem las autorizaciones o los privilegios de base de datos que se requieran. Por ejemplo, si una aplicación requiere capacidades de administrador de <span id="page-171-0"></span>bases de datos, otorgue autorización DBADM a la cuenta LocalSystem mediante la sentencia GRANT (Autorizaciones de bases de datos). Tenga en cuenta que el ID de autorización correspondiente a la cuenta LocalSystem es SYSTEM.

#### **Conceptos relacionados**

″[Autorización, privilegios y propiedad de objetos](http://www.ibm.com/support/docview.wss?rs=71&uid=swg27015148)″ en Consulta de SQL, Volumen 1

″[Soporte de cuenta LocalSystem de Windows](http://www.ibm.com/support/docview.wss?rs=71&uid=swg27015148)″ en Database Security Guide

["Se ha mejorado el modelo de autorización de DB2 para permitir la separación de](#page-80-0) [obligaciones" en la página 67](#page-80-0)

″[Visión general de las autorizaciones](http://www.ibm.com/support/docview.wss?rs=71&uid=swg27015148)″ en Database Security Guide

# **Las capacidades del administrador de seguridad (SECADM) se han ampliado**

En DB2 Versión 9.7, el modelo de autorización se ha actualizado para separar claramente las obligaciones del administrador del sistema, el administrador de bases de datos y el administrador de seguridad. Como parte de esta mejora, las capacidades otorgadas por la autorización SECADM se han ampliado.

#### **Detalles**

Los cambios correspondientes a la autorización SECADM son los siguientes:

- v Un usuario que posee autorización SECADM ahora puede otorgar y revocar todas las autorizaciones y todos los privilegios, incluidos DBADM y SECADM.
- v El administrador de seguridad ahora puede otorgar autorización SECADM a roles y grupos. En la Versión 9.5, se podía otorgar autorización SECADM solamente a un usuario.
- v El administrador de seguridad puede delegar la responsabilidad para ejecutar las funciones de tabla (AUDIT\_ARCHIVE, AUDIT\_LIST\_LOGS y AUDIT\_DELIM\_EXTRACT) y procedimientos almacenados de auditoría otorgando a otro usuario el privilegio EXECUTE sobre dichos elementos.

#### **Respuesta del usuario**

El administrador de seguridad puede permitir que otro usuario otorgue y revoque las autorizaciones y los privilegios otorgando a ese otro usuario la nueva autorización ACCESSCTRL. Sin embargo, el administrador de seguridad es el único que puede otorgar las autorizaciones SECADM, DBADM y ACCESSCTRL. Además, el administrador de seguridad es el único que puede otorgar la nueva autorización DATAACCESS, que permite a un usuario acceder a los datos de una base de datos específica.

Además de tener en cuenta el efecto que estos cambios en la autorización SECADM pueden tener sobre la implementación de la seguridad, también debe revisar las nuevas capacidades del administrador del sistema (que tiene autorización SYSADM) y del administrador de bases de datos (que tiene autorización DBADM), así como las nuevas autorizaciones incorporadas en DB2 Versión 9.7, para poder decidir cómo se organizarán las responsabilidades dentro del sistema. DB2 Versión 9.7 incorpora estas nuevas autorizaciones además de DATAACCESS y ACCESSCTRL:

- v WLMADM, para gestionar las cargas de trabajo
- SQLADM, para ajustar las sentencias de SQL
- v EXPLAIN, para utilizar el recurso Explain con las sentencias de SQL

<span id="page-172-0"></span>Estas nuevas autorizaciones permiten otorgar responsabilidades a los usuarios sin otorgarles autorización DBADM o privilegios sobre las tablas base, lo que daría a estos usuarios más privilegios de los que necesitan para trabajar.

#### **Conceptos relacionados**

″[Autorización, privilegios y propiedad de objetos](http://www.ibm.com/support/docview.wss?rs=71&uid=swg27015148)″ en Consulta de SQL, Volumen 1 ["Se ha mejorado el modelo de autorización de DB2 para permitir la separación de](#page-80-0) [obligaciones" en la página 67](#page-80-0)

″[Visión general de las autorizaciones](http://www.ibm.com/support/docview.wss?rs=71&uid=swg27015148)″ en Database Security Guide

# **El ámbito de la autorización de administrador de bases de datos (DBADM) ha cambiado**

En DB2 Versión 9.7, el modelo de autorización se ha actualizado para separar claramente las obligaciones del administrador del sistema, el administrador de bases de datos y el administrador de seguridad. Como parte de esta mejora, las capacidades otorgadas a la autorización DBADM han cambiado.

#### **Detalles**

Los cambios correspondientes a la autorización DBADM son los siguientes:

- v La autorización DBADM ya no incluye necesariamente la capacidad de acceder a los datos y otorgar y revocar privilegios para una base de datos.
- v Otorgar la autorización DBADM ya no supone otorgar además las autorizaciones de base de datos siguientes porque ya están incluidas implícitamente en el nivel de autorización DBADM.
	- BINDADD
	- CONNECT
	- CREATETAB
	- CREATE\_EXTERNAL\_ROUTINE
	- CREATE\_NOT\_FENCED\_ROUTINE
	- IMPLICIT\_SCHEMA
	- QUIESCE\_CONNECT
	- LOAD

#### **Respuesta del usuario**

La nueva autorización DATAACCESS permite acceder a los datos de una base de datos, y la nueva autorización ACCESSCTRL permite otorgar y revocar los privilegios y las autorizaciones. Estas autorizaciones se otorgan por omisión cuando un administrador de seguridad otorga la autorización DBADM. Además, el administrador de seguridad puede utilizar las opciones siguientes de la sentencia GRANT DBADM ON DATABASE para proporcionar o no las autorizaciones ACCESSCTRL y DATAACCESS:

- WITH ACCESSCTRL
- WITHOUT ACCESSCTRL
- WITH DATA ACCESS
- WITHOUT DATAACCESS

**Consejo:** Además de tener en cuenta el efecto que estos cambios en la autorización DBADM pueden tener sobre la implementación de la seguridad, también debe revisar las nuevas capacidades del administrador del sistema (que tiene autorización SYSADM) y del administrador de seguridad (que tiene autorización

<span id="page-173-0"></span>SECADM), así como las nuevas autorizaciones incorporadas en DB2 Versión 9.7, para poder decidir cómo se organizarán las responsabilidades dentro del sistema. DB2 Versión 9.7 incorpora estas nuevas autorizaciones además de DATAACCESS y ACCESSCTRL:

- WLMADM, para gestionar las cargas de trabajo
- SQLADM, para ajustar las sentencias de SQL
- v EXPLAIN, para utilizar el recurso Explain con las sentencias de SQL

Estas nuevas autorizaciones permiten otorgar responsabilidades a los usuarios sin otorgarles autorización DBADM o privilegios sobre las tablas base, lo que daría a estos usuarios más privilegios de los que necesitan para trabajar.

#### **Conceptos relacionados**

″[Autorización, privilegios y propiedad de objetos](http://www.ibm.com/support/docview.wss?rs=71&uid=swg27015148)″ en Consulta de SQL, Volumen 1 ["Se ha mejorado el modelo de autorización de DB2 para permitir la separación de](#page-80-0) [obligaciones" en la página 67](#page-80-0)

″[Visión general de las autorizaciones](http://www.ibm.com/support/docview.wss?rs=71&uid=swg27015148)″ en Database Security Guide

# **Los archivos SSLconfig.ini y SSLClientconfig.ini se han sustituido por nuevos parámetros de configuración del gestor de bases de datos**

Ya no es necesario utilizar los archivos de configuración SSLconfig.ini y SSLClientconfig.ini para configurar el soporte de SSL. Los parámetros que se definían en estos archivos se han sustituido por parámetros de configuración del gestor de bases de datos.

#### **Detalles**

Los nuevos parámetros de configuración del gestor de bases de datos para el soporte de SSL en la parte de servidor son los siguientes:

- **ssl svr keydb** especifica la vía de acceso totalmente calificada del archivo de base de datos de claves.
- v **ssl\_svr\_stash** especifica la vía de acceso totalmente calificada del archivo de ocultación que contiene la contraseña cifrada de la base de datos de claves.
- v **ssl\_svr\_label** especifica la etiqueta del certificado digital del servidor en la base de datos de claves.
- v **ssl\_svcename** especifica el puerto que el servidor de bases de datos utiliza para esperar las comunicaciones procedentes de los clientes remotos que utilizan el protocolo SSL.
- v **ssl\_cipherspecs** (opcional) especifica las suites de cifrado a las que el servidor da soporte.
- v **ssl\_versions** (opcional) especifica las versiones de SSL y TLS a las que el servidor da soporte.

Los nuevos parámetros de configuración del gestor de bases de datos para el soporte de SSL en la parte de cliente son los siguientes:

- v **ssl\_clnt\_keydb** especifica la vía de acceso totalmente calificada del archivo de base de datos de claves en el cliente.
- v **ssl\_clnt\_stash** especifica la vía de acceso totalmente calificada del archivo de ocultación en el cliente.

## **Respuesta del usuario**

Para configurar el soporte de SSL, defina valores para los nuevos parámetros de configuración del gestor de bases de datos.

En la tabla siguiente se muestra la correspondencia entre los parámetros de los archivos SSLconfig.ini y SSLClientconfig.ini y estos nuevos parámetros de configuración del gestor de bases de datos. Los parámetros **ssl\_cipherspecs** y **ssl\_versions** no tienen parámetros equivalentes en estos archivos, ya que corresponden a opciones de configuración nuevas.

*Tabla 21. Correspondencia entre los parámetros de soporte de SSL en la parte de servidor y los nuevos parámetros de configuración del gestor de bases de datos*

| Parámetros de SSLconfig.ini de la Versión<br>9.5 | Parámetros de configuración del gestor de<br>bases de datos de la Versión 9.7 |
|--------------------------------------------------|-------------------------------------------------------------------------------|
| DB2 SSL KEYSTORE FILE                            | ssl_svr_keydb                                                                 |
| <b>DB2 SSL KEYSTORE PW</b>                       | ssl svr stash                                                                 |
| DB2 SSL KEYSTORE LABEL                           | ssl svr label                                                                 |
| DB2_SSL_LISTENER                                 | ssl svcename                                                                  |

El parámetro de configuración del gestor de bases de datos **ssl\_svr\_stash** no es totalmente equivalente al parámetro **DB2\_SSL\_KEYSTORE\_PW**. El parámetro de configuración **ssl\_svr\_stash** apunta a un archivo de ocultación que contiene la contraseña cifrada de una base de datos de claves, mientras que el parámetro **DB2\_SSL\_KEYSTORE\_PW** especifica la contraseña propiamente dicha.

*Tabla 22. Correspondencia entre los parámetros de soporte de SSL en la parte de cliente y los nuevos parámetros de configuración del gestor de bases de datos*

| Parámetros de SSLClientconfig.ini de la<br>Versión 9.5 | Parámetros de configuración del gestor de<br>bases de datos de la Versión 9.7 |
|--------------------------------------------------------|-------------------------------------------------------------------------------|
| DB2 SSL KEYSTORE FILE                                  | ssl_clnt_keydb                                                                |
| DB2 SSL KEYRING STASH FILE                             | ssl clnt stash                                                                |

#### **Conceptos relacionados**

["Se ha ampliado el soporte de cliente SSL y se ha simplificado la configuración" en](#page-84-0) [la página 71](#page-84-0)

# **Los procedimientos almacenados y las funciones de tabla de auditoría ahora requieren solo el privilegio EXECUTE**

En la Versión 9.7, el administrador de seguridad (que posee la autorización SECADM) puede otorgar el privilegio EXECUTE sobre los procedimientos almacenados de auditoría y sobre las funciones de tabla. Solamente el administrador de seguridad puede conceder el privilegio EXECUTE sobre estas rutinas.

### **Detalles**

Antes de la Versión 9.7, únicamente el administrador de seguridad podía ejecutar los siguientes procedimientos almacenados y funciones de tabla:

- v El procedimiento almacenado y función de tabla AUDIT\_ARCHIVE
- La función de tabla AUDIT\_LIST\_LOGS

v El procedimiento almacenado AUDIT\_DELIM\_EXTRACT

## **Resolución**

En la Versión 9.7, puede ejecutar los procedimientos almacenados y las funciones de tabla de auditoría si se le ha otorgado el privilegio EXECUTE sobre ellos.

# **Han cambiado las autorizaciones de mandato de Net Search Extender**

La Versión 9.7 incorpora cambios en la autorización que afectan al ámbito y las capacidades de los niveles de autorización SYSADM, SECADM y DBADM y, por consiguiente, a la ejecución de mandatos de Net Search Extender.

## **Detalles**

A partir de la Versión 9.7, el propietario de instancia debe poseer tanto la autorización DBADM como la autorización DATAACESS, de lo contrario los mandatos de Net Search Extender no se ejecutarán correctamente aunque el usuario disponga de las autorizaciones y privilegios adecuados.

Asimismo, las autorizaciones y privilegios necesarios para ejecutar los siguientes mandatos de Net Search Extender se han modificado del modo que se indica a continuación:

*Tabla 23. Cambios en la autorización para los mandatos de Net Search Extender*

| Mandato               | Autorización de la Versión 9.5                                      | Autorización de la Versión 9.7                                                                                                    |
|-----------------------|---------------------------------------------------------------------|----------------------------------------------------------------------------------------------------|
| <b>ACTIVATE CACHE</b> | Privilegio CONTROL sobre la tabla<br>de índice                      | Privilegio CONTROL sobre la tabla de índice o<br>autorización DBADM                                                                                                    |
| <b>ALTER</b>          | Privilegio CONTROL sobre la tabla<br>de índice                      | Privilegio CONTROL sobre la tabla de índice o<br>autorización DBADM                                                                                                    |
| <b>CLEAR EVENTS</b>   | Privilegio CONTROL sobre la tabla<br>de índice                      | Privilegio CONTROL sobre la tabla de índice o<br>autorización DBADM                                                                                                    |
| <b>CONTROL</b>        | El propietario de instancias debe<br>poseer la autorización SYSADM  | El propietario de instancias debe poseer la<br>autorización DBADM con DATAACCESS                                                                                                    |
| <b>CREATE INDEX</b>   | Privilegio CONTROL sobre la tabla<br>de índice                      | Se necesita uno de los niveles de autorización<br>siguientes:<br>• Privilegio CONTROL sobre la tabla de índice<br>Privilegio INDEX sobre la tabla de índice y o<br>bien la autorización IMPLICIT_SCHEMA<br>sobre la base de datos o bien el privilegio<br>CREATEIN sobre el esquema de tabla de<br>índice<br>Autorización DBADM |
| <b>DB2EXTHL</b>       | Privilegio CONNECT to DB                                            | El propietario de instancias debe poseer la<br>autorización DBADM con DATAACCESS                                                                                                    |
| DEACTIVATE CACHE      | Privilegio CONTROL sobre la tabla<br>de índice                      | Privilegio CONTROL sobre la tabla de índice o<br>autorización DBADM                                                                                                    |
| <b>DISABLE</b>        | Autorización DBADM                                                  | Autorización DBADM                                                                                                    |
| <b>DROP INDEX</b>     | Privilegio CONTROL sobre la tabla<br>de índice o autorización DBADM | Privilegio CONTROL sobre la tabla de índice o<br>autorización DBADM                                                                                                    |
| <b>ENABLE</b>         | DBADM con autorización<br><b>SYSADM</b>                             | Autorización DBADM                                                                                                    |

*Tabla 23. Cambios en la autorización para los mandatos de Net Search Extender (continuación)*

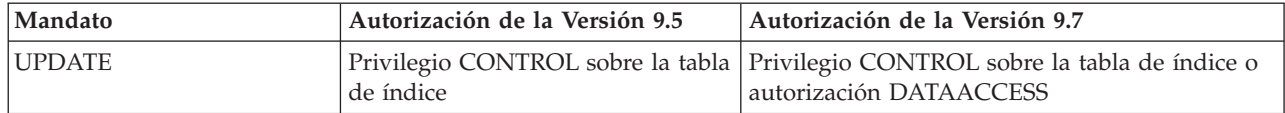

#### **Respuesta del usuario**

Asegúrese de que el propietario de la instancia tenga tanto la autorización DBADM como la autorización DATAACCESS y de que tiene los niveles de autorización adecuados antes de ejecutar los mandatos de Net Search Extender.

# **Han cambiado las autorizaciones referentes a los procedimientos almacenados y los mandatos de DB2 Text Search**

La Versión 9.7 incorpora cambios en la autorización que afectan al ámbito y las capacidades de los niveles de autorización SYSADM, SECADM y DBADM y, por consiguiente, a la ejecución de los mandatos y los procedimientos almacenados de Text Search.

### **Detalles**

A partir de la Versión 9.7, el propietario de instancia debe poseer tanto la autorización DBADM como la autorización DATAACESS, de lo contrario los mandatos y procedimientos almacenados de DB2 Text Search no se ejecutarán correctamente aunque el usuario disponga de las autorizaciones y privilegios adecuados.

Asimismo, las autorizaciones y privilegios necesarios para ejecutar los mandatos y procedimientos almacenados de DB2 Text Search se han modificado del modo siguiente:

| Mandato db2ts              | Autorización de la Versión 9.5                                                                        | Autorización de la Versión 9.7                                                                           |
|----------------------------|----------------------------------------------------------------------------------------------------|----------------------------------------------------------------------------------------------------|
| <b>ALTER</b>               | Privilegio CONTROL sobre la tabla de<br>índice                                                        | Privilegio CONTROL sobre la tabla de<br>índice o autorización DBADM                                      |
| <b>CLEANUP</b>             | Propietario de la instancia                                                                           | El propietario de instancias debe<br>poseer la autorización DBADM con<br><b>DATAACCESS</b>               |
| <b>CLEAR COMMAND LOCKS</b> | Privilegio CONTROL sobre la tabla de<br>índice, o DBADM o SYSADM si no<br>hay un índice especificado. | Privilegio CONTROL sobre la tabla de<br>índice o autorización DBADM si no<br>hay un índice especificado. |
| <b>CLEAR EVENTS</b>        | Privilegio CONTROL sobre la tabla de<br>índice                                                        | Privilegio CONTROL sobre la tabla de<br>índice o autorización DBADM                                      |

*Tabla 24. Cambios en la autorización para el mandato db2ts*

*Tabla 24. Cambios en la autorización para el mandato db2ts (continuación)*

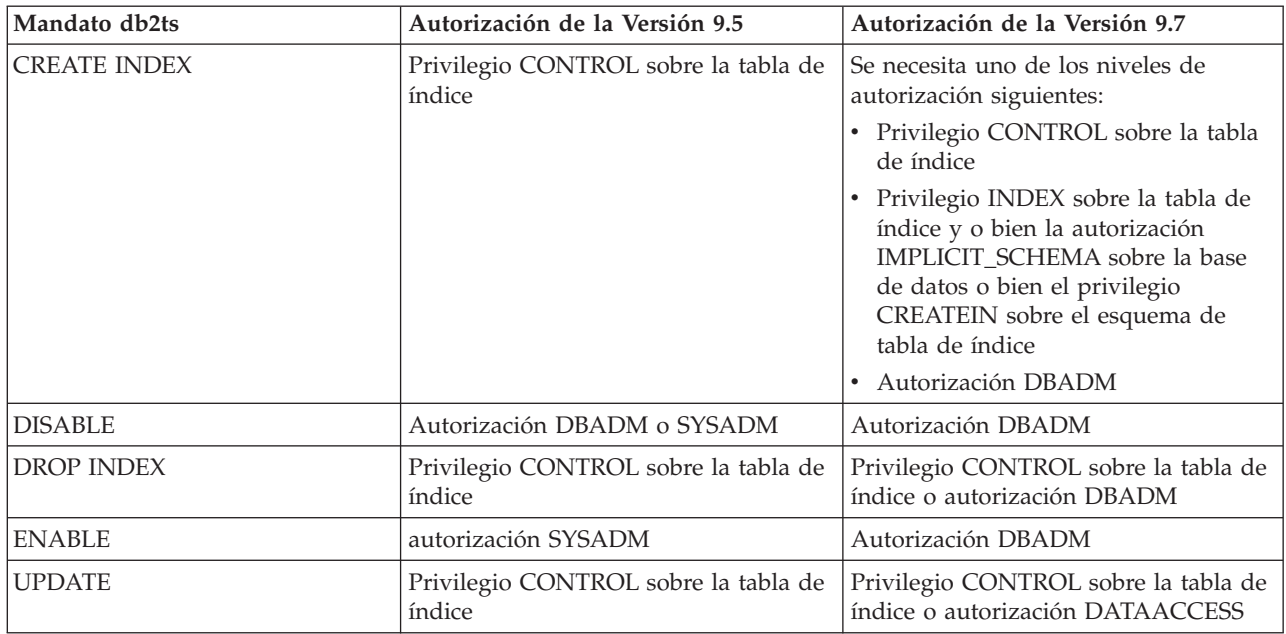

**Importante:** Es necesario otorgar el privilegio EXECUTE a PUBLIC para todos los procedimientos almacenados de DB2 Text Search.

*Tabla 25. Cambios en la autorización para los procedimientos almacenados de DB2 Text Search*

| Procedimiento almacenado  | Autorización de la Versión 9.5                                                                                                    | Autorización de la Versión 9.7                                                                                                    |
|---------------------------|----------------------------------------------------------------------------------------------------|----------------------------------------------------------------------------------------------------|
| SYSTS_ALTER               | Privilegio CONTROL sobre la<br>tabla de índice                                                                                                    | Privilegio CONTROL sobre la tabla de<br>índice o autorización DBADM                                                                                                    |
| SYSTS_ADMIN_CMD           | Los requisitos de autorización<br>son los mismos que los<br>enumerados para el mandato<br>de invocación                                             | Los requisitos de autorización son los<br>mismos que los enumerados para el<br>mandato de invocación                                                                               |
| SYSTS_CLEAR_COMMAND_LOCKS | Si hay un índice especificado,<br>privilegio CONTROL sobre el<br>índice; si no hay un índice<br>especificado, autorización<br><b>DBADM o SYSADM</b> | Si hay un índice especificado, privilegio<br>CONTROL sobre la tabla de índice; si no<br>hay un índice especificado, autorización<br><b>DBADM</b>                                   |
| SYSTS_CREATE              | Privilegio CONTROL sobre la<br>tabla de índice                                                                                                    | Se necesita uno de los niveles de<br>autorización siguientes:                                                                                                    |
|                           |                                                                                                    | · Privilegio CONTROL sobre la tabla de<br>índice                                                                                                    |
|                           |                                                                                                    | Privilegio INDEX sobre la tabla de<br>índice con la autorización<br>IMPLICIT_SCHEMA sobre la base de<br>datos o bien el privilegio CREATEIN<br>sobre el esquema de tabla de índice |
|                           |                                                                                                    | Autorización DBADM                                                                                                    |
| SYSTS_CLEAR_EVENTS        | Privilegio CONTROL sobre la<br>tabla de índice                                                                                                    | Privilegio CONTROL sobre la tabla de<br>índice o autorización DBADM                                                                                                    |
| SYSTS_DISABLE             | Autorización DBADM o<br><b>SYSADM</b>                                                                                                    | Autorización DBADM                                                                                                    |
| SYSTS_DROP                | Privilegio CONTROL sobre la<br>tabla de índice                                                                                                    | Privilegio CONTROL sobre la tabla de<br>índice o autorización DBADM                                                                                                    |

| Procedimiento almacenado | Autorización de la Versión 9.5 Autorización de la Versión 9.7 |                                                                          |
|--------------------------|---------------------------------------------------------------|--------------------------------------------------------------------------|
| <b>SYSTS ENABLE</b>      | autorización SYSADM                                           | Autorización DBADM                                                       |
| <b>SYSTS UPDATE</b>      | Privilegio CONTROL sobre la<br>l tabla de índice.             | Privilegio CONTROL sobre la tabla de<br>índice o autorización DATAACCESS |

<span id="page-178-0"></span>*Tabla 25. Cambios en la autorización para los procedimientos almacenados de DB2 Text Search (continuación)*

### **Respuesta del usuario**

Asegúrese de que el propietario de la instancia tenga tanto la autorización DBADM como la autorización DATAACCESS.

Asegúrese de que posee los niveles de autorización y privilegios apropiados antes de ejecutar los mandatos o procedimientos almacenados de DB2 Text Search, y de que ha otorgado el privilegio EXECUTE a PUBLIC para todos los procedimientos almacenados de DB2 Text Search.

# **Resumen de campos en el desarrollo de aplicaciones**

La Versión 9.7 incorpora cambios en la funcionalidad que afecta al modo en que se desarrollan las aplicaciones.

# **El límite máximo de los números de secuencia de anotaciones cronológicas ha aumentado**

Cada registro de anotaciones cronológicas de una base de datos se identifica mediante un número de secuencia de anotaciones cronológicas (LSN). En este release, el límite superior para los LSN ha aumentado. El tamaño del LSN ha pasado de seis a ocho bytes.

### **Detalles**

En db2ApiDf.h se ha definido un nuevo tipo de datos de API, db2LSN, para dar soporte al nuevo tamaño del LSN.

Para obtener información sobre lo que sucede con las combinaciones de cliente y servidor nuevos y antiguos, consulte el tema "Cambios en el número de secuencia de anotaciones cronológicas que afectan al comportamiento de las API y las aplicaciones".

## **Respuesta del usuario**

No hay soporte de API de nivel inferior para las API de lectura de anotaciones cronológicas afectadas por este cambio. Tiene que actualizar las aplicaciones existentes que utilizan las API de lectura de anotaciones cronológicas (las API db2ReadLog y db2ReadLogNoConn) para que utilicen las bibliotecas del nuevo release después de actualizar el servidor de bases de datos. Los clientes también deben actualizarse al nuevo release para que actualicen las bibliotecas nuevas.

También debe hacer cambios en las aplicaciones para que se apliquen las nuevas diferencias en la estructura de datos de LSN presentes en el flujo de anotaciones cronológicas que se devuelve en el almacenamiento intermedio de anotaciones cronológicas durante una operación de API de lectura de anotaciones cronológicas. Se devuelve el mensaje de error, SQL2032N, para indicar que se realiza una llamada de API de nivel inferior no soportada.

#### **Conceptos relacionados**

["Las tablas fuente de duplicación de datos se pueden comprimir" en la página 7](#page-20-0) ″[Cambios en el número de secuencia de anotaciones cronológicas que afectan al](http://www.ibm.com/support/docview.wss?rs=71&uid=swg27015148) [comportamiento de las API y las aplicaciones](http://www.ibm.com/support/docview.wss?rs=71&uid=swg27015148)″ en Consulta de las API [administrativas](http://www.ibm.com/support/docview.wss?rs=71&uid=swg27015148)

# **Se han añadido y modificado algunas vistas de catálogo del sistema y algunas vistas y rutinas administrativas definidas por el sistema**

Para dar soporte a las nuevas características de la Versión 9.7, se han añadido y modificado vistas de catálogos del sistema, rutinas incorporadas del sistema, rutinas administrativas y vistas.

## **Cambios en las vistas de catálogo del sistema**

Las vistas de catálogo del sistema siguientes han cambiado en la Versión 9.7. La mayoría de las modificaciones en las vistas de catálogo consisten en nuevas columnas, en cambios en las descripciones, en cambios en los tipos de datos de las columnas y en un aumento en la longitud de las columnas.

- SYSCAT.ATTRIBUTES
- SYSCAT.BUFFERPOOLS
- SYSCAT.CASTFUNCTIONS
- SYSCAT.COLUMNS
- SYSCAT.CONSTDEP
- SYSCAT.DATAPARTITIONS
- SYSCAT.DATATYPES
- SYSCAT.DBAUTH
- SYSCAT.HISTOGRAMTEMPLATEUSE
- SYSCAT.INDEXDEP
- SYSCAT.INDEXES
- SYSCAT.INDEXEXTENSIONDEP
- SYSCAT.INVALIDOBJECTS
- SYSCAT.PACKAGEDEP
- SYSCAT.PACKAGES
- SYSCAT.ROUTINEDEP
- SYSCAT.ROUTINEPARMS
- SYSCAT.ROUTINES
- SYSCAT.SECURITYPOLICIES
- SYSCAT.SEQUENCES
- SYSCAT.SERVICECLASSES
- SYSCAT.TABDEP
- SYSCAT.TABDETACHEDDEP
- SYSCAT.TABLES
- SYSCAT.TABLESPACES
- SYSCAT.THRESHOLDS
- SYSCAT.TRIGDEP
- SYSCAT.VARIABLEDEP
- SYSCAT.VARIABLES
- SYSCAT.WORKCLASSES
- SYSCAT.WORKLOADS
- SYSCAT.XSROBJECTDEP
- SYSSCAT.COLGROUPS
- SYSSCAT.COLUMNS
- SYSSCAT.INDEXES

Las vistas de catálogo del sistema siguientes se han añadido en la Versión 9.7:

- SYSCAT.CONDITIONS
- SYSCAT.DATATYPEDEP
- SYSCAT.INDEXPARTITIONS
- SYSCAT.INVALIDOBJECTS
- SYSCAT.MODULEAUTH
- SYSCAT.MODULEOBJECTS
- SYSCAT.MODULES
- SYSCAT.ROWFIELDS
- SYSCAT.XMLSTRINGS
- SYSCAT.XSROBJECTDETAILS

## **Cambios en las vistas y las rutinas administrativas definidas por el sistema**

Las siguientes vistas y rutinas administrativas han cambiado en la Versión 9.7.

- Procedimiento ADMIN\_CMD
- v Vista administrativa ADMINTABCOMPRESSINFO y función de tabla ADMIN\_GET\_TAB\_COMPRESS\_INFO
- Vista administrativa ADMINTABINFO y ADMIN\_GET\_TAB\_INFO\_V97
- v Tabla de función AUTH\_LIST\_AUTHORITIES\_FOR\_AUTHID
- Vista administrativa DBMCFG
- Rutina REBIND\_ROUTINE\_PACKAGE
- REORGCHK\_IX\_STATS
- v Vista administrativa SNAPAPPL\_INFO y función de tabla SNAP\_GET\_APPL\_INFO\_V95
- v Vista administrativa SNAPSTORAGE\_PATHS y función de tabla SNAP\_GET\_STORAGE\_PATHS\_V97
- v Vista administrativa SNAPTBSP\_PART y función de tabla SNAP\_GET\_TBSP\_PART\_V97
- v Función de tabla WLM\_GET\_SERVICE\_SUBCLASS\_STATSV97

Se han añadido el procedimiento almacenado ADMIN\_CMD y las rutinas administrativas de SQL asociadas siguientes:

- ADMIN\_EST\_INLINE\_LENGTH
- v ADMIN\_GET\_INDEX\_COMPRESS\_INFO
- ADMIN\_GET\_INDEX\_INFO
- v ADMIN\_GET\_TAB\_COMPRESS\_INFO\_V97
- ADMIN\_GET\_TEMP\_COLUMNS
- ADMIN\_GET\_TEMP\_TABLES
- ADMIN\_IS\_INLINED
- v ADMIN\_REVALIDATE\_DB\_OBJECTS

Las vistas y rutinas varias siguientes:

- ADMIN\_MOVE\_TABLE
- ADMIN\_MOVE\_TABLE\_UTIL

Se han añadido las rutinas de procedimientos de SQL siguientes:

• ALTER\_ROUTINE\_PACKAGE

Se han añadido los procedimientos de la API de SQL común siguientes:

- CANCEL\_WORK
- GET CONFIG
- GET\_MESSAGE
- GET\_SYSTEM\_INFO
- SET CONFIG

Se han añadido las rutinas de módulo definidas por el usuario siguientes:

- v DBMS\_ALERT.REGISTER
- DBMS\_ALERT.REMOVE
- DBMS ALERT.REMOVEALL
- DBMS\_ALERT.SET\_DEFAULTS
- DBMS\_ALERT.SIGNAL
- DBMS ALERT.WAITANY
- DBMS\_ALERT.WAITONE
- DBMS\_JOB.BROKEN
- DBMS\_JOB.CHANGE
- DBMS\_JOB.INTERVAL
- DBMS\_JOB.NEXT\_DATE
- DBMS\_JOB.REMOVE
- DBMS\_JOB.RUN
- DBMS\_JOB.SUBMIT
- DBMS JOB.WHAT
- DBMS\_LOB.APPEND
- DBMS LOB.CLOSE
- DBMS\_LOB.COMPARE
- DBMS\_LOB.CONVERTTOBLOB
- DBMS\_LOB.CONVERTTOCLOB
- DBMS\_LOB.COPY
- DBMS\_LOB.ERASE
- v DBMS\_LOB.GET\_STORAGE\_LIMIT
- DBMS LOB.GETLENGTH
- DBMS\_LOB.INSTR
- DBMS\_LOB.ISOPEN
- DBMS\_LOB.OPEN
- DBMS\_LOB.READ
- DBMS\_LOB.SUBSTR
- DBMS\_LOB.TRIM
- DBMS\_LOB.WRITE
- DBMS\_LOB.WRITEAPPEND
- DBMS\_OUTPUT.DISABLE
- DBMS\_OUTPUT.ENABLE
- DBMS\_OUTPUT.GET\_LINE
- DBMS\_OUTPUT.GET\_LINES
- v DBMS\_OUTPUT.NEW\_LINE
- DBMS OUTPUT.PUT
- DBMS OUTPUT.PUT LINE
- v DBMS\_PIPE.CREATE\_PIPE
- DBMS\_PIPE.NEXT\_ITEM\_TYPE
- DBMS\_PIPE.PACK\_MESSAGE
- v DBMS\_PIPE.PACK\_MESSAGE\_RAW
- DBMS PIPE.PURGE
- v DBMS\_PIPE.RECEIVE\_MESSAGE
- DBMS PIPE.REMOVE PIPE
- v DBMS\_PIPE.RESET\_BUFFER
- v DBMS\_PIPE.SEND\_MESSAGE
- v DBMS\_PIPE.UNIQUE\_SESSION\_NAME
- DBMS PIPE.UNPACK MESSAGE
- v DBMS\_SQL.BIND\_VARIABLE\_BLOB
- v DBMS\_SQL.BIND\_VARIABLE\_CHAR
- DBMS\_SQL.BIND\_VARIABLE\_CLOB
- v DBMS\_SQL.BIND\_VARIABLE\_DATE
- v DBMS\_SQL.BIND\_VARIABLE\_DOUBLE
- v DBMS\_SQL.BIND\_VARIABLE\_INT
- v DBMS\_SQL.BIND\_VARIABLE\_NUMBER
- v DBMS\_SQL.BIND\_VARIABLE\_RAW
- v DBMS\_SQL.BIND\_VARIABLE\_TIMESTAMP
- v DBMS\_SQL.BIND\_VARIABLE\_VARCHAR
- DBMS\_SQL.CLOSE\_CURSOR
- DBMS\_SQL.COLUMN\_VALUE\_BLOB
- DBMS\_SQL.COLUMN\_VALUE\_CHAR
- DBMS\_SQL.COLUMN\_VALUE\_CLOB
- DBMS\_SQL.COLUMN\_VALUE\_DATE
- v DBMS\_SQL.COLUMN\_VALUE\_DOUBLE
- DBMS\_SQL.COLUMN\_VALUE\_INT
- DBMS SQL.COLUMN VALUE LONG
- DBMS\_SQL.COLUMN\_VALUE\_NUMBER
- DBMS\_SQL.COLUMN\_VALUE\_RAW
- DBMS\_SQL.COLUMN\_VALUE\_TIMESTAMP
- DBMS\_SQL.COLUMN\_VALUE\_VARCHAR
- v DBMS\_SQL.DEFINE\_COLUMN\_BLOB
- DBMS\_SQL.DEFINE\_COLUMN\_CHAR
- v DBMS\_SQL.DEFINE\_COLUMN\_CLOB
- DBMS\_SQL.DEFINE\_COLUMN\_DATE
- v DBMS\_SQL.DEFINE\_COLUMN\_DOUBLE
- v DBMS\_SQL.DEFINE\_COLUMN\_INT
- DBMS SOL.DEFINE COLUMN LONG
- v DBMS\_SQL.DEFINE\_COLUMN\_NUMBER
- v DBMS\_SQL.DEFINE\_COLUMN\_RAW
- DBMS SOL.DEFINE COLUMN TIMESTAMP
- DBMS SOL.DEFINE COLUMN VARCHAR
- DBMS SOL.DESCRIBE COLUMNS
- DBMS\_SQL.DESCRIBE\_COLUMNS2
- DBMS SQL.EXECUTE
- v DBMS\_SQL.EXECUTE\_AND\_FETCH
- DBMS\_SQL.EXECUTE\_ROWS
- DBMS\_SQL.IS\_OPEN
- DBMS\_SQL.LAST\_ROW\_COUNT
- DBMS SQL.OPEN CURSOR
- DBMS\_SQL.PARSE
- DBMS\_SQL.VARIABLE\_VALUE
- DBMS SQL.VARIABLE VALUE
- DBMS SQL.VARIABLE VALUE
- DBMS\_SQL.VARIABLE\_VALUE
- DBMS\_SQL.VARIABLE\_VALUE
- DBMS\_SQL.VARIABLE\_VALUE
- DBMS\_SQL.VARIABLE\_VALUE
- DBMS\_SQL.VARIABLE\_VALUE
- DBMS\_SQL.VARIABLE\_VALUE
- DBMS\_SQL.VARIABLE\_VALUE
- DBMS UTIL.ANALYZE DATABASE
- DBMS\_UTIL.ANALYZE\_PART\_OBJECT
- DBMS UTIL.ANALYZE SCHEMA
- DBMS UTIL.CANONICALIZE
- DBMS\_UTIL.COMMA\_TO\_TABLE
- DBMS UTIL.COMPILE SCHEMA
- DBMS\_UTIL.DB\_VERSION
- DBMS\_UTIL.EXEC\_DDL\_STATEMENT
- DBMS\_UTIL.GET\_CPU\_TIME
- DBMS UTIL.GET DEPENDENCY
- DBMS UTIL.GET HASH VALUE
- v DBMS\_UTIL.GET\_TIME
- DBMS UTIL.NAME RESOLVE
- DBMS UTIL.NAME TOKENIZE
- DBMS\_UTIL.TABLE\_TO\_COMMA
- DBMS\_UTIL.VALIDATE
- UTL\_DIR.CREATE\_DIRECTORY
- v UTL\_DIR.CREATE\_OR\_REPLACE\_DIRECTORY
- UTL\_DIR.DROP\_DIRECTORY
- UTL\_DIR.GET\_DIRECTORY\_PATH
- UTL\_FILE.FCLOSE
- v UTL\_FILE.FCLOSE\_ALL
- UTL\_FILE.FCOPY
- v UTL\_FILE.FFLUSH
- UTL\_FILE.FOPEN
- v UTL\_FILE.FREMOVE
- v UTL\_FILE.FRENAME
- v UTL\_FILE.GET\_LINE
- UTL\_FILE.IS\_OPEN
- v UTL\_FILE.NEW\_LINE
- v UTL\_FILE.PUT
- v UTL\_FILE.PUT\_LINE
- UTL\_FILE.PUTF
- UTL FILE.FILE TYPE
- UTL\_MAIL.SEND
- UTL\_MAIL.SEND\_ATTACH\_RAW
- UTL\_MAIL.SEND\_ATTACH\_VARCHAR2
- UTL SMTP.CLOSE DATA
- UTL\_SMTP.COMMAND
- UTL\_SMTP.COMMAND\_REPLIES
- UTL\_SMTP.DATA
- UTL\_SMTP.EHLO
- UTL\_SMTP.HELO
- UTL\_SMTP.HELP
- UTL\_SMTP.MAIL
- UTL\_SMTP.NOOP
- UTL\_SMTP.OPEN\_CONNECTION (función)
- UTL\_SMTP.OPEN\_CONNECTION (procedimiento)
- UTL\_SMTP.OPEN\_DATA
- UTL\_SMTP.QUIT
- UTL\_SMTP.RCPT
- UTL SMTP.RSET
- UTL\_SMTP.VRFY
- UTL\_SMTP.WRITE\_DATA
- UTL\_SMTP.WRITE\_RAW\_DATA

Se han añadido las rutinas del supervisor siguientes:

- EVMON\_FORMAT\_UE\_TO\_TABLES
- EVMON\_FORMAT\_UE\_TO\_XML
- MON\_GET\_ACTIVITY\_DETAILS
- MON\_GET\_BUFFERPOOL
- MON\_GET\_CONNECTION
- MON\_GET\_CONNECTION\_DETAILS
- MON\_GET\_CONTAINER
- MON\_GET\_EXTENT\_MOVEMENT\_STATUS
- MON\_GET\_INDEX
- MON\_GET\_PKG\_CACHE\_STMT
- MON\_GET\_SERVICE\_SUBCLASS
- MON\_GET\_SERVICE\_SUBCLASS\_DETAILS
- MON\_GET\_TABLE
- MON\_GET\_TABLESPACE
- MON\_GET\_UNIT\_OF\_WORK
- MON\_GET\_UNIT\_OF\_WORK\_DETAILS
- MON\_GET\_WORKLOAD
- MON\_GET\_WORKLOAD\_DETAILS

Se han añadido las rutinas y vistas de instantánea siguientes:

- SNAP\_GET\_TBSP\_PART\_V97
- SNAP GET STORAGE PATHS V97

Se han añadido las rutinas de gestión de carga de trabajo siguientes:

- v WLM\_GET\_SERVICE\_CLASS\_AGENTS\_V97
- v WLM\_GET\_SERVICE\_CLASS\_WORKLOAD\_OCCURRENCES\_V97
- v WLM\_GET\_SERVICE\_SUBCLASS\_STATS\_V97
- v WLM\_GET\_WORKLOAD\_OCCURRENCE\_ACTIVITIES\_V97
- WLM\_GET\_WORKLOAD\_STATS\_V97

Las funciones de tabla siguientes han quedado en desuso en la Versión 9.7:

- HEALTH\_CONT\_HI
- HEALTH\_CONT\_HI\_HIS
- HEALTH\_CONT\_INFO
- HEALTH DB HI
- v HEALTH\_DB\_HI\_HIS
- HEALTH\_DB\_HIC
- HEALTH DB HIC HIS
- HEALTH DB\_INFO
- v HEALTH\_DBM\_HI
- v HEALTH\_DBM\_HI\_HIS
- HEALTH\_DBM\_INFO
- v HEALTH\_GET\_ALERT\_ACTION\_CFG
- v HEALTH\_GET\_ALERT\_CFG
- HEALTH\_GET\_IND\_DEFINITION
- v HEALTH\_HI\_REC
- HEALTH\_TBS\_HI
- HEALTH\_TBS\_HI\_HIS
- HEALTH\_TBS\_INFO
- SNAP\_GET\_STORAGE\_PATHS
- SNAP\_GET\_TBSP\_PART\_V91
- WLM\_GET\_ACTIVITY\_DETAILS
- WLM\_GET\_SERVICE\_CLASS\_AGENTS
- v WLM\_GET\_SERVICE\_CLASS\_WORKLOAD\_OCCURRENCES
- v WLM\_GET\_SERVICE\_SUBCLASS\_STATS
- WLM GET WORKLOAD OCCURRENCE ACTIVITIES
- WLM GET WORKLOAD STATS

### **Respuesta del usuario**

Revise la lista de "Rutinas administrativas de SQL en desuso y sus rutinas o vistas de sustitución" en *Rutinas y vistas administrativas* para determinar los cambios adicionales que puedan afectar a las aplicaciones y a los scripts.

Para obtener una lista de las vistas compatibles con diccionario de datos, consulte el tema sobre "vistas compatibles con el diccionario de datos".

# **Las nuevas funciones SYSIBM alteran temporalmente las funciones definidas por el usuario no calificadas con el mismo nombre**

Si utiliza la vía de acceso de SQL por omisión (o una vía de acceso de SQL que contenga SYSIBM delante de los esquemas de usuario), y el esquema tiene funciones ya existentes cuyos nombres coinciden con las nuevas funciones SYSIBM, se utilizan las funciones SYSIBM. Esta situación normalmente mejora el rendimiento, pero puede provocar un comportamiento imprevisto.

### **Detalles**

Si una función o un procedimiento definido por el usuario tiene el mismo nombre y signatura que una nueva función incorporada o una nueva rutina administrativa de SQL, una referencia no calificada a estas funciones o rutinas en una sentencia de SQL dinámico ejecutará la función incorporada o la rutina administrativa de SQL en lugar de la definida por el usuario.

La vía de acceso de SQL por omisión contiene los esquemas SYSIBM, SYSFUN, SYSPROC y SYSIBMADM delante del nombre de esquema que es el valor del registro especial USER. Estos esquemas del sistema también suelen incluirse en la vía de acceso de SQL cuando se definen de forma explícita mediante la sentencia SET PATH o la opción de vinculación FUNCPATH. Cuando se realiza la resolución de las funciones y los procedimientos, las funciones incorporadas y las rutinas administrativas de SQL de los esquemas SYSIBM, SYSFUN, SYSPROC y SYSIBMADM se encuentran antes de las funciones y los procedimientos definidos por el usuario.

Este cambio no afecta al SQL estático en paquetes ni a objetos de SQL como vistas, activadores o funciones de SQL que siguen ejecutando la función o el procedimiento definido por el usuario hasta una vinculación explícita del paquete o hasta que se descarta y crea el objeto de SQL.

Para ver una lista completa de las funciones escalares añadidas en este release, consulte el apartado ["Se ha ampliado el soporte para las funciones escalares" en la](#page-97-0) [página 84.](#page-97-0)

### **Respuesta del usuario**

Cambie el nombre de la rutina definida por el usuario o califíquelo totalmente antes de la invocación. También puede incluir en la vía de acceso de SQL el esquema en el que existe la rutina definida por el usuario delante del esquema en el que existen las funciones incorporadas y las rutinas administrativas de SQL. Sin embargo, el hecho de poner delante el esquema en la vía de acceso de SQL hace que aumente el tiempo de resolución para todas las funciones incorporadas y las rutinas administrativas de SQL, ya que en primer lugar se tienen en cuenta los esquemas del sistema.

#### **Referencia relacionada**

″SET PATH″ [en Consulta de SQL, Volumen 2](http://www.ibm.com/support/docview.wss?rs=71&uid=swg27015148)

# **Las especificaciones de la palabra clave NULL sin tipo ya no se resuelven como nombres de identificadores**

A partir de la Versión 9.7, puede especificar una palabra clave NULL sin tipo en cualquier lugar donde se permita el uso de una expresión. Las expresiones existentes con identificadores NULL no calificados ni delimitados podrían resolverse como valores nulos en lugar de como nombres de identificadores y producir resultados distintos.

## **Detalles**

Para ofrecer mayor flexibilidad en la creación de expresiones, ahora puede especificar la palabra clave NULL sin tipo en cualquier lugar donde se permita el uso de una expresión. En consecuencia, las referencias a la palabra clave NULL que no estén calificadas ni delimitadas se resuelven como un valor nulo si las sentencias de SQL se compilan, en lugar de como un nombre de identificador como ocurría en los releases anteriores. Por ejemplo, si un identificador de base de datos se llama NULL y se utiliza en una sentencia de SQL sin estar totalmente calificado o delimitado, la especificación del identificador podría resolverse como la palabra clave NULL en lugar de la referencia del identificador.

Supongamos que tiene la tabla y los datos siguientes: CREATE TABLE MY\_TAB (NULL INT) INSERT INTO MY\_TAB VALUES (1)

Cuando se emite la sentencia siguiente: SELECT NULL FROM MY\_TAB

En releases anteriores, el valor ″null″ que se especifica en la lista de selección se habría resuelto en una columna denominada NULL. A partir de la Versión 9.7, se resuelve como valor nulo.

Además, cuando se emite la sentencia siguiente: SELECT NULL FROM TABLE(VALUES(1)) AS X(NULL)

En los releases anteriores se devolvía el valor 1. A partir de la Versión 9.7, esta sentencia devuelve un valor nulo.

## **Respuesta del usuario**

Para evitar conflictos con la palabra clave NULL, las columnas denominadas NULL deben estar totalmente calificadas o delimitadas cuando se utilizan en las sentencias de SQL.

Revise las expresiones existentes que utilicen especificaciones de palabra clave NULL sin tipo y actualícelas en caso necesario. Puede utilizar el mandato db2ckupgrade para comprobar si existen identificadores denominados "NULL".

Por ejemplo, se pueden utilizar las expresiones siguientes para que el comportamiento sea el mismo que en los releases anteriores: SELECT MY TAB.NULL FROM MY TAB SELECT "NULL" FROM MY\_TAB

**Referencia relacionada**

″[db2ckupgrade - Comprobar base de datos para actualización](http://www.ibm.com/support/docview.wss?rs=71&uid=swg27015148)″ en Consulta de [mandatos](http://www.ibm.com/support/docview.wss?rs=71&uid=swg27015148)

# **El comportamiento de la función escalar CHAR(***expresióndecimal***) al devolver un valor ha cambiado**

En las bases de datos creadas con la Versión 9.7, los ceros iniciales y el carácter decimal final se eliminan del resultado de la función escalar CHAR (de decimal a carácter). Este comportamiento también se aplica a la especificación CAST de decimal a carácter.

## **Detalles**

En releases anteriores, la función escalar CHAR (de decimal a carácter), así como la especificación CAST de decimal a carácter, devolvía ceros iniciales y un carácter decimal final en el resultado. Este comportamiento no es coherente con la función escalar VARCHAR ni con las normas de conversión estándar de SQL.

En los ejemplos siguientes se ilustra el cambio de comportamiento:

#### **Ejemplo 1**

Supongamos que crea la tabla y los datos siguientes: CREATE TABLE MY\_TAB (C1 DEC(31,2) INSERT INTO MY\_TAB VALUES 0.20, 0.02, 1.20, 333.44

Cuando se emite la sentencia siguiente: SELECT CHAR(C1)FROM MY\_TAB

En los releases anteriores, se devuelve el conjunto de resultados siguiente: 1

```
---------------------------------
00000000000000000000000000000.20
00000000000000000000000000000.02
00000000000000000000000000001.20
00000000000000000000000000333.44
```
En la Versión 9.7, se devuelve el conjunto de resultados siguiente:

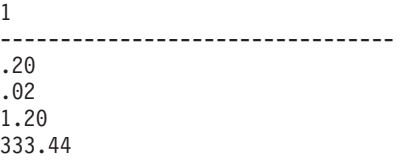

#### **Ejemplo 2**

Supongamos que crea la tabla y los datos siguientes:

CREATE TABLE MY TAB (C1 DEC(5,0)) INSERT INTO MY\_TAB VALUES 1, 4.0 SELECT CHAR(C1) FROM MY TAB

Cuando se emite la sentencia siguiente:

SELECT CHAR(C1)FROM MY TAB

En los releases anteriores, se devuelve el conjunto de resultados siguiente:

1 ----- 0001. 0004.

En la Versión 9.7, se devuelve el conjunto de resultados siguiente:

### **Respuesta del usuario**

Si se requiere la semántica de los releases anteriores, puede utilizar los métodos siguientes:

- v Actualice las sentencias de SQL específicas de modo que utilicen la función escalar CHAR\_OLD(<decimal>) en lugar de la función escalar CHAR(<decimal>).
- v Actualice el parámetro de configuración de base de datos **dec\_to\_char\_fmt** a 'V95'. Después de establecer un valor en el parámetro de configuración de base de datos, será necesario volver a compilar las sentencias de SQL que utilicen la función escalar CHAR o la especificación CAST de decimal a carácter. En el caso de SQL estático, debe volver a vincular el paquete. En el caso de SQL dinámico, solamente será necesario invocar la sentencia.

Si desea que las bases de datos migradas utilicen el nuevo formato, establezca **dec\_to\_char\_fmt** en 'NEW'.

#### **Referencia relacionada**

″CHAR″ [en Consulta de SQL, Volumen 1](http://www.ibm.com/support/docview.wss?rs=71&uid=swg27015148)

″[dec\\_to\\_char\\_fmt - Parámetro de configuración de función de decimal a carácter](http://www.ibm.com/support/docview.wss?rs=71&uid=swg27015148)″ [en Database Administration Concepts and Configuration Reference](http://www.ibm.com/support/docview.wss?rs=71&uid=swg27015148)

## **El comportamiento de la función escalar DOUBLE(***expresiónserie***) al devolver un valor ha cambiado**

En la Versión 9.7, los espacios iniciales y finales se eliminan del argumento *expresión-serie* de la función escalar DOUBLE(de serie de caracteres a doble). Si el argumento *expresión-serie* resultante es una serie vacía, se devuelve un error en lugar del valor +0.00000000000000E+000.

## **Detalles**

En los releases anteriores, la función escalar DOUBLE (de serie de caracteres a doble) eliminaba el espacio en blanco inicial y final (caracteres de espacio, tabuladores, retornos de carro, caracteres de nueva línea, tabuladores verticales y saltos de página) de la *expresión-serie* antes de convertir el argumento a un número de coma flotante. Este comportamiento no es coherente con la documentación de la función escalar, con otras funciones escalares numéricas ni con otros productos de base de datos de la familia DB2.

En la Versión 9.7, el soporte para la función escalar DOUBLE se ha ampliado al esquema SYSIBM, lo que la convierte también en una función incorporada, y se ha cambiado la gestión del espacio en blanco inicial y final. Como resultado se devuelve un error (SQLSTATE 22018) en las situaciones siguientes:

- v *expresión-serie* contiene caracteres en blanco que no son caracteres de espacio
- v *expresión-serie* contiene caracteres de espacio solamente
- v *expresión-serie* es una serie vacía

## **Respuesta del usuario**

Si se requiere la semántica de los releases anteriores, puede utilizar la versión SYSFUN de la función escalar DOUBLE mediante cualquiera de los métodos siguientes:

- v Puede calificar totalmente la referencia a la función escalar con SYSFUN. Por ejemplo, SYSFUN.DOUBLE(*expresión-serie*).
- v Puede crear una función con fuente en SYSFUN.DOUBLE e incluir el esquema de la función delante de SYSIBM en la vía de acceso de SQL.
- v Puede colocar el esquema SYSFUN en la vía de acceso de SQL delante del esquema SYSIBM. Sin embargo, esta acción no es recomendable porque también afecta a otras muchas funciones.

#### **Referencia relacionada**

″[DOUBLE\\_PRECISION o DOUBLE](http://www.ibm.com/support/docview.wss?rs=71&uid=swg27015148)″ en Consulta de SQL, Volumen 1

## **El tipo de datos del resultado de los operadores unarios y menos unario en las expresiones sin tipo ha cambiado**

A partir de la Versión 9.7, los operadores menos unario y más unario en las expresiones sin tipo devuelven DECFLOAT(34).

## **Detalles**

En los releases anteriores, el tipo de datos de los resultados de los operadores menos unario o más unario con una expresión sin tipo como argumento era DOUBLE.

### **Respuesta del usuario**

Si se requiere la semántica de los releases anteriores, puede convertir la expresión sin tipo de forma explícita a DOUBLE. Por ejemplo: –(CAST (? AS DOUBLE))

# **La especificación de la palabra clave DEFAULT ha cambiado**

A partir de la Versión 9.7, las referencias a DEFAULT no calificadas y no delimitadas siempre se resuelven como la palabra clave DEFAULT. El resultado es que el comportamiento de los procedimientos que utilizan DEFAULT como parámetro y el de algunas sentencias de asignación de SQL PL ha cambiado.

## **Detalles**

El uso de referencias no delimitadas a DEFAULT en la parte derecha de una sentencia de asignación de SQL PL ya no se resuelve como una variable o un parámetro llamado DEFAULT. En cambio, se resuelve como la palabra clave DEFAULT. Si el uso de la palabra clave DEFAULT no es válido, se devuelve un error (SQLSTATE 42608).

Además, la invocación de un procedimiento que especifica DEFAULT como parámetro siempre se resuelve como la palabra clave DEFAULT, en lugar de como una variable o un parámetro denominado DEFAULT si la variable o el parámetro existe. Este cambio permite especificar DEFAULT como valor de parámetro para la invocación de procedimientos.

En los releases anteriores, las sentencias de asignación de SQL PL con el formato "SET V = DEFAULT", siendo *V* una variable local, genera uno de los resultados siguientes:

- v DEFAULT se resuelve como variable o parámetro, si se ha definido
- v Se devuelve un error (SQLSTATE 42608) si no se ha definido una variable o un parámetro con el nombre DEFAULT

Este comportamiento no es coherente con la asignación de variables globales ni con la sentencia VALUES, donde la especificación de DEFAULT siempre se resuelve como la palabra clave DEFAULT.

Además, en los releases anteriores, la invocación de un procedimiento en el que se especifica DEFAULT como parámetro produce uno de los resultados siguientes:

- v La variable o el parámetro se resuelve como una variable o un parámetro que tendrá el nombre DEFAULT, si se ha definido.
- v Se devuelve un error (SQLSTATE 42608) si no se ha definido una variable o un parámetro con el nombre DEFAULT

## **Respuesta del usuario**

Para evitar conflictos con la palabra clave DEFAULT, debe delimitar las variables llamadas DEFAULT mediante el uso de comillas dobles y letras mayúsculas cuando se utilicen en las sentencias de asignación de SQL PL y SQL, así como en las invocaciones de procedimientos.

## **Ejemplo**

Al crear y llamar al procedimiento siguiente: CREATE PROCEDURE foo(IN DEFAULT INTEGER) BEGIN DECLARE V0 INTEGER DEFAULT 1; SET V0 = "DEFAULT"; RETURN V0;

END%

CALL foo(10)%

Devuelve correctamente los datos siguientes: Return Status = 10

# **Los datos XML se pasan por referencia en los procedimientos almacenados de SQL**

En los procedimientos almacenados de SQL, cuando se asignan datos XML a los parámetros de entrada, de salida o de entrada/salida XML o a las variables locales XML, los valores XML se pasan ahora por referencia. Por lo tanto, algunas operaciones que utilizan datos XML devuelven resultados distintos de los resultados que devuelven las mismas operaciones en DB2 Versión 9.5 y versiones anteriores.

## **Detalles**

Cuando se asignan datos XML a un parámetro o una variable local y los valores se pasan por referencia, se conservan las identidades de nodo y la propiedad padre. Por lo tanto, los resultados de los tipos de operaciones siguientes podrían cambiar:

- Operaciones que utilizan las identidades de nodo del valor XML
- Operaciones que utilizan el eje padre en una expresión XPath

Los tipos de expresiones siguientes utilizan la identidad de nodo:

- v Comparaciones de nodos. El operador IS utiliza la identidad de nodo para determinar si dos nodos tienen la misma identidad. Los operadores >> y << utilizan la identidad de nodo para comparar el orden de documentos de nodos.
- Expresiones de vía de acceso. Las expresiones de vía de acceso utilizan la identidad de nodo para eliminar los nodos duplicados.
- v Expresiones de secuencia. Los operadores UNION, INTERSECT y EXCEPT utilizan la identidad de nodo para eliminar los nodos duplicados.

En DB2 Versión 9.5 y en las versiones anteriores, al asignar datos XML a un parámetro o una variable local, los datos XML se pasan por referencia. Por lo tanto, las identidades de nodo y la propiedad padre no se conservan.

## **Respuesta del usuario**

Compruebe el procedimiento almacenado para asegurarse de que devuelve los resultados correctos al realizar operaciones que comparen identidades de nodo o que utilicen el eje padre en las expresiones de vía de acceso.

## **Ejemplo**

El procedimiento almacenado del ejemplo muestra que se devuelven resultados distintos cuando se pasan los datos XML por referencia y cuando se pasan por valor.

El procedimiento almacenado utiliza datos de una tabla que contiene una columna XML y devuelve los resultados en una segunda tabla. Las sentencias siguientes crean las tablas e insertan datos en la primera tabla:

```
CREATE TABLE t1 (c1 INT, c2 XML) ~
INSERT INTO t1 VALUES (1, '<a>>>><d>><d>/d>>/d></b>><c>2</c></a>') ~
CREATE TABLE t2 (c1 INT, c2 VARCHAR(1000)) \sim~
```
El procedimiento almacenado asigna los datos XML de la columna XML a dos variables XML y realiza operaciones que devuelven resultados diferentes en función de la versión del servidor de bases de datos de DB2 que se utilice: CREATE PROCEDURE MYTESTPROC ( ) BEGIN DECLARE v1, v2, v3 XML; -- Asignar valor XML a v1 y v2 SELECT XMLQUERY('\$c/a/b' passing by ref c2 as "c") INTO v1

```
FROM t1 WHERE c1 = 1;
 SELECT XMLQUERY('$c/a/b' passing by ref c2 as "c") INTO v2
 FROM t1 WHERE c1 = 1;
  -- Insertar valor XML en t2
 INSERT INTO t2 VALUES (1, xmlserialize(v1 as VARCHAR(1000)));
 -- Operador OR que combina secuencias de nodos
  -- Si las identidades de nodo son idénticas, la expresión de secuencia descartará
los nodos duplicados
  SET v3 = xmlquery ('$x | $y' passing v1 as "x", v2 as "y");
  INSERT INTO t2 VALUES (2, xmlserialize(v3 as VARCHAR(1000)));
   - Crear una secuencia de nodos
 SET v3 = xmlquery ('(\$x, \$y)' passing v1 as "x", v2 as "y");
  -- Si las identidades de nodo son idénticas, la expresión de vía de acceso descartará
los nodos duplicados
 SET v3 = xmlquery ('$x/d' passing v3 as "x");
 INSERT INTO t2 VALUES (3, xmlserialize(v3 as VARCHAR(1000)));
  -- Prueba de propiedad de eje padre
 SET v3 = xm1query('$x/..' passing v1 as "x");
 INSERT INTO t2 VALUES (4, xmlserialize(v3 as VARCHAR(1000)));
  -- Comparación NODE ID
 if(xmlcast(xmlquery('$X is $Y' passing by ref v1 as X, v2 as Y) as VARCHAR(5))='true') then
   INSERT INTO t2 VALUES (5, 'NODE ID preserved');
 else
  INSERT INTO t2 VALUES (5, 'NODE ID NOT preserved');
 end if;
END
```
El procedimiento almacenado devuelve los valores siguientes para las diferentes versiones del servidor de bases de datos de DB2.

| Columna c1 | referencia)                                                                             | DB2 Versión 9.7 (se pasa por   DB2 Versión 9.5 (se pasa por<br>valor) |
|------------|-----------------------------------------------------------------------------------------|-----------------------------------------------------------------------|
|            | $2>>$                                                                                   | $33$                                                                  |
| 2          | $2>>$                                                                                   | $33 4 5 6 6 6 7 8 9 9 9 9 9 9 9 9 9b>0$                               |
| 3          | $<\frac{d}{2}$                                                                          | $<\d{d>1}$ < /d> $<\d{d>1}$                                           |
| $\vert$ 4  | <a><b>ds</b><a><b>ds</b><a><b>ds</b><br/>b&gt;<c>2</c><c><c><a></a></c></c></a></a></a> | <b>NULL</b>                                                           |
| 5          | Se conserva NODE ID                                                                     | NO se conserva NODE ID                                                |

*Tabla 26. Valores del procedimiento almacenado insertado en la tabla t2*

#### **Información relacionada**

″Ejes″ [en XQuery Reference](http://www.ibm.com/support/docview.wss?rs=71&uid=swg27015148)

″[Comparaciones de nodos](http://www.ibm.com/support/docview.wss?rs=71&uid=swg27015148)″ en XQuery Reference

″[Identidad de nodos](http://www.ibm.com/support/docview.wss?rs=71&uid=swg27015148)″ en pureXML Guide

″[Expresiones para combinar secuencias de nodos](http://www.ibm.com/support/docview.wss?rs=71&uid=swg27015148)″ en XQuery Reference

# **Las anotaciones de tipo no están disponibles para los documentos XML validados**

En la Versión 9.7, los documentos XML validados se aumentan con anotaciones de tipo. Los documentos XML validados de la Versión 9.5 o anterior tienen anotaciones de tipo, pero la Versión 9.7 no las utiliza. La información de tipo se elimina de los nodos de elementos y de atributos que se copian para formar el contenido de un nodo acabado de construir.

### **Detalles**

Ahora la función XMLVALIDATE anota un documento XML validado correctamente solamente con información acerca del esquema utilizado para validar el documento. La función no aumenta los nodos de elementos y atributos con información de tipo. Los valores de nodo de elemento o de atributo de los documentos validados devueltos en expresiones XQuery se representarán mediante un tipo de datos de serie. Si los datos se definen en el esquema como xs:list, se representarán como xdt:untypedAtomic.

La salida del predicado VALIDATED y de la función XMLXSROBJECTID no cambia. El predicado VALIDATED comprueba si se ha validado o no un documento XML mediante la función XMLVALIDATE, y la función XMLXSROBJECTID devuelve el identificador de objeto XSR del esquema XML utilizado para validar un documento XML.

En el prólogo de DB2 XQuery, el valor de declaración de construcción de XML por omisión ha pasado de ser preserve a ser strip. El valor de la declaración de construcción establece la modalidad de construcción para la consulta. Si la modalidad de construcción es strip, la información de tipo se elimina de los nodos de elementos y de atributos que se copian para formar el contenido de un nodo acabado de construir.

## **Respuesta del usuario**

En el caso de las aplicaciones existentes que utilizan documentos XML validados y XQuery, modifique las expresiones XQuery para convertir los datos al tipo adecuado para asegurar los resultados correctos.

Al crear nuevas aplicaciones con DB2 pureXML, deberá tener en cuenta que todas las comparaciones de XQuery son comparaciones de series a menos que se conviertan a otro tipo de datos. Por ejemplo, si no se realiza ninguna conversión, los operadores de XQuery como mayor que (>) y menor que (<) comparan los valores de nodo y atributo como series, y la cláusula ORDER BY de XQuery ordena los datos como series.

Para procesar los datos que están definidos en el esquema XML como xs:list como una lista, utilice la función fn:tokenize para convertirla en una secuencia.

**Creación de índices sobre datos XML**

La creación correcta de un índice sobre datos XML depende de la compatibilidad de los valores XML como tipo xdt:untypedAtomic con el tipo de SQL especificado para el índice. Si un valor XML no es compatible con el tipo de SQL durante la creación de los índices, se devuelve el mensaje de error SQL20306N con el código de error 4. En DB2 Versión 9.5 o anterior, se devolvía el código de error 2 ó 3. Si un valor XML no es compatible con el tipo de SQL especificado para un índice sobre datos XML al insertar o actualizar los documentos XML, se devuelve el mensaje de error SQL20305N con el código de error 4. En DB2 Versión 9.5 y en las versiones anteriores se devolvía el código de error 2 o el código de error 3.

#### **Emparejar índices sobre datos XML**

Se requiere la conversión de tipos para emparejar los índices sobre datos XML que especifican solamente los tipos de datos DOUBLE y DATETIME. Los índices sobre datos XML que especifican el tipo de datos VARCHAR se emparejan implícitamente con una consulta sobre datos XML si no hay conversión de tipos. No es necesario utilizar las funciones fn:string o xs:string para convertir datos de los documentos XML validados para emparejar los índices sobre datos XML.

#### **Conceptos relacionados**

″Validación XML″ [en pureXML Guide](http://www.ibm.com/support/docview.wss?rs=71&uid=swg27015148)

**Referencia relacionada**

″XMLVALIDATE″ [en Consulta de SQL, Volumen 1](http://www.ibm.com/support/docview.wss?rs=71&uid=swg27015148)

## **Se han combinado módulos de fusión para ODBC, CLI y .NET (Windows)**

IBM Data Server Driver para ODBC, CLI y .NET ha pasado a denominarse IBM Data Server Driver Package, que continúa ofreciendo una instalación en Windows basada en MSI que utiliza módulos de fusión. Sin embargo, se ha simplificado la estrategia de empaquetado en la Versión 9.7 para proporcionar un único módulo de fusión para ODBC, CLI y .NET en lugar de varios módulos de fusión.

### **Detalles**

El contenido de los antiguos módulos de fusión IBM Data Server Driver for ODBC and CLI Merge Module.msm e IBM Data Server Provider for .NET Merge Module.msm se encuentra disponible en un único módulo de fusión, denominado módulo de fusión IBM Data Server Driver Package.msm. Los antiguos módulos de fusión para ODBC, CLI y .NET ya no están disponibles.

Este cambio no afecta a los módulos de fusión específicos de un idioma, que siguen estando disponibles de forma independiente.

### **Respuesta del usuario**

Actualice las referencias al módulo de fusión ODBC y CLI y las referencias al módulo de fusión .NET para utilizar el nuevo nombre de módulo de fusión.

#### **Conceptos relacionados**

["Los nombres de los componentes han cambiado" en la página 3](#page-16-0)

#### **Referencia relacionada**

″[Módulos de fusión de la instancia que no es de DB2 \(Windows\)](http://www.ibm.com/support/docview.wss?rs=71&uid=swg27015148)″ en Instalación de [clientes de servidor de datos de IBM](http://www.ibm.com/support/docview.wss?rs=71&uid=swg27015148)

# **Se ha modificado el tipo de datos del resultado de una división de enteros en modalidad number\_compat**

A partir de la Versión 9.7, cuando una base de datos se ha creado en modalidad number\_compat, el tipo de datos del resultado de las operaciones de división que sólo implican expresiones enteras devuelve DECFLOAT(34) y la operación se realiza utilizando la aritmética de coma flotante decimal. Este resultado de división de enteros es coherente con los resultados de las bases de datos compatibles que dan soporte al tipo de datos NUMBER.

### **Detalles**

En el release anterior, cuando se creaba una base de datos con la variable de registro **DB2\_COMPATIBILITY\_VECTOR** fijada para habilitar el tipo de datos NUMBER, el tipo de datos del resultado de una división de enteros era un tipo de datos de entero y la operación se realizaba mediante la aritmética de enteros binarios.

Una base de datos actualizada podría incluir objetos de SQL con expresiones en los que influye este cambio. El tipo de resultado de las columnas de vista donde participa una división de enteros podría cambiar. Si se utiliza como argumento de una función una expresión que implica una división de enteros, el resultado de la resolución de la función podría variar.

### **Respuesta del usuario**

En la mayoría de los casos, el soporte para la conversión implícita incluido en la Versión 9.7 se ocupará implícitamente del cambio en el tipo de datos de la expresión. Si falla el uso de un objeto SQL debido al cambio en el tipo de datos, extraiga la sentencia de definición de objeto del catálogo o utilice db2look, cambie la opción CREATE a la opción CREATE OR REPLACE en la sentencia y vuelva a ejecutar la sentencia. De esta forma se remplazará el objeto en la base de datos actualizada utilizando el nuevo tipo de datos del resultado para las operaciones de división que implican expresiones de enteros.

#### **Referencia relacionada**

″[Variable de registro DB2\\_COMPATIBILITY\\_VECTOR](http://www.ibm.com/support/docview.wss?rs=71&uid=swg27015148)″ en SQL Procedural [Languages: Application Enablement and Support](http://www.ibm.com/support/docview.wss?rs=71&uid=swg27015148)

″Tipo de datos NUMBER″ [en SQL Procedural Languages: Application Enablement](http://www.ibm.com/support/docview.wss?rs=71&uid=swg27015148) [and Support](http://www.ibm.com/support/docview.wss?rs=71&uid=swg27015148)

# **Capítulo 17. Funcionalidad en desuso**

La funcionalidad se marca como *en desuso* cuando una función o característica específica es compatible con el release actual pero puede eliminarse de un futuro release. En algunos casos puede ser aconsejable dejar de utilizar la funcionalidad en desuso.

Por ejemplo, una variable de registro puede estar en desuso en este release porque el comportamiento desencadenado por la variable de registro se ha habilitado por omisión en este release, y la variable de registro obsoleta se eliminará en un release futuro.

Los componentes de DB2 siguientes y las funcionalidades asociadas han quedado en desuso:

- v Herramientas del Centro de control y Servidor de administración de DB2 (consulte ["Las herramientas del Centro de control y el servidor de](#page-199-0) [administración de DB2 \(DAS\) han quedado en desuso" en la página 186\)](#page-199-0)
- v DB2 Governor y Query Patroller (consulte ["DB2 Governor y Query Patroller han](#page-200-0) [quedado en desuso" en la página 187\)](#page-200-0)
- v Supervisor de salud (consulte ["El Supervisor de salud ha quedado en desuso"](#page-202-0) [en la página 189\)](#page-202-0)

Además, la funcionalidad siguiente sobre soporte general de DB2 ha quedado en desuso:

- v Tipos de datos LONG VARCHAR y LONG VARGRAPHIC (consulte ["Los tipos](#page-203-0) [de datos LONG VARCHAR y LONG VARGRAPHIC están en desuso" en la](#page-203-0) [página 190\)](#page-203-0)
- v Formato de hoja de trabajo (WSF) para los programas de utilidad de exportación y carga (consulte ["El formato de hoja de trabajo \(WSF\) para los programas de](#page-204-0) [utilidad de exportación y carga ha quedado en desuso" en la página 191\)](#page-204-0)
- Mandatos LIST TABLESPACES y LIST TABLESPACE CONTAINERS y API relacionadas (consulte ["Los mandatos LIST TABLESPACES y LIST TABLESPACE](#page-204-0) [CONTAINERS han quedado en desuso" en la página 191\)](#page-204-0)
- v Soporte de SDK 1.4.2 para las rutinas Java (consulte ["El soporte para el kit del](#page-205-0) [desarrollador de software de IBM \(SDK\) 1.4.2 para rutinas Java ha quedado en](#page-205-0) [desuso" en la página 192\)](#page-205-0)
- API sqlugrpn (consulte ["La API sqlugrpn ha quedado en desuso" en la página](#page-205-0) [192\)](#page-205-0)
- v API sqlugtpi (consulte ["La API sqlugtpi ha quedado en desuso" en la página](#page-206-0) [193\)](#page-206-0)
- v Subconjunto de funciones y mandatos de Net Search Extender (consulte ["Un](#page-206-0) [subconjunto de funciones y mandatos de Net Search Extender han quedado en](#page-206-0) [desuso" en la página 193\)](#page-206-0)
- v Funcionalidad relacionada con los índices de tipo 1 que se han dejado de mantener (consulte ["Los índices de tipo 1 han dejado de utilizarse" en la página](#page-214-0) [201\)](#page-214-0)
- v Variables de registro **DB2\_CAPTURE\_LOCKTIMEOUT** y **DB2\_SERVER\_ENCALG** (consulte ["Algunas variables de registro y de entorno](#page-208-0) [han quedado en desuso" en la página 195\)](#page-208-0)

<span id="page-199-0"></span>La funcionalidad de supervisión siguiente ha quedado en desuso:

- Sentencia CREATE EVENT MONITOR FOR DEADLOCKS y supervisor de sucesos DB2DETAILDEADLOCK (consulte ["La sentencia CREATE EVENT](#page-207-0) [MONITOR FOR DEADLOCKS y el supervisor de sucesos](#page-207-0) [DB2DETAILDEADLOCK han quedado en desuso" en la página 194\)](#page-207-0)
- v Sentencia CREATE EVENT MONITOR FOR TRANSACTIONS (consulte ["La](#page-208-0) [sentencia CREATE EVENT MONITOR FOR TRANSACTIONS ha quedado en](#page-208-0) [desuso" en la página 195\)](#page-208-0)

La funcionalidad de gestión de instancias e instalación de productos siguiente ha quedado en desuso:

- v Opción **-s** del mandato db2iupdt en sistemas operativos Linux y UNIX (consulte ["La opción -s del mandato db2iupdt ha quedado en desuso \(Linux y UNIX\)" en](#page-209-0) [la página 196\)](#page-209-0)
- v Mandatos y API de migración de instancias y bases de datos (consulte ["Los](#page-209-0) [mandatos y las API de migración de instancias y bases de datos han quedado en](#page-209-0) [desuso." en la página 196\)](#page-209-0)
- Palabras clave del archivo de respuestas MIGRATE\_PRIOR\_VERSIONS y CONFIG\_ONLY (consulte ["Algunas palabras clave del archivo de respuestas han](#page-211-0) [quedado en desuso" en la página 198\)](#page-211-0)

Lea cada tema para obtener más detalles y planificar cambios futuros. Puede encontrar descripciones de otras funcionalidades que han quedado en desuso en el tema [Capítulo 18, "Funcionalidad que se ha dejado de mantener", en la página 201.](#page-214-0)

# **Las herramientas del Centro de control y el servidor de administración de DB2 (DAS) han quedado en desuso**

A partir de la Versión 9.7, las herramientas del Centro de control y el DAS han quedado en desuso y podrían eliminarse en un futuro release. Se puede utilizar en su lugar el nuevo conjunto de herramientas de la GUI para gestionar los datos y las aplicaciones orientadas a datos de DB2 para Linux, UNIX y Windows que ya está disponible.

## **Detalles**

Las siguientes herramientas del Centro de control y funciones relacionadas han quedado en desuso:

- Supervisor de actividad
- Editor de mandatos
- v Asistente de configuración
- v Centro de control y los asistentes y asesores relacionados
- v Ampliaciones de conector del Centro de control
- v Servidor de administración de DB2 (DAS)
- v Analizador de sucesos
- v Centro de salud
- v Supervisor de las transacciones dudosas
- Diario
- v Centro de licencias
- v Visualizador de memoria
- Query Patroller Center
- <span id="page-200-0"></span>• Centro de duplicación
- v Centro de administración de satélites
- Centro de tareas

Como consecuencia, los mandatos de DB2 asociados siguientes también han quedado en desuso:

- v dasauto (mandato Iniciar automáticamente servidor de administración de DB2)
- v dascrt (mandato Crear un servidor de administración de DB2)
- v dasdrop (mandato Eliminar un servidor de administración de DB2)
- v dasmigr (mandato Migrar el servidor de administración de DB2)
- dasupdt (mandato Actualizar DAS)
- v daslist (mandato Visualizar nombre de DAS)
- v db2admin (mandato Servidor de administración de DB2)
- v db2am (mandato Iniciar centro del supervisor de actividad)
- v db2ca (mandato Iniciar el Asistente de configuración)
- v db2cc (mandato Iniciar el Centro de control)
- v db2ce (mandato Iniciar editor de mandatos)
- v db2daslevel (mandato Mostrar nivel de DAS)
- v db2eva (mandato Analizador de sucesos)
- v db2hc (mandato Iniciar Centro de salud)
- v db2indbt (mandato Iniciar centro del supervisor de las transacciones dudosas)
- v db2journal (mandato Iniciar diario)
- v db2lc (mandato Iniciar centro de licencias)
- v db2memvis (mandato Iniciar centro del visualizador de memoria)
- v db2rc (mandato Iniciar Centro de duplicación)
- v db2tc (mandato Iniciar Centro de tareas)

## **Respuesta del usuario**

Las siguientes herramientas del Centro de control y las funciones relacionadas en desuso siguen estando soportadas en la Versión 9.7. Sin embargo, debería considerar la posibilidad de usar el nuevo conjunto de herramientas de la GUI en lugar de las herramientas del Centro de control. Para obtener más información, consulte el tema sobre las herramientas de desarrollo de aplicaciones y de gestión de bases de datos.

## **DB2 Governor y Query Patroller han quedado en desuso**

Debido a la introducción del gestor de carga de trabajo de DB2 como solución de gestión de carga de trabajo estratégica en DB2 Versión 9.5, Query Patroller y DB2 Governor han quedado en desuso y podrían eliminarse en un release futuro.

## **Detalles**

Si se utilizan juntos, Query Patroller y DB2 Governor proporcionan los controles de gestión de la carga de trabajo necesarios para ejecutar con éxito cargas de trabajo complejas en el servidor de datos DB2. No obstante el gestor de carga de trabajo de DB2 proporciona un conjunto muy ampliado de funciones de gestión de carga de trabajo que sustituye a Query Patroller y DB2 Governor.

Todos los componentes de Query Patroller han quedado en desuso, incluidos los siguientes:

- v Servidor Query Patroller (incluidos los procedimientos almacenados, las tablas de control y los archivos de anotaciones cronológicas de Query Patroller)
- Query Patroller Center
- Umbrales de Query Patroller
- v Funcionalidad de análisis histórico de Query Patroller
- v Variables de registro de Query Patroller: **DB2\_QP\_BYPASS\_APPLICATIONS**, **DB2\_QP\_BYPASS\_USERS**, **DB2\_QP\_BYPASS\_COST**
- Elemento de supervisor qp\_query\_id
- v Parámetro de configuración de base de datos **dyn\_query\_mgmt**
- v Soporte de línea de mandatos de Query Patroller, incluidos los mandatos siguientes:
	- ADD OPERATOR\_PROFILE
	- ADD QUERY\_CLASS
	- ADD SUBMISSION\_PREFERENCES
	- ADD SUBMITTER\_PROFILE
	- CANCEL QUERY
	- GENERATE HISTORICAL\_DATAFILE RESULT
	- GET OPERATOR\_PROFILE
	- GET QP\_SYSTEM
	- GET QUERY
	- GET QUERY\_CLASS
	- GET SUBMISSION\_PREFERENCES
	- GET SUBMITTER\_PROFILE
	- LIST OPERATOR\_PROFILES
	- LIST QUERIES
	- LIST QUERY\_CLASSES
	- LIST SUBMISSION\_PREFERENCES
	- LIST SUBMITTER\_PROFILES
	- qpcenter
	- qpsetup
	- qpstart
	- qpstop
	- REMOVE OPERATOR\_PROFILE
	- REMOVE QUERY\_CLASS
	- REMOVE QUERY\_INFO
	- REMOVE QUERY\_INFO\_HISTORY
	- REMOVE RESULT
	- REMOVE RESULT\_TABLE\_ALIASES
	- REMOVE SUBMISSION\_PREFERENCES
	- REMOVE SUBMITTER\_PROFILE
	- RUN HELD\_QUERY
	- RUN IN BACKGROUND QUERY
	- SHOW RESULT
	- UPDATE OPERATOR\_PROFILE
- <span id="page-202-0"></span>– UPDATE QUERY\_CLASS
- UPDATE SUBMISSION\_PREFERENCES
- UPDATE SUBMITTER\_PROFILE
- UPDATE QP\_SYSTEM

Además, todos los mandatos de DB2 Governor han quedado en desuso, incluidos:

- db2gov
- db2govlg

## **Respuesta del usuario**

Puede gestionar cargas de trabajo de forma más eficiente utilizando el gestor de carga de trabajo de DB2, que ofrece un número mucho mayor de funciones.

### **Conceptos relacionados**

″[Guía básica de gestión de la carga de trabajo](http://www.ibm.com/support/docview.wss?rs=71&uid=swg27015148)″ en Workload Manager Guide and [Reference](http://www.ibm.com/support/docview.wss?rs=71&uid=swg27015148)

″[Preguntas frecuentas sobre el gestor de carga de trabajo de DB2](http://www.ibm.com/support/docview.wss?rs=71&uid=swg27015148)″ en Workload [Manager Guide and Reference](http://www.ibm.com/support/docview.wss?rs=71&uid=swg27015148)

["Los nuevos umbrales proporcionan control adicional sobre las actividades" en la](#page-76-0) [página 63](#page-76-0)

## **El Supervisor de salud ha quedado en desuso**

El Supervisor de salud ha quedado en desuso. Se puede utilizar en su lugar el nuevo conjunto de herramientas de la GUI para gestionar los datos y las aplicaciones orientadas a datos de DB2 para Linux, UNIX y Windows que ya está disponible.

### **Detalles**

Las API y las opciones y valores de API siguientes han quedado en desuso en la Versión 9.7:

- db2GetAlertCfg
- db2GetAlertCfgFree
- db2GetRecommendations
- v db2GetRecommendationsFree
- db2ResetAlertCfg
- db2UpdateAlertCfg
- v Las opciones de clase de instantánea **SQLM\_CLASS\_HEALTH** y **SQLM\_CLASS\_HEALTH\_WITH\_DETAIL** de la API db2GetSnapshot
- v El valor SQLM\_HMON\_OPT\_COLL\_FULL de la opción **AGENT\_ID** en la estructura de datos sqlma pasada a la API db2GetSnapshot

Los siguientes mandatos CLP han quedado en desuso:

- GET ALERT CONFIGURATION
- GET HEALTH SNAPSHOT
- GET RECOMMENDATIONS FOR HEALTH INDICATOR
- RESET ALERT CONFIGURATION
- UPDATE ALERT CONFIGURATION

<span id="page-203-0"></span>Las funciones de tabla siguientes han quedado en desuso:

- HEALTH\_CONT\_HI
- HEALTH\_CONT\_HI\_HIS
- HEALTH\_CONT\_INFO
- HEALTH\_DB\_HI
- HEALTH\_DB\_HI\_HIS
- HEALTH\_DB\_HIC
- HEALTH DB HIC HIS
- HEALTH DB\_INFO
- HEALTH\_DBM\_HI
- HEALTH DBM HI HIS
- HEALTH DBM INFO
- HEALTH\_GET\_ALERT\_ACTION\_CFG
- v HEALTH\_GET\_ALERT\_CFG
- HEALTH\_GET\_IND\_DEFINITION
- HEALTH\_HI\_REC
- HEALTH\_TBS\_HI
- HEALTH\_TBS\_HI\_HIS
- HEALTH\_TBS\_INFO

### **Respuesta del usuario**

Las interfaces del Supervisor de salud en desuso siguen estando soportadas en la Versión 9.7. Sin embargo, debería considerar la posibilidad de usar el nuevo conjunto de herramientas de la GUI en lugar de las herramientas del Centro de control. Para obtener más información, consulte el tema sobre las herramientas de desarrollo de aplicaciones y de gestión de bases de datos.

# **Los tipos de datos LONG VARCHAR y LONG VARGRAPHIC están en desuso**

Los tipos de datos LONG VARCHAR y LONG VARGRAPHIC están en desuso. Como resultado de ello, las funciones escalares LONG\_VARGRAPHIC y LONG\_VARCHAR también están en desuso.

#### **Detalles**

Al seleccionar un tipo de datos para una columna, utilice tipos de datos como VARCHAR, VARGRAPHIC, CLOB o DBCLOB, ya que éstos continuarán soportándose en los releases futuros y se recomiendan para las aplicaciones portables.

#### **Respuesta del usuario**

La utilización de LONG VARCHAR y LONG VARGRAPHIC no afecta las tablas existentes porque las funciones en desuso siguen soportándose en el release actual. Plantéese la migración a otros tipos de datos para asegurarse de poder beneficiarse de las mejoras que se lleven a cabo en el producto en el futuro. Es posible que en un release futuro se elimine el soporte para los tipos de datos LONG VARCHAR y LONG VARGRAPHIC y las funciones escalares asociadas.

Además, en las aplicaciones de SQL incorporado, evite el uso de variables del lenguaje principal que generen estos tipos de datos en desuso.

# <span id="page-204-0"></span>**El formato de hoja de trabajo (WSF) para los programas de utilidad de exportación y carga ha quedado en desuso**

El formato de hoja de trabajo (WSF) se utilizaba para el intercambio de datos con productos como Lotus 1-2-3 y Symphony. El soporte para este formato de archivo ha quedado en desuso y podría eliminarse en un futuro release.

### **Detalles**

Los archivos WSF cuentan con limitaciones respecto a otros formatos de archivo soportados. No se recomienda este formato para los programas de utilidad de DB2.

### **Respuesta del usuario**

Comience a utilizar un formato de archivo soportado en lugar de archivos WSF antes de que éste deje de estar soportado.

En el caso de archivos WSF existentes, conviértalos a otro formato volviendo a cargar los datos en las tablas de DB2 y exportando los datos a un formato soportado, como ASC, DEL o PC/IXF.

# **Los mandatos LIST TABLESPACES y LIST TABLESPACE CONTAINERS han quedado en desuso**

Los mandatos y las API que muestran información acerca de los espacios de tablas y los contenedores de espacios de tablas están en desuso y podrían eliminarse en un futuro release.

### **Detalles**

Los mandatos LIST TABLESPACES [SHOW DETAIL] y LIST TABLESPACE CONTAINERS han dejado de actualizarse con nuevas funciones.

Como consecuencia, las API y estructuras de datos siguientes también han quedado en desuso:

- v Estructura de datos SQLB\_TBSPQRY\_DATA
- API sqlbctsq
- API sqlbftsq
- API sqlbftpq
- API sqlbgtss
- API sqlbmtsq
- API sqlbotsq
- API sqlbstpq
- API sqlbstsq
- API sqlbtcq

## <span id="page-205-0"></span>**Respuesta del usuario**

Modifique los scripts existentes en los que se utilice las API o los mandatos en desuso de manera que, en su lugar, se realice una llamada a las funciones de tabla MON\_GET\_TABLESPACE o MON\_GET\_CONTAINER. Estas funciones de tabla devuelven más información que la proporcionada por las API y los mandatos en desuso.

# **El soporte para el kit del desarrollador de software de IBM (SDK) 1.4.2 para rutinas Java ha quedado en desuso**

El soporte para IBM SDK Versión 1.4.2 para rutinas Java ha quedado en desuso. Como resultado, las rutinas y los procedimientos almacenados Java integrados en DB2 Versión 8.2 (y anteriores) también han quedado en desuso, ya que se crearon con el nivel SDK 1.4.2 (y anteriores).

### **Detalles**

Debido a la llegada de versiones más recientes de IBM SDK, el soporte para SDK Versión 1.4.2 ha quedado en desuso y se eliminará del servicio.

DB2 Versión 9.7 instala IBM SDK para Java 6 por omisión en todas las plataformas. Esta versión de Java se utilizará para compilar funciones definidas por el usuario y procedimientos almacenados Java nuevos creados en la Versión 9.7.

### **Respuesta del usuario**

Antes de que se deje mantener el soporte para IBM SDK 1.4.2, recree las rutinas Java que hayan quedado en desuso con el SDK instalado en su copia de DB2 Versión 9.7.

Si debe utilizar un SDK para Java distinto del instalado en su copia de DB2 Versión 9.7, consulte el tema sobre "actualización de rutinas Java". Para obtener una lista del software de desarrollo de Java soportado, consulte el "soporte de software Java para productos DB2".

### **Referencia relacionada**

″[Soporte de software de Java para productos DB2](http://www.ibm.com/support/docview.wss?rs=71&uid=swg27015148)″ en Instalación y configuración [de servidores DB2 Connect](http://www.ibm.com/support/docview.wss?rs=71&uid=swg27015148)

## **La API sqlugrpn ha quedado en desuso**

La API sqlugrpn, que recupera el desplazamiento de correlación de distribución y los números de partición de base de datos de una fila, ha quedado en desuso y podría eliminarse en un futuro release.

### **Detalles**

La API sqlugrpn se ha diseñado para trabajar con correlaciones de distribución que contienen hasta 4.096 (4 KB) entradas.

En la Versión 9.7, el tamaño de la correlación de distribución se ha ampliado a 32.768 (32 KB) entradas. La API sqlugrpn no se puede utilizar en combinación con estas correlaciones de distribución de mayor tamaño. Para obtener más información sobre la habilitación de correlaciones más grandes, consulte el tema sobre "correlaciones de distribución".

## <span id="page-206-0"></span>**Respuesta del usuario**

Utilice la nueva API db2GetRowPartNum, que da soporte a todos los tamaños de correlación de distribución.

#### **Conceptos relacionados**

″Correlaciones de distribución″ [en Partitioning and Clustering Guide](http://www.ibm.com/support/docview.wss?rs=71&uid=swg27015148) "La API sqlugtpi ha quedado en desuso"

# **La API sqlugtpi ha quedado en desuso**

La API sqlugtpi, que obtiene información de distribución de tablas, ha quedado en desuso y podría eliminarse en un futuro release.

### **Detalles**

La API sqlugtpi se ha diseñado para trabajar con correlaciones de distribución que contienen hasta 4.096 (4 KB) entradas.

En la Versión 9.7, el tamaño de la correlación de distribución se ha ampliado a 32.768 (32 KB) entradas. La API sqlugtpi no se puede utilizar en combinación con correlaciones de distribución de mayor tamaño que emplean más de 4.096 entradas. Para obtener más información sobre la habilitación de correlaciones más grandes, consulte el tema sobre "correlaciones de distribución".

## **Respuesta del usuario**

Si la API sqlugtpi encuentra una correlación de distribución que no puede procesar debido a que su tamaño es mayor, devuelve SQL2768N. Utilice la API DB2GetDistMap, que da soporte a todos los tamaños de correlación de distribución.

#### **Conceptos relacionados**

″Correlaciones de distribución″ [en Partitioning and Clustering Guide](http://www.ibm.com/support/docview.wss?rs=71&uid=swg27015148)

["La API sqlugrpn ha quedado en desuso" en la página 192](#page-205-0)

#### **Referencia relacionada**

″[db2GetDistMap - Obtener correlación de distribución](http://www.ibm.com/support/docview.wss?rs=71&uid=swg27015148)″ en Consulta de las API [administrativas](http://www.ibm.com/support/docview.wss?rs=71&uid=swg27015148)

# **Un subconjunto de funciones y mandatos de Net Search Extender han quedado en desuso**

Determinadas funciones y mandatos de Net Search Extender (NSE) están en desuso y podrían eliminarse en un futuro release.

### **Detalles**

Las funciones de NSE siguientes han quedado en desuso:

- v Actualizaciones de índice mediante duplicación
- v Índices de apodos (bases de datos federados)
- La función escalar NUMBEROFMATCHES
- v Resaltado en las operaciones de búsqueda
- v Relaciones definidas por el usuario en un diccionario tesauro
- v Documentos en formato GPP (formato de finalidad general)
- <span id="page-207-0"></span>v Almacenamiento en antememoria para las operaciones de búsqueda mediante los procedimientos almacenados
- v Índices clasificados previamente utilizados en operaciones de búsqueda mediante los procedimientos almacenados

Los mandatos siguientes han quedado en desuso porque las funciones relacionadas también están en desuso:

- ACTIVATE CACHE
- DEACTIVATE CACHE
- DB2EXTHL

### **Respuesta del usuario**

Puede empezar a utilizar otros mandatos o funciones soportados antes de que estas funciones y estos comandos en desuso dejen de utilizarse definitivamente. Evite el uso de funciones y mandatos en desuso al desarrollar aplicaciones nuevas.

#### **Conceptos relacionados**

″[Conceptos clave de Net Search Extender](http://www.ibm.com/support/docview.wss?rs=71&uid=swg27015148)″ en Net Search Extender Guía de [administración y del usuario](http://www.ibm.com/support/docview.wss?rs=71&uid=swg27015148)

# **La sentencia CREATE EVENT MONITOR FOR DEADLOCKS y el supervisor de sucesos DB2DETAILDEADLOCK han quedado en desuso**

El uso de la sentencia CREATE EVENT MONITOR FOR DEADLOCKS y del supervisor de sucesos DB2DETAILDEADLOCK de inicio automático para supervisar los sucesos de punto muerto ha quedado obsoleto. No se recomienda su uso y podrían eliminarse en un próximo release.

### **Detalles**

En los releases anteriores, si quería supervisar los sucesos de punto muerto, tenía que emitir la sentencia CREATE EVENT MONITOR FOR DEADLOCKS o consultar en los archivos de salida las entradas relacionadas con puntos muertos grabadas por el supervisor de sucesos DB2DETAILDEADLOCK de inicio automático. La Versión 9.7 incorpora una infraestructura de supervisor de sucesos nueva que proporciona un conjunto de métodos y elementos de supervisor totalmente nuevos para supervisar los sucesos de DB2. El resultado es que, si quiere supervisar los sucesos de punto muerto en DB2 Versión 9.7, el uso de la sentencia CREATE EVENT MONITOR FOR LOCKING es el método recomendado.

### **Respuesta del usuario**

Utilice la sentencia CREATE EVENT MONITOR FOR LOCKING para supervisar los sucesos relacionados con el bloqueo, como los tiempos de espera excedidos de bloqueo, las esperas de bloqueo y los puntos muertos.

#### **Conceptos relacionados**

["Las nuevas interfaces de supervisión relacionales básicas son accesibles por SQL"](#page-45-0) [en la página 32](#page-45-0)

**Referencia relacionada**

″[CREATE EVENT MONITOR \(bloqueo\)](http://www.ibm.com/support/docview.wss?rs=71&uid=swg27015148)″ en Consulta de SQL, Volumen 2

# <span id="page-208-0"></span>**La sentencia CREATE EVENT MONITOR FOR TRANSACTIONS ha quedado en desuso**

El uso de la sentencia CREATE EVENT MONITOR FOR TRANSACTIONS para supervisar los sucesos de las transacciones ha quedado obsoleto. No se recomienda su uso y podría eliminarse en un próximo release.

### **Detalles**

En los releases anteriores, si quería supervisar los sucesos de las transacciones, tenía que emitir la sentencia CREATE EVENT MONITOR FOR TRANSACTIONS para crear un supervisor de sucesos de transacción. La Versión 9.7 incorpora una infraestructura de supervisor de sucesos nueva que proporciona un conjunto de métodos y elementos de supervisor totalmente nuevos para supervisar los sucesos de DB2. El resultado es que, si quiere supervisar los sucesos de transacciones en DB2 Versión 9.7, el uso de la sentencia CREATE EVENT MONITOR FOR UNIT OF WORK es el método recomendado.

### **Respuesta del usuario**

Utilice la sentencia CREATE EVENT MONITOR FOR UNIT OF WORK para crear un supervisor de sucesos de transacción.

#### **Referencia relacionada**

″[CREATE EVENT MONITOR \(unidad de trabajo\)](http://www.ibm.com/support/docview.wss?rs=71&uid=swg27015148)″ en Consulta de SQL, Volumen 2

## **Algunas variables de registro y de entorno han quedado en desuso**

Las variables de registro **DB2\_CAPTURE\_LOCKTIMEOUT** y **DB2\_SERVER\_ENCALG** han quedado en desuso en la Versión 9.7. Las variables siguen estando disponibles, pero no deben utilizarse porque es muy probable que se eliminen en futuras versiones.

En la tabla siguiente se enumeran las variables de registro y de entorno en desuso. Estas variables se han sustituido por otra característica, o la función a la que dan soporte es obsoleta.

| Variable de registro o de entorno | <b>Detalles</b>                                                                                                    |
|-----------------------------------|----------------------------------------------------------------------------------------------------|
| DB2 CAPTURE LOCKTIMEOUT           | La variable de registro está en desuso y se<br>eliminará en un futuro release porque<br>existen nuevos métodos para recopilar<br>sucesos de tiempo de espera de bloqueo<br>usando la sentencia CREATE EVENT<br>MONITOR FOR LOCKING. Para obtener<br>más información, consulte la sección "Se ha<br>mejorado la notificación de sucesos de<br>bloqueo" en la página 37. |

*Tabla 27. Variables de registro y de entorno en desuso en la Versión 9.7*

<span id="page-209-0"></span>*Tabla 27. Variables de registro y de entorno en desuso en la Versión 9.7 (continuación)*

| Variable de registro o de entorno | <b>Detalles</b>                                                                                                    |
|-----------------------------------|----------------------------------------------------------------------------------------------------|
| <b>DB2 SERVER ENCALG</b>          | La variable de registro está quedando en<br>desuso y se eliminará en un futuro release,<br>por lo que debería utilizar el parámetro de<br>configuración alternate_auth_enc en lugar<br>de esta variable. Para obtener más<br>información, consulte la sección "El cifrado<br>AES de ID de usuario y contraseñas mejora<br>la seguridad" en la página 70. |

#### **Conceptos relacionados**

["Algunas variables de registro y de entorno han cambiado" en la página 144](#page-157-0)

# **La opción -s del mandato db2iupdt ha quedado en desuso (Linux y UNIX)**

La opción **-s** del mandato db2iupdt ha quedado en desuso y podría eliminarse en un futuro release.

## **Detalles**

El mandato db2iupdt actualiza una instancia para que se ejecute en una copia de DB2 que tenga un producto o característica de base de datos DB2 nuevo instalado, para que se ejecute en una copia de DB2 de la misma versión que la copia de DB2 asociada con la instancia o para actualizar el tipo de instancia a un tipo de instancia de nivel superior. En los sistemas operativos UNIX y Linux, el parámetro **-s** pasa por alto el directorio de anotaciones cronológicas del gestor de puntos de sincronismo (SPM).

### **Respuesta del usuario**

En los sistemas operativos UNIX y Linux, no utilice esta opción del mandato db2iupdt.

# **Los mandatos y las API de migración de instancias y bases de datos han quedado en desuso.**

Los mandatos db2imigr, db2ckmig y MIGRATE DATABASE, así como las API sqlemgdb y sqlgmgdb, han quedado en desuso en DB2 Versión 9.7 y podrían eliminarse en un futuro release.

### **Detalles**

Para ser coherente con su uso en los productos DB2, el término *actualización* (″upgrade″ en inglés) ahora se utiliza para describir el proceso de habilitar los servidores, los clientes, las aplicaciones de bases de datos y las rutinas de DB2 anteriores a la Versión 9.7 con el fin de utilizarlos en un entorno de la Versión 9.7. La expresión ″anterior a la Versión 9.7″ se refiere únicamente a DB2 Universal Database Versión 8, DB2 Versión 9.1 y DB2 Versión 9.5.

El término ″actualización″ también se utiliza para describir el proceso de habilitar las instancias y las bases de datos anteriores a la Versión 9.7 para ejecutarse en una copia de DB2 Versión 9.7.

Antes de la Versión 9.7, se utilizaba el término *migración* (″migration″ en inglés) para describir el proceso de habilitar los servidores, los clientes, las aplicaciones de bases de datos, las rutinas, las instancias y las bases de datos DB2 de un release para ejecutarlos en un release posterior.

Debido a este cambio en la terminología, los mandatos y las API de DB2 commands para migrar instancias y bases de datos han quedado en desuso, y se han incorporado nuevos mandatos y nuevas API para actualizar las instancias y las bases de datos. En la tabla siguiente se indican los nuevos mandatos y API de la Versión 9.7 que debe utilizar.

| Nombre de mandato o de<br>API anterior a la Versión<br>9.7 | Nombre de mandato o<br>de API de la Versión<br>9.7 | Descripción del mandato o de la<br>API de la Versión 9.7                                                                                                    |
|------------------------------------------------------------|----------------------------------------------------|----------------------------------------------------------------------------------------------------|
| db2imigr                                                   | db2iupgrade                                        | db2iupgrade actualiza a la Versión<br>9.7 una instancia perteneciente a la<br>Versión 8, Versión 9.1 o Versión 9.5.                                                              |
| db2ckmig                                                   | db2ckupgrade                                       | db2ckupgrade verifica que las bases<br>de datos locales anteriores a la<br>Versión 9.7 están preparadas para<br>actualizarlas a la Versión 9.7.                                  |
| <b>MIGRATE DATABASE</b>                                    | <b>UPGRADE DATABASE</b>                            | UPGRADE DATABASE actualiza<br>una base de datos a la Versión 9.7 si<br>la instancia donde se ejecutaba se<br>ha actualizado a la Versión 9.7<br>mediante el mandato db2iupgrade. |
| sqlemgdb y sqlgmgdb                                        | db2DatabaseUpgrade                                 | db2DatabaseUpgrade convierte una<br>base de datos de DB2 Versión 9.5,<br>Versión 9.1 o Versión 8 al release<br>actual.                                                           |

*Tabla 28. Mandatos de la Versión 9.7 equivalentes a los anteriores a la Versión 9.7*

## **Respuesta del usuario**

Utilice los nuevos mandatos y API de DB2 proporcionados en la Versión 9.7 al actualizar las instancias y las bases de datos a la Versión 9.7.

Consulte el apartado ″Actualización a DB2 Versión 9.7″ para obtener información detallada acerca del proceso de actualización completo para servidores, clientes, aplicaciones de base de datos y rutinas de DB2.

#### <span id="page-211-0"></span>**Conceptos relacionados**

″Actualización a DB2 Versión 9.7″ [en Actualización a DB2 Versión 9.7](http://www.ibm.com/support/docview.wss?rs=71&uid=swg27015148)

## **Referencia relacionada**

″UPGRADE DATABASE″ [en Consulta de mandatos](http://www.ibm.com/support/docview.wss?rs=71&uid=swg27015148)

″[db2ckupgrade - Comprobar base de datos para actualización](http://www.ibm.com/support/docview.wss?rs=71&uid=swg27015148)″ en Consulta de [mandatos](http://www.ibm.com/support/docview.wss?rs=71&uid=swg27015148)

″[db2iupgrade - Actualizar instancia](http://www.ibm.com/support/docview.wss?rs=71&uid=swg27015148)″ en Consulta de mandatos

# **Algunas palabras clave del archivo de respuestas han quedado en desuso**

Las palabras clave **MIGRATE\_PRIOR\_VERSIONS** y **CONFIG\_ONLY** del archivo de respuestas han quedado en desuso como consecuencia de los cambios en la funcionalidad de la Versión 9.7 y podrían eliminarse en un futuro release.

## **Detalles**

No se recomienda seguir utilizando las siguientes palabras clave del archivo de respuestas:

- v **MIGRATE\_PRIOR\_VERSIONS**
- **CONFIG\_ONLY**

### **Respuesta del usuario**

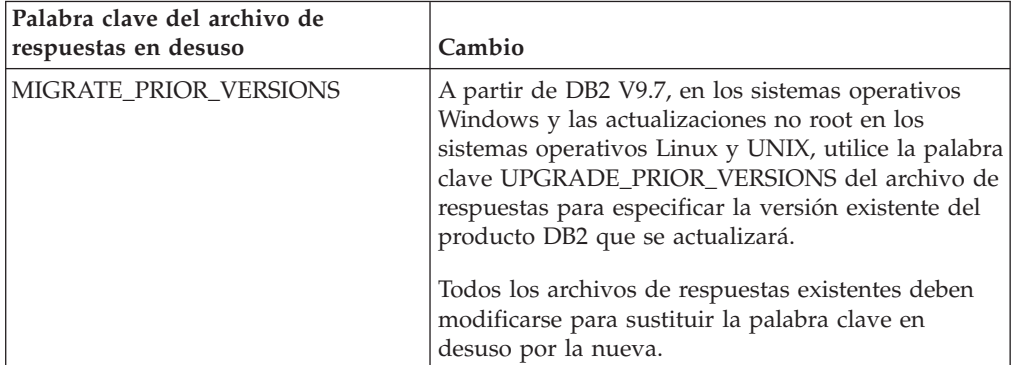

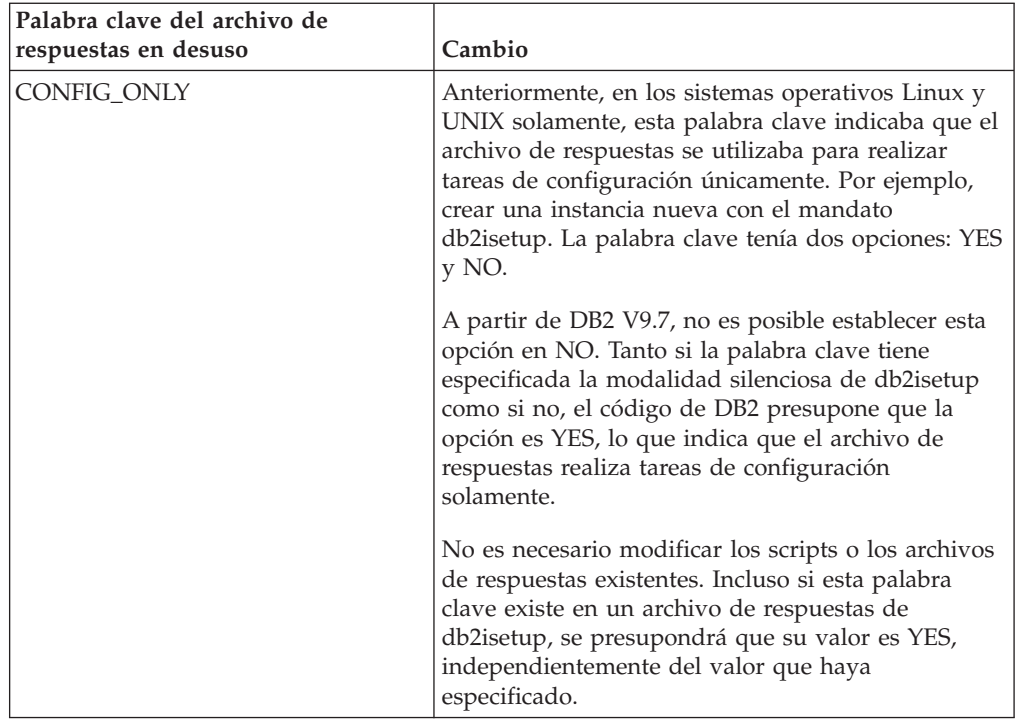

### **Conceptos relacionados**

["Se ha añadido la palabra clave del archivo de respuestas](#page-143-0) [UPGRADE\\_PRIOR\\_VERSIONS" en la página 130](#page-143-0)

["La palabra clave INTERACTIVE del archivo de respuestas ha cambiado" en la](#page-167-0) [página 154](#page-167-0)

## **Referencia relacionada**

″[Palabras clave de archivo de respuestas](http://www.ibm.com/support/docview.wss?rs=71&uid=swg27015148)″ en Instalación de servidores DB2

# <span id="page-214-0"></span>**Capítulo 18. Funcionalidad que se ha dejado de mantener**

Una funcionalidad que se deja de mantener es aquella que ya no está disponible. Es necesario que haga cambios si estaba utilizando esa funcionalidad en releases anteriores.

Ya no se da soporte a la funcionalidad de DB2 siguiente:

- v Índices de tipo 1 (consulte "Los índices de tipo 1 han dejado de utilizarse")
- v Bases de datos particionadas en Windows de 32 bits (consulte ["Ya no se da](#page-215-0) [soporte a las bases de datos particionadas de 32 bits \(Windows\)" en la página](#page-215-0) [202\)](#page-215-0)
- v Soporte del navegador Netscape (consulte ["Se ha dejado de mantener el soporte](#page-216-0) [para el navegador Netscape" en la página 203\)](#page-216-0)

Ya no se da soporte a los productos siguientes:

- XML Extender (consulte ["XML Extender se ha dejado de mantener." en la](#page-216-0) [página 203\)](#page-216-0)
- v Web Object Runtime Framework (consulte ["Se ha dejado de dar soporte a](#page-217-0) [WORF \(Web Objects Runtime Framework\)" en la página 204\)](#page-217-0)
- v DB2 Embedded Application Server (consulte ["DB2 Embedded Application](#page-217-0) [Server \(EAS\) se ha dejado de mantener" en la página 204\)](#page-217-0)

Se han dejado de mantener las API, mandatos, opciones de mandato y variables de registro siguientes:

- Mandato db2uiddl (consulte ["El mandato db2uiddl se ha dejado de mantener"](#page-217-0) [en la página 204\)](#page-217-0)
- v Mandato db2secv82 (consulte ["El mandato db2secv82 se ha dejado de mantener"](#page-218-0) [en la página 205\)](#page-218-0)
- v Mandato GET AUTHORIZATIONS (consulte ["El mandato GET](#page-218-0) [AUTHORIZATIONS se ha dejado de mantener" en la página 205\)](#page-218-0)
- v API sqluadau (consulte ["La API sqluadau y la estructura de datos](#page-219-0) [sql\\_authorization se han dejado de mantener" en la página 206\)](#page-219-0)
- v Opciones **-a** y **-p** del mandato db2ilist (consulte ["Las opciones -a y -p del](#page-219-0) [mandato db2ilist han quedado en desuso" en la página 206\)](#page-219-0)
- v Variable de registro **DB2\_THREAD\_SUSPENSION** (consulte ["Algunas variables](#page-220-0) [de registro y de entorno han dejado de mantenerse" en la página 207\)](#page-220-0)

## **Los índices de tipo 1 han dejado de utilizarse**

Los índices de tipo 1 ya no están soportados. Debe convertir los índices de tipo 1 en índices de tipo 2.

### **Detalles**

Todos los índices creados con releases de DB2 anteriores a la Versión 8 son índices de tipo 1, salvo que se convirtieran a índices de tipo 2 en la Versión 8 o posteriores mediante el mandato REORG INDEXES con la opción **CONVERT**. Todos los índices creados con la Versión 8.2, la Versión 9.1 o la Versión 9.5 son índices de tipo 2, excepto si se crearon en una instancia con la variable de registro

<span id="page-215-0"></span>**DB2\_INDEX\_TYPE2** fijada en NO, o excepto si se creó un índice en una tabla que ya tenía un índice de tipo 1. En la Versión 9.7, todos los índices que se crean son de tipo 2.

Si no convierte los índices de tipo 1 antes de actualizar una base de datos, estos índices quedarán marcados como no válidos durante la actualización. Si establece el parámetro de configuración **indexrec** en RESTART, los índices se reconstruyen como índices de tipo 2 al reiniciar la base de datos. De otro modo, la operación de reconstrucción se llevará a cabo la primera vez que se acceda a la tabla, y puede que experimente una degradación no esperada del tiempo de respuesta. No se podrá acceder a la tabla hasta que acabe la reconstrucción de los índices.

Además, la funcionalidad relacionada siguiente ha quedado en desuso y podría eliminarse en un futuro release:

- v La opción **CONVERT** del mandato REORG INDEXES
- v El parámetro **DB2LOADQUERY\_TYPE1\_INDEXES** de las estructuras de datos db2LoadQueryOutputStruct y db2LoadQueryOutputStruct64 de la API db2LoadQuery
- v El parámetro DB2REORG\_CONVERT de la estructura de datos db2ReorgStruct de la API db2Reorg

### **Respuesta del usuario**

Antes de actualizar a DB2 Versión 9.7, debe convertir los índices de tipo 1 en índices de tipo 2. Asegúrese de que asigna tiempo suficiente a la conversión de todos los índices antes de actualizar.

Para convertir los índices de tipo 1 en índices de tipo 2, utilice la opción **CONVERT** del mandato REORG INDEXES o la salida del mandato db2IdentifyType1. El mandato db2IdentifyType1 identifica y genera sentencias que pueden utilizarse posteriormente para convertir los índices de tipo 1 que se encuentran en las tablas o los esquemas de una base de datos especificada. Para obtener más información, consulte el tema "Conversión de índices de tipo 1 en índices de tipo 2".

#### **Referencia relacionada**

″[db2IdentifyType1 - Herramienta de identificación de índices de tipo 1](http://www.ibm.com/support/docview.wss?rs=71&uid=swg27015148)″ en [Consulta de mandatos](http://www.ibm.com/support/docview.wss?rs=71&uid=swg27015148)

# **Ya no se da soporte a las bases de datos particionadas de 32 bits (Windows)**

A partir de la Versión 9.7, ya no se da soporte a las bases de datos particionadas en Windows de 32 bits.

#### **Detalles**

Como consecuencia de la adopción y el uso generalizados de los procesadores de 64 bits, se ha reducido la necesidad de disponer de bases de datos particionadas que se ejecuten en sistemas operativos de 32 bits.

## **Respuesta del usuario**

Si utiliza la funcionalidad de particionamiento de bases de datos en entornos Windows de 32 bits, ya no podrá utilizar estos entornos en la Versión 9.7. Podrá
utilizar la funcionalidad de particionamiento de bases de datos en entornos Windows de 64 bits en la Versión 9.7.

## **Se ha dejado de mantener el soporte para el navegador Netscape**

Se ha dejado de mantener el soporte para el navegador Netscape.

### **Detalles**

En el pasado podía utilizar el navegador Netscape para acceder al Área de ejecución de DB2, a Primeros pasos y al Centro de información de DB2.

#### **Respuesta del usuario**

Utilice uno de los navegadores soportados siguientes:

- Internet Explorer 6.0 y versiones superiores
- Mozilla 1.7 y versiones superiores
- Firefox 2.0 y versiones superiores

El Área de ejecución de DB2 da soporte también al navegador SeaMonkey 1.1.4 (o superiores).

El Centro de información de DB2 da soporte a los mismos navegadores, y a cualquier otro navegador que soporte JavaScript™.

#### **Conceptos relacionados**

″[Servidores DB2 y clientes de servidores de datos de IBM](http://www.ibm.com/support/docview.wss?rs=71&uid=swg27015148)″ en Instalación de [servidores DB2](http://www.ibm.com/support/docview.wss?rs=71&uid=swg27015148)

## **XML Extender se ha dejado de mantener.**

A partir de la Versión 9.7, las funciones proporcionadas por XML Extender se han sustituido por la característica pureXML. Como consecuencia de ello, XML Extender ha dejado de mantenerse.

### **Detalles**

Las funciones de XML Extender ya no son necesarias porque la base de datos proporciona un conjunto completo de herramientas XML.

Puede utilizar la característica pureXML permite almacenar documentos XML con formato correcto en columnas de tabla de base de datos que tienen el tipo de datos XML. Al almacenar datos XML en columnas XML, los datos podrán conservarse en su formato jerárquico nativo, en vez de almacenarse como texto o correlacionarse con un modelo de datos diferente. Puede aplicar las funciones de base de datos tales como XMLQUERY y XSLTRANSFORM directamente a tablas de base de datos que tengan el tipo de datos XML.

### **Respuesta del usuario**

Consulte el tema "Migración desde XML Extender hasta pureXML" para obtener información detallada acerca de la actualización de las aplicaciones de base de datos existentes a la Version 9.7 mediante la función pureXML.

# **Se ha dejado de dar soporte a WORF (Web Objects Runtime Framework)**

WORF (Web Objects Runtime Framework) se ha dejado de mantener. IBM Data Studio ofrece un entorno más sencillo e intuitivo para desarrollar y desplegar rápidamente servicios Web.

### **Detalles**

WORF se ha sustituido por una nueva característica de IBM Data Studio que permite crear servicios Web sin necesidad de escribir archivos de extensiones de definición de acceso a documentos (DADX). También puede utilizar IBM Data Studio para crear las sentencias de SQL y los procedimientos almacenados que servirán como base para las operaciones de los servicios Web. Además, en muchos escenarios, el desarrollo de un servicio Web solamente requiere una única pulsación del ratón.

### **Respuesta del usuario**

Migre los servicios Web de WORF a los servicios Web de IBM Data Studio. Las instrucciones para la migración se encuentran en el tema "Migración de aplicaciones Web que se han desarrollado para WORF (Web Object Runtime Framework)" del Centro de información de Integrated Data Management, que se encuentra en [http://publib.boulder.ibm.com/infocenter/idm/v2r2/index.jsp.](http://publib.boulder.ibm.com/infocenter/idm/v2r2/topic/com.ibm.datatools.dsws.tooling.ui.doc/topics/tdswsworf.html)

# **DB2 Embedded Application Server (EAS) se ha dejado de mantener**

DB2 EAS se ha dejado de mantener y la aplicación DB2WebServices no está disponible en DB2 Versión 9.7.

### **Detalles**

DB2 EAS ya no se incluye en los productos de la Versión 9.7.

### **Resolución**

Utilice IBM Data Studio o IBM Optim Development Studio para volver a crear los servicios web y para volver a desplegar los servicios web después de haber actualizado a DB2 Versión 9.7. Si las aplicaciones web de que dispone se han desarrollado para WORF, deberá migrar estas aplicaciones web. Para obtener más información, consulte la sección "Se ha dejado de dar soporte a WORF (Web Objects Runtime Framework)".

Si utiliza ejemplos de DB2 que requieren un servidor de aplicaciones, puede utilizar el servidor de aplicaciones WebSphere Application Server Community Edition (CE).

## **El mandato db2uiddl se ha dejado de mantener**

El mandato db2uiddl se ha dejado de mantener porque la conversión de los índices exclusivos se gestiona durante la conversión de los índices de tipo 1 en índices de tipo 2.

### **Detalles**

El mandato db2uiddl generaba scripts con sentencias CREATE UNIQUE INDEX para convertir los índices creados en las bases de datos anteriores a DB2 UDB Versión 5. Este mandato no es necesario porque, al convertir los índices de tipo 1 en índices de tipo 2, ya se convierten automáticamente los índices exclusivos creados en las bases de datos anteriores a DB2 UDB Versión 5.

### **Respuesta del usuario**

Utilice el mandato db2IdentifyType1 para gestionar la conversión de índices exclusivos. Para obtener más información, consulte el tema *Conversión de índices de tipo 1 en índices de tipo 2*.

### **Referencia relacionada**

″[db2IdentifyType1 - Herramienta de identificación de índices de tipo 1](http://www.ibm.com/support/docview.wss?rs=71&uid=swg27015148)″ en [Consulta de mandatos](http://www.ibm.com/support/docview.wss?rs=71&uid=swg27015148)

### **El mandato db2secv82 se ha dejado de mantener**

El mandato db2secv82 se ha dejado de mantener y se ha sustituido por el mandato db2extsec.

### **Detalles**

Utilice el mandato db2extsec en su lugar para establecer los permisos para los objetos de DB2 como archivos, directorios, recursos compartidos de red, claves de registro y servicios.

### **Respuesta del usuario**

Cambie las referencias al mandato db2secv82 en las aplicaciones y los scripts por el mandato db2extsec.

#### **Referencia relacionada**

″[db2extsec - Establecer permisos para objetos DB2](http://www.ibm.com/support/docview.wss?rs=71&uid=swg27015148)″ en Consulta de mandatos

## **El mandato GET AUTHORIZATIONS se ha dejado de mantener**

El mandato GET AUTHORIZATIONS se ha dejado de mantener y se ha sustituido por la función de tabla AUTH\_LIST\_AUTHORITIES\_FOR\_AUTHID.

### **Detalles**

En los releases anteriores, el mandato GET AUTHORIZATIONS notificaba las autorizaciones del usuario actual a partir de los valores encontrados en el archivo de configuración de la base de datos y la vista de catálogo del sistema de autorización (SYSCAT.DBAUTH). Este mandato quedó en desuso a partir de la Versión 9.5 debido a cambios internos en el modelo de autorización de DB2 y se ha dejado de mantener en la Versión 9.7.

### **Respuesta del usuario**

Elimine las referencias al mandato GET AUTHORIZATIONS y utilice la función de tabla AUTH\_LIST\_AUTHORITIES\_FOR\_AUTHID para devolver las autorizaciones para un usuario determinado.

# **La API sqluadau y la estructura de datos sql\_authorization se han dejado de mantener**

La API sqluadau y la estructura de datos sql\_authorization se han dejado de mantener. En su lugar, puede utilizar la función de tabla AUTH\_LIST\_AUTHORITIES\_FOR\_AUTHID.

### **Detalles**

En los releases anteriores, la API sqluadau proporcionaba información sobre las autorizaciones de nivel de instancia y de nivel de base de datos del usuario actual a partir de los valores encontrados en el archivo de configuración de la base de datos y la vista de catálogo del sistema de autorización (SYSCAT.DBAUTH) respectivamente. Esta API quedó en desuso a partir de la Versión 9.5 debido a cambios internos en el modelo de autorización de DB2 y se ha dejado de mantener en la Versión 9.7. La estructura de datos sql\_authorization se ha dejado de mantener porque se utilizaba únicamente para devolver información después de efectuar una llamada a la API sqluadau.

## **Respuesta del usuario**

Elimine las referencias a la API sqluadau y a la estructura de datos sql\_authorization. Utilice la función de tabla AUTH\_LIST\_AUTHORITIES\_FOR\_AUTHID para devolver las autorizaciones para un usuario determinado.

Puede consultar la lista completa de API modificadas en el tema "Cambios en las API y estructuras de datos".

### **Referencia relacionada**

″[Cambios en las API y estructuras de datos](http://www.ibm.com/support/docview.wss?rs=71&uid=swg27015148)″ en Consulta de las API [administrativas](http://www.ibm.com/support/docview.wss?rs=71&uid=swg27015148)

## **Las opciones -a y -p del mandato db2ilist han quedado en desuso**

Se han dejado de mantener las opciones **-a** y **-p** del mandato db2ilist.

### **Detalles**

En DB2 Versión 8, podía utilizar el mandato db2ilist para crear una lista de todas las instancias de DB2 que estaban disponibles en un sistema. Las opciones **-a** y **-p** quedaron en desuso en DB2 Versión 9.1 dado que cambió el alcance del mandato db2ilist, que pasó a listar únicamente las instancias relacionadas con la vía de acceso de instalación actual.

### **Respuesta del usuario**

En DB2 Versión 9.1 y en los releases posteriores, puede listar la información de vía de acceso de instalación de DB2 mediante el mandato db2ls en el servidor y después el mandato db2ilist en cada directorio de instalación mostrado en la salida de db2ls.

En DB2 Versión 8, puede listar la información de las instancias ejecutando el mandato db2ilist en los directorios de instalación donde se han instalado productos de DB2 Versión 8.

″[db2ls - Listar funciones y productos DB2 instalados](http://www.ibm.com/support/docview.wss?rs=71&uid=swg27015148)″ en Consulta de mandatos

## **Algunas variables de registro y de entorno han dejado de mantenerse**

La variable de registro DB2\_THREAD\_SUSPENSION se ha dejado de mantener en la Versión 9.7.

La variable de registro siguiente ha dejado de mantenerse en la Versión 9.7:

| Variable de registro         | <b>Detalles</b>                              |
|------------------------------|----------------------------------------------|
| <b>DB2_THREAD_SUSPENSION</b> | Esta variable se ha remplazado con la        |
|                              | variable DB2RESILIENCE, que activa por       |
|                              | omisión la recuperación tras una             |
|                              | interrupción (error de tipo trap) de larga   |
|                              | duración. También controla si se toleran los |
|                              | errores de lectura de página de datos de     |
|                              | DB2. Para obtener más información,           |
|                              | consulte "La tolerancia mejorada a errores e |
|                              | interrupciones reduce las paradas" en la     |
|                              | página 39                                    |

*Tabla 29. Variables de registro que se han dejado de mantener en la Versión 9.7*

#### **Conceptos relacionados**

["Algunas variables de registro y de entorno han quedado en desuso" en la página](#page-208-0) [195](#page-208-0)

["Algunas variables de registro y de entorno han cambiado" en la página 144](#page-157-0)

# **Capítulo 19. Resumen de funcionalidades de DB2 que han quedado en desuso o se han dejado de mantener en la Versión 9**

Debido a los cambios en la funcionalidad relacionada, a la incorporación de nuevas funcionalidades o a la retirada de soporte, algunas funcionalidades de DB2 para Linux, UNIX y Windows disponibles en releases anteriores han quedado en desuso o se han dejado de mantener en la Versión 9.1, la Versión 9.5 o la Versión 9.7. Para entender mejor el impacto general sobre su entorno, es recomendable revisar el resumen de los cambios.

Las funcionalidades se agrupan según el release en el que empezaron a quedar en desuso. La información que se proporciona es acumulativa; para obtener una lista completa de las funcionalidades que han quedado en desuso en un release concreto, revise también la información suministrada para los releases anteriores:

- v ["Funcionalidad en desuso en la Versión 8 y que probablemente se dejará de](#page-223-0) [mantener en un release futuro" en la página 210](#page-223-0)
- v ["Funcionalidad en desuso en la Versión 9.1 y que probablemente se dejará de](#page-225-0) [mantener en un release futuro" en la página 212](#page-225-0)
- v ["Funcionalidad en desuso en la Versión 9.5 y que probablemente se dejará de](#page-229-0) [mantener en un release futuro" en la página 216](#page-229-0)
- v ["Funcionalidad en desuso en la Versión 9.7" en la página 219](#page-232-0)

#### **Nota:**

- 1. Se proporcionan punteros a información adicional, si los hay.
- 2. No se incluye información sobre la funcionalidad en desuso de funciones complementarias, como Spatial Extender.
- 3. La información sobre las variables de registro en desuso relacionadas con la funcionalidad que no se describe en otras tablas se detalla de forma independiente.

Para visualizar las listas más actualizadas de funcionalidades que se han dejado de mantener en los releases de DB2 Versión 9, utilice la información siguiente:

| Release     | Enlaces a información adicional                                                                                                    |
|-------------|----------------------------------------------------------------------------------------------------|
| Versión 9.1 | • "Resumen de funcionalidades de la V9.1 que se han dejado de<br>mantener" en http://publib.boulder.ibm.com/infocenter/db2luw/<br>v9/topic/com.ibm.db2.udb.rn.doc/doc/c0023234.htm                |
|             | • "Funciones de la V9.1 que han quedado en desuso o se han dejado<br>de mantener" en http://publib.boulder.ibm.com/infocenter/<br>db2luw/v9/topic/com.ibm.db2.udb.admin.doc/doc/r0004670.htm      |
| Versión 9.5 | · "Resumen de funcionalidades de la V9.5 que se han dejado de<br>mantener" en http://publib.boulder.ibm.com/infocenter/db2luw/<br>v9r5/topic/com.ibm.db2.luw.wn.doc/doc/c0023234.html             |
|             | • "Algunas variables de entorno y de registro de la V9.5 se han<br>dejado de mantener" en http://publib.boulder.ibm.com/infocenter/<br>db2luw/v9r5/topic/com.ibm.db2.luw.wn.doc/doc/i0052379.html |

*Tabla 30. Funcionalidad que se ha dejado de mantener en la V9*

<span id="page-223-0"></span>*Tabla 30. Funcionalidad que se ha dejado de mantener en la V9 (continuación)*

| Release     | Enlaces a información adicional                                                                                                    |
|-------------|----------------------------------------------------------------------------------------------------|
| Versión 9.7 | • "Resumen de funcionalidades de la V9.7 que se han dejado de<br>mantener" en http://publib.boulder.ibm.com/infocenter/db2luw/<br>v9r7/topic/com.ibm.db2.luw.wn.doc/doc/c0023234.html |

## **Funcionalidad en desuso en la Versión 8 y que probablemente se dejará de mantener en un release futuro**

*Tabla 31. Funcionalidad en desuso en la Versión 8 y que probablemente se dejará de mantener en un release futuro*

| Funcionalidad                                                                                         | Release en el que se dejó<br>de mantener | Enlaces a información adicional                                                                                                    |
|----------------------------------------------------------------------------------------------------|------------------------------------------|----------------------------------------------------------------------------------------------------|
| Imágenes de fixpack alternativas<br>(sistemas operativos UNIX)                                        | Versión 9.1                              | · Las imágenes de fixpack alternativas se han<br>dejado de mantener (UNIX)                                                                 |
| Audio, Image, and Video (AIV)<br>Extenders                                                            | Versión 9.1                              | • Los Audio, Image, and Video (AIV)<br>Extenders ya no están soportados                                                                    |
| Programa de utilidad de carga<br>automática (db2atld) y variable de<br>registro relacionada           | Versión 9.1                              | El programa de utilidad de carga automática<br>(db2atld) ya no está soportado                                                              |
| Sentencia CALL_RESOLUTION<br>DEFERRED y API sqleproc                                                  | Por determinar                           | · Incompatibilidades de la Versión 8 con<br>releases anteriores                                                                            |
| Columna COLNAMES en<br>SYSCAT.INDEXES                                                                 | Por determinar                           | Incompatibilidades planificadas de DB2<br><b>Universal Database</b>                                                                        |
| Mandato db2profc                                                                                      | Versión 9.1                              | · db2sqljcustomize - Mandato de<br>personalizador de perfil DB2 SQLJ<br>• Los programas de utilidad db2profc y                             |
| Data Links Manager, variables de<br>registro y parámetros de<br>configuración relacionados            | Versión 9.1                              | db2profp se han dejado de mantener<br>· Data Links Manager ya no está soportado                                                            |
| Centro de depósito de datos y Centro<br>de catálogos de información                                   | Versión 9.1                              | · El Centro de depósito de datos y el Centro<br>de catálogos de información ya no están<br>incluidos                                       |
| Herramientas de administración de<br>DB2 en algunas plataformas                                       | Versión 9.1                              | Las Herramientas de administración de DB2<br>ya no están soportadas en algunas<br>plataformas                                              |
| Mandato db2profp                                                                                      | Versión 9.1                              | · db2sqljprint - mandato Impresora de perfiles<br>DB2 SQLJ<br>• Los programas de utilidad db2profc y<br>db2profp se han dejado de mantener |
| Programa de utilidad db2reg2large<br>para convertir el tamaño de espacio<br>de tablas DMS             | Versión 9.1                              | El programa de utilidad db2reg2large para<br>convertir el tamaño de espacio de tablas<br>DMS se ha dejado de mantener                      |
| Programas de utilidad de icono de<br>escritorio y creación de carpetas<br>(sistemas operativos Linux) | Versión 9.1                              | · Los programas de utilidad de icono de<br>escritorio y creación de carpetas ya no están<br>soportados (Linux)                             |

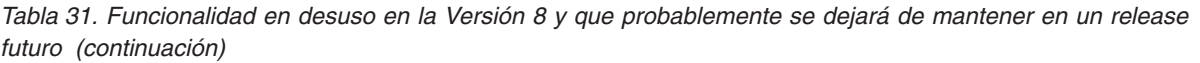

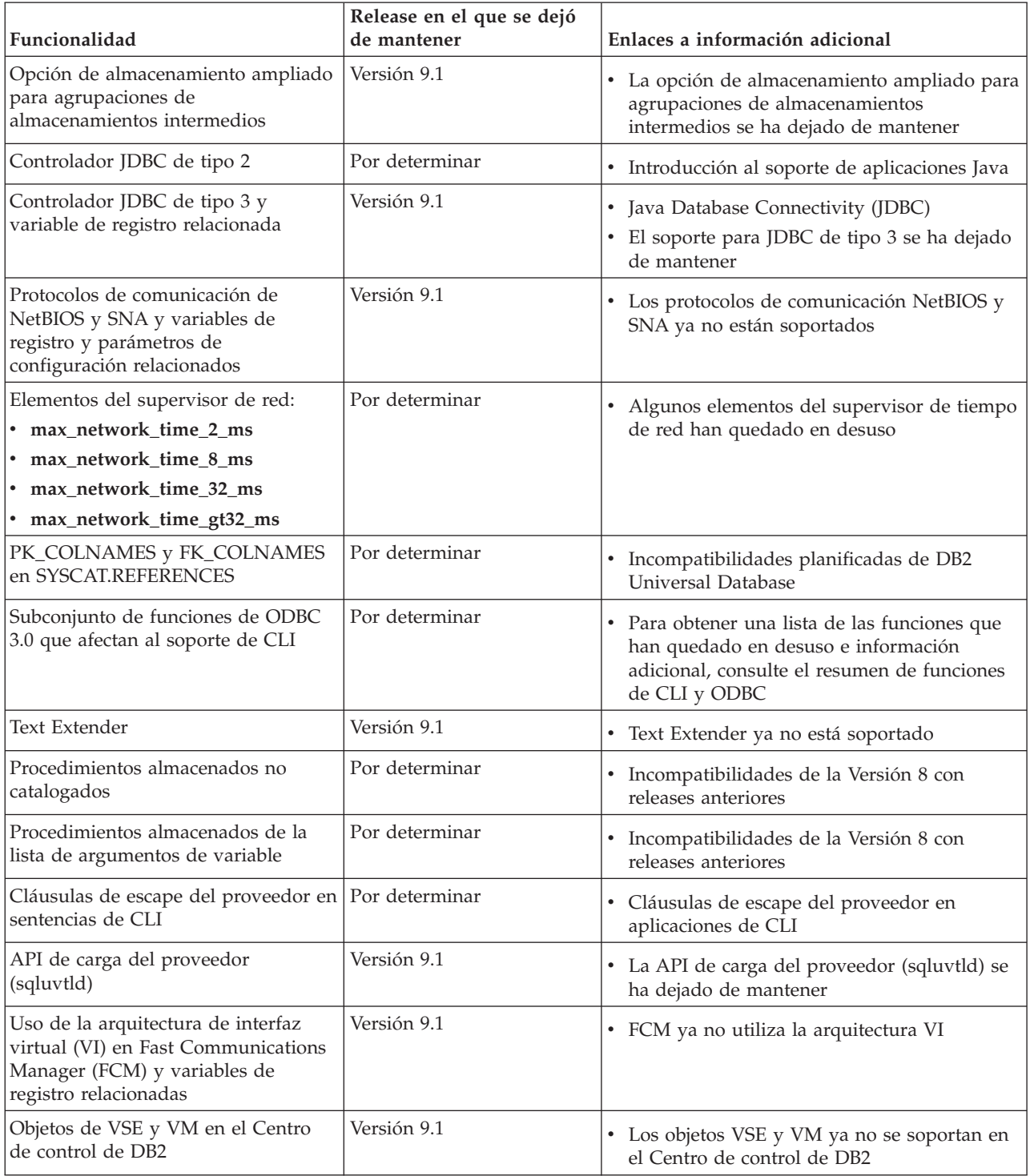

<span id="page-225-0"></span>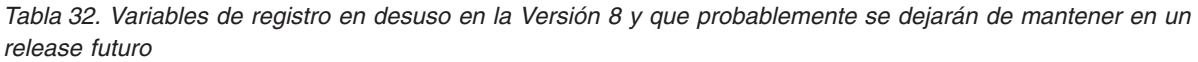

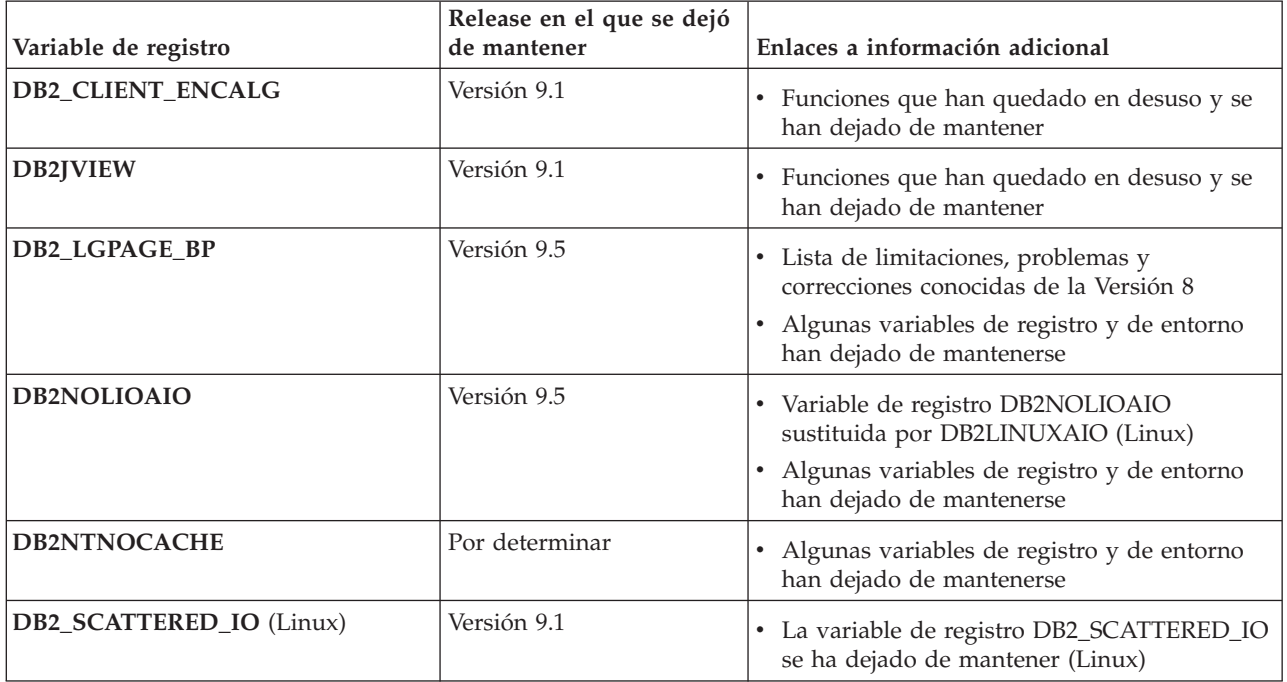

## **Funcionalidad en desuso en la Versión 9.1 y que probablemente se dejará de mantener en un release futuro**

*Tabla 33. Funcionalidad en desuso en la Versión 9.1 y que probablemente se dejará de mantener en un release futuro*

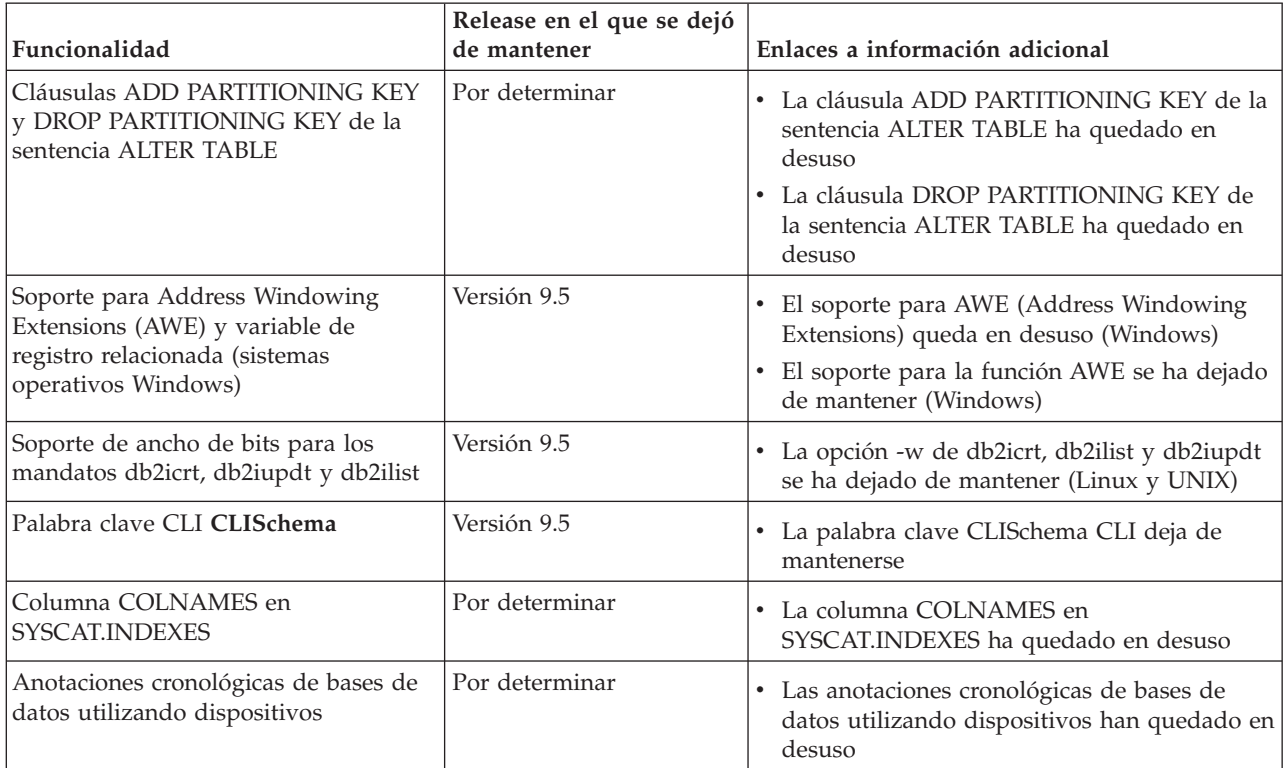

| Funcionalidad                                                                                                    | Release en el que se dejó<br>de mantener | Enlaces a información adicional                                                                                                    |
|----------------------------------------------------------------------------------------------------|------------------------------------------|----------------------------------------------------------------------------------------------------|
| Opciones -a y -p del mandato db2ilist<br>(sistemas operativos Linux y UNIX)                                                                                                    | Versión 9.7                              | • Las opciones del mandato db2ilist han<br>quedado en desuso (Linux y UNIX)<br>Las opciones -a y -p del mandato db2ilist<br>han quedado en desuso        |
| Opción -n del mandato db2licm                                                                                                    | Versión 9.5                              | La opción -n del mandato db2licm deja de<br>mantenerse                                                                                                   |
| Mandato db2undgp                                                                                                    | Versión 9.5                              | Funciones que han quedado en desuso y se<br>han dejado de mantener<br>El mandato db2undgp deja de mantenerse                                             |
| Opción -schema del mandato<br>db2sampl                                                                                                    | Versión 9.1, Fixpack 2                   | • La opción -schema del mandato db2sampl<br>deja de mantenerse                                                                                           |
| Mandato db2secv82                                                                                                    | Versión 9.7                              | El mandato db2secv82 ha quedado en desuso<br>٠<br>· El mandato db2secv82 se ha dejado de<br>mantener                                                     |
| Soporte para puntos de entrada de<br>funciones por omisión en bibliotecas<br>de rutinas externas                                                                                        | Por determinar                           | Las rutinas externas requieren ahora que se<br>especifique un punto de entrada explícito                                                                 |
| Herramientas Web de DB2                                                                                                    | Versión 9.5                              | El soporte para las herramientas Web de DB2<br>ha quedado en desuso<br>Las herramientas Web de DB2 ya no reciben<br>soporte                              |
| Soporte de la función de<br>almacenamiento ampliado (ESTORE),<br>incluidos los parámetros de<br>configuración relacionados, los<br>elementos del supervisor y las<br>funciones de tabla | Versión 9.5                              | La función de almacenamiento ampliado<br>(ESTORE) ya no recibe soporte                                                                                   |
| Parámetro iCheckPending                                                                                                    | Por determinar                           | $\bullet$<br>El estado de tabla pendiente de<br>comprobación se ha sustituido y el<br>parámetro iCheckPending ha quedado en<br>desuso                    |
| Soporte para Network Information<br>Services (NIS y NIS+) y la variable de<br>registro relacionada (sistemas<br>operativos Linux y UNIX)                                                | Por determinar                           | El soporte para Network Information<br>Services (NIS y NIS+) queda en desuso<br>(Linux y UNIX)                                                           |
| Parámetro de configuración<br>priv_mem_thresh                                                                                                    | Versión 9.5                              | • Funciones que han quedado en desuso y se<br>han dejado de mantener<br>Algunos parámetros de configuración del<br>gestor de bases de datos han cambiado |

*Tabla 33. Funcionalidad en desuso en la Versión 9.1 y que probablemente se dejará de mantener en un release futuro (continuación)*

*Tabla 33. Funcionalidad en desuso en la Versión 9.1 y que probablemente se dejará de mantener en un release futuro (continuación)*

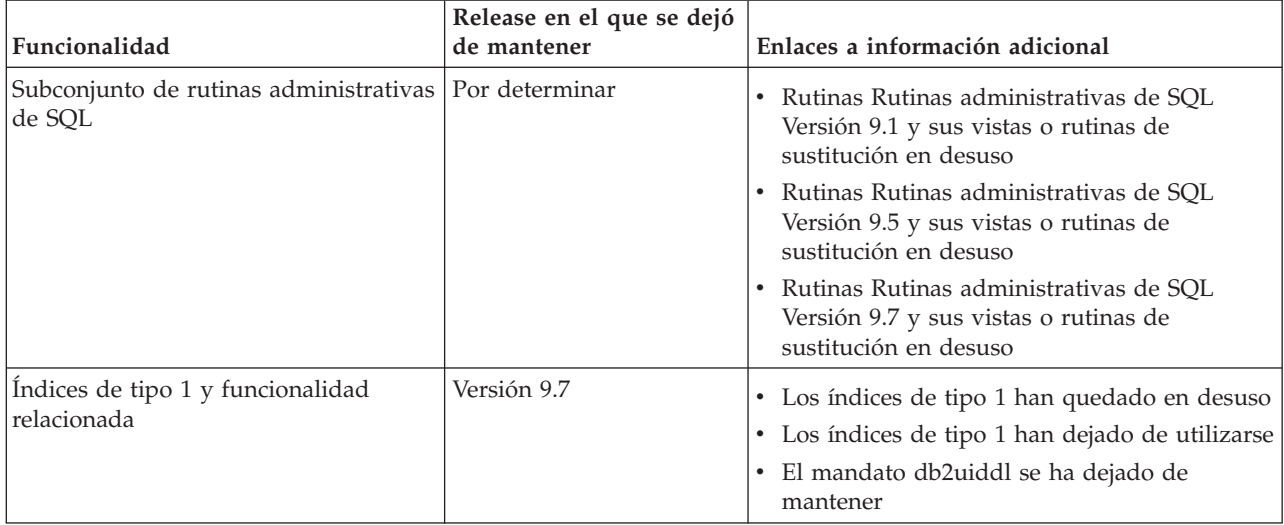

*Tabla 34. Variables de registro en desuso en la Versión 9.1 y que probablemente se dejarán de mantener en un release futuro*

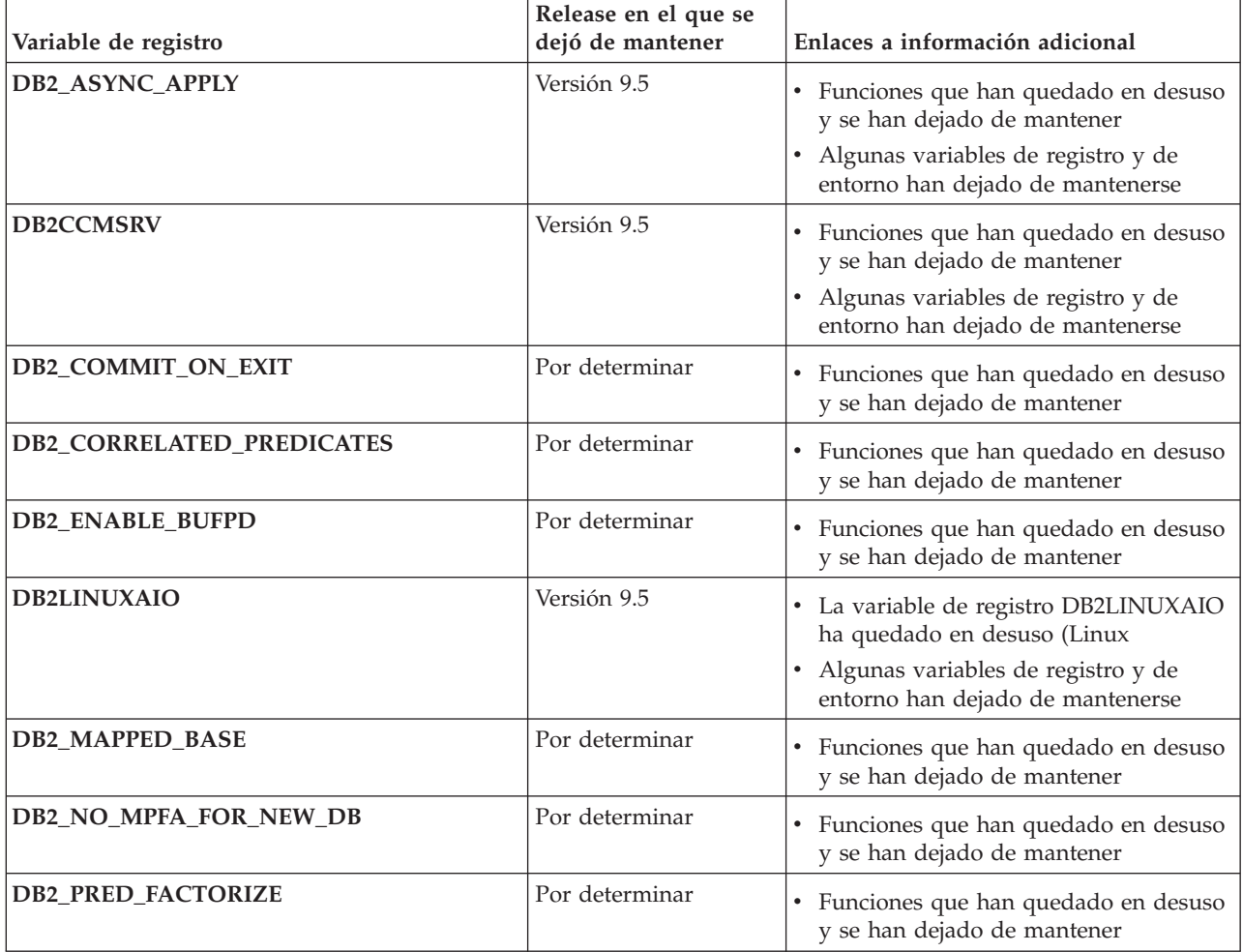

| Variable de registro                                                                                                    | Release en el que se<br>dejó de mantener | Enlaces a información adicional                                                                                                    |
|----------------------------------------------------------------------------------------------------|------------------------------------------|----------------------------------------------------------------------------------------------------|
| Variables de registro relacionadas para OS/2:<br>• DB2UPMPR<br>• DB2UPMSINGLE                                                                                                    | Versión 9.5                              | • Funciones que han quedado en desuso<br>y se han dejado de mantener<br>Algunas variables de registro y de<br>entorno han dejado de mantenerse   |
| Variables de registro de Query Patroller:<br>· DQP_ABORTRESULT<br>• DQP_CHILD_WAIT<br>• DQP_DISKMON<br>• DQP_EXIT_AN<br>· DQP_INTERVAL<br>· DQP_LAST_RESULT_DEST<br>· DQP_LOCAL_SERVANTS<br>• DQP_LOG<br>DQP_LOGMON<br>• DQP_MAIL<br>· DQP_MAIL_ACCOUNT<br>• DQP_MAPI_PASSWORD<br>• DQP_MAPI_PROFILE<br>$\cdot$ DQP_NET<br>• DQP_NOCPU<br><b>DQP_NOEXPLAIN</b><br>• DQP_NTIER<br><b>DQP_PURGEHOURS</b><br>DQP_RECOVERY_INTERVAL<br>• DQP_RES_TBLSPC<br><b>DQP_RUNTIME</b><br><b>DQP_SERVER</b><br>• DQP_SHARE<br>DQP_SIBLING_WAIT<br>· DQP_STARTUP<br>DQP_TRACEFILE | Por determinar                           | • Funciones que han quedado en desuso<br>y se han dejado de mantener                                                                             |
| DB2_BLOCK_ON_LOG_DISK_FULL                                                                                                    | Versión 9.5                              | • Funciones que han quedado en desuso<br>y se han dejado de mantener<br>Algunas variables de registro y de<br>entorno han dejado de mantenerse   |
| DB2_FORCE_FCM_BP                                                                                                    | Versión 9.5                              | • Funciones que han quedado en desuso<br>y se han dejado de mantener<br>• Algunas variables de registro y de<br>entorno han dejado de mantenerse |
| DB2_LGPAGE_BP                                                                                                    | Versión 9.5                              | • Funciones que han quedado en desuso<br>y se han dejado de mantener<br>· Algunas variables de registro y de<br>entorno han dejado de mantenerse |

*Tabla 34. Variables de registro en desuso en la Versión 9.1 y que probablemente se dejarán de mantener en un release futuro (continuación)*

<span id="page-229-0"></span>*Tabla 34. Variables de registro en desuso en la Versión 9.1 y que probablemente se dejarán de mantener en un release futuro (continuación)*

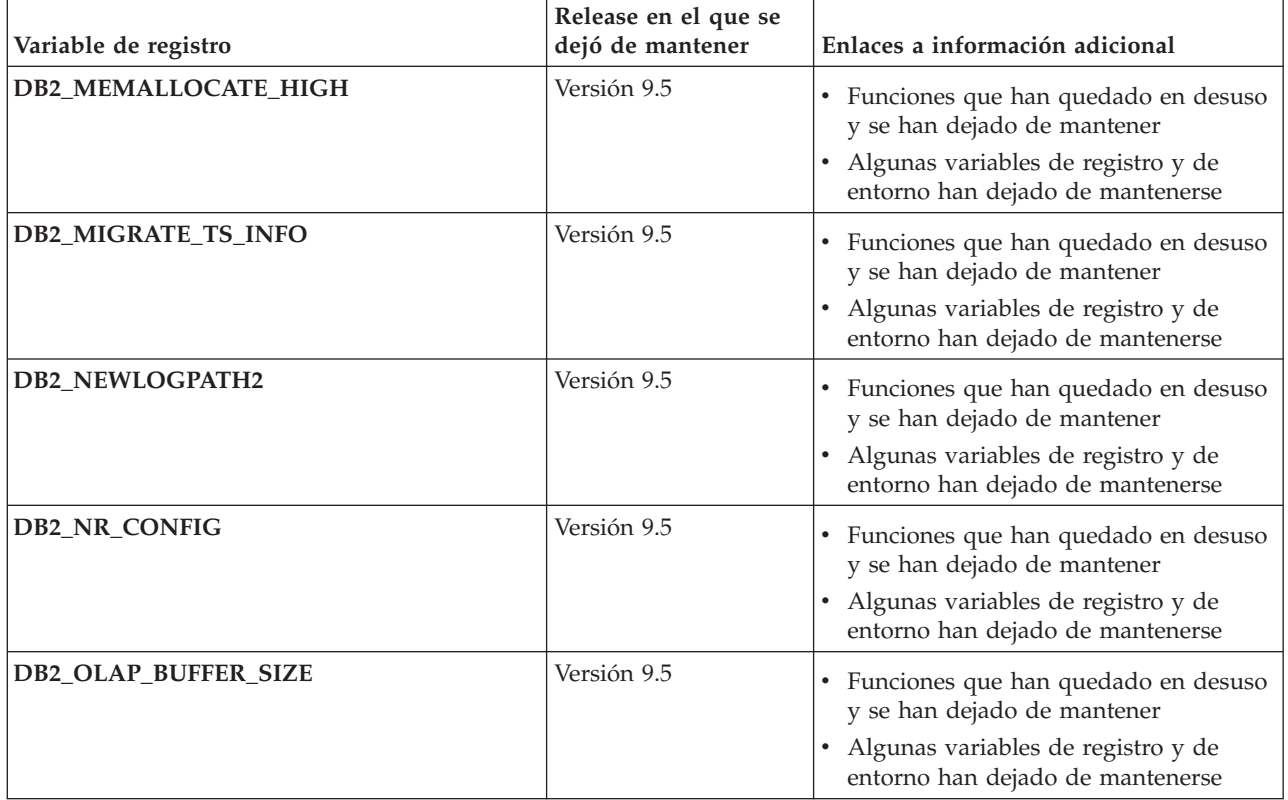

## **Funcionalidad en desuso en la Versión 9.5 y que probablemente se dejará de mantener en un release futuro**

*Tabla 35. Funcionalidad en desuso en la Versión 9.5 y que probablemente se dejará de mantener en un release futuro*

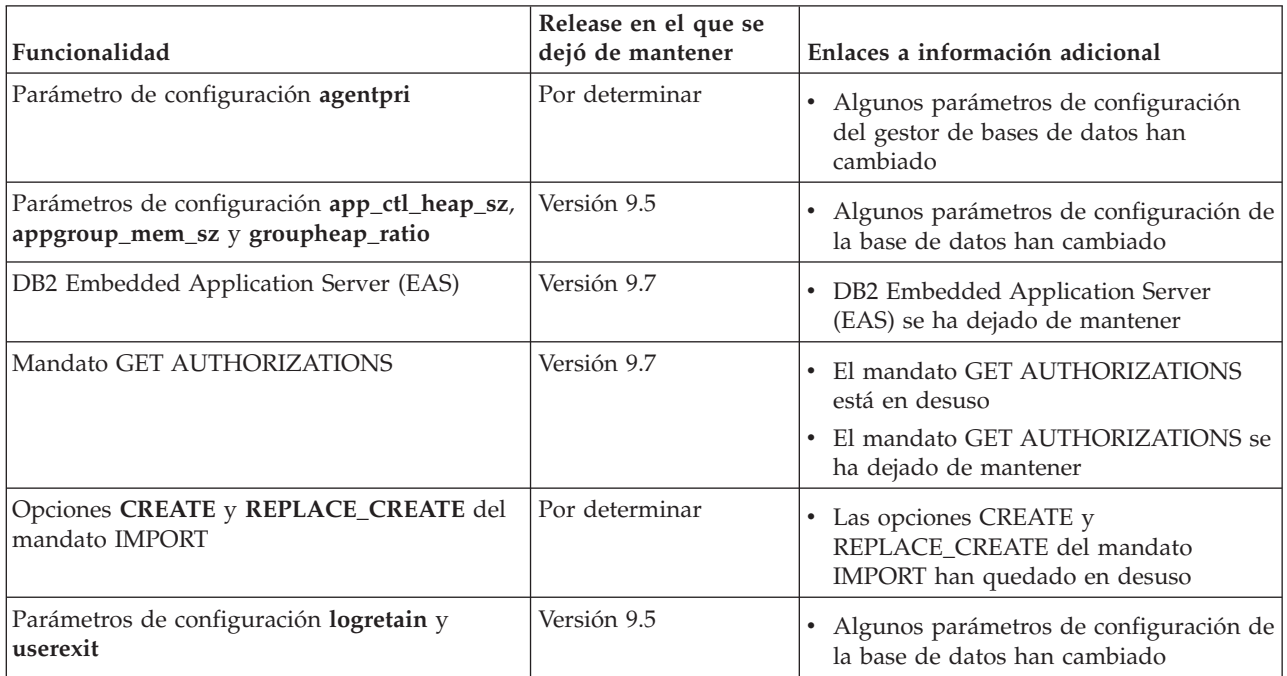

| Funcionalidad                                                  | Release en el que se<br>dejó de mantener | Enlaces a información adicional                                                                                                    |
|----------------------------------------------------------------|------------------------------------------|----------------------------------------------------------------------------------------------------|
| Archivo de control de anotaciones cronológicas<br>SQLOGCTL.LFH | Versión 9.5                              | • El archivo de control de anotaciones<br>cronológicas SQLOGCTL.LFH ha<br>cambiado de nombre y se ha copiado                                                                                                    |
| Tipos de datos LONG VARCHAR y LONG<br>VARGRAPHIC               | Por determinar                           | Los tipos de datos LONG VARCHAR y<br>LONG VARGRAPHIC están en desuso                                                                                                    |
| Parámetros de configuración maxagents y<br>maxcagents          | Versión 9.5                              | Algunos parámetros de configuración<br>del gestor de bases de datos han<br>cambiado                                                                                                    |
| Soporte del navegador Netscape                                 | Versión 9.7                              | • Se ha dejado de mantener el soporte<br>para el navegador Netscape                                                                                                    |
| Parámetro de configuración numsegs                             | Versión 9.5                              | Algunos parámetros de configuración de<br>la base de datos han cambiado                                                                                                    |
| Parámetro de configuración query_heap_sz                       | Versión 9.5                              | Algunos parámetros de configuración<br>del gestor de bases de datos han<br>cambiado                                                                                                    |
| API sqluadau                                                   | Versión 9.7                              | • La API sqluadau está en desuso<br>• La API sqluadau y la estructura de<br>datos sql_authorization se han dejado de<br>mantener                                                                                       |
| Salida de la instantánea de secuencia de datos<br>estática     | Por determinar                           | La salida de la instantánea de secuencia<br>de datos estática ha quedado en desuso                                                                                                    |
| Subconjunto de rutinas administrativas de<br>SQL               | Por determinar                           | · Rutinas Rutinas administrativas de SQL<br>Versión 9.5 y sus vistas o rutinas de<br>sustitución en desuso<br>Rutinas Rutinas administrativas de SQL<br>Versión 9.7 y sus vistas o rutinas de<br>sustitución en desuso |
| Soporte de WORF (Web Object Runtime<br>Framework)              | Versión 9.7                              | • WORF (Web Objects Runtime<br>Framework) ha quedado en desuso<br>Se ha dejado de dar soporte a WORF<br>(Web Objects Runtime Framework)                                                                                |
| XML Extender                                                   | Versión 9.7                              | XML Extender en desuso<br>• XML Extender se ha dejado de<br>mantener.                                                                                                    |

*Tabla 35. Funcionalidad en desuso en la Versión 9.5 y que probablemente se dejará de mantener en un release futuro (continuación)*

*Tabla 36. Variables de registro en desuso en la Versión 9.5 y que probablemente se dejarán de mantener en un release futuro*

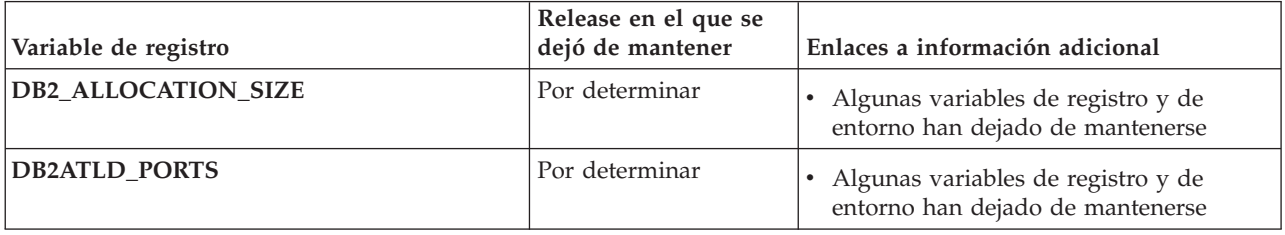

*Tabla 36. Variables de registro en desuso en la Versión 9.5 y que probablemente se dejarán de mantener en un release futuro (continuación)*

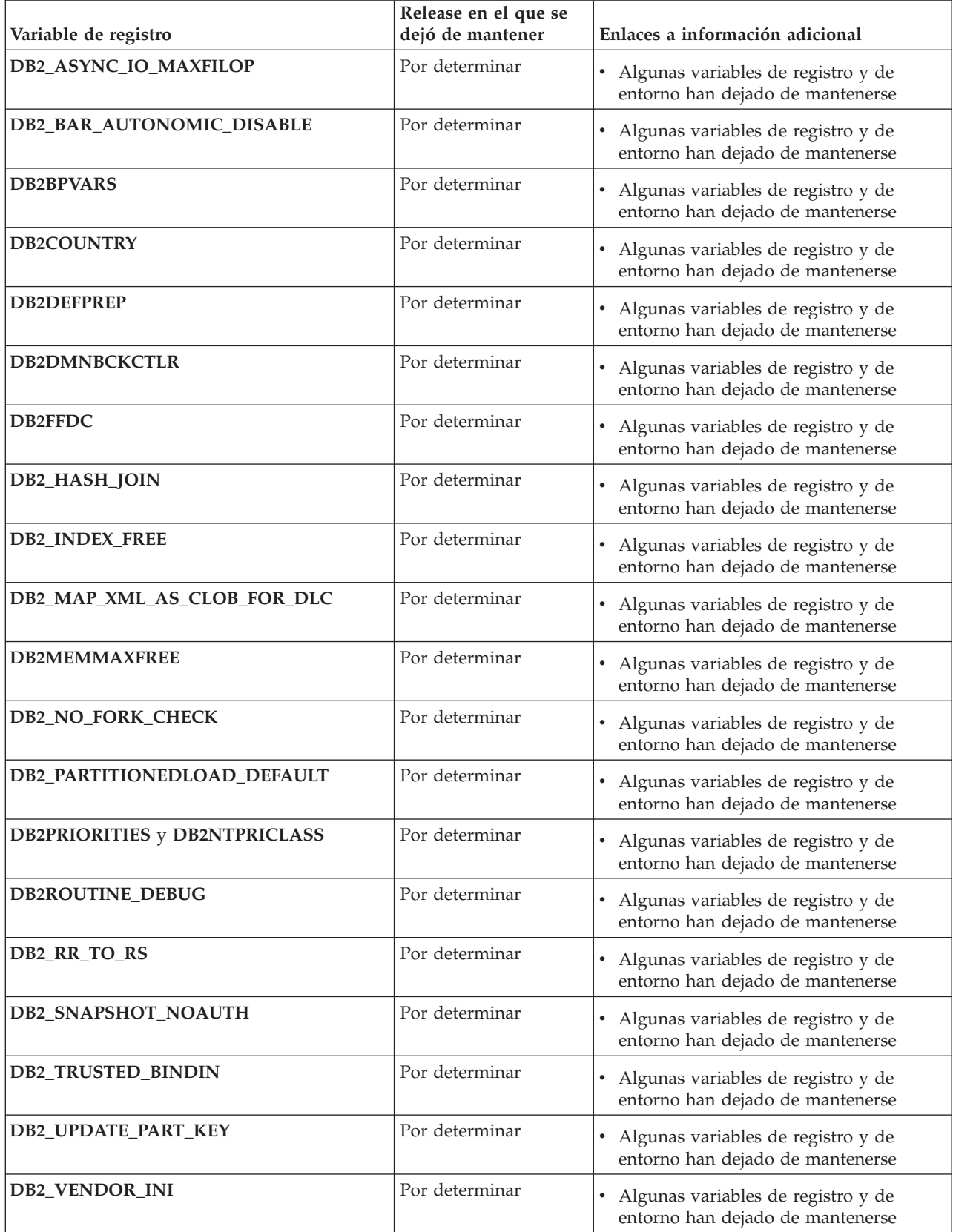

<span id="page-232-0"></span>*Tabla 36. Variables de registro en desuso en la Versión 9.5 y que probablemente se dejarán de mantener en un release futuro (continuación)*

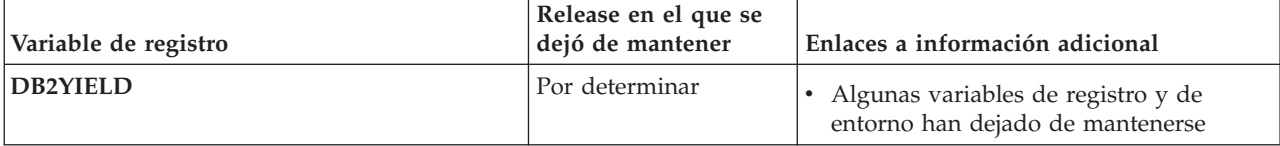

## **Funcionalidad en desuso en la Versión 9.7**

*Tabla 37. Funcionalidad en desuso en la Versión 9.7*

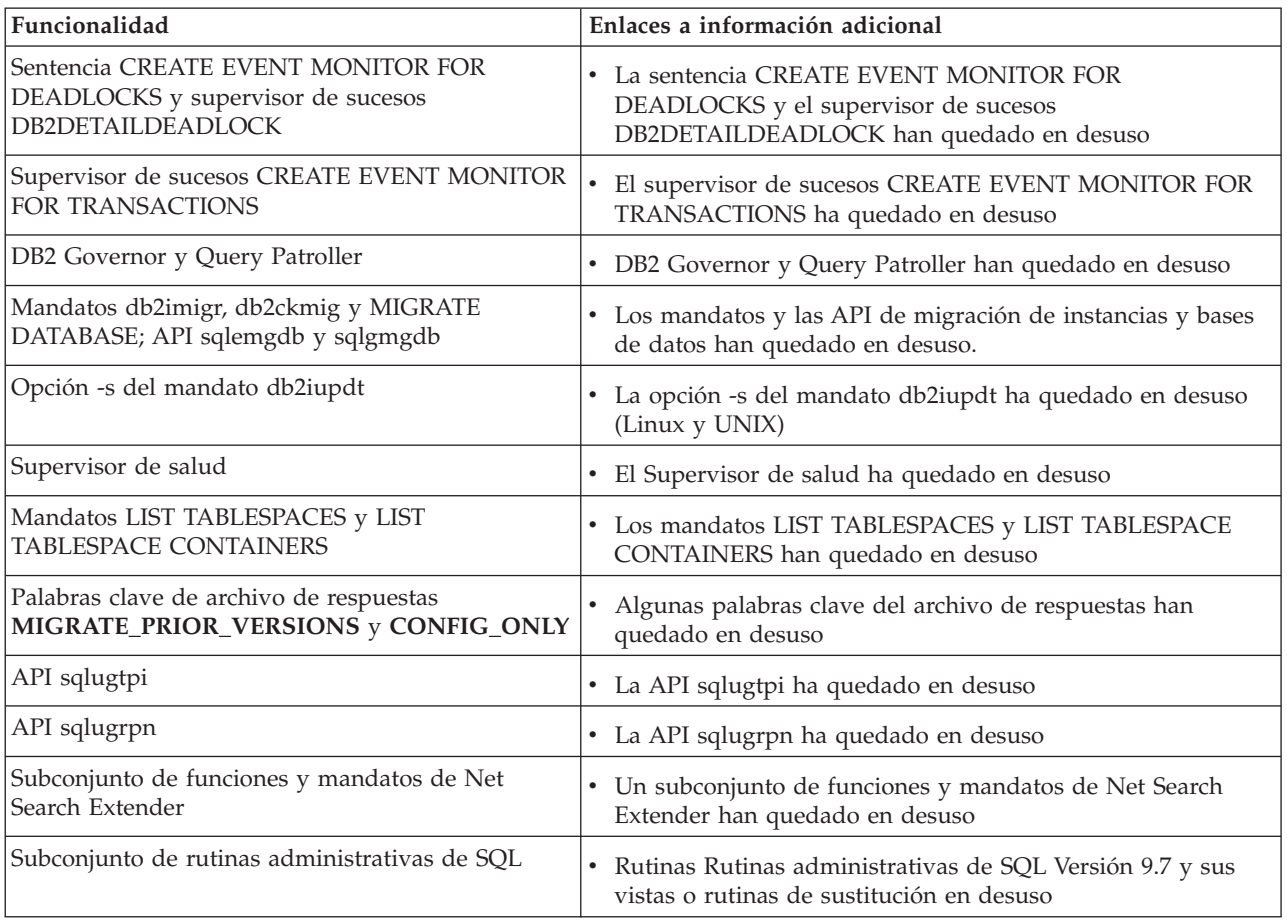

| Funcionalidad                                                                    | Enlaces a información adicional                                                                                        |
|----------------------------------------------------------------------------------|----------------------------------------------------------------------------------------------------|
| Las herramientas del Centro de control siguientes:                               | Las herramientas del Centro de control y el Servidor de<br>$\bullet$                                                   |
| • Supervisor de actividad                                                        | administración de DB2 (DAS) han quedado en desuso                                                                      |
| • Editor de mandatos                                                             |                                                                                                    |
| · Asistente de configuración                                                     |                                                                                                    |
| • Centro de control y los asistentes y asesores<br>relacionados                  |                                                                                                    |
| • Ampliaciones de conector del Centro de control                                 |                                                                                                    |
| · Servidor de administración de DB2 (DAS)                                        |                                                                                                    |
| • Analizador de sucesos                                                          |                                                                                                    |
| • Centro de salud                                                                |                                                                                                    |
| • Supervisor de las transacciones dudosas                                        |                                                                                                    |
| • Diario                                                                         |                                                                                                    |
| • Centro de licencias                                                            |                                                                                                    |
| • Visualizador de memoria                                                        |                                                                                                    |
| • Query Patroller Center                                                         |                                                                                                    |
| • Centro de duplicación                                                          |                                                                                                    |
| • Centro de administración de satélites                                          |                                                                                                    |
| • Centro de tareas                                                               |                                                                                                    |
| Formato de hoja de trabajo (WSF) para los<br>programas de utilidad Export y Load | El formato de hoja de trabajo (WSF) para los programas de<br>٠<br>utilidad de exportación y carga ha quedado en desuso |

*Tabla 37. Funcionalidad en desuso en la Versión 9.7 (continuación)*

*Tabla 38. Variables de registro en desuso en la Versión 9.7*

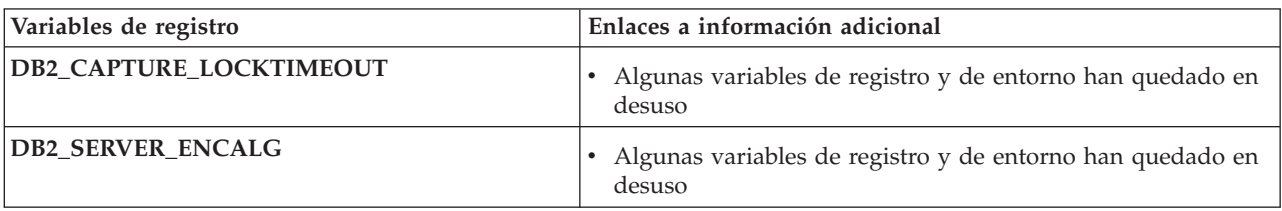

**Parte 3. Apéndices**

# <span id="page-236-0"></span>**Apéndice A. Visión general de la información técnica de DB2**

La información técnica de DB2 está disponible a través de las herramientas y los métodos siguientes:

- v Centro de información de DB2
	- Temas (Tareas, concepto y temas de consulta)
	- Ayuda para herramientas de DB2
	- Programas de ejemplo
	- Guías de aprendizaje
- Manuales de DB2
	- Archivos PDF (descargables)
	- Archivos PDF (desde el DVD con PDF de DB2)
	- Manuales en copia impresa
- v Ayuda de línea de mandatos
	- Ayuda de mandatos
	- Ayuda de mensajes

**Nota:** Los temas del Centro de información de DB2 se actualizan con más frecuencia que los manuales en PDF o impresos. Para obtener la información más actualizada, instale las actualizaciones de la documentación cuando estén disponibles, o consulte el Centro de información de DB2 en ibm.com.

Puede acceder a información técnica adicional de DB2 como, por ejemplo, notas técnicas, documentos técnicos y publicaciones IBM Redbooks en línea, en el sitio ibm.com. Acceda al sitio de la biblioteca de software de gestión de información de DB2 en [http://www.ibm.com/software/data/sw-library/.](http://www.ibm.com/software/data/sw-library/)

### **Comentarios sobre la documentación**

Agradecemos los comentarios sobre la documentación de DB2. Si tiene sugerencias sobre cómo podemos mejorar la documentación de DB2, envíe un correo electrónico a db2docs@ca.ibm.com. El personal encargado de la documentación de DB2 lee todos los comentarios de los usuarios, pero no puede responderlos directamente. Proporcione ejemplos específicos siempre que sea posible de manera que podamos comprender mejor sus problemas. Si realiza comentarios sobre un tema o archivo de ayuda determinado, incluya el título del tema y el URL.

No utilice esta dirección de correo electrónico para contactar con el Soporte al cliente de DB2. Si tiene un problema técnico de DB2 que no está tratado por la documentación, consulte al centro local de servicio técnico de IBM para obtener ayuda.

## **Biblioteca técnica de DB2 en copia impresa o en formato PDF**

Las tablas siguientes describen la biblioteca de DB2 que está disponible en el Centro de publicaciones de IBM en [www.ibm.com/shop/publications/order.](http://www.ibm.com/shop/publications/order) Los manuales de DB2 Versión 9.7 en inglés y las versiones traducidas en formato PDF se pueden descargar del sitio web [www.ibm.com/support/docview.wss?rs=71](http://www.ibm.com/support/docview.wss?rs=71&uid=swg27009474) [&uid=swg2700947.](http://www.ibm.com/support/docview.wss?rs=71&uid=swg27009474)

Aunque las tablas identifican los manuales en copia impresa disponibles, puede que dichos manuales no estén disponibles en su país o región.

El número de documento se incrementa cada vez que se actualiza un manual. Asegúrese de que lee la versión más reciente de los manuales, tal como aparece a continuación:

**Nota:** El *Centro de información de DB2* se actualiza con más frecuencia que los manuales en PDF o impresos.

*Tabla 39. Información técnica de DB2*

| Nombre                                                                          | Número de<br>documento | Copia impresa<br>disponible | Última actualización |
|---------------------------------------------------------------------------------|------------------------|-----------------------------|----------------------|
| Consulta de las API<br>administrativas                                          | SC11-3912-00           | Sí                          | Agosto de 2009       |
| Rutinas y vistas<br>administrativas                                             | SC11-3909-00           | No                          | Agosto de 2009       |
| Call Level Interface<br>Guide and Reference,<br>Volume 1                        | SC27-2437-00           | Sí                          | Agosto de 2009       |
| Call Level Interface<br>Guide and Reference,<br>Volume 2                        | SC27-2438-00           | Sí                          | Agosto de 2009       |
| Consulta de mandatos                                                            | SC11-3914-00           | Sí                          | Agosto de 2009       |
| Data Movement Utilities<br>Guide and Reference                                  | SC27-2440-00           | Sí                          | Agosto de 2009       |
| Data Recovery and High<br>Availability Guide and<br>Reference                   | SC27-2441-00           | Sí                          | Agosto de 2009       |
| Database Administration<br>Concepts and<br>Configuration Reference              | SC27-2442-00           | Sí                          | Agosto de 2009       |
| Database Monitoring<br>Guide and Reference                                      | SC27-2458-00           | Sí                          | Agosto de 2009       |
| Database Security Guide                                                         | SC27-2443-00           | Sí                          | Agosto de 2009       |
| Guía de DB2 Text Search                                                         | SC11-3927-00           | Sí                          | Agosto de 2009       |
| Developing ADO.NET<br>and OLE DB<br>Applications                                | SC27-2444-00           | Sí                          | Agosto de 2009       |
| Developing Embedded<br><b>SQL</b> Applications                                  | SC27-2445-00           | Sí                          | Agosto de 2009       |
| Desarrollo de aplicaciones SC11-3907-00<br>Java                                 |                        | Sí                          | Agosto de 2009       |
| Desarrollo de aplicaciones SC11-3908-00<br>Perl, PHP, Python y<br>Ruby on Rails |                        | No                          | Agosto de 2009       |
| Developing User-defined<br>Routines (SQL and<br>External)                       | SC27-2448-00           | Sí                          | Agosto de 2009       |
| Getting Started with<br>Database Application<br>Development                     | GI11-9410-00           | Sí                          | Agosto de 2009       |

| Nombre                                                                                                  | Número de<br>documento | Copia impresa<br>disponible | Última actualización |
|----------------------------------------------------------------------------------------------------|------------------------|-----------------------------|----------------------|
| Iniciación a la instalación GI11-8640-00<br>y administración de DB2<br>en Linux y Windows               |                        | Sí                          | Agosto de 2009       |
| Globalization Guide                                                                                     | SC27-2449-00           | Sí                          | Agosto de 2009       |
| Instalación de servidores<br>D <sub>B2</sub>                                                            | SC11-3916-00           | Sí                          | Agosto de 2009       |
| Instalación de clientes de<br>servidor de datos de IBM                                                  | SC11-3917-00           | No                          | Agosto de 2009       |
| Consulta de mensajes<br>Volumen 1                                                                       | SC11-3922-00           | No                          | Agosto de 2009       |
| Consulta de mensajes<br>Volumen 2                                                                       | SC11-3923-00           | No                          | Agosto de 2009       |
| Net Search Extender<br>Guía de administración y<br>del usuario                                          | SC11-3926-00           | No                          | Agosto de 2009       |
| Partitioning and<br>Clustering Guide                                                                    | SC27-2453-00           | Sí                          | Agosto de 2009       |
| pureXML Guide                                                                                           | SC27-2465-00           | Sí                          | Agosto de 2009       |
| Query Patroller<br>Administration and<br>User's Guide                                                   | SC27-2467-00           | No                          | Agosto de 2009       |
| Spatial Extender and<br>Geodetic Data<br>Management Feature<br>Guía del usuario y<br>manual de consulta | SC11-3925-00           | No                          | Agosto de 2009       |
| SQL Procedural<br>Languages: Application<br><b>Enablement and Support</b>                               | SC27-2470-00           | Sí                          | Agosto de 2009       |
| Consulta de SQL,<br>Volumen 1                                                                           | SC11-3910-00           | Sí                          | Agosto de 2009       |
| Consulta de SQL,<br>Volumen 2                                                                           | SC11-3911-00           | Sí                          | Agosto de 2009       |
| Troubleshooting and<br>Tuning Database<br>Performance                                                   | SC27-2461-00           | Sí                          | Agosto de 2009       |
| Actualización a DB2<br>Versión 9.7                                                                      | SC11-3915-00           | Sí                          | Agosto de 2009       |
| Guía de aprendizaje de<br>Visual Explain                                                                | SC11-3924-00           | No                          | Agosto de 2009       |
| Novedades en DB2<br>Versión 9.7                                                                         | SC11-3921-00           | Sí                          | Agosto de 2009       |
| Workload Manager<br>Guide and Reference                                                                 | SC27-2464-00           | Sí                          | Agosto de 2009       |
| XQuery Reference                                                                                        | SC27-2466-00           | No                          | Agosto de 2009       |

*Tabla 39. Información técnica de DB2 (continuación)*

*Tabla 40. Información técnica específica de DB2 Connect*

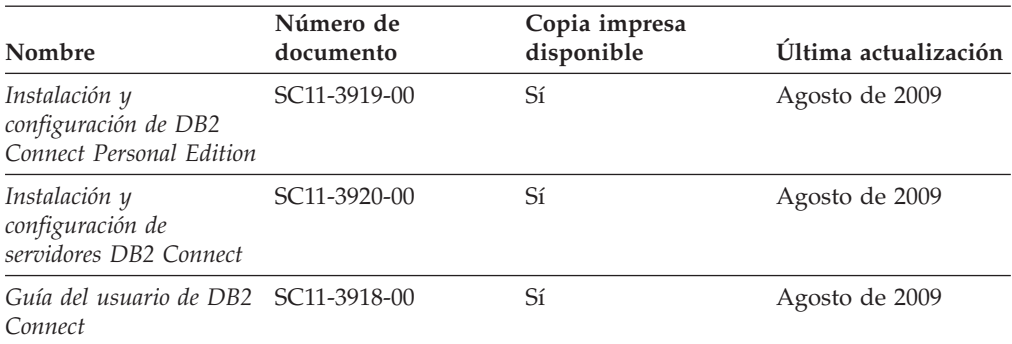

*Tabla 41. Información técnica de Information Integration*

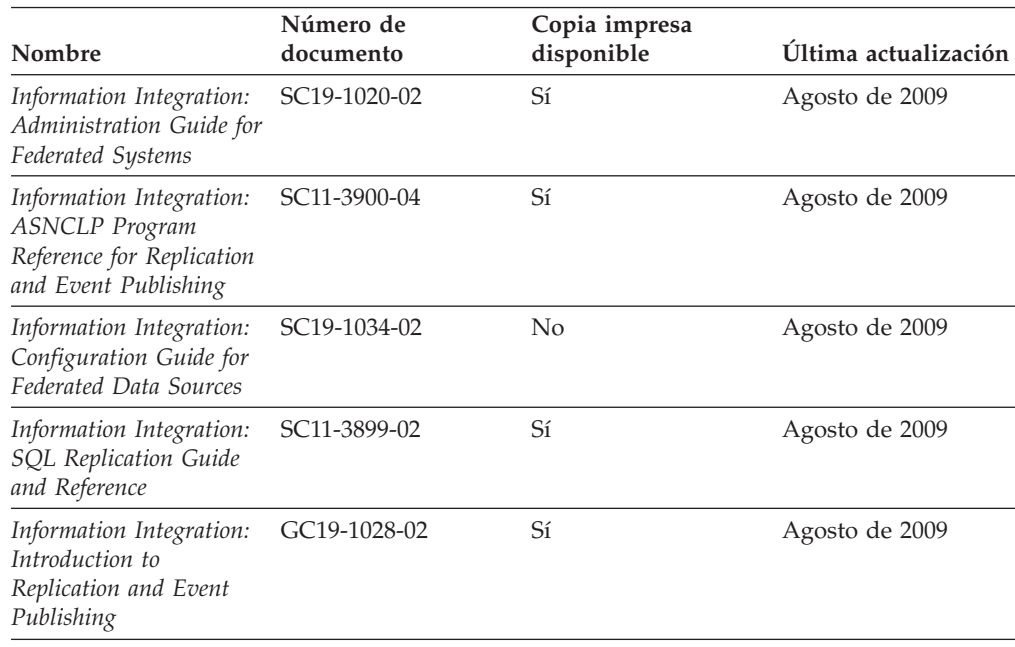

# **Pedido de manuales de DB2 en copia impresa**

### **Por qué y cuándo se efectúa esta tarea**

Si necesita manuales de DB2 en copia impresa, puede comprarlos en línea en varios países o regiones, pero no en todos. Siempre puede hacer pedidos de manuales de DB2 en copia impresa a través del representante local de IBM. Recuerde que algunas publicaciones en copia software del DVD *Documentación en PDF de DB2* no están disponibles en copia impresa. Por ejemplo, no está disponible la publicación *Consulta de mensajes de DB2* en copia impresa.

Las versiones impresas de muchas de las publicaciones de DB2 disponibles en el DVD de Documentación en PDF de DB2 se pueden solicitar a IBM por una cantidad. Dependiendo desde dónde realice el pedido, podrá solicitar manuales en línea, desde el Centro de publicaciones de IBM. Si la realización de pedidos en línea no está disponible en su país o región, siempre puede hacer pedidos de manuales de DB2 en copia impresa al representante local de IBM. Tenga en cuenta que no todas las publicaciones del DVD de Documentación en PDF de DB2 están disponibles en copia impresa.

**Nota:** La documentación más actualizada y completa de DB2 se conserva en el Centro de información de DB2 en [http://publib.boulder.ibm.com/infocenter/](http://publib.boulder.ibm.com/infocenter/db2luw/v9r7) [db2luw/v9r7.](http://publib.boulder.ibm.com/infocenter/db2luw/v9r7)

Para hacer pedidos de manuales de DB2 en copia impresa:

- v Para averiguar si puede hacer pedidos de manuales de DB2 en copia impresa en línea en su país o región, consulte el Centro de publicaciones de IBM en el sitio [http://www.ibm.com/shop/publications/order.](http://www.ibm.com/shop/publications/order) Debe seleccionar un país, región o idioma para poder acceder a la información sobre pedidos de publicaciones y, a continuación, seguir las instrucciones sobre pedidos para su localidad.
- v Para hacer pedidos de manuales de DB2 en copia impresa a través del representante local de IBM:
	- 1. Localice la información de contacto de su representante local desde uno de los siguientes sitios Web:
		- El directorio de IBM de contactos en todo el mundo en el sitio [www.ibm.com/planetwide](http://www.ibm.com/planetwide)
		- El sitio Web de publicaciones de IBM en el sitio [http://www.ibm.com/](http://www.ibm.com/shop/publications/order) [shop/publications/order.](http://www.ibm.com/shop/publications/order) Tendrá que seleccionar su país, región o idioma para acceder a la página de presentación de las publicaciones apropiadas para su localidad. Desde esta página, siga el enlace ″Acerca de este sitio″.
	- 2. Cuando llame, indique que desea hacer un pedido de una publicación de DB2.
	- 3. Proporcione al representante los títulos y números de documento de las publicaciones que desee solicitar. Si desea consultar los títulos y los números de documento, consulte el apartado ["Biblioteca técnica de DB2 en copia](#page-236-0) [impresa o en formato PDF" en la página 223.](#page-236-0)

# **Visualización de la ayuda para estados de SQL desde el procesador de línea de mandatos**

Los productos DB2 devuelven un valor de SQLSTATE para las condiciones que pueden ser el resultado de una sentencia de SQL. La ayuda de SQLSTATE explica los significados de los estados de SQL y los códigos de las clases de estados de SQL.

Para iniciar la ayuda para estados de SQL, abra el procesador de línea de mandatos y entre:

? *sqlstate* o ? *código de clase*

donde *sqlstate* representa un estado de SQL válido de cinco dígitos y *código de clase* representa los dos primeros dígitos del estado de SQL.

Por ejemplo, ? 08003 visualiza la ayuda para el estado de SQL 08003, y ? 08 visualiza la ayuda para el código de clase 08.

## **Acceso a diferentes versiones del Centro de información de DB2**

### **Por qué y cuándo se efectúa esta tarea**

Para los temas de la versión 9.7 de DB2, el URL del Centro de información de DB2 es [http://publib.boulder.ibm.com/infocenter/db2luw/v9r7](http://publib.boulder.ibm.com/infocenter/db2luw/v9r7/)

Para los temas de DB2 Versión 9.5, el URL del Centro de información de DB2 es [http://publib.boulder.ibm.com/infocenter/db2luw/v9r5/](http://publib.boulder.ibm.com/infocenter/db2luw/v9r5)

Para los temas de DB2 Versión 9, el URL del Centro de información de DB2 es <http://publib.boulder.ibm.com/infocenter/db2luw/v9/>

Para los temas de DB2 Versión 8, vaya al URL del Centro de información de la Versión 8 en el sitio:<http://publib.boulder.ibm.com/infocenter/db2luw/v8/>

# **Visualización de temas en su idioma preferido en el Centro de información de DB2**

### **Por qué y cuándo se efectúa esta tarea**

El Centro de información de DB2 intenta visualizar los temas en el idioma especificado en las preferencias del navegador. Si un tema no se ha traducido al idioma preferido, el Centro de información de DB2 visualiza dicho tema en inglés.

- v Para visualizar temas en su idioma preferido en el navegador Internet Explorer:
	- 1. En Internet Explorer, pulse en el botón **Herramientas** —> **Opciones de Internet** —> **Idiomas...**. Se abrirá la ventana Preferencias de idioma.
	- 2. Asegúrese de que su idioma preferido esté especificado como la primera entrada de la lista de idiomas.
		- Para añadir un nuevo idioma a la lista, pulse el botón **Agregar...**.

**Nota:** La adición de un idioma no garantiza que el sistema tenga los fonts necesarios para visualizar los temas en el idioma preferido.

- Para mover un idioma hacia el principio de la lista, seleccione el idioma y pulse el botón **Subir** hasta que el idioma esté en primer lugar en la lista de idiomas.
- 3. Borre la antememoria del navegador y, a continuación, renueve la página para visualizar el Centro de información de DB2 en su idioma preferido.
- v Para visualizar temas en su idioma preferido en un navegador Firefox o Mozilla:
	- 1. Seleccione el botón en la sección **Idiomas** del diálogo **Herramientas** —> **Opciones** —> **Avanzado**. Se visualizará el panel Idiomas en la ventana Preferencias.
	- 2. Asegúrese de que su idioma preferido esté especificado como la primera entrada de la lista de idiomas.
		- Para añadir un nuevo idioma a la lista, pulse el botón **Añadir...** a fin de seleccionar un idioma en la ventana Añadir idiomas.
		- Para mover un idioma hacia el principio de la lista, seleccione el idioma y pulse el botón **Subir** hasta que el idioma esté en primer lugar en la lista de idiomas.
	- 3. Borre la antememoria del navegador y, a continuación, renueve la página para visualizar el Centro de información de DB2 en su idioma preferido.

### **Resultados**

En algunas combinaciones de navegador y sistema operativo, también debe cambiar los valores regionales del sistema operativo al entorno local y al idioma de su elección.

# **Actualización del Centro de información de DB2 instalado en el sistema o en el servidor de intranet**

El Centro de información de DB2 instalado en local se debe actualizar periódicamente.

### **Antes de empezar**

### **Antes de empezar**

Ya debe haber un Centro de información de DB2 Versión 9.7 instalado. Para obtener información adicional, consulte el tema "Instalación del Centro de información de DB2 utilizando el Asistente de instalación de DB2" en la publicación *Instalación de servidores DB2*. Todos los requisitos previos y las restricciones aplicables a la instalación del Centro de información se aplican también a la actualización del Centro de información.

## **Por qué y cuándo se efectúa esta tarea**

### **Acerca de esta tarea**

Un Centro de información de DB2 existente se puede actualizar automática o manualmente:

- v Actualizaciones automáticas: actualiza las funciones y los idiomas del Centro de información existentes. Una ventaja adicional de las actualizaciones automáticas es que el Centro de información deja de estar disponible durante un período de tiempo mínimo mientras se realiza la actualización. Además, la ejecución de las actualizaciones automáticas se puede configurar como parte de otros trabajos de proceso por lotes que se ejecutan periódicamente.
- v Actualizaciones manuales: se deben utilizar si se quieren añadir funciones o idiomas durante el proceso de actualización. Por ejemplo, un Centro de información en local se instaló inicialmente tanto en inglés como en francés, y ahora se desea instalar el idioma alemán. Con la actualización manual, se instalará el alemán y se actualizarán además las funciones y los idiomas existentes del Centro de información. No obstante, la actualización manual requiere que el usuario detenga, actualice y reinicie manualmente el Centro de información. El Centro de información no está disponible durante todo el proceso de actualización.

### **Procedimiento**

Este tema detalla el proceso de las actualizaciones automáticas. Para conocer las instrucciones para la actualización manual, consulte el tema "Actualización manual del Centro de información de DB2 instalado en el sistema o en el servidor de intranet".

Para actualizar automáticamente el Centro de información de DB2 instalado en el sistema o en el servidor de Intranet:

- 1. En sistemas operativos Linux,
	- a. Navegue hasta la vía de acceso en la que está instalado el Centro de información. Por omisión, el Centro de información de DB2 se instala en el directorio /opt/ibm/db2ic/V9.7.
	- b. Navegue desde el directorio de instalación al directorio doc/bin.
	- c. Ejecute el script ic-update:

ic-update

- 2. En sistemas operativos Windows,
	- a. Abra una ventana de mandatos.
	- b. Navegue hasta la vía de acceso en la que está instalado el Centro de información. Por omisión, el Centro de información de DB2 se instala en el directorio <Archivos de programa>\IBM\Centro de información de DB2\Versión 9.7, siendo <Archivos de programa> la ubicación del directorio Archivos de programa.
	- c. Navegue desde el directorio de instalación al directorio doc\bin.
	- d. Ejecute el archivo ic-update.bat:
		- ic-update.bat

### **Resultados**

#### **Resultados**

El Centro de información de DB2 se reinicia automáticamente. Si hay actualizaciones disponibles, el Centro de información muestra los temas nuevos y actualizados. Si no había actualizaciones del Centro de información disponibles, se añade un mensaje al archivo de anotaciones cronológicas. El archivo de anotaciones cronológicas está ubicado en el directorio doc\eclipse\configuration. El nombre del archivo de anotaciones cronológicas es un número generado aleatoriamente. Por ejemplo, 1239053440785.log.

# **Actualización manual del Centro de información de DB2 instalado en el sistema o en el servidor de intranet**

Si ha instalado localmente el Centro de información de DB2, puede obtener las actualizaciones de la documentación de IBM e instalarlas.

#### **Por qué y cuándo se efectúa esta tarea**

Para actualizar manualmente el Centro de información de DB2 instalado localmente es preciso que:

- 1. Detenga el Centro de información de DB2 en el sistema, y reinicie el Centro de información en modalidad autónoma. La ejecución del Centro de información en modalidad autónoma impide que otros usuarios de la red accedan al Centro de información y permite al usuario aplicar las actualizaciones. La versión para estaciones de trabajo del Centro de información de DB2 siempre se ejecuta en modalidad autónoma.
- 2. Utilice la función Actualizar para ver qué actualizaciones están disponibles. Si hay actualizaciones que debe instalar, puede utilizar la función Actualizar para obtenerlas y actualizarlas.

**Nota:** Si su entorno requiere la instalación de actualizaciones del Centro de información de DB2 en una máquina no conectada a Internet, duplique el sitio de actualizaciones en un sistema de archivos local utilizando una máquina que esté conectada a Internet y tenga instalado el Centro de información de DB2. Si muchos usuarios en la red van a instalar las actualizaciones de la documentación, puede reducir el tiempo necesario para realizar las actualizaciones duplicando también el sitio de actualizaciones localmente y creando un proxy para el sitio de actualizaciones.

Si hay paquetes de actualización disponibles, utilice la característica Actualizar para obtener los paquetes. Sin embargo, la característica Actualizar sólo está disponible en modalidad autónoma.

3. Detenga el Centro de información autónomo y reinicie el Centro de información de DB2 en su equipo.

**Nota:** En Windows 2008 y Windows Vista (y posterior), los mandatos listados más abajo deben ejecutarse como administrador. Para abrir un indicador de mandatos o una herramienta gráfica con privilegios de administrador completos, pulse con el botón derecho del ratón el atajo y, a continuación, seleccione **Ejecutar como administrador**.

Para actualizar el Centro de información de DB2 instalado en el sistema o en el servidor de Intranet:

- 1. Detenga el Centro de información de DB2.
	- v En Windows, pulse **Inicio** → **Panel de control** → **Herramientas administrativas** → **Servicios**. A continuación, pulse con el botón derecho del ratón en el servicio **Centro de información de DB2** y seleccione **Detener**.
	- v En Linux, especifique el mandato siguiente: /etc/init.d/db2icdv97 stop
- 2. Inicie el Centro de información en modalidad autónoma.
	- En Windows:
		- a. Abra una ventana de mandatos.
		- b. Navegue hasta la vía de acceso en la que está instalado el Centro de información. Por omisión, el Centro de información de DB2 se instala en el directorio <Archivos de programa>\IBM\Centro de información de DB2\Versión 9.7, siendo <Archivos de programa> la ubicación del directorio Archivos de programa.
		- c. Navegue desde el directorio de instalación al directorio doc\bin.
		- d. Ejecute el archivo help\_start.bat: help\_start.bat
	- En Linux:
		- a. Navegue hasta la vía de acceso en la que está instalado el Centro de información. Por omisión, el Centro de información de DB2 se instala en el directorio /opt/ibm/db2ic/V9.7.
		- b. Navegue desde el directorio de instalación al directorio doc/bin.
		- c. Ejecute el script help\_start:

help\_start

Se abre el navegador Web por omisión de los sistemas para visualizar el Centro de información autónomo.

- 3. Pulse en el botón **Actualizar** (**1)**. (JavaScript debe estar habilitado en el navegador.) En la derecha del panel del Centro de información, pulse en **Buscar actualizaciones**. Se visualiza una lista de actualizaciones para la documentación existente.
- 4. Para iniciar el proceso de instalación, compruebe las selecciones que desee instalar y, a continuación, pulse **Instalar actualizaciones**.
- 5. Cuando finalice el proceso de instalación, pulse **Finalizar**.
- 6. Detenga el Centro de información autónomo:
	- v En Windows, navegue hasta el directorio doc\bin del directorio de instalación y ejecute el archivo help\_end.bat:

help end.bat

Nota: El archivo help end de proceso por lotes contiene los mandatos necesarios para detener sin peligro los procesos que se iniciaron mediante el archivo help\_start de proceso por lotes. No utilice Control-C ni ningún otro método para detener help\_start.bat.

v En Linux, navegue hasta el directorio de instalación doc/bin y ejecute el script help end:

```
help end
```
**Nota:** El script help\_end contiene los mandatos necesarios para detener sin peligro los procesos que se iniciaron mediante el script help\_start. No utilice ningún otro método para detener el script help\_start.

- 7. Reinicie el Centro de información de DB2:
	- v En Windows, pulse **Inicio** → **Panel de control** → **Herramientas administrativas** → **Servicios**. A continuación, pulse con el botón derecho del ratón en el servicio **Centro de información de DB2** y seleccione **Iniciar**.
	- v En Linux, especifique el mandato siguiente: /etc/init.d/db2icdv97 start

### **Resultados**

El Centro de información de DB2 actualizado visualiza los temas nuevos y actualizados.

## **Guías de aprendizaje de DB2**

Las guías de aprendizaje de DB2 le ayudan a conocer diversos aspectos de productos DB2. Se proporcionan instrucciones paso a paso a través de lecciones.

### **Antes de comenzar**

Puede ver la versión XHTML de la guía de aprendizaje desde el Centro de información en el sitio [http://publib.boulder.ibm.com/infocenter/db2help/.](http://publib.boulder.ibm.com/infocenter/db2luw/v9)

Algunas lecciones utilizan datos o código de ejemplo. Consulte la guía de aprendizaje para obtener una descripción de los prerrequisitos para las tareas específicas.

## **Guías de aprendizaje de DB2**

Para ver la guía de aprendizaje, pulse el título.

**"pureXML" en** *pureXML Guide*

Configure una base de datos DB2 para almacenar datos XML y realizar operaciones básicas con el almacén de datos XML nativos.

**"Visual Explain" en la** *Guía de aprendizaje de Visual Explain* Analizar, optimizar y ajustar sentencias de SQL para obtener un mejor rendimiento al utilizar Visual Explain.

## **Información de resolución de problemas de DB2**

Existe una gran variedad de información para la resolución y determinación de problemas para ayudarle en la utilización de productos de base de datos DB2.

#### **Documentación de DB2**

Puede encontrar información sobre la resolución de problemas en la publicación *DB2 Troubleshooting Guide* o en la sección Conceptos fundamentales sobre bases de datos del Centro de información de *DB2*. En ellas encontrará información sobre cómo aislar e identificar problemas utilizando herramientas y programas de utilidad de diagnóstico de DB2, soluciones a algunos de los problemas más habituales y otros consejos sobre cómo solucionar problemas que podría encontrar en los productos DB2.

#### **Sitio web de soporte técnico de DB2**

Consulte el sitio Web de soporte técnico de DB2 si tiene problemas y desea obtener ayuda para encontrar las causas y soluciones posibles. El sitio de soporte técnico tiene enlaces a las publicaciones más recientes de DB2, notas técnicas, Informes autorizados de análisis del programa (APAR o arreglos de defectos), fixpacks y otros recursos. Puede buscar en esta base de conocimiento para encontrar posibles soluciones a los problemas.

Acceda al sitio Web de soporte técnico de DB2 en la dirección [http://www.ibm.com/software/data/db2/support/db2\\_9/](http://www.ibm.com/software/data/db2/support/db2_9/)

## **Términos y condiciones**

Los permisos para utilizar estas publicaciones se otorgan sujetos a los siguientes términos y condiciones.

**Uso personal:** Puede reproducir estas publicaciones para su uso personal, no comercial, siempre y cuando se mantengan los avisos sobre la propiedad. No puede distribuir, visualizar o realizar trabajos derivados de estas publicaciones, o de partes de las mismas, sin el consentimiento expreso de IBM.

**Uso comercial:** Puede reproducir, distribuir y visualizar estas publicaciones únicamente dentro de su empresa, siempre y cuando se mantengan todos los avisos sobre la propiedad. No puede realizar trabajos derivativos de estas publicaciones, ni reproducirlas, distribuirlas o visualizarlas, ni de partes de las mismas fuera de su empresa, sin el consentimiento expreso de IBM.

Excepto lo expresamente concedido en este permiso, no se conceden otros permisos, licencias ni derechos, explícitos o implícitos, sobre las publicaciones ni sobre ninguna información, datos, software u otra propiedad intelectual contenida en el mismo.

IBM se reserva el derecho de retirar los permisos aquí concedidos cuando, a su discreción, el uso de las publicaciones sea en detrimento de su interés o cuando, según determine IBM, las instrucciones anteriores no se cumplan correctamente.

No puede descargar, exportar ni volver a exportar esta información excepto en el caso de cumplimiento total con todas las leyes y regulaciones vigentes, incluyendo todas las leyes y regulaciones sobre exportación de los Estados Unidos.

IBM NO GARANTIZA EL CONTENIDO DE ESTAS PUBLICACIONES. LAS PUBLICACIONES SE PROPORCIONAN ″TAL CUAL″ Y SIN GARANTÍA DE NINGUNA CLASE, NI EXPLÍCITA NI IMPLÍCITA, INCLUYENDO PERO SIN LIMITARSE A LAS GARANTÍAS IMPLÍCITAS DE COMERCIALIZACIÓN, NO VULNERACIÓN E IDONEIDAD PARA UN FIN DETERMINADO.

# **Apéndice B. Avisos**

Esta información ha sido desarrollada para productos y servicios que se ofrecen en Estados Unidos de América. La información acerca de productos que no son IBM se basa en la información disponible cuando se publicó este documento por primera vez y está sujeta a cambio.

Es posible que IBM no comercialice en otros países algunos productos, servicios o características descritos en este manual. Consulte al representante local de IBM para obtener información sobre los productos y servicios que actualmente pueden adquirirse en su zona. Cualquier referencia a un producto, programa o servicio de IBM no pretende afirmar ni implicar que sólo se pueda utilizar dicho producto, programa o servicio de IBM. En su lugar se puede utilizar cualquier producto, programa o servicio funcionalmente equivalente que no vulnere ninguno de los derechos de propiedad intelectual de IBM. Sin embargo, es responsabilidad del usuario evaluar y verificar el funcionamiento de cualquier producto, programa o servicio que no sea de IBM.

IBM puede tener patentes o solicitudes de patentes en tramitación que afecten al tema tratado en este documento. La posesión de este documento no confiere ninguna licencia sobre dichas patentes. Puede realizar consultas sobre licencias escribiendo a:

IBM Director of Licensing IBM Corporation North Castle Drive Armonk, NY 10504-1785 EE.UU.

Para realizar consultas sobre licencias referentes a información de juegos de caracteres de doble byte (DBCS), puede ponerse en contacto con el Departamento de Propiedad Intelectual de IBM de su país o escribir a:

Intellectual Property Licensing Legal and Intellectual Property Law IBM Japan, Ltd. 3-2-12, Roppongi, Minato-ku, Tokyo 106-8711 Japón

**El párrafo siguiente no es aplicable al Reino Unido ni a ningún país/región en donde tales disposiciones sean incompatibles con la legislación local:** INTERNATIONAL BUSINESS MACHINES CORPORATION PROPORCIONA ESTA PUBLICACIÓN "TAL CUAL", SIN GARANTÍA DE NINGUNA CLASE, NI EXPLÍCITA NI IMPLÍCITA, INCLUIDAS, PERO SIN LIMITARSE A ELLAS, LAS GARANTÍAS IMPLÍCITAS DE NO VULNERACIÓN DE DERECHOS, COMERCIALIZACIÓN O IDONEIDAD PARA UN FIN DETERMINADO. Algunos estados no permiten la exclusión de garantías expresas o implícitas en determinadas transacciones, por lo que es posible que esta declaración no sea aplicable en su caso.

Esta publicación puede contener inexactitudes técnicas o errores tipográficos. Periódicamente se efectúan cambios en la información aquí contenida; dichos cambios se incorporarán a las nuevas ediciones de la publicación. IBM puede efectuar, en cualquier momento y sin previo aviso, mejoras y cambios en los productos y programas descritos en esta publicación.

Las referencias hechas en esta publicación a sitios web que no son de IBM se proporcionan sólo para la comodidad del usuario y no constituyen un aval de esos sitios web. La información de esos sitios web no forma parte de la información del presente producto de IBM y la utilización de esos sitios web se realiza bajo la responsabilidad del usuario.

IBM puede utilizar o distribuir cualquier información que se le facilite de la manera que considere adecuada, sin contraer por ello ninguna obligación con el remitente.

Los licenciatarios de este programa que deseen obtener información sobre él con el fin de habilitar: (i) el intercambio de información entre programas creados de forma independiente y otros programas (incluido éste) y (ii) el uso mutuo de la información intercambiada, deben ponerse en contacto con:

IBM Canada Limited Office of the Lab Director 8200 Warden Avenue Markham, Ontario L6G 1C7 CANADÁ

Dicha información puede estar disponible, sujeta a los términos y condiciones apropiados, incluido en algunos casos el pago de una tarifa.

El programa bajo licencia descrito en este documento y todo el material bajo licencia asociado a él, los proporciona IBM según los términos del Acuerdo de Cliente de IBM, el Acuerdo Internacional de Programas Bajo Licencia de IBM o cualquier acuerdo equivalente entre el usuario e IBM.

Los datos de rendimiento contenidos en este documento se obtuvieron en un entorno controlado. Por lo tanto, los resultados obtenidos en otros entornos operativos pueden variar significativamente. Algunas mediciones pueden haberse realizado en sistemas experimentales y no es seguro que estas mediciones sean las mismas en los sistemas disponibles comercialmente. Además, algunas mediciones pueden haberse calculado mediante extrapolación. Los resultados reales pueden variar. Los usuarios del presente manual deben verificar los datos aplicables para su entorno específico.

La información referente a productos que no son de IBM se ha obtenido de los proveedores de esos productos, de sus anuncios publicados o de otras fuentes disponibles públicamente. IBM no ha probado esos productos y no puede confirmar la exactitud del rendimiento, la compatibilidad ni ninguna otra afirmación referente a productos que no son de IBM. Las preguntas sobre las prestaciones de productos que no son de IBM deben dirigirse a los proveedores de esos productos.

Todas las declaraciones de intenciones de IBM están sujetas a cambio o cancelación sin previo aviso, y sólo representan objetivos.

Este manual puede contener ejemplos de datos e informes que se utilizan en operaciones comerciales diarias. Para ilustrarlos de la forma más completa posible, los ejemplos incluyen nombres de personas, empresas, marcas y productos. Todos

estos nombres son ficticios y cualquier similitud con nombres y direcciones utilizados por una empresa real es totalmente fortuita.

#### LICENCIA DE COPYRIGHT:

Este manual contiene programas de aplicaciones de ejemplo escritos en lenguaje fuente, que muestran técnicas de programación en diversas plataformas operativas. Puede copiar, modificar y distribuir estos programas de ejemplo como desee, sin pago alguno a IBM con la intención de desarrollar, utilizar, comercializar o distribuir programas de aplicaciones de acuerdo con la interfaz de programación de aplicaciones correspondiente a la plataforma operativa para la que están escritos los programas de ejemplo. Estos ejemplos no se han probado exhaustivamente bajo todas las condiciones. Por lo tanto, IBM no puede asegurar ni implicar la fiabilidad, utilidad o función de estos programas. Los programas de ejemplo se proporcionan ″TAL CUAL″, sin ningún tipo de garantía. IBM no se hará responsable de los daños derivados de la utilización que haga el usuario de los programas de ejemplo.

Cada copia o parte de estos programas de ejemplo o cualquier trabajo derivado debe incluir una nota de copyright como la siguiente:

© (*nombre de la empresa*) (*año*). Partes de este código proceden de programas de ejemplo de IBM Corp. © Copyright IBM Corp. \_*entre el o los años*\_. Reservados todos los derechos.

#### **Marcas registradas**

IBM, el logotipo de IBM e ibm.com son marcas registradas de International Business Machines Corp., que se han registrado en muchas otras jurisdicciones. Otros nombres de productos y servicios pueden ser marcas registradas de IBM o de otras empresas. Puede consultarse en línea una lista actualizada de las marcas registradas de IBM en la sección [Copyright and trademark information](http://www.ibm.com/legal/copytrade.html) de la web www.ibm.com/legal/copytrade.shtml.

Los siguientes términos son marcas registradas de otras empresas.

- v Linux es una marca registrada de Linus Torvalds en los Estados Unidos y/o en otros países.
- v Java y todas las marcas registradas basadas en Java son marcas registradas de Sun Microsystems, Inc. en los Estados Unidos y/o en otros países.
- UNIX es una marca registrada de The Open Group en los Estados Unidos  $y/o$ en otros países.
- Intel, el logotipo de Intel, Intel Inside®, el logotipo de Intel Inside, Intel<sup>®</sup> Centrino®, el logotipo de Intel Centrino, Celeron®, Intel® Xeon®, Intel SpeedStep<sup>®</sup>, Itanium<sup>®</sup> y Pentium<sup>®</sup> son marcas registradas de Intel Corporation o de sus empresas subsidiarias en Estados Unidos y en otros países.
- Microsoft, Windows, Windows  $NT^{\circledast}$  y el logotipo de Windows son marcas registradas de Microsoft Corporation en los Estados Unidos y/o en otros países.

Otros nombres de empresas, productos o servicios, pueden ser marcas registradas o marcas de servicio de otras empresas.
# **Índice**

# **Caracteres Especiales**

.NET [adición de soporte para contextos fiables 106](#page-119-0) [mejoras 112](#page-125-0) módulos de fusión [empaquetado simplificado 182](#page-195-0)

### **A**

ACCESSCTRL (control de acceso), autorización [soportados 68](#page-81-0) act\_remapped\_in, elemento de supervisor [visión general 64](#page-77-0) act\_remapped\_out, elemento de supervisor [visión general 64](#page-77-0) activadores [mejoras en SQL PL 117](#page-130-0) [sentencias de SQL PL soportadas 118](#page-131-0) actualizaciones [Centro de información de DB2 229](#page-242-0)[, 230](#page-243-0) actualizar [adición de palabra clave del archivo de respuestas 130](#page-143-0) aplicaciones [mandatos en desuso 196](#page-209-0) clientes [mandatos en desuso 196](#page-209-0) [resumen de mejoras 127](#page-140-0) rutinas [mandatos en desuso 196](#page-209-0) servidores DB2 [mandatos en desuso 196](#page-209-0) ADMIN\_EST\_INLINE\_LENGTH, función [visión general 52](#page-65-0) ADMIN\_IS\_INLINED, función [visión general 52](#page-65-0) [ADMIN\\_MOVE\\_TABLE, procedimiento 14](#page-27-0) administración [resumen de modificaciones 141](#page-154-0) AGGSQLTEMPSPACE, umbral [visión general 63](#page-76-0) algoritmo de AES [alternate\\_auth\\_enc, visión general de parámetro de](#page-83-0) [configuración 70](#page-83-0) alias [mejoras 88](#page-101-0) públicos [visión general 88](#page-101-0) almacenamiento automático [bases de datos existentes 10](#page-23-0) [espacios de tablas existentes 10](#page-23-0) [mejora de la vía de acceso de almacenamiento 10](#page-23-0) [mejora del reequilibrado del espacio de tablas 10](#page-23-0) almacenamiento en línea objetos grandes (LOB) [mejoras 52](#page-65-0) almacenamiento reclamable [espacios de tablas de almacenamiento automático 11](#page-24-0) [espacios de tablas DMS 11](#page-24-0) alta disponibilidad [resumen de mejoras 39](#page-52-0)

ALTER TABLE, sentencia [conjuntos, tipo de datos 81](#page-94-0) [RENAME COLUMN, cláusula 77](#page-90-0) alternate\_auth\_enc, parámetro de configuración [visión general 70](#page-83-0)[, 141](#page-154-0) Ampliaciones de conector del Centro de control [en desuso 186](#page-199-0) Analizador de sucesos [en desuso 186](#page-199-0) anotaciones cronológicas [resumen de mejoras 39](#page-52-0) API [en desuso 191](#page-204-0) API de SQL común [visión general 92](#page-105-0) API que se han dejado de mantener [sqluadau 206](#page-219-0) API SQLCreatePkg [visión general 107](#page-120-0) API sqluadau [no mantenido 206](#page-219-0) API sqlugrpn [en desuso 192](#page-205-0) API sqlugtpi [en desuso 193](#page-206-0) aplicaciones [resumen de ejemplos nuevos 95](#page-108-0) aplicaciones de CLI [mejora de recuperación de número de filas 107](#page-120-0) [mejora de retrotracción 107](#page-120-0) [mejora de sentencias compuestas 107](#page-120-0) [mejora del concentrador de sentencias 107](#page-120-0) [mejora del soporte para parámetros con nombre 107](#page-120-0) [mejora del soporte para parámetros por omisión 107](#page-120-0) [mejoras en el soporte de tipos de datos 107](#page-120-0) [mejoras en ping 107](#page-120-0) aplicaciones de depósito de datos [mejora de la escalabilidad 15](#page-28-0) applheapsz, parámetro de configuración de base de datos [cambios en la funcionalidad 151](#page-164-0) archivos de anotaciones cronológicas cambio por omisión en las E/S sin almacenamiento intermedio [primarios 148](#page-161-0) [secundarios 148](#page-161-0) archivos de anotaciones cronológicas de diagnóstico [control de tamaño 40](#page-53-0) archivos de registro [eliminados 155](#page-168-0) archivos de respuesta [CONFIG\\_ONLY, palabra clave en desuso 198](#page-211-0) desinstalación [mejoras 129](#page-142-0) [INTERACTIVE, cambios en la palabra clave 154](#page-167-0) [MIGRATE\\_PRIOR\\_VERSIONS, palabra clave en](#page-211-0) [desuso 198](#page-211-0) palabras clave [adición 130](#page-143-0) Asistente de configuración [en desuso 186](#page-199-0)

AUDIT\_ARCHIVE, procedimiento almacenado y función de tabla [mejora en el privilegio EXECUTE 161](#page-174-0) AUDIT\_DELIM\_EXTRACT, procedimiento almacenado [mejora en el privilegio EXECUTE 161](#page-174-0) AUDIT\_LIST\_LOGS, función de tabla [mejora en el privilegio EXECUTE 161](#page-174-0) autentificación [mejora 70](#page-83-0) authentication, parámetro de configuración [cambios 141](#page-154-0) auto\_reval, parámetro de configuración de base de datos [visión general 151](#page-164-0) [automática, revalidación 80](#page-93-0) autorización [cambios en modelo 68](#page-81-0) autorización EXPLAIN [soportados 68](#page-81-0) autorización SECADM [cambios 68](#page-81-0) autorización SYSADM [cambios 68](#page-81-0)[, 156](#page-169-0) autorización SYSMON [adición de mandato db2mtrk 74](#page-87-0) [adición de mandatos LIST 74](#page-87-0) [avisos 235](#page-248-0) ayuda [idioma de configuración 228](#page-241-0) [sentencias SQL 227](#page-240-0)

## **B**

bases de datos [resumen de cambios en la configuración 150](#page-163-0) blocknonlogged, parámetro de configuración de base de datos [visión general 151](#page-164-0) bloqueos [mejoras de notificación de sucesos 37](#page-50-0)

# **C**

cambio por omisión en las E/S sin almacenamiento intermedio [archivos de anotaciones cronológicas 148](#page-161-0) cambios en la división de enteros [modalidad number\\_compat 183](#page-196-0) cambios en la funcionalidad [resumen 139](#page-152-0)[, 141](#page-154-0) capacidad de espacios de tablas [límite aumentado 14](#page-27-0) capacidad de gestión [resumen de mejoras 9](#page-22-0) CATALOG TCPIP MODE, mandato [mejora 71](#page-84-0) Centro de administración de satélites [en desuso 186](#page-199-0) Centro de duplicación en desuso<sup>1</sup> 186 Centro de información de DB2 [actualización 229](#page-242-0)[, 230](#page-243-0) [idiomas 228](#page-241-0) [versiones 227](#page-240-0) [visualización en distintos idiomas 228](#page-241-0) Centro de licencias [en desuso 186](#page-199-0) Centro de salud [en desuso 186](#page-199-0)

Centro de tareas [en desuso 186](#page-199-0) CHAR, función escalar [modificación en comportamiento al devolver valor 175](#page-188-0) cifrado [mejora 70](#page-83-0) cifrado estricto [mejora 70](#page-83-0) clases de servicio definición de niveles [visión general 64](#page-77-0) CLI paquetes dinámicos [mejora en las vinculaciones 107](#page-120-0) CLI (interfaz de nivel de llamada) módulos de fusión [empaquetado simplificado 182](#page-195-0) clientes de servidor de datos de IBM [mejoras 97](#page-110-0) [soporte de Sysplex agregado 106](#page-119-0) clústeres multidimensionales (MDC), tablas [reclamar extensiones 13](#page-26-0) [soporte XML 21](#page-34-0) columnas [renombrar 77](#page-90-0) compatibilidad de SQL [resumen de mejoras 55](#page-68-0) componentes [cambios de nombre 3](#page-16-0) compresión [documentos XML 5](#page-18-0)[, 29](#page-42-0) [resumen de mejoras 5](#page-18-0) compresión de filas de datos [compresión de índice 7](#page-20-0) compuesto compilado [soportados 117](#page-130-0) concentrador de sentencias aplicaciones de CLI [mejora de recuperación de LOB 107](#page-120-0) [mejora de aplicación de CLI 107](#page-120-0) [visión general 44](#page-57-0) [CONFIG\\_ONLY, palabra clave del archivo de respuestas 198](#page-211-0) contextos fiables [adición de soporte de .NET 106](#page-119-0) [adición de soporte de controlador IBM\\_DB Ruby 106](#page-119-0) [adición de soporte de extensiones PHP 106](#page-119-0) contraseñas [mejora de longitud máxima 73](#page-86-0) control de transacciones [mejora de retrotracción de CLI 107](#page-120-0) controlador IBM\_DB Ruby [adición de soporte para contextos fiables 106](#page-119-0) controladores de IBM Data Server [cambios de nombre 3](#page-16-0) [mejoras 97](#page-110-0) [soporte de Sysplex agregado 106](#page-119-0) [convenio de resaltado xi](#page-12-0) conversión implícita [visión general 86](#page-99-0) copias de seguridad [resumen de mejoras 39](#page-52-0) correlación de distribución [tamaño incrementado 15](#page-28-0) CPUTIME, umbral [visión general 63](#page-76-0)

creación de instancia [soporte de sistema compartido 128](#page-141-0) **CREATE** [con errores 79](#page-92-0) CREATE EVENT MONITOR FOR DEADLOCKS, sentencia [en desuso 194](#page-207-0) CREATE INDEX [nuevo valor por omisión 141](#page-154-0) CREATE OR REPLACE [cláusula nueva 77](#page-90-0) cur\_commit, parámetro de configuración de base de datos [visión general 151](#page-164-0) cursores [soporte de parámetros y variables de cursor añadido 122](#page-135-0) [variables de cursor 122](#page-135-0)

## **D**

DATAACCESS (acceso a datos), autorización [soportados 68](#page-81-0) DATE, tipo de datos [soporte aritmético de tipos de datos 57](#page-70-0) date\_compat, parámetro de configuración de base de datos [visión general 151](#page-164-0) datos almacenamiento [resumen de mejoras 5](#page-18-0) datos LOB [mejora de recuperación de CLI 107](#page-120-0) datos XML [compresión 5](#page-18-0)[, 29](#page-42-0) DB2\_ATS\_ENABLE, variable de registro [visión general 144](#page-157-0) DB2\_CAPTURE\_LOCKTIMEOUT, variable de registro [funcionalidad en desuso 195](#page-208-0) DB2 Connect parámetros de configuración del gestor de bases de datos [cambios 141](#page-154-0) [resumen de cambios 135](#page-148-0) [resumen de mejoras 135](#page-148-0) DB2\_DDL\_SOFT\_INVAL, variable de registro [visión general 144](#page-157-0) DB2\_DEFERRED\_PREPARE\_SEMANTICS, variable de registro [visión general 144](#page-157-0) DB2 Embedded Application Server (EAS) [no mantenido 204](#page-217-0) DB2\_EVALUNCOMMITTED, variable de registro [cambios 144](#page-157-0) DB2\_EVMON\_STMT\_FILTER, variable de registro [valores nuevos 144](#page-157-0) DB2\_FCM\_SETTINGS, variable de registro [visión general 144](#page-157-0) DB2\_FORCE\_OFFLINE\_ADD\_PARTITION, variable de entorno [visión general 144](#page-157-0) DB2 Governor [en desuso 187](#page-200-0) DB2\_LOGGER\_NON\_BUFFERED\_IO, variable de registro [valores por omisión cambiados 144](#page-157-0) DB2\_PMAP\_COMPATIBILITY, variable de registro [visión general 144](#page-157-0) DB2\_SERVER\_ENCALG, variable de registro [cambios 144](#page-157-0) [funcionalidad en desuso 195](#page-208-0) DB2\_SKIPDELETED, variable de registro [cambios 144](#page-157-0)

DB2\_SKIPINSERTED, variable de registro [cambios 144](#page-157-0) DB2\_SQLROUTINE\_PREPOPTS, variable de registro [valores nuevos 144](#page-157-0) DB2 Text Search [cambios de instalación 155](#page-168-0) DB2\_THREAD\_SUSPENSION, variable [soporte que se ha dejado de mantener 207](#page-220-0) DB2\_WORKLOAD, variable de registro [valores nuevos 144](#page-157-0) db2ckmig, mandato [en desuso 196](#page-209-0) DB2DETAILDEADLOCK, supervisor de sucesos [en desuso 194](#page-207-0)[, 195](#page-208-0) db2haicu [soporte para Solaris SPARC 39](#page-52-0) db2ilist, mandato [opciones en desuso 206](#page-219-0) db2imigr, mandato [en desuso 196](#page-209-0) db2iprune, mandato [mejora 133](#page-146-0) db2iupdt, mandato [opción en desuso 196](#page-209-0) db2mtrk, mandato [adición de autorización SYSMON 74](#page-87-0) DB2RESILIENCE, variable de entorno [visión general 144](#page-157-0) db2secv82, mandato [no mantenido 205](#page-218-0) db2uiddl, mandato [no mantenido 205](#page-218-0) db2val, mandato [soportados 131](#page-144-0) DB2WebServices [no mantenido 204](#page-217-0) DBADM (administración de base de datos), autorización [cambios 68](#page-81-0)[, 159](#page-172-0) dbheap, parámetro de configuración de base de datos [cambios en la funcionalidad 151](#page-164-0) dec\_to\_char\_fmt, parámetro de configuración de base de datos [visión general 151](#page-164-0) DECOMPOSE XML DOCUMENTS, mandato [visión general 27](#page-40-0) desarrollo de aplicaciones [resumen de ejemplos nuevos 95](#page-108-0) [resumen de mejoras 75](#page-88-0) [resumen de modificaciones 165](#page-178-0) descomposición de esquemas XML anotados [mejoras 27](#page-40-0) descomposición XML [mejoras 27](#page-40-0) DESCRIBE, mandato [cambios de salida 149](#page-162-0) [mejora 17](#page-30-0) desinstalación [mejoras en el soporte de archivos de respuestas 129](#page-142-0) determinación de problemas [guías de aprendizaje 233](#page-246-0) [información disponible 233](#page-246-0) diagsize, parámetro de configuración [visión general 141](#page-154-0) Diario [en desuso 186](#page-199-0) diccionario de datos Oracle [vistas compatibles 56](#page-69-0)

diccionario de datos, Oracle [vistas compatibles 56](#page-69-0) directrices de optimización [datos XML y XQuery 27](#page-40-0) [disponibilidad y empaquetado de productos 3](#page-16-0) distribución de datos [tamaño incrementado de correlación de distribución 15](#page-28-0) documentación [copia impresa 223](#page-236-0) [PDF 223](#page-236-0) [términos y condiciones de uso 233](#page-246-0) [visión general 223](#page-236-0) DOUBLE, función escalar [cambio en comportamiento al devolver valor 177](#page-190-0) dyn\_query\_mgmt, parámetro de configuración de base de datos [en desuso 151](#page-164-0)

#### **E**

E/S asíncrona (AIO) [puerto de finalización de E/S \(IOCP\) por omisión 53](#page-66-0) Editor de mandatos [en desuso 186](#page-199-0) ejemplos [resumen de adiciones 95](#page-108-0) elementos de supervisión act\_remapped\_in [visión general 64](#page-77-0) act\_remapped\_out [visión general 64](#page-77-0) [elementos de supervisión de tiempo transcurrido](#page-49-0) [soportados 36](#page-49-0) num\_remaps [visión general 64](#page-77-0) en desuso, API [sqlbctsq 191](#page-204-0) [sqlbftpq 191](#page-204-0) [sqlbftsq 191](#page-204-0) [sqlbgtss 191](#page-204-0) [sqlbmtsq 191](#page-204-0) [sqlbotsq 191](#page-204-0) [sqlbstpq 191](#page-204-0) [sqlbstsq 191](#page-204-0) [sqlbtcq 191](#page-204-0) entorno Oracle [configuración 58](#page-71-0) entornos de bases de datos con particiones [datos XML 24](#page-37-0) [eliminación de soporte para Windows de 32 bits 202](#page-215-0) [modelo de costes mejorado 46](#page-59-0) escalabilidad [mejora del servidor de partición de base de datos 16](#page-29-0) espacios de tablas [mejora del reequilibrado 10](#page-23-0) espacios de tablas de almacenamiento automático [almacenamiento reclamable soportado 11](#page-24-0) espacios de tablas DMS [almacenamiento reclamable soportado 11](#page-24-0) estabilidad de cursor (CS) [mejora 46](#page-59-0) estadísticas recopilación [mejoras en la gestión de la carga de trabajo 64](#page-77-0)

## **F**

filas [mejora de recuperación de número 107](#page-120-0) fixpacks [requisitos de espacio reducidos 134](#page-147-0) [resumen de mejoras 127](#page-140-0) fixpacks universales [adición de soporte para Windows 134](#page-147-0) FOR UPDATE, cláusula [SELECT INTO, sentencia 83](#page-96-0) formato de hoja de trabajo (WSF) [en desuso 191](#page-204-0) función escalarcambio en comportamiento al devolver valor [DOUBLE 177](#page-190-0) función escalarmodificación en comportamiento al devolver valor [CHAR 175](#page-188-0) funcionalidad en desuso [resumen 139](#page-152-0)[, 185](#page-198-0)[, 209](#page-222-0) funcionalidad nueva [resumen 1](#page-14-0) funcionalidad que se ha dejado de mantener [resumen 139](#page-152-0)[, 201](#page-214-0)[, 209](#page-222-0) funciones [adiciones 166](#page-179-0) [cambios 166](#page-179-0) en desuso [LONG\\_VARCHAR 190](#page-203-0) [LONG\\_VARGRAPHIC 190](#page-203-0) [funcionalidad en desuso 166](#page-179-0) [sentencias de SQL PL soportadas 118](#page-131-0) tabla [ADMIN\\_EST\\_INLINE\\_LENGTH 52](#page-65-0) ADMIN IS INLINED 52 funciones de tabla [funcionalidad en desuso 166](#page-179-0) funciones definidas por el usuario [alteradas temporalmente por funciones SYSIBM 173](#page-186-0) [soporte de tipo de datos XML añadido 23](#page-36-0) funciones escalares [mejoras 84](#page-97-0) funciones incorporadas [adiciones 166](#page-179-0) [cambios 166](#page-179-0) funciones nuevas [resumen 1](#page-14-0)

# **G**

gestión de la carga de trabajo mejoras [acciones de umbral 64](#page-77-0) [cargas de trabajo 60](#page-73-0) [controles de recurso 62](#page-75-0) [controles de umbral específicos de aplicaciones 60](#page-73-0) [definición de niveles de clase de servicio 64](#page-77-0) [granularidad de umbrales de tiempo 64](#page-77-0) [integración con la WLM de Linux 63](#page-76-0) [marcas de límite superior 61](#page-74-0) [prioridad de E/S de agrupación de almacenamientos](#page-75-0) [intermedios 62](#page-75-0) [recopilación de estadísticas 61](#page-74-0) [reducción de la prioridad 64](#page-77-0) [soporte a direcciones IP 60](#page-73-0) [soporte de WLM de Linux 63](#page-76-0) [soporte para carácter comodín 60](#page-73-0)

gestión de la carga de trabajo *(continuación)* mejoras *(continuación)* [supervisión 61](#page-74-0) [umbrales 60](#page-73-0)[, 63](#page-76-0)[, 64](#page-77-0) [resumen de mejoras 59](#page-72-0) umbrales [AGGSQLTEMPSPACE 63](#page-76-0) [CPUTIME 63](#page-76-0) [SQLROWSREAD 63](#page-76-0) gestor de carga de trabajo de DB2 mejoras [umbral CONCURRENTDBCOORDACTIVITIES 148](#page-161-0) umbral CONCURRENTDBCOORDACTIVITIES [cambio 148](#page-161-0) **GPFS** [NO FILE SYSTEM CACHING, nuevo valor por](#page-156-0) [omisión 143](#page-156-0) guías de aprendizaje [determinación de problemas 233](#page-246-0) [resolución de problemas 233](#page-246-0) [Visual Explain 232](#page-245-0)

# **H**

hacer ping [mejoras en aplicaciones de CLI 107](#page-120-0) herramientas del Centro de control [en desuso 186](#page-199-0)

# **I**

IBM Data Server Driver Package [mejoras 105](#page-118-0) [soporte de Sysplex agregado 106](#page-119-0) IBM Data Server Driver para ODBC, CLI y .NET [cambios en módulos de fusión 182](#page-195-0) IBM Data Server Driver para ODBC, CLI y código abierto [cambios en módulos de fusión 182](#page-195-0) IBM Data Server Provider para .NET [mejoras 112](#page-125-0) IBM Database Add-Ins for Visual Studio [mejoras 94](#page-107-0)[, 133](#page-146-0) ibm\_db, API [visión general 90](#page-103-0) ibm\_db\_dbi, API [visión general 90](#page-103-0) ibm\_db\_sa adaptor [visión general 90](#page-103-0) IBM Tivoli System Automation for Multiplatform (SA MP) [soporte mejorado 133](#page-146-0) imagen de instalación de DB2 [reducir 133](#page-146-0) índice sobre datos XML [mejora 30](#page-43-0) índices [compresión 7](#page-20-0) particiones de datos [visión general de índice particionado 50](#page-63-0) [visión general de índice particionado 50](#page-63-0) índices de tipo 1 [no mantenido 201](#page-214-0) índices particionados [visión general 50](#page-63-0) instalación [mejoras en Linux y UNIX 132](#page-145-0) [resumen de mejoras 127](#page-140-0)

instalación de producto [resumen de cambios 150](#page-163-0) installFixPack, mandato [mejora 134](#page-147-0) intención de bloqueo [soporte para cláusulas subselect y cláusulas fullselect 53](#page-66-0) interfaces de supervisión [soporte añadido 32](#page-45-0) interfaz de nivel de llamada (CLI) [mejoras 107](#page-120-0) interrupciones en la base de datos [tolerancia mejorada 40](#page-53-0) invalidación [modificable 80](#page-93-0) invocación de procedimientos [Especificación de la palabra clave DEFAULT 178](#page-191-0)

## **J**

JDBC [resumen de mejoras 98](#page-111-0)

### **L**

LDAP (Lightweight Directory Access Protocol) [actualizado 73](#page-86-0) [LDAP transparente soportado 73](#page-86-0) lenguaje de procedimientos SQL [resumen de mejoras 115](#page-128-0) Lenguaje PL/SQL [soporte de compilación 56](#page-69-0) licencias establecimiento de políticas [cambios 150](#page-163-0) LIST DATABASE PARTITION GROUPS, mandato [adición de autorización SYSMON 74](#page-87-0) LIST DRDA INDOUBT TRANSACTIONS, mandato [adición de autorización SYSMON 74](#page-87-0) LIST PACKAGES, mandato [adición de autorización SYSMON 74](#page-87-0) LIST TABLES, mandato [adición de autorización SYSMON 74](#page-87-0) LIST TABLESPACE CONTAINERS, mandato [adición de autorización SYSMON 74](#page-87-0) [en desuso 191](#page-204-0) LIST TABLESPACES, mandato [adición de autorización SYSMON 74](#page-87-0) [en desuso 191](#page-204-0) LIST UTILITIES, mandato [adición de autorización SYSMON 74](#page-87-0) locklist, parámetro de configuración de base de datos [rango nuevo 151](#page-164-0) logbufsz, parámetro de configuración de base de datos [cambios en la funcionalidad 151](#page-164-0) [rango nuevo 151](#page-164-0) [valor por omisión cambiado 151](#page-164-0) logfilsiz, parámetro de configuración de base de datos [cambios en la funcionalidad 151](#page-164-0) logprimary, parámetro de configuración de base de datos [cambios en la funcionalidad 151](#page-164-0) LONG\_VARCHAR, función [en desuso 190](#page-203-0) LONG VARCHAR, tipo de datos [en desuso 190](#page-203-0) LONG\_VARGRAPHIC, función [en desuso 190](#page-203-0)

LONG VARGRAPHIC, tipo de datos [en desuso 190](#page-203-0)

#### **M**

mandato db2rspgn [soporte añadido 129](#page-142-0) Mandato GET AUTHORIZATIONS [no mantenido 205](#page-218-0) mandatos db2ckupgrade [visión general 196](#page-209-0) db2iupgrade [visión general 196](#page-209-0) DESCRIBE [cambios de salida 149](#page-162-0) [mejora 17](#page-30-0) [en desuso 186](#page-199-0)[, 187](#page-200-0)[, 189](#page-202-0)[, 191](#page-204-0) UPGRADE DATABASE [visión general 196](#page-209-0) mandatos en desuso [db2ckmig 196](#page-209-0) [db2imigr 196](#page-209-0) [LIST TABLESPACE CONTAINERS 191](#page-204-0) [LIST TABLESPACES 191](#page-204-0) [MIGRATE DATABASE 196](#page-209-0) mandatos que se han dejado de mantener [db2secv82 205](#page-218-0) [db2uiddl 205](#page-218-0) [GET AUTHORIZATIONS 205](#page-218-0) manuales copia impresa [pedido 226](#page-239-0) marca de límite superior [reclamar espacio libre 11](#page-24-0) marcadores de parámetro [mejora de CLI 107](#page-120-0) marcas de límite superior [adiciones 61](#page-74-0) migración aplicaciones [mandatos en desuso 196](#page-209-0) aplicaciones de bases de datos [mandatos en desuso 196](#page-209-0) bases de datos [mandatos en desuso 196](#page-209-0) clientes [mandatos en desuso 196](#page-209-0) instancias [mandatos en desuso 196](#page-209-0) rutinas [mandatos en desuso 196](#page-209-0) servidores DB2 [mandatos en desuso 196](#page-209-0) MIGRATE DATABASE, mandato [en desuso 196](#page-209-0) [MIGRATE\\_PRIOR\\_VERSIONS, palabra clave del archivo de](#page-211-0) [respuestas 198](#page-211-0) modalidad number\_compat [cambios en el tipo de datos del resultado de una división](#page-196-0) [de enteros 183](#page-196-0) [modificable, invalidación 80](#page-93-0) módulos [soportados 115](#page-128-0) módulos de fusión .NET, ODBC y CLI [empaquetado simplificado 182](#page-195-0)

módulos definidos por el usuario [soportados 91](#page-104-0) mon\_act\_metrics [visión general 151](#page-164-0) mon\_deadlock [visión general 151](#page-164-0) mon\_locktimeout [visión general 151](#page-164-0) mon\_lockwait [visión general 151](#page-164-0) mon\_lw\_thresh [visión general 151](#page-164-0) mon\_obj\_metrics [visión general 151](#page-164-0) mon\_req\_metrics [visión general 151](#page-164-0) mon\_uow\_data [visión general 151](#page-164-0) movimiento de datos formato de hoja de trabajo (WSF) [formato de archivo en desuso 191](#page-204-0) movimiento de tabla en línea [soportados 14](#page-27-0)

## **N**

Net Search Extender [mejora de actualización incremental 126](#page-139-0) [resumen de mejoras 125](#page-138-0) Net Search Extender (NSE) búsqueda de texto completo [adición de soporte para tablas particionadas 125](#page-138-0) [soporte ampliado para bases de datos](#page-138-0) [particionadas 125](#page-138-0) [cambios en la autorización 162](#page-175-0) [funcionalidad en desuso 193](#page-206-0) funciones [en desuso 193](#page-206-0) mandatos [cambios en la autorización 162](#page-175-0) [en desuso 193](#page-206-0) nivel de aislamiento [soporte para cláusulas subselect y cláusulas fullselect 53](#page-66-0) NULL, especificación de palabra clave sin tipo [cambios 174](#page-187-0) num\_remaps, elemento de supervisor [visión general 64](#page-77-0) **NUMBER** [soportados 57](#page-70-0) números de secuencia de anotaciones cronológicas (LSN) [aumento del límite 165](#page-178-0)

# **O**

objetos de base de datos [módulos 115](#page-128-0) objetos grandes (LOB) [en línea 52](#page-65-0) [mejora de almacenamiento 52](#page-65-0) [mejoras 52](#page-65-0) ODBC (Open Database Connectivity) módulos de fusión [empaquetado simplificado 182](#page-195-0) operaciones recomendadas para REORG [límite aumentado 78](#page-91-0) [soporte de datos XML 25](#page-38-0)

operador más unario [cambio en tipo de datos devueltos 177](#page-190-0) operador menos unario [cambio en tipo de datos devueltos 177](#page-190-0) optimización de consultas del pulsador de predicados [sentencias de SQL/XML soportadas 26](#page-39-0) [sentencias de XQuery soportadas 26](#page-39-0)

## **P**

[Palabra clave INTERACTIVE del archivo de respuestas 154](#page-167-0) paquetes dinámicos [mejora en las vinculaciones 107](#page-120-0) [parámetro de conexión de seguridad 71](#page-84-0) parámetros con nombre [procedimientos 89](#page-102-0) parámetros de configuración [mejoras 71](#page-84-0) parámetros de configuración del gestor de bases de datos [modificados 141](#page-154-0) [nuevos 141](#page-154-0) parámetros de serie de conexión [Soporte SSL 71](#page-84-0) parámetros por omisión [procedimientos 89](#page-102-0) pckcachesz, parámetro de configuración de base de datos [rango nuevo 151](#page-164-0) [pedido de manuales de DB2 226](#page-239-0) perfiles de optimización [mejorada 46](#page-59-0) PHP [adición de soporte para contextos fiables 106](#page-119-0) políticas de licencia [cambios en la política de implantación 150](#page-163-0) procedimientos [ADMIN\\_MOVE\\_TABLE 14](#page-27-0) [parámetros con nombre 89](#page-102-0) [parámetros por omisión 89](#page-102-0) [visión general de API de SQL común 92](#page-105-0) procedimientos almacenados [cambios en resultados 179](#page-192-0) procesador CLPPlus [visión general 55](#page-68-0) públicos, alias [visión general 88](#page-101-0) puertos de finalización de E/S (IOCP) [soporte de AIO 53](#page-66-0) pureXML [bases de datos particionadas 24](#page-37-0) [procesos, mejoras 26](#page-39-0) Python [extensiones añadidas 90](#page-103-0)

## **Q**

Query Patroller [en desuso 187](#page-200-0) Query Patroller Center [en desuso 187](#page-200-0)

# **R**

reclamar extensiones [tablas de clústeres multidimensionales \(MDC\) 13](#page-26-0) recopilación de estadísticas [mejoras en la gestión de la carga de trabajo 61](#page-74-0) recuperación [resumen de mejoras 39](#page-52-0) reducción de la prioridad [visión general 64](#page-77-0) registro global [modificados 155](#page-168-0) registros de notificaciones de administración [control de tamaño 40](#page-53-0) rendimiento mejoras [resumen 43](#page-56-0) uso compartido de la exploración [visión general 48](#page-61-0) REORG INDEXES [opción CONVERT en desuso 201](#page-214-0) resolución de problemas [guías de aprendizaje 233](#page-246-0) [información en línea 233](#page-246-0) reutilización de planes de acceso [soportados 44](#page-57-0) reutilización de planes de ejecución [soportados 44](#page-57-0) reutilización de planes de ejecución de consultas [soportados 44](#page-57-0) revalidación [automática 80](#page-93-0) rutinas [adiciones 166](#page-179-0) [cambios 166](#page-179-0) rutinas administrativas [adiciones 13](#page-26-0)[, 166](#page-179-0) [cambios 166](#page-179-0) rutinas incorporadas [adiciones 166](#page-179-0) [cambios 166](#page-179-0)

## **S**

[Se ha añadido TRUNCATE como sentencia de SQL 83](#page-96-0) SECADM autorización [cambios 158](#page-171-0) Security Sockets Layer [mejoras 71](#page-84-0) seguridad conectores [LDAP \(Lightweight Directory Access Protocol\) 73](#page-86-0) [resumen de cambios 156](#page-169-0) [resumen de mejoras 67](#page-80-0) SELECT INTO, sentencia [FOR UPDATE, cláusula 83](#page-96-0) semántica confirmada actualmente [mejora 46](#page-59-0) Sentencia CREATE EVENT MONITOR FOR TRANSACTIONS [en desuso 195](#page-208-0) sentencias de SQL [cláusula CREATE OR REPLACE 77](#page-90-0) sentencias SQL [visualización de la ayuda 227](#page-240-0) [serie de conexión SSL 71](#page-84-0) SERVER\_ENCRYPT, tipo de autentificación [mejora 70](#page-83-0) servicio de actualización [habilitado por omisión 131](#page-144-0)

Servidor de administración de DB2 (DAS) [en desuso 186](#page-199-0) servidores de partición de base de datos [mejora 16](#page-29-0) simultaneidad uso compartido de la exploración [visión general 48](#page-61-0) sinónimos públicos [visión general 88](#page-101-0) sinónimos públicos [visión general 88](#page-101-0) software de gestión de clústeres [soporte para Solaris SPARC 39](#page-52-0) Software Developer's Kit (SDK) for Java 1.4.2 [en desuso 192](#page-205-0) Soporte de WORF (Web Object Runtime Framework) [no mantenido 204](#page-217-0) Soporte del navegador Netscape [no mantenido 203](#page-216-0) SQL (Structured Query Language) [adiciones de rutina administrativa 13](#page-26-0) [adiciones de vista de administración 13](#page-26-0) [soporte para sintaxis alternativa 58](#page-71-0) SQL PL DEFAULT, especificación de palabra clave [sentencias de asignación 178](#page-191-0) Especificación de la palabra clave DEFAULT [sentencias de asignación 178](#page-191-0) [sentencias de SQL PL soportadas 118](#page-131-0) [tipos de datos 120](#page-133-0) [anclado 120](#page-133-0) [booleano 121](#page-134-0) [cursor 122](#page-135-0) [fila 123](#page-136-0) [matriz asociativa 122](#page-135-0) SQLADM (administración de SQL), autorización [soportados 68](#page-81-0) SQLAlchemy [adaptador añadido 90](#page-103-0) sqlemgdb, API [en desuso 196](#page-209-0) sqlgmgdb, API [en desuso 196](#page-209-0) SQLROWSREAD, umbral [visión general 63](#page-76-0) srvcon\_auth, parámetro de configuración [cambios 141](#page-154-0) SSL [mejora en la configuración 160](#page-173-0) ssl\_cipherspecs, parámetro de configuración [visión general 71](#page-84-0)[, 141](#page-154-0) [ssl\\_client\\_keystash, parámetro de conexión 71](#page-84-0) [ssl\\_client\\_keystoredb, parámetro de conexión 71](#page-84-0) ssl\_clnt\_keydb, parámetro de configuración [visión general 141](#page-154-0) ssl\_clnt\_stash, parámetro de configuración [visión general 141](#page-154-0) ssl\_svcename, parámetro de configuración [visión general 71](#page-84-0)[, 141](#page-154-0) ssl\_svr\_keydb, parámetro de configuración [visión general 71](#page-84-0)[, 141](#page-154-0) ssl\_svr\_label, parámetro de configuración [visión general 71](#page-84-0)[, 141](#page-154-0) ssl\_svr\_stash, parámetro de configuración [visión general 71](#page-84-0)[, 141](#page-154-0)

ssl\_versions, parámetro de configuración [visión general 71](#page-84-0)[, 141](#page-154-0) [SSLClientKeystash, parámetro de conexión 71](#page-84-0) [SSLClientKeystoredb, parámetro de conexión 71](#page-84-0) stmt\_conc, parámetro de configuración de base de datos [visión general 151](#page-164-0) supervisión [adición de parámetros de configuración de bases de](#page-46-0) [datos 33](#page-46-0) [mejoras 31](#page-44-0) [mejoras en la gestión de la carga de trabajo 61](#page-74-0)[, 64](#page-77-0) [mejoras en los elementos de supervisión 33](#page-46-0) [resumen 31](#page-44-0) [sentencias de SQL dinámico en la antememoria de](#page-48-0) [paquete 35](#page-48-0) [sentencias de SQL estático en la antememoria de](#page-48-0) [paquete 35](#page-48-0) [soporte de plan de acceso de sentencia de SQL 38](#page-51-0) [supervisión de transacciones 35](#page-48-0) Supervisor de actividad [en desuso 186](#page-199-0) Supervisor de las transacciones dudosas [en desuso 186](#page-199-0) supervisor de salud [en desuso 189](#page-202-0) supervisor de sucesos de unidad de trabajo [soportados 35](#page-48-0) SYSCAT, vistas [adiciones 166](#page-179-0) [cambios 166](#page-179-0) Sysplex [soporte de cliente de servidor de datos de IBM](#page-119-0) [agregado 106](#page-119-0) [soporte de controlador de servidor de datos de IBM](#page-119-0) [agregado 106](#page-119-0)

## **T**

tabla fuente de duplicación de datos [compresión 7](#page-20-0) tablas [movimiento estando en línea 14](#page-27-0) particionadas [visión general de índice particionado 50](#page-63-0) tablas de consultas materializadas [mejoras en las coincidencias 51](#page-64-0) tablas particionadas [índice particionado, nuevo valor por omisión 141](#page-154-0) [soporte de datos XML 20](#page-33-0) tablas temporales [compresión 6](#page-19-0) [soporte de datos LOB agregado 88](#page-101-0) tablas temporales creadas [visión general 83](#page-96-0) tablas temporales declaradas [soporte de datos XML añadido 22](#page-35-0) términos y condiciones [uso de publicaciones 233](#page-246-0) text search [cambios en la autorización 163](#page-176-0) mandatos [cambios en la autorización 163](#page-176-0) procedimientos [cambios en la autorización 163](#page-176-0) procedimientos almacenados [cambios en la autorización 163](#page-176-0)

tipo de datos [definir en sentencia ALTER TABLE 81](#page-94-0) tipo de datos TIMESTAMP [mejoras 87](#page-100-0) tipos de datos [DATE 57](#page-70-0) LONG VARCHAR [en desuso 190](#page-203-0) LONG VARGRAPHIC [en desuso 190](#page-203-0) [mejoras de CLI 107](#page-120-0) [NUMBER 57](#page-70-0) [SQL PL 120](#page-133-0) [tipo de datos anclado 120](#page-133-0) [tipo de datos booleanos 121](#page-134-0) [tipo de datos cursor 122](#page-135-0) [tipo de datos de fila 123](#page-136-0) [tipo de datos de matriz asociativa 122](#page-135-0) [VARCHAR2 57](#page-70-0) tipos de datos anclados [soportados 120](#page-133-0) tipos de datos booleanos [soportados 121](#page-134-0) tipos de datos cursor [soportados 122](#page-135-0) tipos de datos de fila [soportados 123](#page-136-0) tipos de datos de matriz asociativa [soportados 122](#page-135-0) tolerancia [mejoras en la detección de errores e interrupciones 40](#page-53-0) transacciones autónomas [visión general 90](#page-103-0) transacciones autónomas [visión general 90](#page-103-0) Transport Layer Security [mejoras 71](#page-84-0) trocear documentos XML [mejora 27](#page-40-0)

# **U**

umbral CONCURRENTDBCOORDACTIVITIES [cambio 148](#page-161-0) umbrales AGGSQLTEMPSPACE [visión general 63](#page-76-0) CPUTIME [visión general 63](#page-76-0) SQLROWSREAD [visión general 63](#page-76-0) uso compartido de la exploración [visión general 48](#page-61-0)

# **V**

[validar instalación de DB2 131](#page-144-0) VARCHAR2 [soportados 57](#page-70-0) variable de registro DB2\_COMPATIBILITY\_VECTOR [mejorada 58](#page-71-0) variables de entorno [cambios 144](#page-157-0) variables de registro [cambios 144](#page-157-0)

variables de registro *(continuación)* [funcionalidad en desuso 195](#page-208-0) [soporte no mantenido 207](#page-220-0) vías de acceso de almacenamiento [mejora del descarte 10](#page-23-0) vistas [adiciones 166](#page-179-0) [cambios 166](#page-179-0) [compatibles con el diccionario de datos de Oracle 56](#page-69-0) vistas administrativas [adiciones 13](#page-26-0)[, 166](#page-179-0) [cambios 166](#page-179-0) vistas de catálogo [adiciones 166](#page-179-0) [cambios 166](#page-179-0) vistas de catálogo del sistema [adiciones 166](#page-179-0) [cambios 166](#page-179-0) vistas de estadísticas [utilizar RUNSTATS con 45](#page-58-0) Visual Explain [guía de aprendizaje 232](#page-245-0) Visualizador de memoria [en desuso 186](#page-199-0)

#### **W**

WLMADM (administración de carga de trabajo), autorización [soportados 68](#page-81-0)

# **X**

XML [cambios en resultados de procedimientos](#page-192-0) [almacenados 179](#page-192-0) clústeres multidimensionales (MDC), tablas [visión general 21](#page-34-0) [compresión de documentos 5](#page-18-0)[, 29](#page-42-0) documentos [cambios en las anotaciones de tipo 181](#page-194-0) [compresión 5](#page-18-0)[, 29](#page-42-0) [mejora de almacenamiento 52](#page-65-0) índices [mejora en la simultaneidad 30](#page-43-0) mejoras [compresión de documentos 5](#page-18-0)[, 29](#page-42-0) [descomposición 27](#page-40-0) [indexación 30](#page-43-0) [procesos, mejoras 26](#page-39-0) [resumen de mejoras 19](#page-32-0) [soporte para bases de datos particionadas 24](#page-37-0) tipo de datos [funciones definidas por el usuario 23](#page-36-0) XML Extender [no mantenido 203](#page-216-0) XQuery [directrices de optimización 27](#page-40-0)

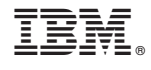

SC11-3921-00

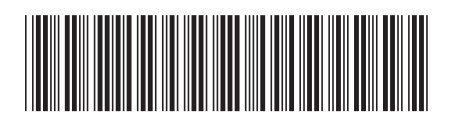

Spine information: Spine information:

1

Novedades en DB2 Versión 9.7

IBM DB2 9.7 para Linux, UNIX y Windows  $\frac{1}{2}$ IBM DB2 9.7 para Linux, UNIX y Windows